### ABSTRACT

### Initial Systematic Investigations of the Weakly Coupled Free Fermionic Heterotic String Landscape Statistics

Timothy Renner, Ph.D.

Advisor: Gerald B. Cleaver, Ph.D.

A C++ framework was constructed with the explicit purpose of systematically generating string models using the Weakly Coupled Free Fermionic Heterotic String (WCFFHS) method. The software, optimized for speed, generality, and ease of use, has been used to conduct preliminary systematic investigations of WCFFHS vacua. Documentation for this framework is provided in the Appendix. After an introduction to theoretical and computational aspects of WCFFHS model building, a study of ten-dimensional WCFFHS models is presented. Degeneracies among equivalent expressions of each of the known models are investigated and classified. A study of more phenomenologically realistic four-dimensional models based on the well known "NAHE" set is then presented, with statistics being reported on gauge content, matter representations, and space-time supersymmetries. The final study is a parallel to the NAHE study in which a variation of the NAHE set is systematically extended and examined statistically. Special attention is paid to models with "mirroring" — identical observable and hidden sector gauge groups and matter representations.

Initial Systematic Investigations of the Weakly Coupled Free Fermionic Heterotic String Landscape Statistics

by

Timothy Renner, B.S.

A Dissertation

Approved by the Department of Physics

Gregory A. Benesh, Ph.D., Chairperson

Submitted to the Graduate Faculty of Baylor University in Partial Fulfillment of the Requirements for the Degree of Doctor of Philosophy

Approved by the Dissertation Committee

Gerald B. Cleaver, Ph.D., Chairperson

Jay R. Dittmann, Ph.D.

Lorin S. Matthews, Ph.D.

David J. Ryden, Ph.D.

Anzhong Wang, Ph.D.

Accepted by the Graduate School August 2011

J. Larry Lyon, Ph.D., Dean

Copyright  $\copyright$  2011 by Timothy Renner All rights reserved

## TABLE OF CONTENTS

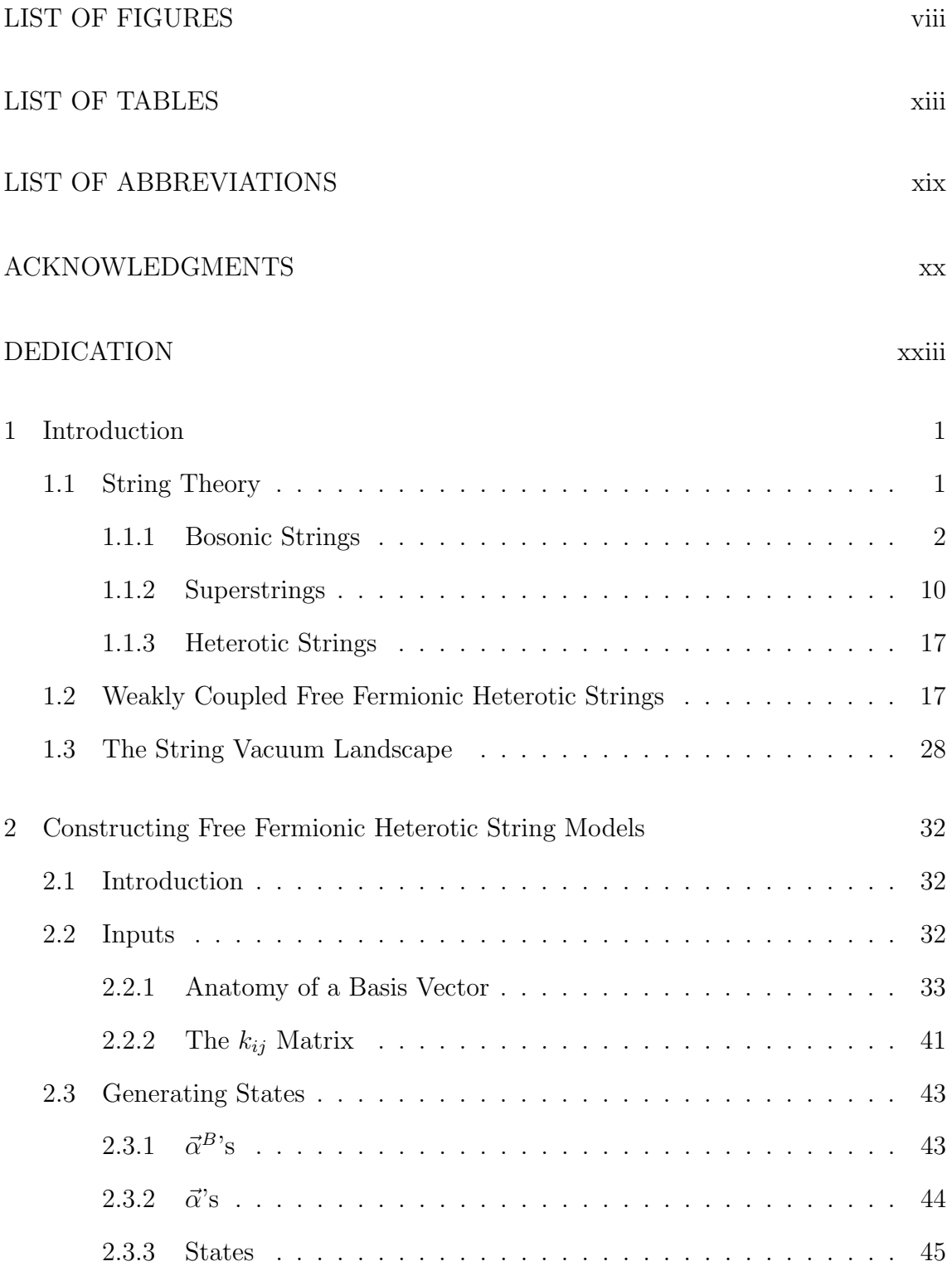

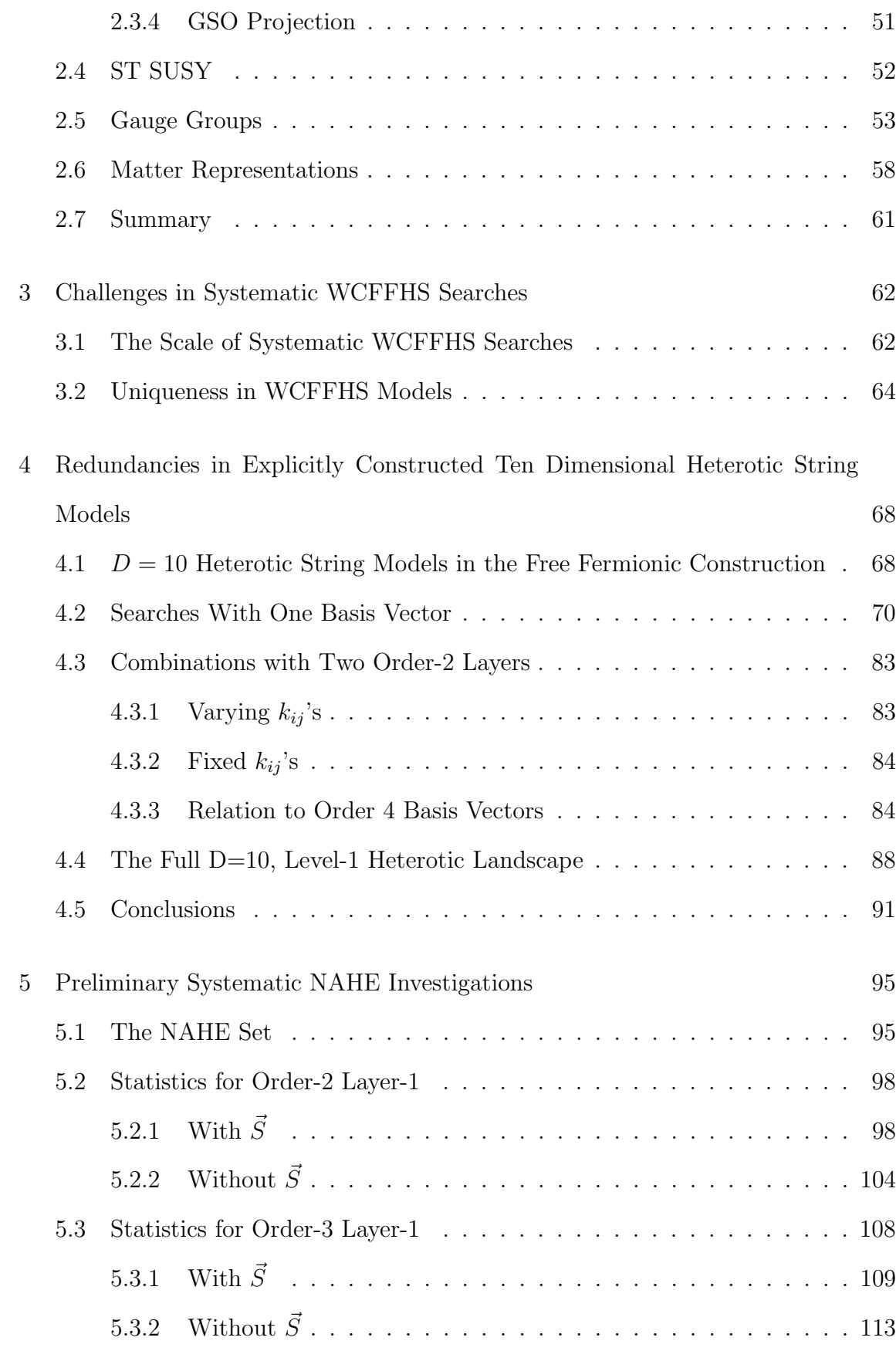

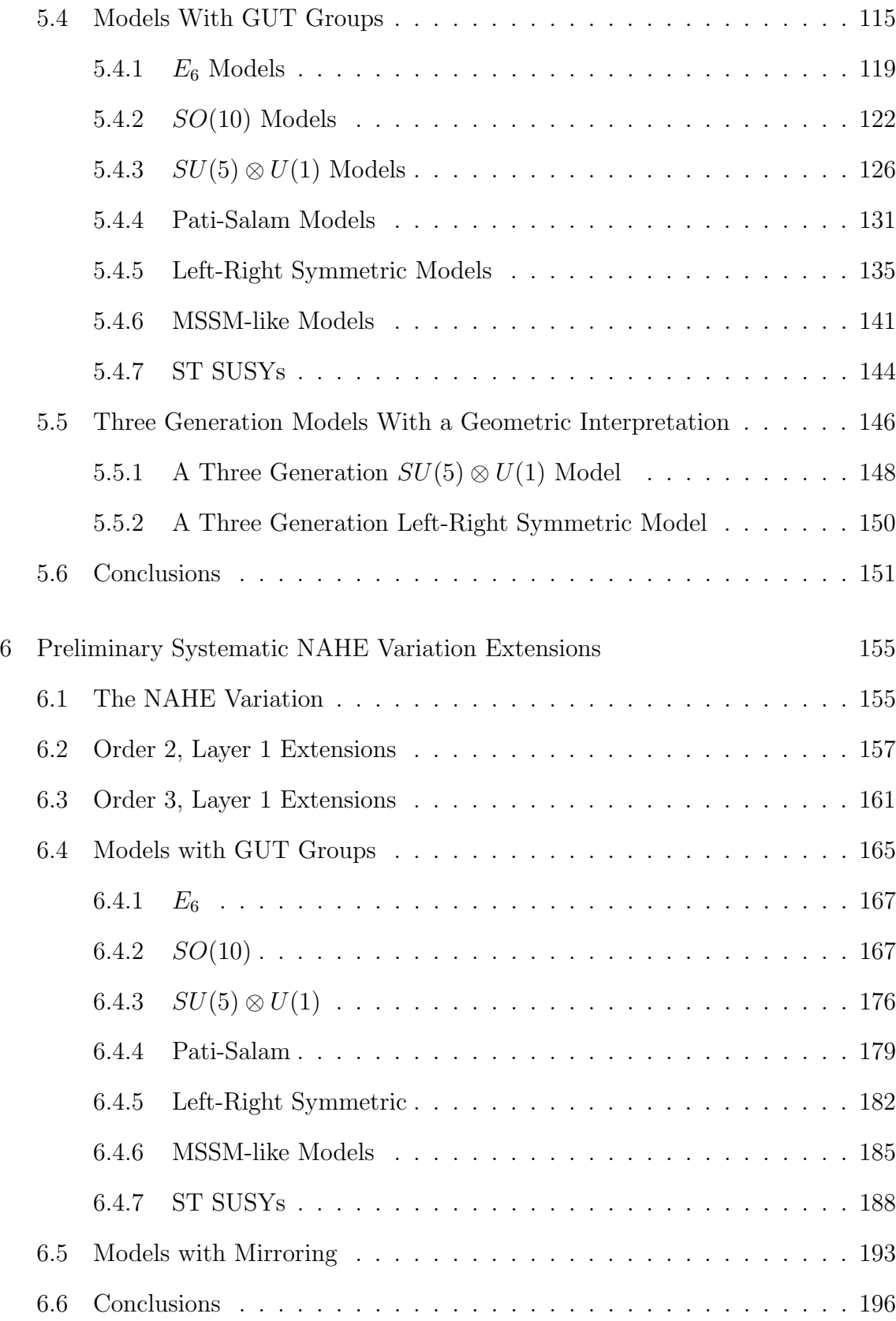

## APPENDIX

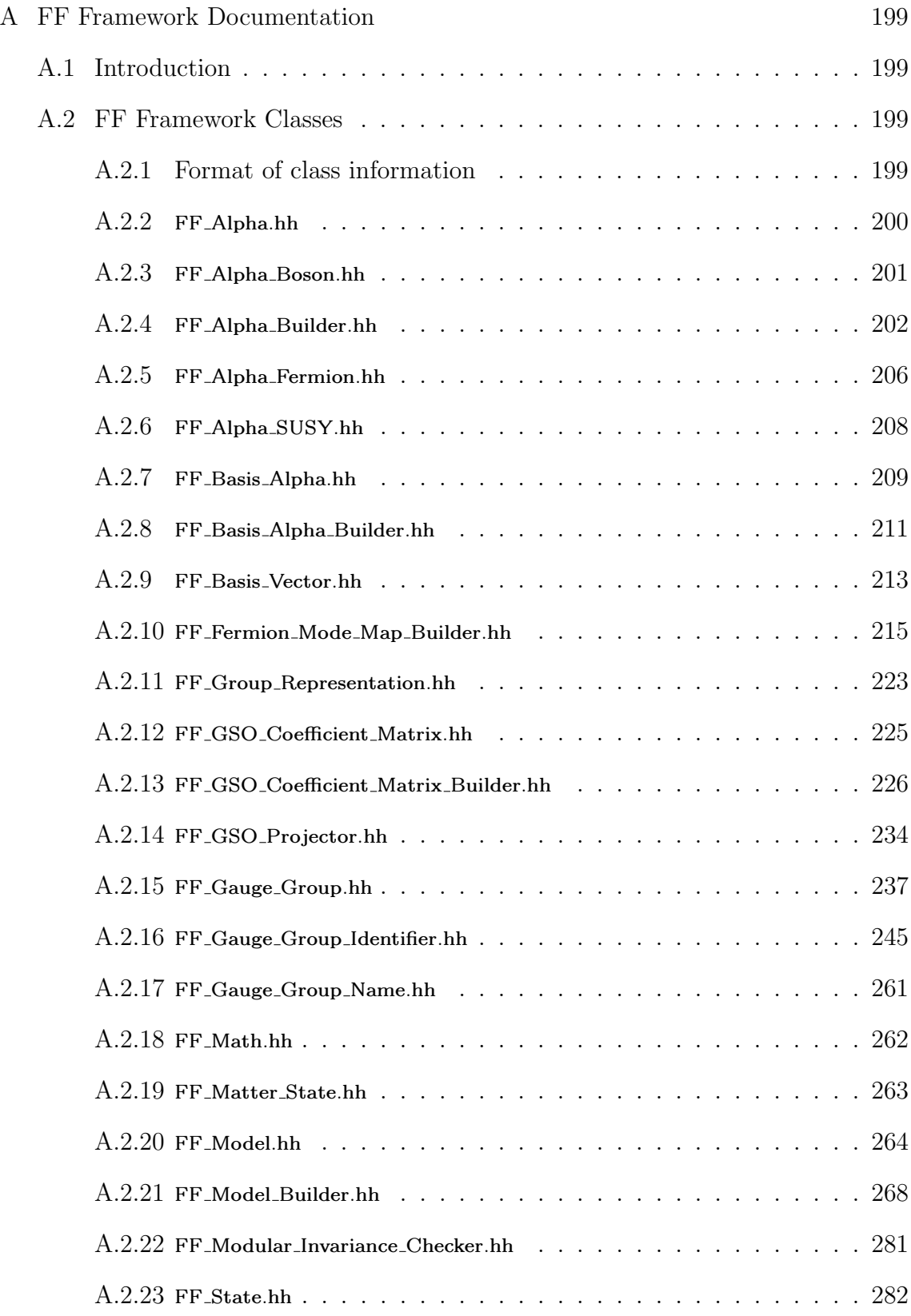

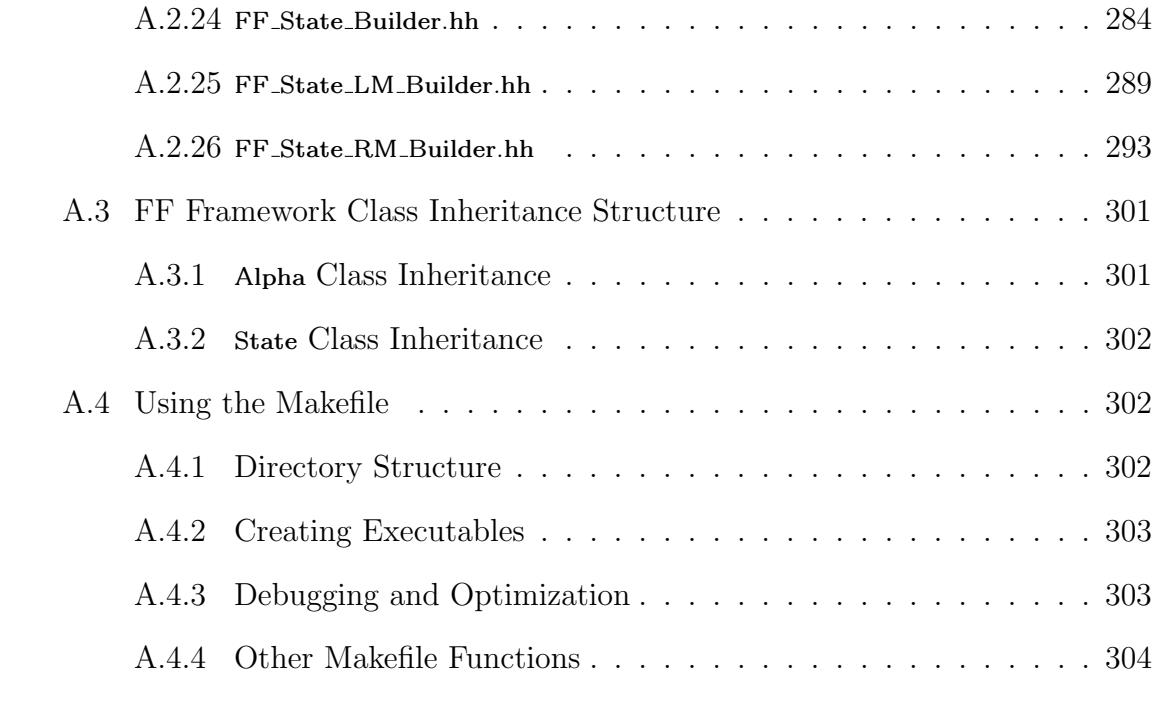

# BIBLIOGRAPHY 305

## LIST OF FIGURES

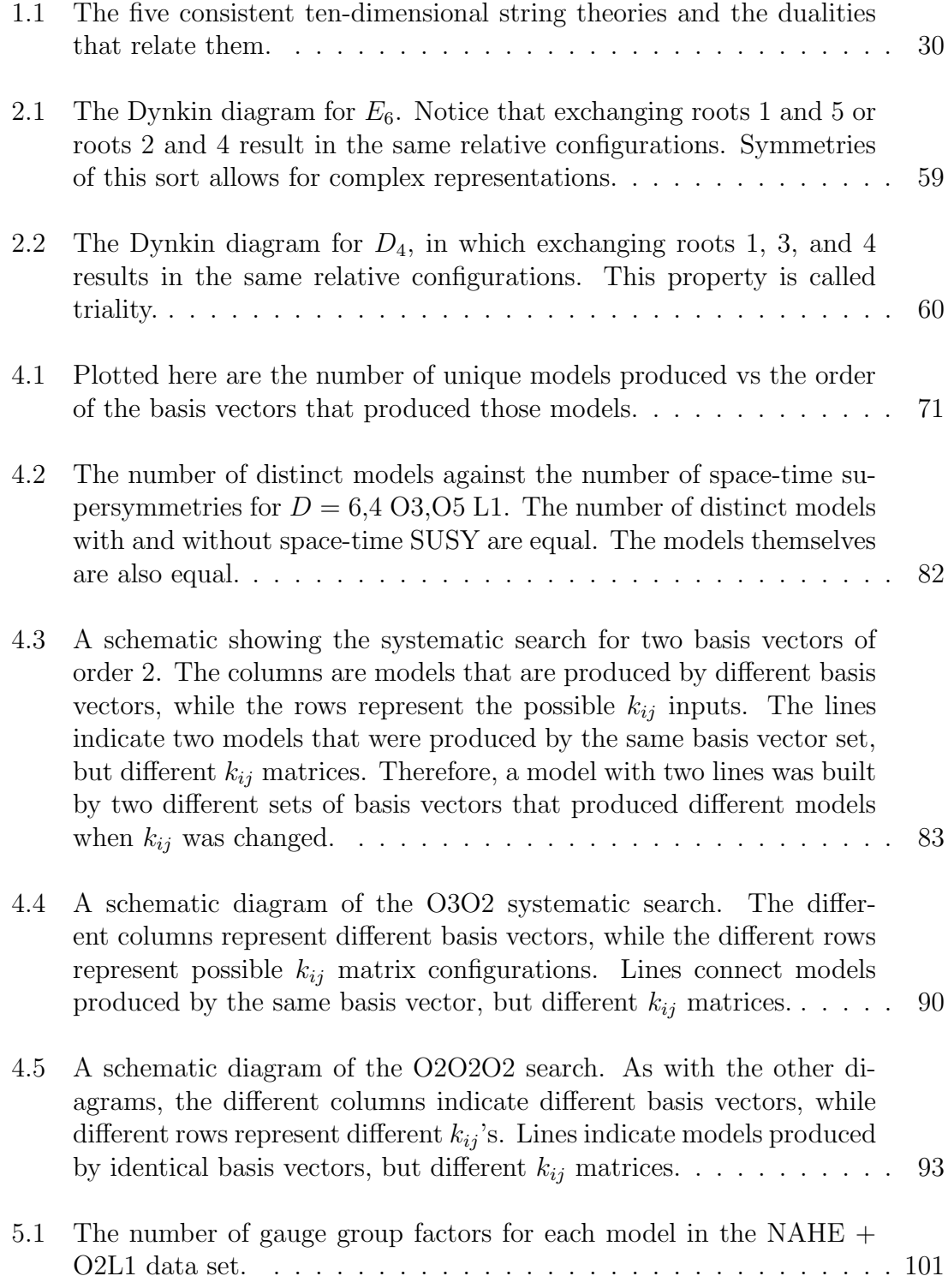

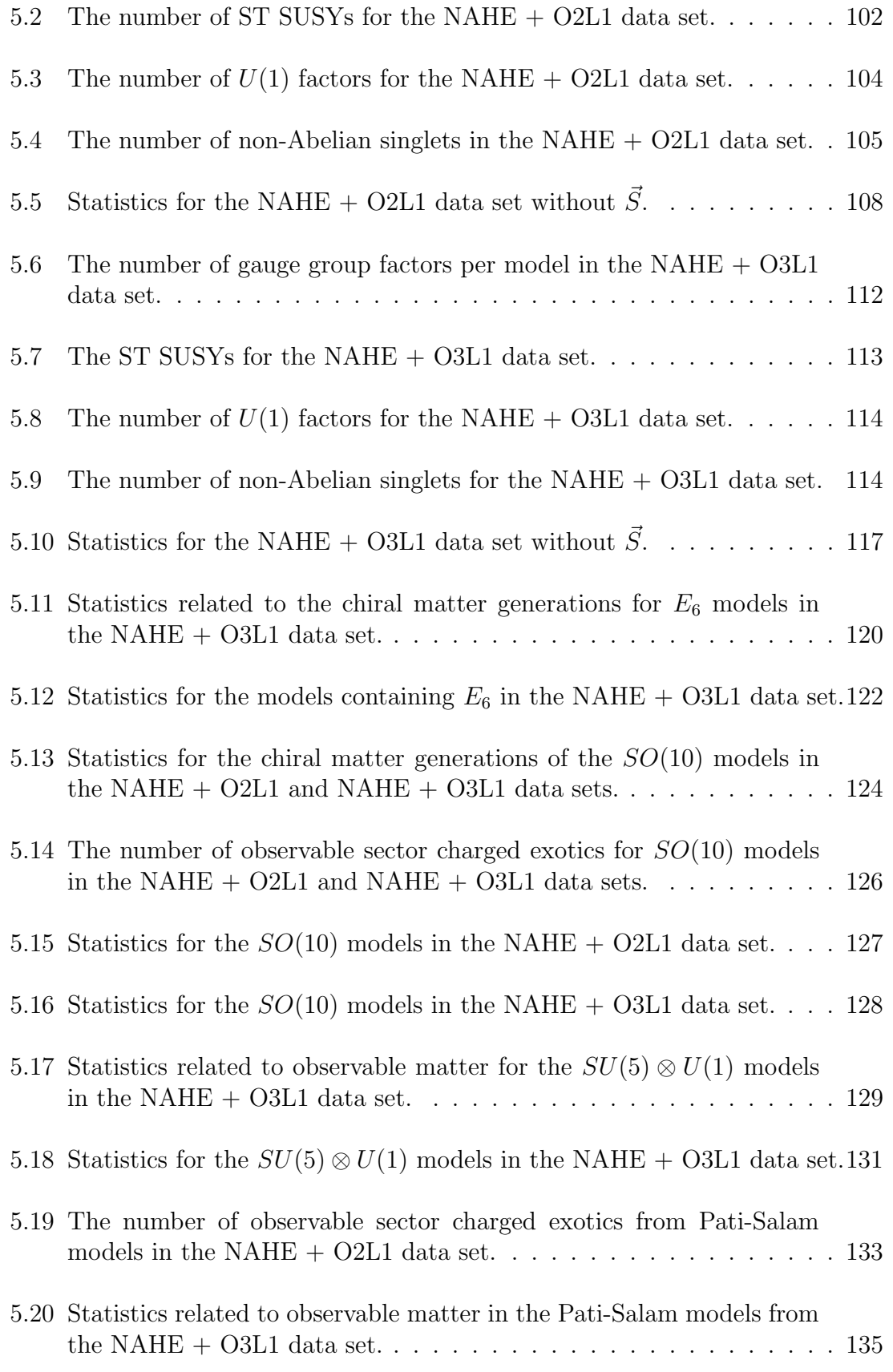

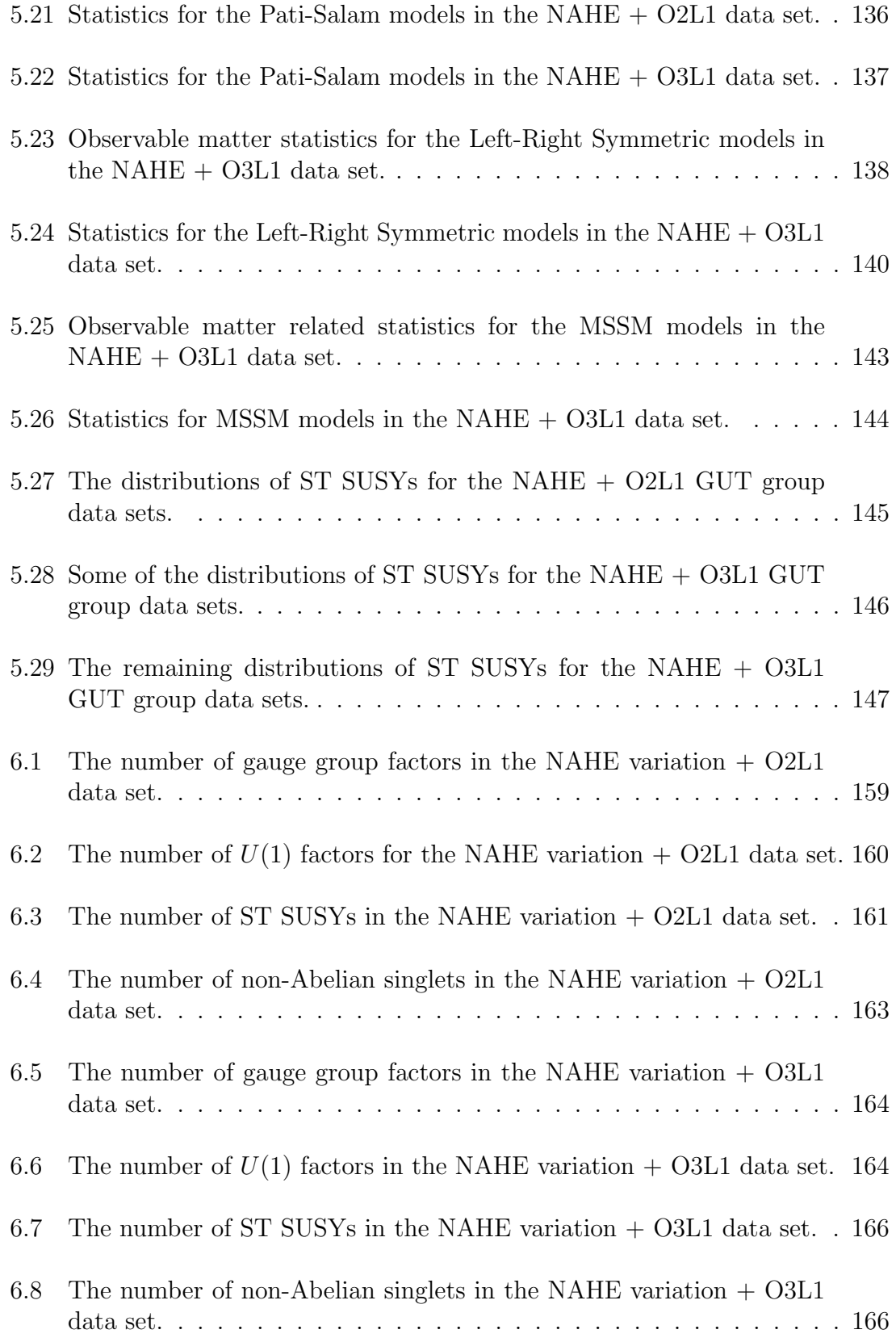

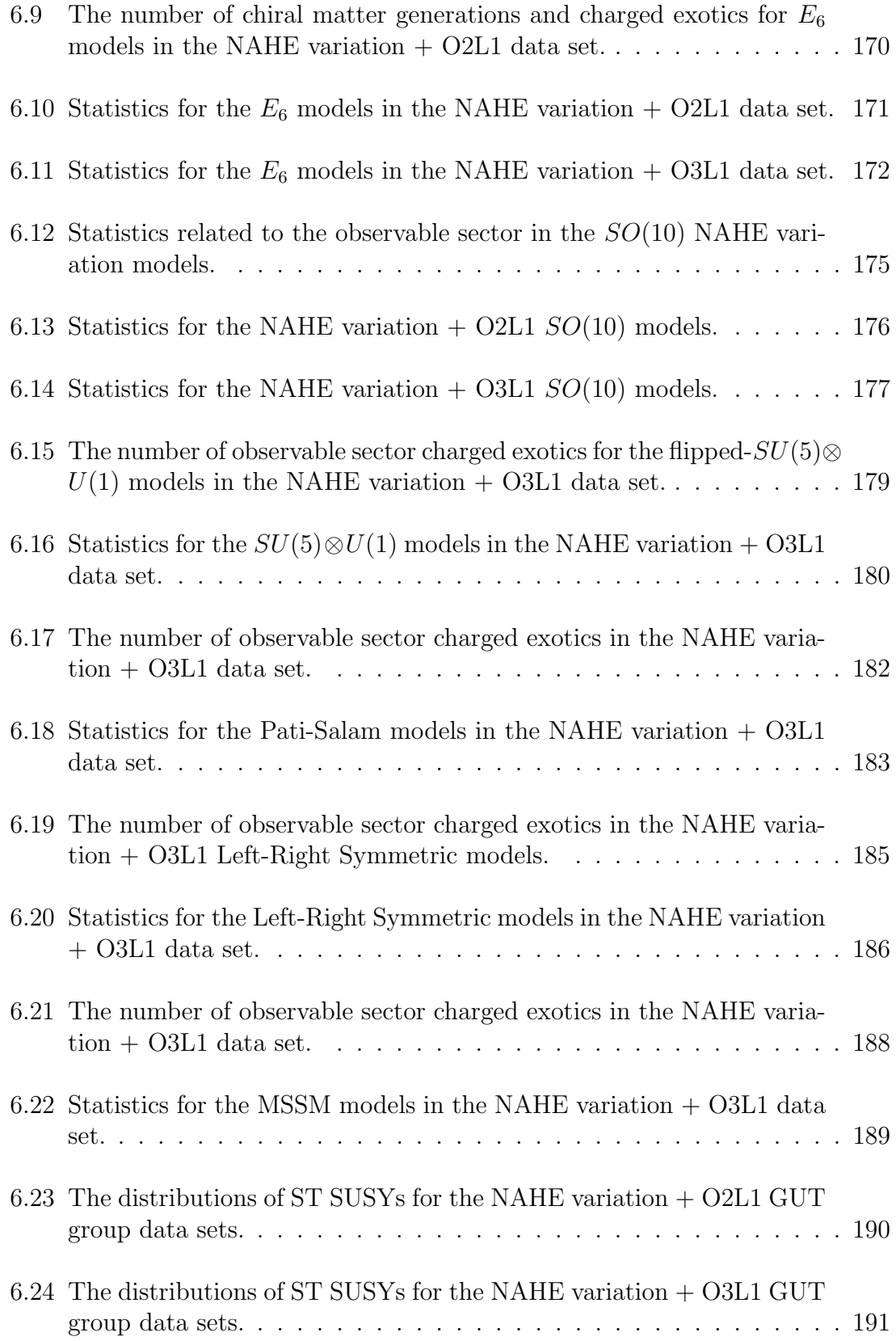

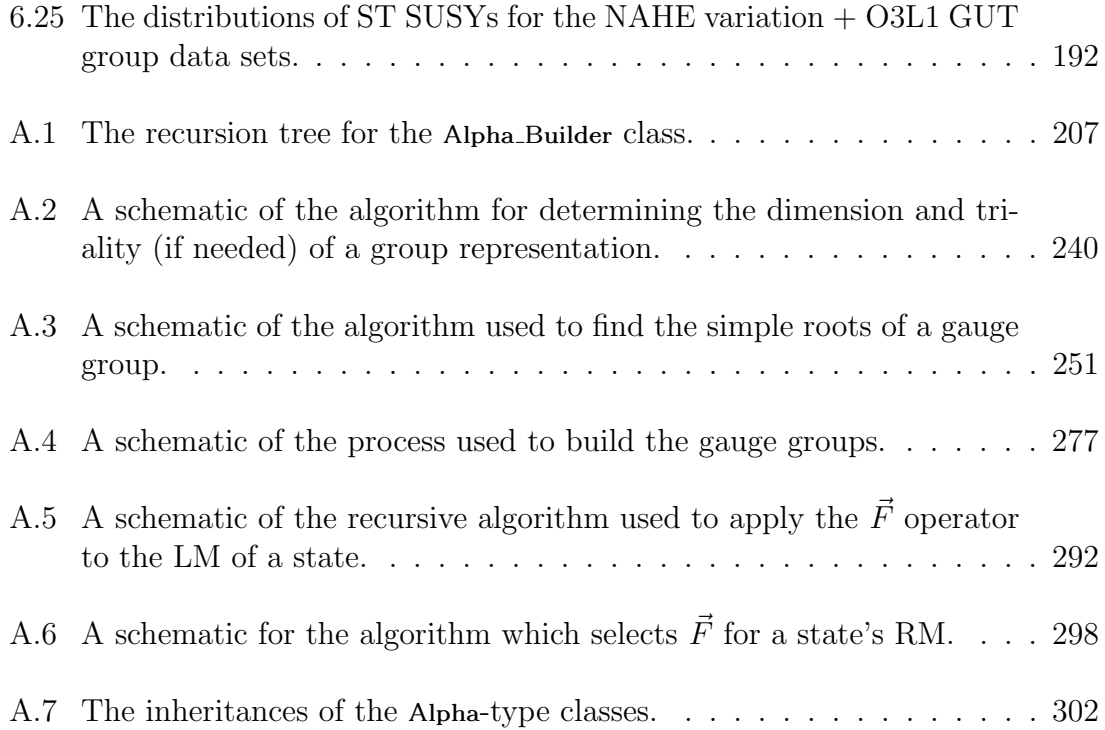

## LIST OF TABLES

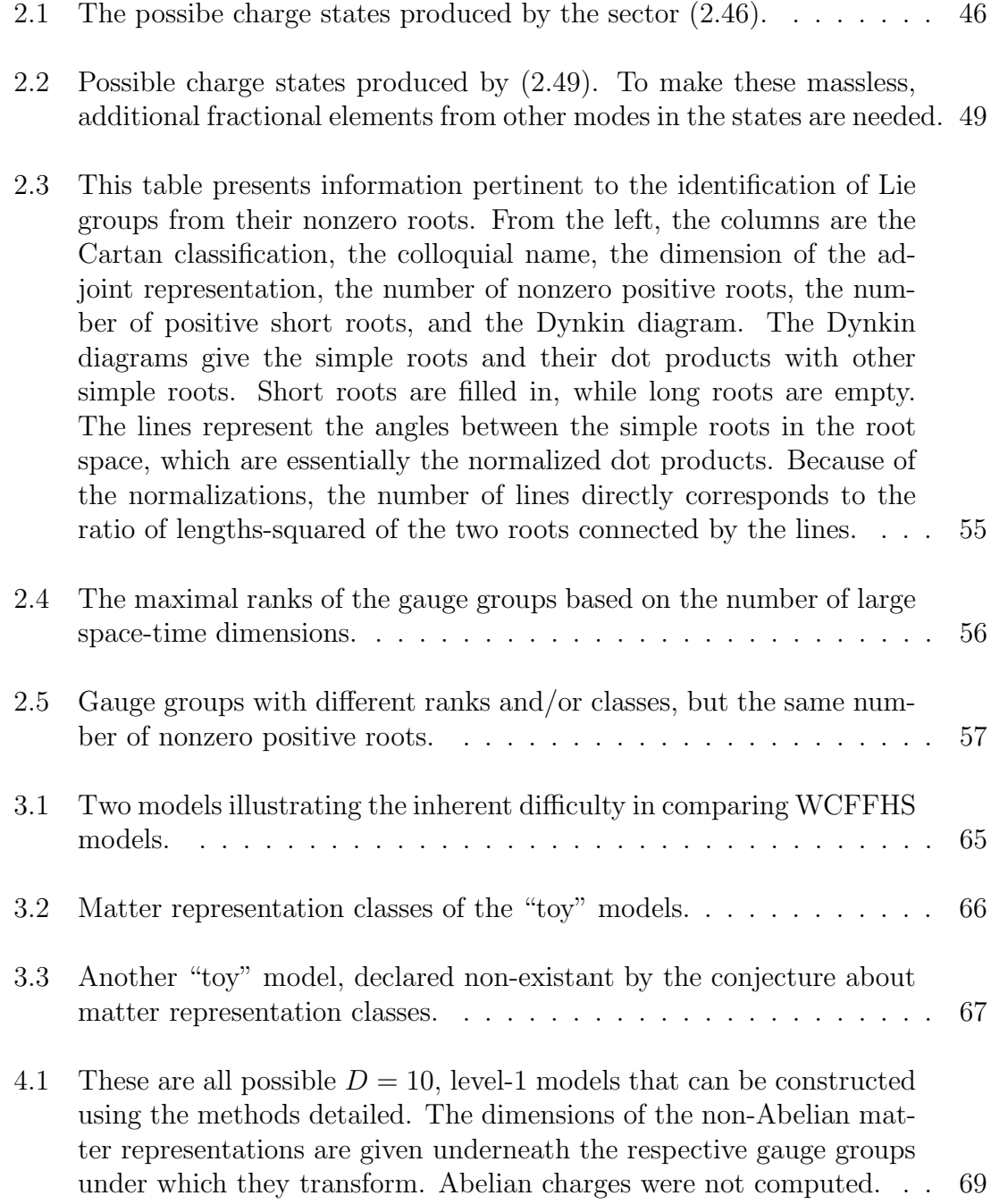

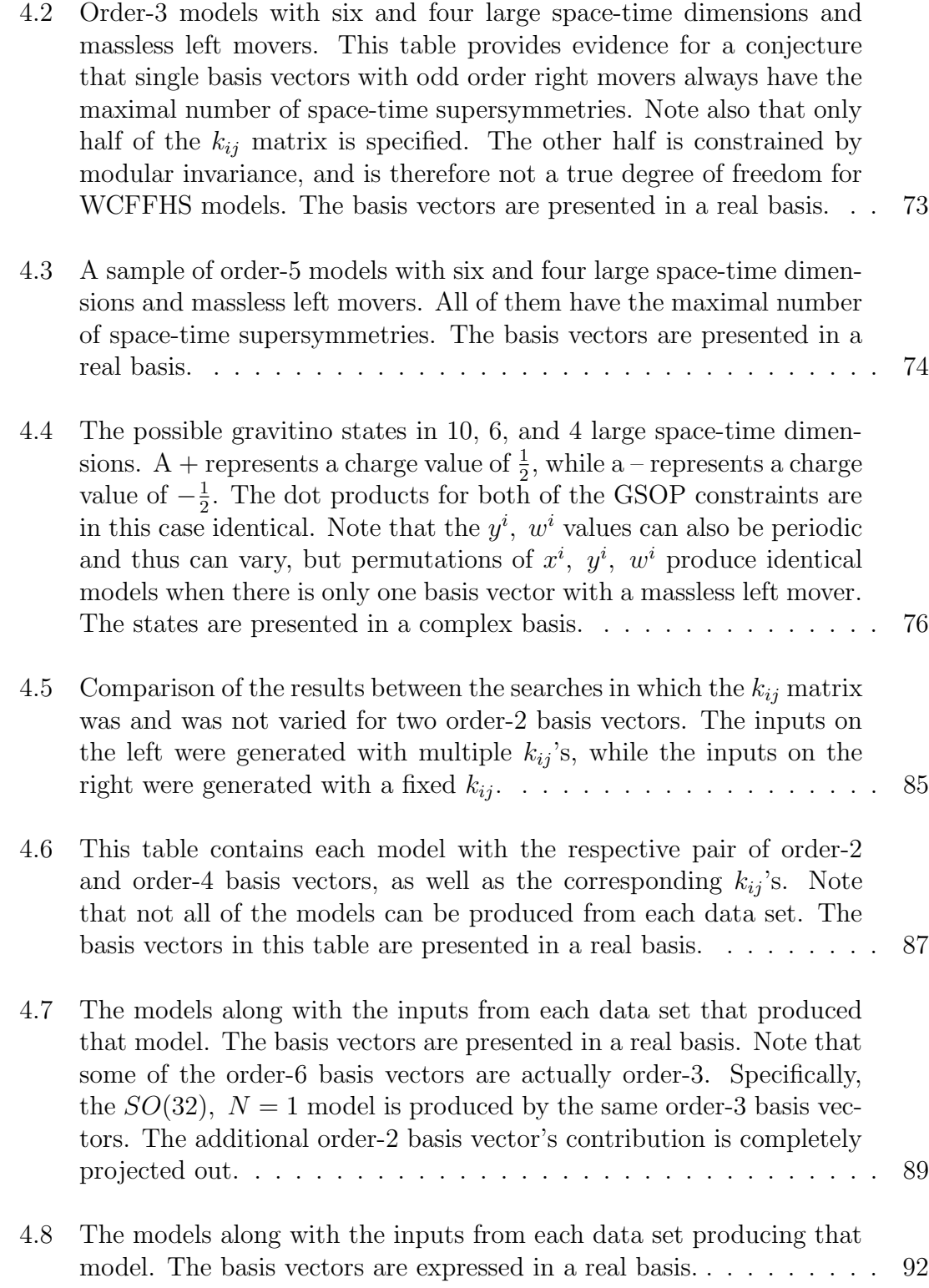

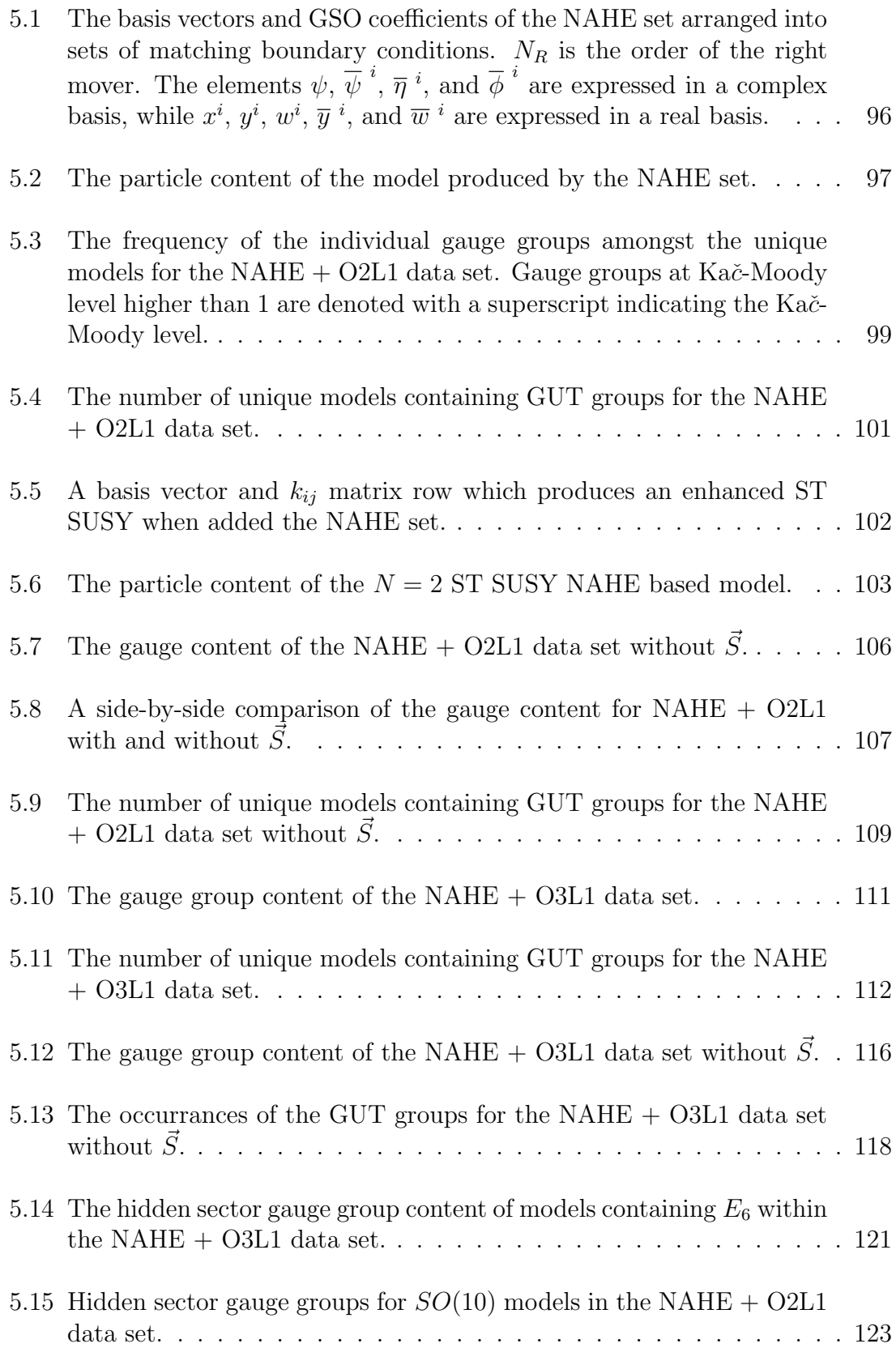

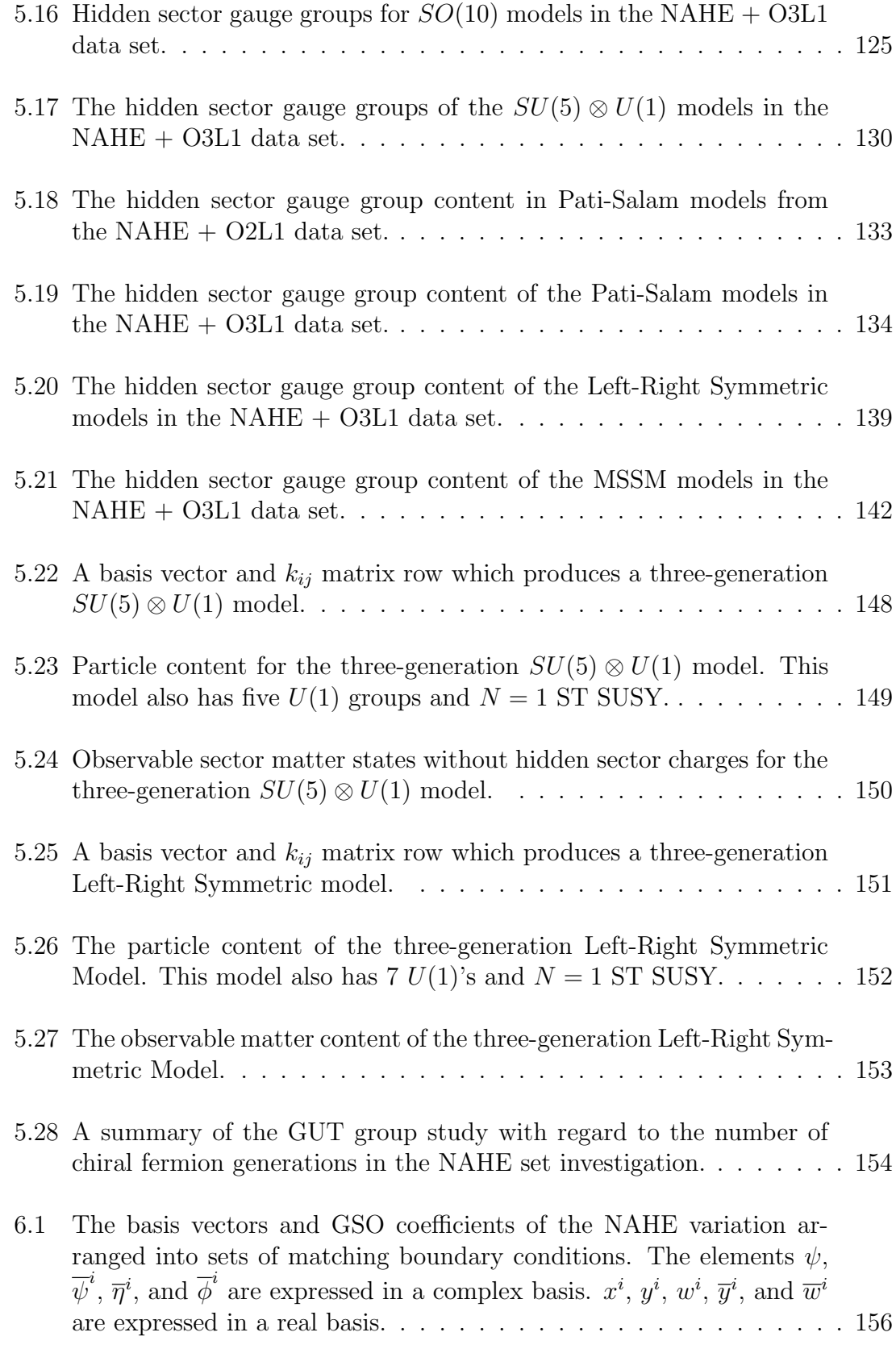

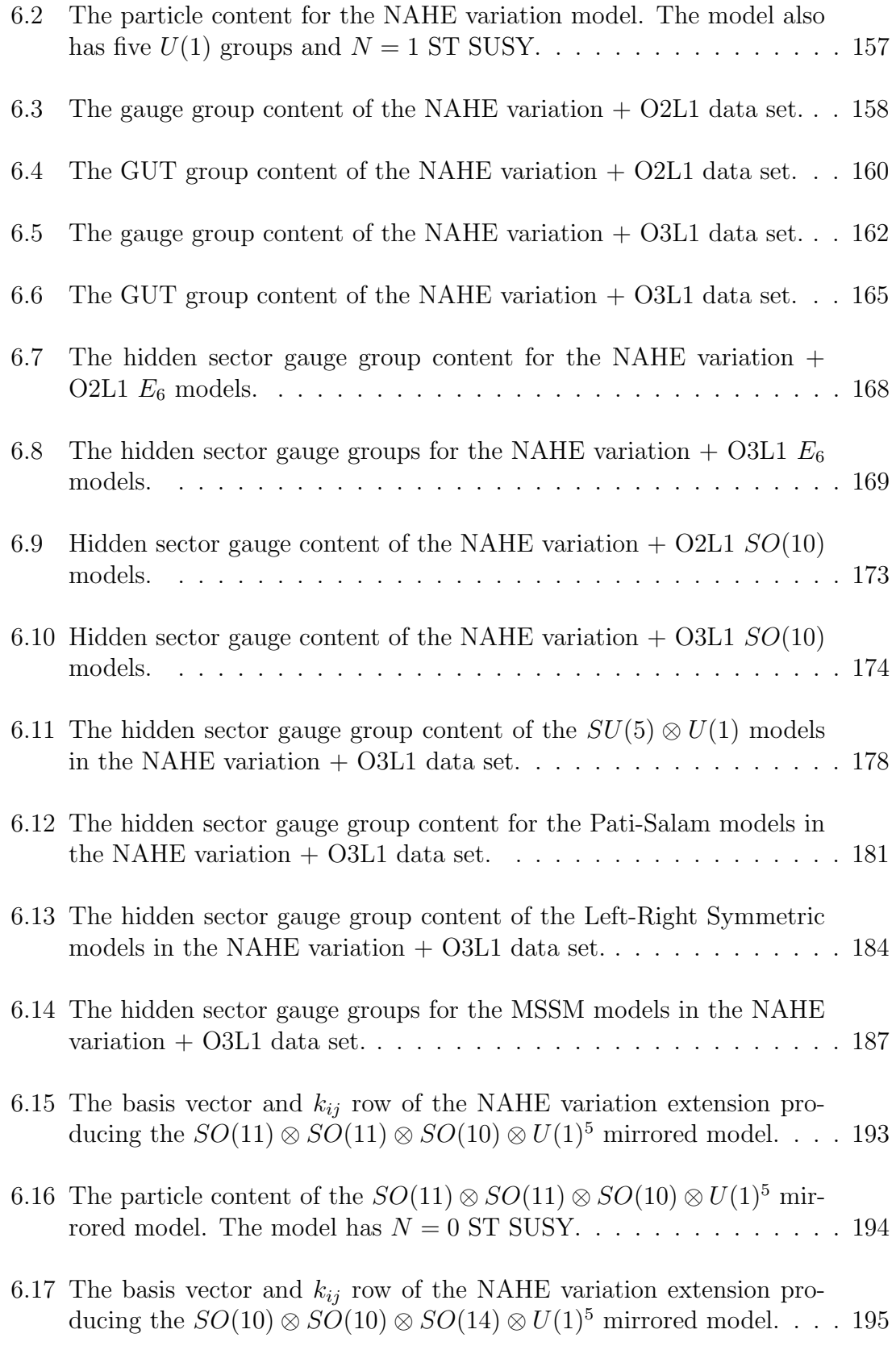

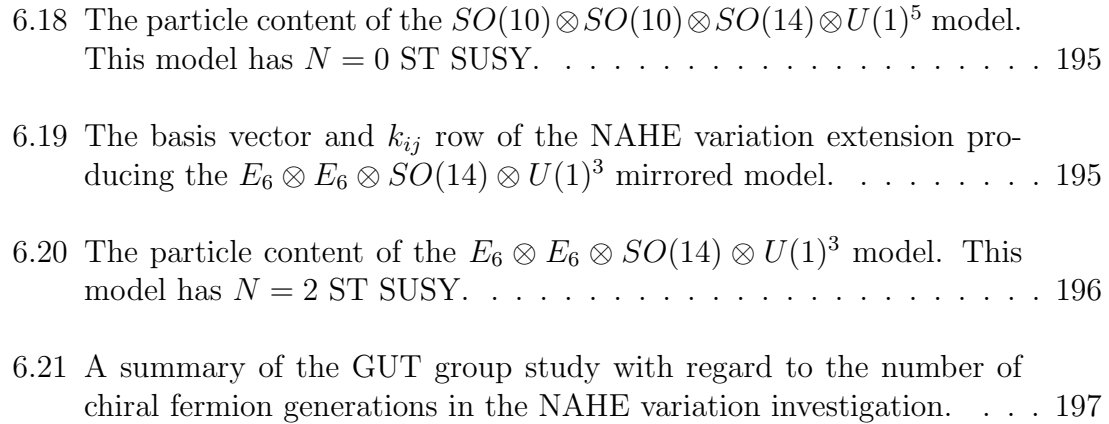

### LIST OF ABBREVIATIONS

- ST: Space-time.
- WS: World Sheet.
- SUSY: Supersymmetry.
- GUT: Grand unified theory.
- WCFFHS: Weakly Coupled Free Fermionic Heterotic String. A method of constructing heterotic string models.
- VEV: Vacuum expectation value.
- $SU(N+1)$ : Group of special unitary matrices of dimension  $N+1$ . Corresponds to the Cartan classification  $A_N$ .
- $SO(2N+1)$ : Group of special orthogonal matrices of odd dimension  $2N+1$ . Corredsponds to the Cartan classification  $B_N$ .
- $Sp(2N)$ : Group of symplectic matrices of dimension 2N. Corresponds to the Cartan classification  $C_N$ .
- $SO(2N)$ : Group of special orthogonal matrices of even dimension  $2N$ . Corresponds to the Cartan classification  $D_N$ .
- $E_{6,7,8}$ ,  $F_4$ ,  $G_2$ : Exceptional groups which only exist with certain dimensions. Their Cartan classification is their colloquial name.
- KM: Kač-Moody.
- GSOP: GSO (Gliozzi, Scherk, Olive) projection. In WCFFHS models, an equation each state in the model must satisfy for the Hilbert space of states to be invariant under modular transformations.
- ABK: Antoniadis, Bachas, Kounnas. Group authoring one of the first WCFFHS model construction papers.
- AB: Antoniandis, Bachas. Group which extended the work of ABK to include modes with any rational phase.
- KLT: Kawai, Lewellen, Tye. Group authoring one of the first WCFFHS model construction papers.
- NAHE: Nanopoulos, Antoniadis, Hagelin, Ellis. Group authoring the initial papers on quasi-realistic WCFFHS model building. Discovered a set of five order-2 basis vectors which serve as a basis from which phenomenologically realistic WCFFHS models are constructed.

#### ACKNOWLEDGMENTS

I would like first and foremost to thank my advisor, Professor Gerald Cleaver. His kind demeanor and cheerful disposition made even the toughest problems seem solvable. He has always let me address and solve the challenges thoughout my graduate career in my own way, lending a nearly inexhaustible breadth of knowledge to guide my next steps. For that, he has my utmost gratitude and respect.

I would like to thank all of the professors that have impacted my education through exemplary teaching: Professors Lorin Matthews, Yumei Wu, Bennie Ward, Gerald Cleaver, David Ryden, Anzhong Wang, Ken Park, and Jeff Olafsen. I would also like to thank the professors who have taken the time to serve on my defense committee: Professors Gerald Cleaver, Jay Dittmann, Lorin Matthews, Anzhong Wang, and David Ryden. I thank the Baylor Physics Department for allowing me to teach for them. My time teaching for the department has been excellent, and I am grateful to have had that opportunity. In particular I want to thank those who have supervised me as a teaching assistant: Drs. Tibra Ali and Ray Nazzario, Mr. Randy Hall, and especially Dr. Linda Kinslow. Finally, I thank Mrs. Marian Nunn-Graves and Mrs. Chava Baker for all of their assistance.

I owe a great deal to the members, past and present, of the EUCOS group: Jared Greenwald, Kristen Pechan, Erik Remkus, Yanbin Deng, and especially Doug Moore. Doug has been a seemingly endless font of knowledge regarding nearly every question I can think to ask. His assistance has been crucial both to the EUCOS group, as well as my own research. I owe him a great debt.

I would like to thank the String Vacuum Project for funding my travel to their conferences and allowing me to present my work there.

I would also like to thank my family for their constant love and support. My father Steve has taught me that there are a great many valuable things in life that

cannot be quantified. He fostered in me a love of literature and poetry that has both guided me and echoed throughout my scientific endeavors. My mother Alice has been a model of strength and persistence. Through a great many difficulties — lupus, back surgery, breast cancer, and (possibly the most difficult) life with my father — she has always remained a constant source of laughter and encouragement. I would like to thank my sister Sara, as she has been a model of excellence in her academic and spiritual pursuits. Giving up is a thought she has clearly never had, and I will always benefit from that example. Altogether my family has taught me a skill that will continue to make my life wonderful: laughter. Never unwilling to miss a chance at laughter, and never unwilling to let a humbling moment escape my attention, they have shown me that the best way to enjoy life is to laugh, especially at myself.

My friends have always been a source of strength and encouragement, as well as an excellent source of knowledge (most of the time). In particular, my "formative" years were shaped by the presence of Drs. Andreas Tziolas and Richard Obousy, for better or worse. They made me feel welcome during the exceedingly difficult first years of graduate school, making the transition here much easier. I also want to thank Jay Murphree, BJ Enzweiler, Jonathan Perry, Dr. Victor Land, Anne Land-Zandstra, Dr. Victor Guerrero, Dr. Sammy Joseph, Doug Moore, and V.H. Satheeshkumar for their continuing support. My friends outside the department also have my thanks — Andy and Tamee Ryan, Norbert Trimmer, Amanda Piccolo, Sarah Hutchins, Rev. Dr. Robert Flowers, and Jojo Percy.

The members of the Central Christian Church Chancel Choir also have my gratitude. My Wednesday nights have been filled not only with laughter, but also with reminders to call my mother. I thank Sarah Daniels and Chris Diamond for allowing me to sing with such a wonderful, fun group of people.

I also want to acknowledge my two closest friends in graduate school: Dr. Martin Frank and James Creel. The trials, tribulations, and discussions Martin and I have been part of would make an outstanding piece of epic poetry. I am convinced that with enough malted beverages and chicken wings, Martin and I could solve a great deal of the world's problems. James has been a close friend and confidant throughout my time here at Baylor. His generosity and loyalty are something for which I will always be grateful.

Finally, I would like to thank my partner, Cindy Calvert. Cindy has been by my side through most of the graduate school process, and her love has kept me going through the most difficult parts of it. Her understanding and patience are traits that I truly admire. She has put aside a great deal of her personal goals to allow me to complete graduate school, and I hope to repay that debt someday.

It is to all of my friends that I dedicate this dissertation.

For my friends

### CHAPTER ONE

#### Introduction

### 1.1 String Theory

Currently the Standard Model (SM) of particle physics describes the universe up to the electroweak scale  $M_W = 246$  GeV [1], but has several shortcomings. Firstly, the interactions of the fundamental particles described by the symmetry groups  $SU(3)_C \otimes SU(2)_L \otimes U(1)_Y$  where C, L, and Y denote the color force, weak isospin, and electroweak hypercharge, respectively, are only valid when the gauge bosons are massless. At low energies  $W^{\pm}$  and  $Z^{0}$ , the electroweak bosons, become massive. This discrepancy is solved via the Higgs mechanism through a process called spontaneous symmetry breaking. Such a mechanism introduces new scalar bosons (denoted Higgs bosons), which have yet to be observed experimentally.

Additionally, the SM coupling constants for the three forces renormalize<sup>1</sup> at high energies to nearly the same value, but do not all intersect at one point. Such an intersection would mean that the fundamental forces are different manifestations of the same unified force. Introducing supersymmetry (SUSY) allows this to happen. SUSY is a symmetry in which each known fermion has a bosonic superpartner, and each known boson has a fermion superpartner. Such a mechanism forces cancellations to occur in the renormalization of the couplings that allows all three couplings to approach one common value around  $2.5 \times 10^{16}$  GeV.

The SM also requires around twenty free parameters to describe itself, many of which must be fine tuned. This lack of simplicity suggests that the SM is a low energy projection of a higher energy theory with fewer free parameters.

<sup>1</sup> Renormalization is a process that stabilizes the UV limits of interaction cross sections. Couplings, masses, and the fields themselves all must be renormalized to produce mathematically consistent results.

Perhaps the greatest shortcoming of the SM is the lack of a gravitational force. The mathematical framework of the Standard Model, called quantum field theory (QFT), cannot properly describe the gravitational interaction. In contrast to the SM forces, renormalizing gravity results is an infinite cross section that must be fine tuned at every interaction order to be finite.

A more encompassing description must therefore be explored to fully explain the universe at the fundamental level, and one such option is string theory. String theory describes the fundamental interactions of physics not with point particles, as QFT does, but with one-dimensional objects denoted as "strings." A string with certain (quantum mechanical) vibration modes will have a low energy projection of one particle while a string with different vibration modes will produce a completely different particle. Thus, rather than a theory with a large number of fundamentally different particles, string theory uses a single object (the string) vibrating at different modes to describe the universe. While there are some aspects of string theory that may seem initially unappealing (to be described later), many of these can be used in a way that produces a supersymmetric, unified description of the universe.

#### 1.1.1 Bosonic Strings

The first string theory put forward was an initial attempt to explain the symmetry of the strong nuclear force, but was found to be inferior to quantum chromodynamics (QCD). It became of interest again when it was realized that certain spin-2 closed string states that could not be eliminated from the theory described quantum mechanical carriers of the gravitational force, gravitons. Thus, this first attempt at string theory necessarily included quantum gravity. Unfortunately, this theory lacked a crucial component of the universe: matter. There are no space-time fermion modes in what became known as bosonic string theory, and thus this framework cannot be used to fully describe the universe. Nevertheless, bosonic strings are used as a component in string theories with space-time fermions (specifically, the heterotic string theories), and should be discussed. The discussion to follow summarizes the approach in refs. [2, 3].

A classical bosonic string is described by the Polyakov action.

$$
S_P = \frac{1}{4\pi\alpha'} \int_{\Sigma} d^2 \xi \sqrt{h} h^{ab} \partial_a X^\mu \partial_b X_\mu, \tag{1.1}
$$

where  $\Sigma$  is the two-dimensional surface a string creates as it moves through spacetime, or world-sheet,  $\xi^0$ ,  $\xi^1$  are world sheet coordinates,  $X_\mu$  are the Minkowski spacetime coordinates of the string,  $\alpha'$  is the string tension, and  $h^{ab}$  is the intrinsic world sheet metric. The Euler-Lagrange equations yield the following equation of motion.

$$
\partial_{\alpha}(\sqrt{-h}h^{\alpha\beta}\partial_{\beta}X^{\mu})=0
$$
\n(1.2)

These equations are solved by the following mode expansions:

$$
X^{\mu} = X_L^{\mu} + X_R^{\mu} \tag{1.3}
$$

where

$$
X_L^{\mu} = \frac{1}{2}x^{\mu} + \alpha' p^{\mu} (\xi^0 - \xi^1) + i \sqrt{\frac{\alpha'}{2}} \sum_{n \neq 0} \frac{1}{n} \alpha_n^{\mu} e^{-2in(\xi^0 - \xi^1)}
$$
(1.4)

and

$$
X_R^{\mu} = \frac{1}{2}x^{\mu} + \alpha' p^{\mu} (\xi^0 + \xi^1) + i \sqrt{\frac{\alpha'}{2}} \sum_{n \neq 0} \frac{1}{n} \overline{\alpha}_n^{\mu} e^{-2in(\xi^0 + \xi^1)}
$$
(1.5)

Thus,

$$
X^{\mu} = x^{\mu} + 2\alpha' p^{\mu} \xi^{0} + i \sqrt{\frac{\alpha'}{2}} \sum_{n \neq 0} \frac{1}{n} e^{-2in\xi^{0}} (\alpha_{n}^{\mu} e^{2in\xi^{1}} + \overline{\alpha}_{n}^{\mu} e^{-2in\xi^{1}})
$$
 (1.6)

Varying the Polyakov action with respect to  $\dot{X}_{\mu}$  yields the conjugate momentum  $P^{\mu}$ .

$$
P^{\mu} = \frac{1}{2\pi\alpha'} \frac{\partial X^{\mu}}{\partial \xi^{0}} = \frac{p^{\mu}}{\pi} + \frac{1}{\pi\sqrt{2\alpha'}} \sum_{n \neq 0} e^{-2in\xi^{0}} (\alpha_{n}^{\mu} e^{2i\xi^{1}} + \overline{\alpha}_{n}^{\mu} e^{-2i\xi^{1}}). \tag{1.7}
$$

With expressions for the conjugate momentum  $p^{\mu}$  and the field  $X^{\mu}$  in place, one can write the commutation relations in anticipation of quantization

$$
[P^{\mu}(\xi^1, \xi^0), P^{\nu}(\xi^{1'}, \xi^0)] = [X^{\mu}(\xi^1, \xi^0), X^{\nu}(\xi^{1'}, \xi^0)] = 0,
$$
\n(1.8)

$$
[P^{\mu}(\xi^1, \xi^0), X^{\nu}(\xi^{1'}, \xi^0)] = i\eta^{\mu\nu}\delta(\xi^1 - \xi^{1'}).
$$
 (1.9)

Rewriting this in terms of the excitation mode operators,  $\alpha_n^{\mu}$ ,  $\overline{\alpha}_n^{\mu}$ ,

$$
[\alpha_n^{\mu}, \overline{\alpha}_m^{\nu}] = 0,\tag{1.10}
$$

$$
[\alpha_n^{\mu}, \alpha_m^{\nu}] = [\overline{\alpha}_n^{\mu}, \overline{\alpha}_m^{\nu}] = m\eta^{\mu\nu}\delta_{m+n,0}.
$$
 (1.11)

Redefining the excitation mode operators allows them to be expressed as a raising/lowering algebra for harmonic oscillators...

$$
a_m^{\mu} = \frac{1}{\sqrt{m}} \alpha_m^{\mu},\tag{1.12}
$$

$$
a_m^{\mu \dagger} = \frac{1}{\sqrt{m}} \alpha_{-m}^{\mu}.
$$
\n(1.13)

The commutation relations (1.11) become

$$
[a_m^{\mu}, a_n^{\nu\dagger}] = [\overline{a}_m^{\mu}, \overline{a}_n^{\nu\dagger}] = \eta^{\mu\nu}\delta_{mn}
$$
 (1.14)

for  $m, n > 0$ . An expression for the Hamiltonian that will be useful for future calculations is

$$
H = \int_0^{\pi} (\dot{X}_{\mu} P_0^{\mu} - \mathcal{L}) d\xi^1.
$$
 (1.15)

Inserting the mode expansion (1.6) results in

$$
H = \sum_{n=-\infty}^{\infty} (\alpha_{-n} \cdot \alpha_n + \overline{\alpha}_{-n} \cdot \overline{\alpha}_n).
$$
 (1.16)

Varying the Polyakov action with respect to the intrinsic metric h yields the following equations for the energy-momentum tensor:

$$
T_{\alpha\beta} = \partial_{\alpha}X^{\mu}\partial_{\beta}X_{\mu} - \frac{1}{2}h_{\alpha\beta}h^{\gamma\delta}\partial_{\gamma}X^{\mu}\partial_{\delta}X_{\mu} = 0, \qquad (1.17)
$$

where  $h_{\alpha\beta}$  is the intrinsic metric. These equations are better expressed and solved in light cone coordinates, defined by

$$
\xi^{\pm} = \xi^0 \pm \xi^1. \tag{1.18}
$$

The wave equation for the string (1.2) becomes

$$
\partial_+ \partial_- X^\mu = 0. \tag{1.19}
$$

The closed string mode expansions (1.4, 1.5) become

$$
X_L = \frac{1}{2}x^{\mu} + \alpha' p^{\mu} \xi^{-} + i \sqrt{\frac{\alpha'}{2}} \sum_{n \neq 0} \frac{1}{n} \alpha_n^{\mu} e^{-2in\xi^{-}},
$$
\n(1.20)

$$
X_R = \frac{1}{2}x^{\mu} + \alpha' p^{\mu} \xi^+ + i \sqrt{\frac{\alpha'}{2}} \sum_{n \neq 0} \frac{1}{n} \overline{\alpha}_n^{\mu} e^{-2in\xi^+}.
$$
 (1.21)

The equations (1.17) for the energy-momentum tensor then become

$$
T_{++} = \partial_+ X^\mu \partial_+ X_\mu = 0,\tag{1.22}
$$

$$
T_{--} = \partial_- X^\mu \partial_- X_\mu = 0. \tag{1.23}
$$

Placing the mode expansions (1.20, 1.21) into (1.22, 1.23) gives the following equations for the energy-momentum tensor:

$$
T_{--} = 2\alpha' \sum_{m=-\infty}^{\infty} \sum_{n=-\infty}^{\infty} \alpha_{m-n} \cdot \alpha_n e^{-2im\xi^-} = 4\alpha' \sum_{m=-\infty}^{\infty} L_m e^{-2im\xi^-} = 0, \qquad (1.24)
$$

$$
T_{++} = 2\alpha' \sum_{m=-\infty}^{\infty} \sum_{n=-\infty}^{\infty} \overline{\alpha}_{m-n} \cdot \overline{\alpha}_n e^{-2im\xi^+} = 4\alpha' \sum_{m=-\infty}^{\infty} \overline{L}_m e^{-2im\xi^+} = 0 \qquad (1.25)
$$

 $L_m$ ,  $\overline{L}_m$  are called Virasoro operators. They are defined as follows:

$$
L_m = \frac{1}{2} \sum_{n=-\infty}^{\infty} \alpha_{m-n} \cdot \alpha_n \tag{1.26}
$$

$$
\overline{L}_m = \frac{1}{2} \sum_{n=-\infty}^{\infty} \overline{\alpha}_{m-n} \cdot \overline{\alpha}_n.
$$
 (1.27)

Quantum mechanically, to eliminate infinities, normal ordering must be imposed on the Virasoro operators. This means that the lowering operators appear to the right of the raising operators.

$$
L_m: = \frac{1}{2} \sum_{n=-\infty}^{\infty} \alpha_{m-n} \cdot \alpha_n:
$$
 (1.28)

$$
\overline{L}_m \overline{L} = \frac{1}{2} \sum_{n=-\infty}^{\infty} \overline{\alpha}_{m-n} \cdot \overline{\alpha}_n \tag{1.29}
$$

The only Virasoro operators affected by the ordering prescription are  $L_0$  and  $L_0$ . This is due to the commutation relations for the  $\alpha$  and  $\overline{\alpha}$  operators. Explicitly,

$$
L_0: = \frac{1}{2}\alpha_0^2 + \sum_{n=1}^{\infty} \alpha_{-n} \cdot \alpha_n
$$
 (1.30)

$$
\overline{z}L_0: = \frac{1}{2}\overline{\alpha}_0^2 + \sum_{n=1}^{\infty} \overline{\alpha}_{-n} \cdot \overline{\alpha}_n \tag{1.31}
$$

A constant is needed to encode the arbitrary nature of the normal ordering. In general,

$$
L_0: = L_0 + a,\t\t(1.32)
$$

$$
:\overline{L}_0: = \overline{L}_0 + a,\tag{1.33}
$$

where : $L_0$ : and : $\overline{L}_0$ : are the quantum mechanical Virasoro operators,  $L_0$  and  $\overline{L}_0$  are classical, and a is the normal ordering constant, which will be solved for later.

The Hamiltonian (1.16) can be expressed in terms of the Virasoro operators.

$$
H = \sum_{n=-\infty}^{\infty} \alpha_{-n} \cdot \alpha_n + \overline{\alpha}_{-n} \cdot \overline{\alpha}_n = 2(.L_0: + :L_0:)
$$
 (1.34)

The commutation relations for the Virasoro operators can be determined using the commutators for the  $\alpha$  operators. They are

$$
[L_m, L_n] = (m - n)L_{m+n} + \frac{D}{12}m(m^2 - 1)\delta_{m+n,0},
$$
\n(1.35)

$$
[\overline{L}_m, \overline{L}_n] = (m - n)\overline{L}_{m+n} + \frac{D}{12}m(m^2 - 1)\delta_{m+n,0},
$$
\n(1.36)

where D is the number of space-time dimensions. The term involving  $D$  is called a central extension to the Virasoro algebra, and is a quantum mechanical correction of the form  $A(m)\delta_{m+n}$ . Solving for  $A(m)$  involves using the Jacobi identity to develop a recursion relation, then using the expectation value of the commutators.

The Virasoro operators can also be used to derive the mass shell condition for the string. Starting with the relativistic mass expression,

$$
M^2 = -p^{\mu}p_{\mu},\tag{1.37}
$$

the total momentum of the string is

$$
p^{\mu} = \int_0^{\pi} d\xi^1 \dot{X}^{\mu}(\xi^1).
$$
 (1.38)

Due to the bounds of this integral, only the zero modes contribute. This implies

$$
p^2 = \frac{1}{\alpha'}(\alpha_0^2 + \overline{\alpha}_0^2).
$$
 (1.39)

Thus, the Virasoro operator expression for the zero modes (1.30, 1.31) using the energy-momentum conditions (1.25, 1.24) is

$$
:L_0: + \overline{L}_0: = \sum_{n=1}^{\infty} (\alpha_{-n} \cdot \alpha_n + \overline{\alpha}_{-n} \cdot \overline{\alpha}_n) + \frac{\alpha'}{2} p^2 + 2a = 0. \tag{1.40}
$$

Substituting the momentum term in the above equation with the relativistic momentum (1.37), then solving for the mass, results in

$$
M^{2} = \frac{2}{\alpha'} \sum_{n=1}^{\infty} (\alpha_{-n} \cdot \alpha_{n} + \overline{\alpha}_{-n} \cdot \overline{\alpha}_{n}) - 2a.
$$
 (1.41)

Altogether, these equations give a mass shell condition for the string,

$$
L_0: |\phi\rangle = (L_0 - a)|\phi\rangle = 0,
$$
\n(1.42)

$$
\overline{L}_0: |\phi\rangle = (\overline{L}_0 - a)|\phi\rangle = 0,\tag{1.43}
$$

where  $|\phi\rangle$  is any physical on-shell state in the theory. Additionally, the mass-shell condition imposes a constraint between the left and right moving zero mode Virasoro operators.

$$
(\mathbf{:}L_0: - \mathbf{:}\overline{L}_0:)|\phi\rangle = (L_0 - \overline{L}_0)|\phi\rangle = 0.
$$
\n(1.44)

This is known as the level matching condition.

In the light cone gauge, it can be shown that the values of  $D$ , the space-time dimension, and a, the normal ordering constant, cannot be arbitrary. This is a result of maintaining Lorentz invariance. Begin by writing the mode expansions of the (normal ordered)  $L_0$  and  $\overline{L}_0$  operators in the light cone gauge:

$$
L_0 = \frac{1}{2}\alpha_0^2 + \frac{1}{2}\sum_{i=1}^{D-2} \sum_{n \neq 0} \alpha_{-n}^i \alpha_n^i,
$$
\n(1.45)

$$
\overline{L}_0 = \frac{1}{2}\overline{\alpha}_0^2 + \frac{1}{2}\sum_{i=1}^{D-2} \sum_{n \neq 0} \overline{\alpha}_{-n}^1 \overline{\alpha}_n^i.
$$
\n(1.46)

These expansions are not yet normal ordered. Imposing normal ordering leads to the following expressions

$$
L_0: = \frac{1}{2}\alpha_0^2 + \sum_{i=1}^{D-2} \sum_{n=1}^{\infty} \alpha_{-n}^i \alpha_n^i + \left(\frac{D-2}{2}\right) \sum_{n=1}^{\infty} n,
$$
\n(1.47)

$$
:\overline{L}_0: = \frac{1}{2}\overline{\alpha}_0^2 + \sum_{i=1}^{D-2} \sum_{n=1}^{\infty} \overline{\alpha}_{-n}^i \overline{\alpha}_n^i + (\frac{D-2}{2}) \sum_{n=1}^{\infty} n.
$$
 (1.48)

Using the identity

$$
\sum_{n=1}^{\infty} n = \zeta(-1) = -\frac{1}{12},\tag{1.49}
$$

where  $\zeta(n)$  is the Riemann zeta function, the following expressions are produced for the Virasoro operators

$$
L_0: = \frac{1}{2}\alpha_0^2 + \sum_{i=1}^{D-2} \sum_{n=1}^{\infty} \alpha_{-n}^i \alpha_n^i - \frac{D-2}{24},
$$
\n(1.50)

$$
\overline{L}_0: = \frac{1}{2}\overline{\alpha}_0^2 + \sum_{i=1}^{D-2} \sum_{n=1}^{\infty} \overline{\alpha}_{-n}^i \overline{\alpha}_n^i - \frac{D-2}{24}.
$$
\n(1.51)

The normal ordering constant a can now be written as a function of D.

$$
a = \frac{D - 2}{24} \tag{1.52}
$$

Additionally, the expressions for the normal ordered operators defined by (1.50, 1.51) can be used to solve for the mass. Firstly, compute  $L_0 + \overline{L}_0$ ,

$$
:L_0: + : \overline{L}_0: = -\frac{\alpha'}{2}M^2 + \sum_{i=1}^{D-2} \sum_{n=1}^{\infty} (\alpha_{-n}^i \alpha_n^i + \overline{\alpha}_{-n}^i \overline{\alpha}_n^i) - \frac{D-2}{12} = 0.
$$
 (1.53)

Defining the number operators, N and  $\overline{N}$ , which count the number of excitations for a given state, as follows

$$
N = \sum_{i=1}^{D-2} \sum_{n=1}^{\infty} \alpha_{-n}^{i} \alpha_{n}^{i},
$$
\n(1.54)

$$
\overline{N} = \sum_{i=1}^{D-2} \sum_{n=1}^{\infty} \overline{\alpha}_{-n}^{i} \overline{\alpha}_{n}^{i},
$$
\n(1.55)

leads to a simpler expression for the mass-shell of the string:

$$
:L_0: + \overline{L}_0: = -\frac{\alpha'}{2}M^2 + N + \overline{N} - \frac{D-2}{12} = 0. \tag{1.56}
$$

Solved for the mass, this expression relates the mass of the string to the number of excited states N and  $\overline{N}$  and the number of space-time dimensions D:

$$
\frac{\alpha'}{2}M^2 = N + \overline{N} - \frac{D-2}{12}.
$$
\n(1.57)

Note that the level matching condition (1.44) becomes, in terms of the number operators

$$
L_0 = \overline{L_0} \to N = \overline{N}.\tag{1.58}
$$

This means that there must be the same number of excitations on the right as there are on the left. For  $N = \overline{N} = 0$ , the mass formula (1.57) gives a negative mass squared, so that state is tachyonic. The next excited state,  $N = \overline{N} = 1$ , is massless by Lorentz invariance. The space-time dimension  $D$  and the normal ordering constant a can now be solved for

$$
D = 26,\tag{1.59}
$$

$$
a = 1.\t(1.60)
$$

26 is considered to be the *critical dimension* for bosonic string theory, which leaves it at a disadvantage, as there are only four observed space-time dimensions. As will be shown shortly, introducing supersymmetry reduces the number of required space-time dimensions to 10.

#### 1.1.2 Superstrings

The only currently known way to produce a massless ST fermion spectrum in string theory is to impose a world sheet supersymmetry on the action. The discussion to follow summarizes the approach in refs. [4, 5]. For a curved background, the generalized supersymmetric Polyakov action is

$$
S = \frac{1}{4\pi\alpha'} \int d^2\xi \sqrt{-\gamma} \left[ \gamma^{ab} \partial_a X^\mu \partial_b X^\nu + i \bar{\psi}^\mu \gamma^a \nabla_a \psi^\nu - 2 \bar{\chi}_a \gamma^b \gamma^a \psi^\mu \partial_b X^\nu - \frac{1}{2} \bar{\psi}^\mu \psi^\nu \bar{\chi}_a \gamma^b \gamma^a \chi_b \right] \eta_{\mu\nu}, \tag{1.61}
$$

where  $\xi$  is the world sheet coordinate,  $\gamma^{ab}$  is the world sheet metric,  $X^{\mu}$ ,  $X^{\nu}$  are real boson fields,  $\bar{\psi}^{\mu}, \psi^{\nu}$  are real fermion fields,  $\gamma^{a}$  is a two-dimensional Dirac matrix defined on a curved space,  $\nabla_a$  is a covariant spinor derivative,  $\bar{\chi}^a$  is a vector-spinor "gravitino" field needed to ensure local supersymmetry, and  $\eta_{\mu\nu}$  is the space-time Minkowski metric. Local symmetries of this action allow a gauge to be chosen in which the following are true:

$$
\gamma_{ab} = \eta_{ab},\tag{1.62}
$$

$$
\chi_a = 0,\tag{1.63}
$$

where  $\eta_{ab}$  is the flat world sheet metric. The action (1.61) then becomes the Ramond-Neveu-Schwarz (RNS) superstring action, defined by

$$
S = \frac{1}{4\pi\alpha'} \int d^2\xi \eta^{ab} (\partial_a X^\mu \partial_b X^\nu + i \bar{\psi}^\mu \gamma_a \partial_b \psi^\nu) \eta_{\mu\nu}.
$$
 (1.64)

The first term is a kinetic term for the boson fields, and is identical to the kinetic term in the bosonic string action, (1.1). The second term is a kinetic term for the fermion fields,  $\bar{\psi}^{\mu}, \psi^{\nu}$ . The equations of motion for (1.61) are also affected by choosing the conformal gauge. Varying the generalized SUSY action, then imposing the gauge symmetry results in the following equations of motion for the boson and fermion fields,

$$
\eta^{ab}\partial_a\partial_b X^\mu = 0,\tag{1.65}
$$

$$
\eta^{ab}\gamma_a\partial_b\psi^\mu = 0.\tag{1.66}
$$

Additionally, varying the action with respect to the  $\bar{\chi}_a$  and  $\gamma^a$  fields result in constraints on the energy momentum tensor  $T_{ab}$  and world-sheet supercurrent  $J^a$ :

$$
T_{ab} = \partial_a X^\mu \partial_b X_\mu + \frac{i}{2} \bar{\psi}^\mu \gamma_{(a} \partial_{b)} \psi^\mu - \frac{1}{2} \gamma_{ab} (\partial_i X^\mu \partial^i X_\mu + \frac{i}{2} \bar{\psi}^\mu \gamma_i \partial^i \psi^\mu) = 0, \quad (1.67)
$$

$$
J^a = \gamma^b \gamma^a \psi^\mu \partial_b X_\mu = 0. \quad (1.68)
$$

The formalism can be greatly simplified by introducing light cone coordinates defined by equation (1.18), as was done with the bosonic string. It is also convenient to define Majorana-Weyl spinors for the fermion fields.

$$
\frac{1}{2}(1+\gamma^3)\psi^{\mu} = \begin{pmatrix} \psi_-^{\mu} \\ 0 \end{pmatrix}, \qquad (1.69)
$$

$$
\frac{1}{2}(1-\gamma^3)\psi^{\mu} = \begin{pmatrix} 0\\ \psi^{\mu}_+ \end{pmatrix} \tag{1.70}
$$

where  $\gamma^3$  is defined as a chirality operator such that

$$
\gamma^3 = \gamma^0 \gamma^1 \tag{1.71}
$$

and the following equations are satisfied

$$
\gamma^3 \psi_{\pm}^{\mu} = \pm \psi_{\pm}^{\mu}.\tag{1.72}
$$

The chirality states correspond now to handedness, so  $\psi$ <sub>-</sub> is a left moving mode and  $\psi_+$  is a right moving mode.

Rewriting the RNS string action (1.64) in this coordinate system results in

$$
S = \frac{1}{4\pi\alpha'} \int d^2\xi (\partial_+ X^\mu \partial_- X_\mu + \frac{i}{2} \psi_+^\mu \partial_- \psi_{+\mu} + \frac{i}{2} \psi_-^\mu \partial_+ \psi_{-\mu}). \tag{1.73}
$$

The equations of motion for the bosonic fields are identical to the nonsupersymmetric boson field equations of motion (1.19). The fermion fields obey the equations

$$
\partial_- \psi_+^\mu = 0,\tag{1.74}
$$

$$
\partial_+\psi_-^{\mu} = 0,\tag{1.75}
$$

and the energy-momentum tensor components become

$$
T_{++} = \partial_+ X^\mu \partial_+ X_\mu + \frac{i}{2} \psi_+^\mu \partial_+ \psi_{+\mu} = 0, \tag{1.76}
$$

$$
T_{--} = \partial_- X^{\mu} \partial_- X_{\mu} + \frac{i}{2} \psi_-^{\mu} \partial_- \psi_{-\mu} = 0.
$$
 (1.77)

The supercurrent condition (1.68) becomes

$$
J_{+} = \psi_{+}^{\mu} \partial_{+} X_{\mu} = 0, \tag{1.78}
$$

$$
J_{-} = \psi_{-}^{\mu} \partial_{-} X_{\mu} = 0. \tag{1.79}
$$

The condition imposed when varying the action with respect to the fermion fields can be satisfied with two separate worldsheet boundary conditions: periodic boundary conditions (referred to as Ramond boundary conditions) and antiperiodic boundary conditions (referred to as Neveu-Schwarz boundary conditions). Closed superstrings, then, can have all possible combinations of Ramond (R) and Neveu-Schwarz (NS) boundary conditions for the left and right moving modes. The mode expansion solutions to the equations of motion (1.74, 1.75) for each of the modes and boundary conditions are as follows

$$
\psi_{-}^{\mu} = \sqrt{\alpha'} \sum_{n=-\infty}^{\infty} d_n^{\mu} e^{-2in(\tau - \sigma)} \qquad R,
$$
\n(1.80)

$$
\psi_{+}^{\mu} = \sqrt{\alpha'} \sum_{n=-\infty}^{\infty} \overline{d}_{n}^{\mu} e^{-2in(\tau+\sigma)} \qquad \overline{R}, \tag{1.81}
$$

$$
\psi_{-}^{\mu} = \sqrt{\alpha'} \sum_{n=-\infty}^{\infty} b_{n+\frac{1}{2}}^{\mu} e^{-2i(n+\frac{1}{2})(\tau-\sigma)} \qquad NS,
$$
\n(1.82)

$$
\psi_{+}^{\mu} = \sqrt{\alpha'} \sum_{n=-\infty}^{\infty} \overline{b}_{n+\frac{1}{2}}^{\mu} e^{-2i(n+\frac{1}{2})(\tau+\sigma)} \qquad \overline{NS},
$$
\n(1.83)
where  $d_n^{\mu}, b_{n+\frac{1}{2}}^{\mu}$  are Fourier coefficients for a left mover and  $\overline{d}_n^{\mu}$  $_{n}^{\mu},\overline{b}_{n}^{\mu}$  $n+\frac{1}{2}$  are Fourier coefficients for a right mover.

To impose the conditions (1.76, 1.77) it is convenient, as was the case with the bosonic string, to introduce Virasoro operators, defined here by

$$
L_m = L_m^X + L_m^{\psi}, \t\t(1.84)
$$

$$
\overline{L}_m = \overline{L}_m^X + \overline{L}_m^\psi, \tag{1.85}
$$

where the superscript indicates the bosonic or fermionic part of the operator. The bosonic part of the operator is identical to the Virasoro operator of the bosonic string for left and right moving fields, (1.26, 1.27). As with the bosonic string, the chief concern in using these operators is the derivation of the quantum theory's mass shell condition, which is determined from the normal ordering constant imposed on the  $L_0$  and  $\overline{L}_0$  operators. The fermion field  $L_0$  and  $\overline{L}_0$  operators, expressed in terms of their respective Fourier coefficients, are as follows

$$
L_0^{\psi,R} = \frac{1}{2} \sum_{n=-\infty}^{\infty} n d_{-n}^{\mu} d_{n,\mu},
$$
\n(1.86)

$$
\overline{L}_{0}^{\psi,R} = \frac{1}{2} \sum_{n=-\infty}^{\infty} n \overline{d}_{-n}^{\mu} \overline{d}_{n,\mu},
$$
\n(1.87)

$$
L_0^{\psi,NS} = \frac{1}{2} \sum_{n=-\infty}^{\infty} \left( n + \frac{1}{2} \right) b_{-n-\frac{1}{2}}^{\mu} b_{n+\frac{1}{2},\mu}, \tag{1.88}
$$

$$
\overline{L}_{0}^{\psi,NS} = \frac{1}{2} \sum_{n=-\infty}^{\infty} \left( n + \frac{1}{2} \right) \overline{b}_{-n-\frac{1}{2}}^{\mu} \overline{b}_{n+\frac{1}{2},\mu}.
$$
\n(1.89)

To quantize this theory, the same normal ordering condition as the bosonic string is applied, leading to the mass shell conditions

$$
(L_0 - \delta)|\psi\rangle = 0,\t(1.90)
$$

$$
(\overline{L}_0 - \overline{\delta})|\psi\rangle = 0. \tag{1.91}
$$

For the bosonic string, the  $\alpha_m^+$  and  $\overline{\alpha}_m^+$  were set to zero via the light cone gauge. Similarly, the longitudinal raising and lowering operators for fermions can also be set to zero:

$$
d_m^+ = 0,\t\t(1.92)
$$

$$
\overline{d}_m^+ = 0,\t\t(1.93)
$$

$$
b_{n+\frac{1}{2}}^{+} = 0,\t\t(1.94)
$$

$$
\overline{b}_{n+\frac{1}{2}}^{+} = 0. \tag{1.95}
$$

For the bosonic ladder operators, the commutation relations (1.11) are imposed. For the fermionic ladder operators, anticommutation relations must be imposed

$$
\{d_m^{\mu}, d_n^{\nu}\} = -\eta^{\mu\nu}\delta_{m+n,0},\tag{1.96}
$$

$$
\left\{\overline{d}_{m}^{\mu}, \overline{d}_{n}^{\nu}\right\} = -\eta^{\mu\nu}\delta_{m+n,0},\tag{1.97}
$$

$$
\left\{b_{m+\frac{1}{2}}^{\mu}, b_{n+\frac{1}{2}}^{\nu}\right\} = -\eta^{\mu\nu}\delta_{m+n+1,0},\tag{1.98}
$$

$$
\left\{\bar{b}_{m+\frac{1}{2}}^{\mu}, \bar{b}_{n+\frac{1}{2}}^{\nu}\right\} = -\eta^{\mu\nu}\delta_{m+n+1,0}.
$$
\n(1.99)

These anticommutation relations can be used to rewrite the zero mode fermionic Virasoro operators defined by equations (1.86, 1.87, 1.88, 1.89) in terms of number operators. The number operators are defined as follows:

$$
N_R^{\psi} = \sum_{n=0}^{\infty} n d_{-n}^i d_n^i,
$$
\n(1.100)

$$
\overline{N}_{R}^{\psi} = \sum_{n=0}^{\infty} n \overline{d}_{-n}^{i} \overline{d}_{n}^{i},
$$
\n(1.101)

$$
N_{NS}^{\psi} = \sum_{n+\frac{1}{2}=0}^{\infty} \left( n + \frac{1}{2} \right) b_{-n-\frac{1}{2}}^{i} b_{n+\frac{1}{2}}^{i},
$$
\n(1.102)

$$
\overline{N}_{NS}^{\psi} = \sum_{n+\frac{1}{2}=0}^{\infty} \left( n + \frac{1}{2} \right) \overline{b}_{-n-\frac{1}{2}}^i \overline{b}_{n+\frac{1}{2}=0}^i, \tag{1.103}
$$

where the index *i* goes only over the transverse directions of space-time. Notice that for nonzero values, the eigenvalues for NS modes are half integer. In terms of the number operators, the zero mode fermion Virasoro operators become

$$
L_0^{\psi,R} = -N_R^{\psi} - \frac{D-2}{24},\tag{1.104}
$$

$$
\overline{L}_{0}^{\psi,R} = -\overline{N}_{R}^{\psi} - \frac{D-2}{24},\tag{1.105}
$$

$$
L_0^{\psi,NS} = -N_{NS}^{\psi} + \frac{D-2}{48},\tag{1.106}
$$

$$
\overline{L}_{0}^{\psi,NS} = -\overline{N}_{NS}^{\psi} + \frac{D-2}{48},\tag{1.107}
$$

where  $D$  is the number of space-time dimensions. From these newly expressed operators as well as the zero mode Virasoro operators for the bosonic fields, the mass shell conditions and "level matching" conditions for a closed superstring can be derived. For the  $R - \overline{R}$  superstring, these conditions are

$$
\alpha'M^2 = 2(N^X + N_R^{\psi} + \overline{N}^X + \overline{N}_R^{\psi}), \qquad (1.108)
$$

$$
N^X + N_R^{\psi} = \overline{N}^X + \overline{N}_R^{\psi}, \qquad (1.109)
$$

where  $N^X$  and  $\overline{N}^X$  are the left and right moving bosonic number operators, defined in equations (1.54, 1.55). For the  $NS - \overline{NS}$  superstring,

$$
\alpha'M^2 = 2\left(N^X + N_{NS}^{\psi} + \overline{N}^X + \overline{N}_{NS}^{\psi} - \frac{D-2}{8}\right), \quad (1.110)
$$

$$
N^X + N_{NS}^{\psi} = \overline{N}^X + \overline{N}_{NS}^{\psi}.
$$
\n(1.111)

For the  $R - \overline{NS}$  superstring,

$$
\alpha'M^2 = 2\left(N^X + N_R^{\psi} + \overline{N}^X + \overline{N}_{NS}^{\psi} - \frac{D-2}{16}\right), \quad (1.112)
$$

$$
N^X + N_R^{\psi} = \overline{N}^X + \overline{N}_{NS}^{\psi} - \frac{D-2}{16}.
$$
 (1.113)

Finally, for the  $NS - \overline{R}$  superstring

$$
\alpha'M^2 = 2\left(N^X + N_{NS}^{\psi} + \overline{N}^X + \overline{N}_R^{\psi} - \frac{D-2}{16}\right), \quad (1.114)
$$

$$
N^X + N_{NS}^{\psi} = \overline{N}^X + \overline{N}_R^{\psi} + \frac{D-2}{16}.
$$
 (1.115)

To obtain the critical dimension, one can consider the  $NS - \overline{NS}$  mass shell condition. The lowest value for  $N^X$ ,  $\overline{N}^X$  is 0, while the lowest (non-tachyonic) value for  $N_{NS}^{\psi}$ ,  $\overline{N}_{NS}^{\psi}$  is  $\frac{1}{2}$ . Placing these values into the  $NS - \overline{NS}$  mass shell condition results in

$$
M^{2} = \frac{1}{\alpha'} \left( 1 - \frac{D - 2}{8} \right).
$$
 (1.116)

The only value of D for which the ground state is massless is

$$
D_c = 10, \t(1.117)
$$

thus establishing that superstrings must exist in ten space-time dimensions. The ordering parameters  $\delta$ ,  $\overline{\delta}$  in equations (1.90, 1.91), are then

$$
\delta_R = 0,\tag{1.118}
$$

$$
\overline{\delta}_{NS} = \frac{1}{2}.\tag{1.119}
$$

There is still a problem regarding the  $N_{NS}^{\psi}$  number operator eigenvalue. Notice that, because the eigenvalue could be 0 in addition to the half integers, this implies

$$
\alpha'M^2 = -1\tag{1.120}
$$

which is a tachyon state. Removing this state from the spectrum is vital to a consistent theory.<sup>2</sup> To proceed, one must introduce a projection operator which projects out states according to the following criteria:

- Any NS state created from the vacuum with an even number of creation operators  $b^i_{-n-\frac{1}{2}}, \bar{b}^i_{-}$  $\int_{-n-\frac{1}{2}}^{\infty}$  is projected out.
- No R state can have spinor components of both chiralities, making the surviving states Majorana-Weyl spinors.

The projection operator is referred to as the GSO (Gliozzi, Scherk, Olive) projection, and must be present in any superstring theory for physical consistency.

<sup>&</sup>lt;sup>2</sup> There are also other inconsistencies, such as an inexact space-time supersymmetry, which must be addressed. However all such inconsistencies with the formalism are resolved in the same fashion.

#### 1.1.3 Heterotic Strings

The above formalisms describe the consistent massless physical states for a closed superstring. However, absent from the theory is a means of inserting gauge content into closed strings in ten dimensions. One way in which this is done is by creating what is called a heterotic string. The heterotic string is an oriented closed string in which all of the left moving modes are superstring modes in ten space-time dimensions and all of the right moving modes are bosonic string modes in twenty six space-time dimensions. The additional sixteen dimensions for the right moving modes are compactified through periodic identification and form a lattice in which gauge charges are placed.

Writing the action for a heterotic theory can be done in two ways. Firstly, the additional sixteen boson fields can remain as bosons, leaving the theory with two different expressions for space-time. The other, more common way, is to express the additional bosonic degrees of freedom as Majorana-Weyl fermions  $\overline{\lambda}^A$ , where A indexes the degrees of freedom the fermion modes have. The action (in the conformal gauge) of the fermion based heterotic construction is

$$
S = \frac{1}{4\pi\alpha'} \int d^2\xi \left( \partial_a X^\mu \partial^a X_\mu + 2i\psi^\mu \partial_+ \psi_{-,\mu} + 2i \sum_{A=1}^{32} \overline{\lambda}^A \partial_- \overline{\lambda}^A \right). \tag{1.121}
$$

While it is possible to quantize this action as was done before, placing additional constraints for quantum mechanical consistency on the compactification of the additional sixteen dimensions yields simplified methods of extracting gauge related information. Therefore discussion of the possible states and gauge charges will be deferred to the next section.

#### 1.2 Weakly Coupled Free Fermionic Heterotic Strings

While the above formalism is useful for deriving some basic information about a theory and its mathematical consistency, phenomenology requires further development. Specifically, the goal of string phenomenology is to extract the massless spectrum of vacuum states at the string scale and examine their properties. This study focuses on a particular method dubbed the "Weakly Coupled Free Fermionic Heterotic String". This method was pioneered simultaneously by two groups, ABK  $[6, 7]$  and KLT  $[8]$ . The bosonic modes in the heterotic action  $(1.121)$  are re-expressed as non-interacting fermion modes. In this method, toroidal compactifications are initially assumed (though they can be later deformed through specific types of boundary conditions) with radii at the self-dual radius  $(R = 1$  in Planck units), which enhances the symmetries of the left moving fermions and the right moving fermions corresponding to compact directions. The massless vacuum spectrum is ultimately determined by choosing the phases the fermion modes gain when transported around non-contractible loops of space-time.

Before making any assumptions about fermion coupling and the compactification radius, the ten boson modes for the left mover as well as the corresponding ten boson modes for the right mover can be expressed as fermions as follows:

$$
\partial_a X^\mu \partial^a X_\mu \to i \psi^{*\mu} \partial_a \psi_\mu + i \overline{\psi}^{*\mu} \partial_a \overline{\psi}_\mu - h \psi^* \psi \overline{\psi}^* \overline{\psi}, \tag{1.122}
$$

where  $h$  is called the Thirring coupling. The Thirring coupling is a function of the radius of compactification, R, and is taken to zero for the self-dual radius [9]. That is,  $\psi$  and  $\overline{\psi}$  are free fermions. To directly express the fields  $(\psi, \overline{\psi})$  in terms of  $(X, \overline{X})$ , one introduces the Mandelstam operators

$$
\psi = :e^{-iaX};\tag{1.123}
$$

$$
\overline{\psi} = :e^{ia\overline{X}}:, \tag{1.124}
$$

where the normal ordering is with respect to the X,  $\overline{X}$  creation and annihilation operators (except for the zero modes).

Furthermore, transformations for the boson modes have a different interpretation when they are converted to fermions. As bosons, the fields can undergo translations (that conserve momentum). Looking at the zero modes,

$$
X_0 = \frac{1}{2}(\chi_0 + \tilde{\chi}_0),\tag{1.125}
$$

$$
\overline{X}_0 = \frac{1}{2}(\chi_0 - \tilde{\chi}_0),
$$
\n(1.126)

where  $\chi_0$  corresponds to a center of mass translation and  $\tilde{\chi}_0$  corresponds to a translation that has no obvious physical meaning, but nonetheless conserves the momentum. It can be shown that shifts of  $\chi_0$  are quantized on a circle of radius R, while shifts of  $\tilde{\chi}_0$  are quantized on a circle of radius 1/2R. Shifting  $\chi_0$  by  $2\pi R$ , where R is the compactification radius (infinity for large space-time dimensions), yields the following general transformations<sup>3</sup>

$$
\psi \to \psi e^{-i2\pi R/z},\tag{1.127}
$$

$$
\overline{\psi} \to \overline{\psi} e^{+i2\pi R/z}.
$$
\n(1.128)

Shifting  $\tilde{\chi}_0$  by  $\pi/R$  yields the following general transformations

$$
\psi \to \psi e^{-i\pi z/R},\tag{1.129}
$$

$$
\overline{\psi} \to \overline{\psi} e^{-i\pi z/R},\tag{1.130}
$$

where  $z$  is dependent on the Thirring coupling  $h$  as follows

$$
h = \frac{1}{2} \left( z - \frac{1}{z} \right). \tag{1.131}
$$

As previously mentioned, free fermions have  $h = 0$ , which corresponds to  $z = 1$ . This reduces the fermion mode transformations to phase shifts dependent on the radius R:

<sup>&</sup>lt;sup>3</sup> A general heterotic string also allows coupling between the left and right moving boson modes. This causes the left moving fermion phases to be dependent on the gauge content of the theory. This coupling is not considered here.

$$
\psi \to \psi e^{-i2\pi R},\tag{1.132}
$$

$$
\overline{\psi} \to \overline{\psi} e^{+i2\pi R},\tag{1.133}
$$

$$
\psi \to \psi e^{-i\pi/R},\tag{1.134}
$$

$$
\overline{\psi} \to \overline{\psi} e^{-i\pi/R}.\tag{1.135}
$$

Additionally, setting  $R = 1$  or  $R = \frac{1}{2}$  $\frac{1}{2}$  for each compactification yields the same transformation rules. This is a manifestation of T-duality, where  $R \to 1/R$  leaves the action invariant. It will be shown that this property reduces the number of phases needed to specify a model.

For heterotic strings, the phase transformations of the additional sixteen boson modes coming from the bosonic string must also be examined. The boson modes must span a self-dual even lattice to preserve modular invariance. Thus, they must transform in the following manner

$$
\overline{X} \to \overline{X} + 2\pi\alpha_k, \tag{1.136}
$$

where  $\alpha_k$  is the  $k^{th}$  root of a gauge group that makes up the model. This means that the fermionized versions of these modes will transform according to the phase shift

$$
\overline{\psi} \to \overline{\psi} e^{-2\pi i \alpha_k}.
$$
\n(1.137)

It is now apparent that specifying which phase shifts leave these sixteen boson modes with the correct transformation properties defines the gauge group under which they transform. The phase shifts of the remaining modes determine other properties such as global world sheet charge, supercharge, and spin.

The allowable phases the fermion modes can gain is constrained by world sheet supersymmetry and modular invariance. The supercharge for the world sheet supersymmetry is given by

$$
J = \psi^{\mu} \partial X_{\mu} + f_{IJK} x^{I} x^{J} x^{K}
$$
\n(1.138)

where  $f_{IJK}$  are the structure constants of a semi-simple Lie group with a number of generators dependent upon the number of large space-time dimensions and  $x^{I,J,K}$ are real compact fermion modes. The allowable choices for the Lie group defined by the structure constants  $f_{IJK}$  are very constrained. In particular, the dimension of the group must be  $3(10-D)$ , where D is the number of large ST dimensions [10]. It is common to choose the simplest Lie group for the world-sheet supersymmetry,  $SU(2)^{10-D}$ , and that will be the group for the remainder of this study. Other possibilities for  $D = 4$  are  $SU(3) \otimes SO(5)$  and  $SU(2) \otimes SU(4)$ , all other even dimensions are products of  $SU(2)$ . This limits the phase values available to left moving modes. Specifically, these phases can be only either 0 or 1.

Additionally, the action requires that real fermions be placed into complex pairs. However, fermion modes corresponding to compactified superstring dimensions common to the left and right movers may be paired. This pairing is referred to as "rank-cutting," as it removes a  $U(1)$  charge from the gauge lattice thereby reducing the total gauge group rank.

The phases gained by all fermion modes when parallel transported around non-contractible loops of space-time define the model. However, modular invariance constrains the allowable values these phases can take (in addition to the constraints placed on the left movers by world-sheet supersymmetry). To derive these constraints, the phases are placed in a vector. For toroidal compactifications, two phase vectors  $\vec{\alpha}, \vec{\beta}$  are needed to specify the spin(phase)-structure for each of the two non-contractible loops of the torus, though this will eventually be reduced to one phase vector per torus. It will be shown that modular invariance requires the sets of phase vectors  $\{\vec{\alpha}\}, \{\vec{\beta}\}$  be equal, implying that only one set be chosen. The following discussion will be restricted to the case of rational phases within the range  $-1 < \alpha_i \leq 1$ . Though some work has been done for deriving the construction rules of non-rational phases, not all of the consistency requirements for that case have been derived.

Modular invariance is first placed on the vacuum-to-vacuum amplitude. This amplitude (including only the spin-structure dependent terms) is

$$
Z_g = \int_{M_g} [D\Omega] \sum_{spin \ structures} c \begin{bmatrix} \vec{\alpha}_1 & \vec{\alpha}_2 & \dots & \vec{\alpha}_g \\ \vec{\beta}_1 & \vec{\beta}_2 & \dots & \vec{\beta}_g \end{bmatrix}
$$
  
 
$$
\times \prod_{real \ f} \Theta^{1/2} \begin{bmatrix} \alpha_1(f) \dots \alpha_g(f) \\ \beta_1(f) \dots \beta_g(f) \end{bmatrix} (0, \Omega) \times \prod_{complex \ f} \Theta \begin{bmatrix} \alpha_1(f) \dots \alpha_g(f) \\ \beta_1(f) \dots \beta_g(f) \end{bmatrix} (0, \Omega),
$$
  
[ $\vec{\alpha}_1$   $\vec{\alpha}_2$  ...  $\vec{\alpha}_g$ ]

where  $c \mid$  $\vec{\beta}_1$   $\vec{\beta}_2$  ...  $\vec{\beta}_g$  are the spin-structure coefficients to be constrained by modular invariance momentarily,  $\Omega$  is the period matrix of the surface encoding the geometry of the g-torus. The summation over the spin-structures accounts for all possible ways to weigh the different phase vectors  $\vec{\alpha}_i$ ,  $\vec{\beta}_i$ . The products are indexed by the individual fermion modes in each phase vector. Θ  $\sqrt{ }$  $\overline{\phantom{a}}$  $\epsilon_1...\epsilon_g$  $\epsilon'_1...\epsilon'_g$ 1  $(0, \Omega)$  is the Jacobi theta function defined by

$$
\Theta\left[\begin{array}{c}\epsilon_1...\epsilon_g\\\epsilon'_1...\epsilon'_g\end{array}\right](z,\Omega) = \sum_{\vec{n}\in\mathbb{Z}^g} \exp\left\{i\pi\left(\vec{n} + \frac{1}{2}\vec{\epsilon}\right)\Omega\left(\vec{n} + \frac{1}{2}\vec{\epsilon}\right)\\+2i\pi\left(\vec{n} + \frac{1}{2}\vec{\epsilon}\right)\cdot\left(\vec{z} + \frac{1}{2}\vec{\epsilon}'\right) - \frac{i\pi}{2}\vec{\epsilon}\cdot\vec{\epsilon}'\right\},\tag{1.140}
$$

where  $\vec{\epsilon}, \ \vec{\epsilon}'$  are the vectors of the individual numbers  $\epsilon_i, \ \epsilon'_i, \ \Omega$  is the same period matrix in (1.139), and  $\vec{n}$  is a vector denoting the possible energy configurations for the  $Z<sup>g</sup>$  torus. The theta functions essentially evaluate the energy contributions from the towers of possible states for the fermion mode  $f$ , sometimes expressed as Verma modules.<sup>4</sup> To summarize, the integration accounts for the degrees of freedom available to the geometry of the torus, the summation of the spin-structures

<sup>4</sup> Verma modules are stacks of weights for a semisimple Lie algebra. The groups represented by each Verma module depend on the gauge content of the model.

correspond to weighing the contributions of the phases, and the theta functions account for the energy contributions of the Verma modules for each fermion mode f. Additionally, the spin-structure coefficients must also factorize in certain limits of the worldsheet geometry. That is,

$$
c\begin{bmatrix} \vec{\alpha}_1 & \vec{\alpha}_2 & \dots & \vec{\alpha}_g \\ \vec{\beta}_1 & \vec{\beta}_2 & \dots & \vec{\beta}_g \end{bmatrix} = c\begin{bmatrix} \vec{\alpha}_1 \\ \vec{\beta}_1 \end{bmatrix} \times c\begin{bmatrix} \vec{\alpha}_2 \\ \vec{\beta}_2 \end{bmatrix} \times \dots \times c\begin{bmatrix} \vec{\alpha}_g \\ \vec{\beta}_g \end{bmatrix},\tag{1.141}
$$

which implies that all spin-structure coefficients can be expressed in terms of oneloop spin-structure coefficients. The spin-structure coefficients can be constrained by demanding equation (1.139) be invariant under the following transformations.

$$
\Omega \to \Omega + 1,\tag{1.142}
$$

$$
\Omega \to \frac{1}{\Omega},\tag{1.143}
$$

$$
\Omega \to \Omega - \left( \begin{array}{cc} 0 & 1 \\ 1 & 0 \end{array} \right). \tag{1.144}
$$

The first two conditions are transformations that leave the 1-torus topologically invariant. The third is a non-trivial transformation of a genus 2 torus. Forcing the vacuum-to-vacuum amplitude to be invariant under these transformations imposes the following constraints on the spin-structure coefficients.

$$
c\begin{bmatrix} \vec{\alpha} \\ \vec{\beta} \end{bmatrix} = \exp\left\{i\pi(\vec{\alpha}\cdot\vec{\alpha} + \vec{\mathbb{1}}\cdot\vec{\mathbb{1}})/4\right\}c\begin{bmatrix} \vec{\alpha} \\ \vec{\beta} - \vec{\alpha} + \vec{\mathbb{1}} \end{bmatrix}
$$
(1.145)

$$
c\begin{bmatrix} \vec{\alpha} \\ \vec{\beta} \end{bmatrix} = \exp\left\{i\pi(\vec{\alpha} \cdot \vec{\beta})/2\right\} c\begin{bmatrix} \vec{\beta} \\ -\vec{\alpha} \end{bmatrix}
$$
(1.146)

$$
c\begin{bmatrix} \vec{\alpha} \\ \vec{\beta} \end{bmatrix} \times c\begin{bmatrix} \vec{\alpha'} \\ \vec{\beta'} \end{bmatrix} = \delta_{\vec{\alpha}}\delta_{\vec{\alpha}'} \exp\left\{-i\pi(\vec{\alpha}\cdot\vec{\alpha}')/2\right\}
$$

$$
c\begin{bmatrix} \vec{\alpha} \\ \vec{\beta} + \vec{\alpha}' \end{bmatrix} \times c\begin{bmatrix} \vec{\alpha'} \\ \vec{\beta'} + \vec{\alpha} \end{bmatrix}
$$
(1.147)

where  $\delta_{\vec{\alpha}}$  is  $\pm 1$ , depending on the values of the space-time fermion modes corresponding to large space-time dimensions,  $\vec{1}$  is a vector of all periodic phases, and the dot products are Lorentz dot products in which the dot product of the right moving modes is subtracted from the dot product of the left moving modes. Additionally, real fermion modes are weighed half compared to the complex fermion modes. Equations (1.146, 1.147) can be combined to show

$$
c\begin{bmatrix} \vec{\alpha} \\ \vec{\beta} \end{bmatrix} \times c\begin{bmatrix} \vec{\alpha} \\ \vec{\gamma} \end{bmatrix} = \delta_{\vec{\alpha}}\delta_{\vec{\gamma}}c\begin{bmatrix} \vec{\alpha} \\ \vec{\beta} + \vec{\gamma} \end{bmatrix} \times c\begin{bmatrix} \vec{\gamma} \\ \vec{0} \end{bmatrix}.
$$
 (1.148)

This implies that if  $\beta = \vec{\gamma} = 0$ , then

$$
c\begin{bmatrix} \vec{\alpha} \\ \vec{0} \end{bmatrix} = \begin{Bmatrix} 0 \\ \delta_{\vec{\alpha}}c \begin{bmatrix} \vec{0} \\ \vec{0} \end{bmatrix} , \qquad (1.149)
$$

where  $c$  $\sqrt{ }$  $\overline{\phantom{a}}$  $\vec{0}$  $\vec{0}$ 1 can be normalized to one. Grouping the set of  $\vec{\alpha}$ 's for which the

spin-structure is nonzero,

$$
\Xi = \left\{ \vec{\alpha} | c \begin{bmatrix} \vec{\alpha} \\ 0 \end{bmatrix} \right\},
$$
\n(1.150)

it can be shown that the elements of  $\Xi$  form an additive group. Moreover, it can also be shown that for  $c$  $\sqrt{ }$  $\overline{\phantom{a}}$  $\vec{\alpha}$  $\bar{\beta}$ 1 to be nonzero,  $\vec{\alpha}, \vec{\beta} \in \Xi$ . This implies that the phase vectors  $\vec{\alpha}$  and  $\vec{\beta}$  need not be generated in pairs; specifying all of the  $\vec{\alpha}$ 's for a string vacuum will also include the  $\vec{\beta}$ 's. Moreover, since  $\Xi$  form an additive group, it can be decomposed into a direct sum of integer factors. Therefore, there exists a basis  $\{\vec{\alpha}_1^B,...,\vec{\alpha}_k^B\}$  that generates  $\Xi$  such that

$$
m_1 \vec{\alpha}_1^B + \dots + m_k \vec{\alpha}_k^B = 0 \pmod{2}
$$
 (1.151)

The construction restricts itself to bases with  $\vec{\alpha}_1^B = \vec{\mathbb{1}}$  as an element of  $\Xi$ . In general this element can vary and has its own constraints, but the models constructed herein (and nearly all WCFFHS models constructed to date) will use  $\vec{1}$ . The constraints on the spin-structure (1.145, 1.146, 1.147) can be rewritten as constraints on the basis vectors  $\vec{\alpha}_i^B$ . Proof of these constraints is tedious and has already been well documented elsewhere. Here they will simply be presented.

Theorem 1.1.

- (1) Each model must have the all-periodic vector  $\vec{1}$ .
- (2)  $N_{ij}\vec{\alpha}_i^B \cdot \vec{\alpha}_j^B = 0 \pmod{4}$
- (3)  $N_i \vec{\alpha}_i^B \cdot \vec{\alpha}_i^B = 0 \pmod{8}$  (for  $N_i$  even)
- $(4)$  The number of simultaneously periodic boundary conditions for any three  $\vec{\alpha}^B$ 's is even.

where  $N_{ij}$  is the least common multiple of  $N_i$ ,  $N_j$ . Modular invariance also constrains the allowable values of the spin-structure coefficients. Those are given as follows.

Theorem 1.2.

$$
(1) \ c \begin{bmatrix} \vec{\alpha}_i^B \\ \vec{\alpha}_i^B \end{bmatrix} = \exp \left\{ i \pi \vec{\alpha}_i^B \cdot \vec{\alpha}_i^B + \vec{1} \cdot \vec{1}/4 \right\} c \begin{bmatrix} \vec{\alpha}_i^B \\ \vec{1} \end{bmatrix}^{N_i/2},
$$

$$
(2) \ c \begin{bmatrix} \vec{\alpha}_i^B \\ \vec{\alpha}_j^B \end{bmatrix} = \exp \left\{ i \pi \vec{\alpha}_i^B \cdot \vec{\alpha}_j^B / 2 \right\} c \begin{bmatrix} \vec{\alpha}_j^B \\ \vec{\alpha}_i^B \end{bmatrix}^*
$$

Additionally, constraints are needed to ensure that world-sheet supersymmetry is realized amongst the left movers. To that end, a final condition is needed.

Theorem 1.3.

The boundary conditions for the left movers must obey the Lie algebra for the worldsheet supercharges.

Together, theorems (1.1, 1.2, 1.3) make up the rules for the allowable boundary conditions that can make up a consistent WCFFHS vacuum. To build the model, sectors must be constructed from linear combinations of the basis of  $\vec{\alpha}^B$ 's. Each sector produces its own set of massless states. The Hilbert space of all possible states from massless sectors does not have modular invariance, however. Modular invariance is derived from the GSO projection, which keeps only a combination of states which leave the vacuum-to-vacuum amplitude invariant under the modular transformations (1.142, 1.143, 1.144).

The states are constructed by applying integral oscillator frequencies to the vacuum fermion mode phases. All such combinations of oscillator frequencies that create zero mass states are checked against the GSO projection. For the weakly coupled free fermionic heterotic string, the oscillator frequencies contribute to the number operator  $N$  in the mass shell conditions. Additionally, the fermion modes themselves, even in the vacuum state, also contribute to the mass squared, since in the bosonic language they are momenta. The oscillator frequencies and the phases are combined to form a state vector  $\vec{Q}$ , defined by  $U(1)$  charges. It will be explicitly stated shortly. The mass shell conditions for a free fermionic heterotic string are

$$
M_L^2 = \frac{\vec{Q}_L^2}{2} - \frac{1}{2} \tag{1.152}
$$

$$
M_R^2 = \frac{\vec{Q}_R^2}{2} - 1\tag{1.153}
$$

where  $\vec{Q}_L, \vec{Q}_R$  are the left and right moving parts of the states, respectively. The states themselves are created by adding oscillator frequencies (similar to a raising/lowering operator) to the modes. The modes contribute one-half their phase value to the mass squared, so the phase values of the sector are divided by two.

$$
\vec{Q} = \frac{1}{2}\vec{\alpha} + \vec{F} \tag{1.154}
$$

where the  $\vec{\alpha}$  here is not necessarily a member of the basis set, but is a linear combination of members of the basis set.  $\vec{F}$  can only be combinations of  $\pm 1$  and 0, since it

corresponds to anticommuting fermionic raising and lowering operators. Raising by more than that will either cause the state to be massive or prevent it from coupling to the gauge content.

As mentioned previously, the initial set of possible states  $\{\vec{Q}_i\}$  do not have modular invariance. To enforce this, the GSO projections must be applied to all of the states. They depend on the spin-structure coefficients and the basis vectors.

$$
\exp\left\{i\pi\vec{Q}\cdot\vec{\alpha}_i^B\right\} - \delta_{\vec{\alpha}}c\begin{bmatrix}\vec{\alpha} \\ \vec{\alpha}_i^B\end{bmatrix} = 0 \pmod{2} \tag{1.155}
$$

where  $\vec{\alpha}$  is the sector that produced the state. The above equation must hold for all members of the basis set  $\vec{\alpha}_i^B$ . Note that there is a choice in the spin-structure coefficients which affects the states that pass the GSO projections. This means identical basis vectors can, with different spin-structure choices, result in different models. Additionally, using the  $c$  $\sqrt{ }$  $\overline{\phantom{a}}$  $\vec{\alpha}_i^B$  $\vec{\alpha}_j^B$ 1 constraints on the spin-structure are computationally cumbersome. This can be remedied by transforming them into rational values. This is done by rewriting  $c$  $\sqrt{ }$  $\overline{\phantom{a}}$  $\vec{\alpha}_i^B$  $\vec{\alpha}_j^B$ 1  $\overline{\phantom{a}}$ as c  $\sqrt{ }$  $\Bigg)$  $\vec{\alpha}_i^B$  $\vec{\alpha}_j^B$ 1  $= (-1)^{s_i + s_j} \exp \{i\pi k_{ij}\} \exp \{-i\pi \vec{\alpha}_i^B \cdot \vec{\alpha}_j^B\}$  $(1.156)$ 

where  $s_{i(j)}$  is 0 if  $\vec{\alpha}_{i(j)}^B$  is a space-time boson (antiperiodic space-time modes  $\psi^{\mu}$ ) and 1 if it is a space-time fermion (periodic space-time modes  $\psi^{\mu}$ ). The modular invariance constraints on the spin-structure can now be rewritten as constraints on  $k_{ij}$ .

$$
N_j k_{ij} = 0 \qquad (mod 2), \tag{1.157}
$$

$$
k_{ij} + k_{ji} = \frac{1}{2}\vec{\alpha}_i^B \cdot \vec{\alpha}_j^B \quad (\text{mod } 2), \tag{1.158}
$$

$$
k_{ii} + k_{i1} = \frac{1}{4}\vec{\alpha}_i^B \cdot \vec{\alpha}_i^B - s_i \quad (\text{mod } 2), \tag{1.159}
$$

where  $s_i$  is defined as above, and  $N_j$  is the order of the  $j^{th}$   $\vec{\alpha}^B$  in the basis set of phases. The GSOPs can also be rewritten in terms of  $k_{ij}$ ,

$$
\vec{\alpha}_j^B \cdot \vec{Q}_{\vec{\alpha}} = \sum_i k_{ji} a_i + s_j \qquad (\text{mod } 2)
$$
 (1.160)

where  $s_i$  is defined again as above, and  $a_i$  are the coefficients of  $\vec{\alpha}^B$ 's for the sector  $\vec{\alpha}$ that produced the state  $\vec{Q}_{\vec{\alpha}}$ . The two groups who created the WCFFHS formalism, ABK and KLT, use  $c$  $\sqrt{ }$  $\overline{\phantom{a}}$  $\vec{\alpha}$  $\bar{\beta}$ 1  $\parallel$ and  $k_{ij}$ , respectively. The studies herein will use the more computationally advantageous  $k_{ij}$  formalism.

# 1.3 The String Vacuum Landscape

Thus far, three general types of string theories have been discussed: the bosonic string, the superstring, and the heterotic string. However, there are theoretical details that outline different formalisms amongst the superstrings and heterotic strings. For the non-heterotic superstring theories, the main differences lie in the "orientation" — a quantum mechanical quantity that distinguishes two otherwise identical strings — the chirality of the left and right movers, and the number of world-sheet supercharges that generate supersymmetry. While the details are numerous, the basic differences amongst the non-heterotic theories can be laid out as follows.

The superstring theory that has open and closed non-oriented strings and 16 WS supercharges (giving  $N = 1$  WS SUSY) is called the Type I superstring theory. Two other superstring theories exist, both with 32 WS supercharges which generate  $N = 2$  WS SUSY. They are both theories of oriented strings, and the formal difference between the two is that one is non-chiral, while the other is chiral. They are called Type IIA and Type IIB, respectively.

There are two formally different heterotic string theories as well, the difference between them being the gauge group of the lattice making up additional sixteen

dimensions the bosonic right mover has. They are denoted  $SO(32)$  and  $E_8 \otimes E_8$ heterotic theories.<sup>5</sup>

For a time, these five string theories presented a dilemma: if there is more than one way to solve a problem, what makes one solution different than another if all of them are physically and mathematically consistent? That was answered when it was shown that by examining certain dualities and adding an additional dimension (from 10 to 11), all of the five string theories are actually low energy projections of a larger theory, called M-theory. There are two dualities that relate the theories amongst each other. S-duality inverts the coupling strength of the string, meaning that one theory's strong coupling limit is its S-dual's weak coupling limit. This is useful because weak coupling allows perturbative methods to be used to make phenomenological calculations. The other duality inverts the radius (in Planck scale units), so that a theory compactified with radius  $R$  will have a T-dual theory with compactified radius  $1/R$ . Combined with low energy projections, these dualities are all that is needed to combine the five superstring theories into one large theory. These dualities are summarized in figure 1.1. While this is the (nearly) complete string theory picture in ten dimensions, compactifying six of the space-time dimensions to obtain the necessary four that describe the physical universe leads to a multitude of different configurations of gauge groups, matter states, space-time supersymmetries, and cosmological constants, all of which are consistent with the rules of string theory. It was for a time thought that on the order of a hundred trillion geometric configurations (called Calabi-Yau manifolds) were consistent.

In an attempt to show how the proper cosmological constant could be explained from string theory, it was discovered that the compactified dimensions can have field fluxes through them and still remain stable. These fluxes are quantized,

<sup>&</sup>lt;sup>5</sup> The WCFFHS method of constructing string models does not distinguish between which heterotic theory is being used, since the compactifications are at the self-dual radius. Rather, these two gauge groups appear, along with a few other models with different gauge groups, by choosing certain phases for the right mover. More details will be presented regarding this connection later.

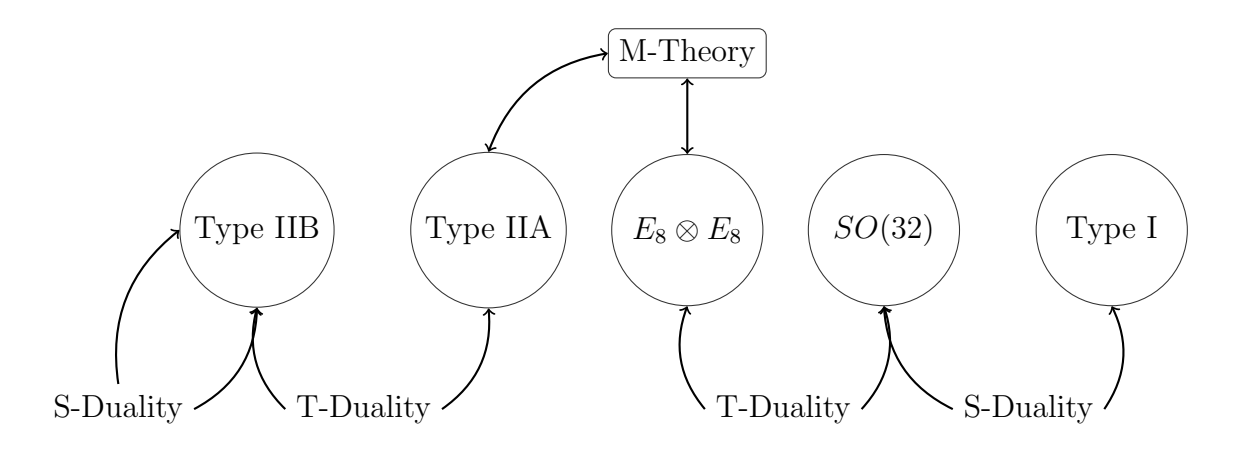

Figure 1.1: The five consistent ten-dimensional string theories and the dualities that relate them.

but very numerous, and have been described as forming a "discrete continuum" or "discretum"[11]. Later work revealed that though the number of stable geometries with fluxes is finite, the number of configurations (and thus the number of string vacua) is extremely high. Rough estimates put this number at approximately  $10^{500}$ different configurations per Calabi-Yau manifold [12]. The vast number of stable, consistent string vacua has come to be known as the "string vacuum landscape."

The dualities between the five classes of string theories has led to a concerted effort in locating patterns amongst large numbers of explicitly constructed string models for all construction methods. Doing this has required a large scale effort involving multiple disciplines including not only physics and mathematics but also computer science. Two organizations, each called the "String Vacuum Project" have formed in the United States and Europe as a way of centralizing the research needed to explore the string theory landscape.

Work has already been done in exploring possible WCFFHS vacua statistically [13, 14, 15, 16]. However, these searches have been random. Random searches include several difficulties involving correlations that change as a function of sample size [17]. Additionally, though the construction has been worked out for any rational phase, the large scale searches to date have basis vectors with only periodic/antiperiodic modes. Presented here is the first in a series of investigations in which the basis vectors and GSO coefficient matrices are investigated completely and systematically. Specialized software optimized for speed, generality, and ease of use has been built from scratch for this purpose.

The ultimate goal of examining string vacua is to find the proper geometry that describes the universe. Statistical studies are used to draw correlations between the geometric inputs and particle spectra. These correlations will aid in finding phenomenologically viable "patches" of the landscape, and hopefully to a complete string-derived description of the universe.

# CHAPTER TWO

Constructing Free Fermionic Heterotic String Models

#### 2.1 Introduction

WCFFHS models have produced some of the most phenomenologically realistic effective field theories resulting from a string model [18, 19, 20, 21, 22, 23, 24, 25, 26, 27, 28, 29, 30, 31, 32, 33, 34, 35, 36, 37, 38, 39, 40, 41, 42, 43, 44, 45, 46, 47, 48, 49, 50, 51, 52, 53] . The ease at which these models can be generated by a computer enhances the appeal. This document outlines the steps needed to create WCFFHS models without explicitly referencing any one piece of software. The discussion here will be limited to models with four large space-time dimensions, though the process can be easily generalized to models with fewer large space-time dimensions.

#### 2.2 Inputs

This section details the elements needed to specify a WCFFHS model. There are two inputs which are needed: a set of 64 component basis vectors and an  $L \times L$ matrix (where L is the number of basis vectors), called the  $k_{ij}$  matrix. The basis vectors represent phases that real fermion modes gain when parallel transported around non-contractible loops of space-time. These essentially specify the "geometry" of the model. That is, the phases occur due to boundary conditions on the world sheet, so when the phases are specified, the boundary conditions are also specified. Sometimes these vectors are called boundary vectors for this reason. The fact that these basis vectors have 64 elements is a result of the number of space-time compactifications, six in this case. Different numbers of compactified directions will result in different basis vector sizes. The  $k_{ij}$  matrix is a matrix of coefficients used in the GSO (Gliozzi, Scherk, Olive) projection equations. These are sometimes referred to as GSO coefficients, and there are other equivalent ways to express these coefficients besides the  $k_{ij}$  matrix.

# 2.2.1 Anatomy of a Basis Vector

There's a little bit of terminology needed before proceeding forward. The order specifies the range of values the basis vector can take, starting with zero. So an order N basis vector can have elements up to N-1. Since these are phases, the physical values (in units of  $\pi$ ) are fractional. However, fractions are not ideal for computer coding, so they are often coded into integers in the following way:

$$
\alpha_i^B = \frac{2m_i}{N}, -1 < \alpha_i^B \le 1,\tag{2.1}
$$

where  $\alpha_i^B$  is the physical value of the phase which has been adjusted to fit the limits described.  $m_i$  is the integer code which is typically used to describe the vector in computer programs. The range of  $m_i$  is 0 to  $N-1$ .

A model can have any number of basis vectors, and each basis vector making up the model is also referred to in generic discussions as a layer.

A basis vector in four large ST dimensions is made up of 64 components, but different components in the vector mean different things and have different rules and constraints. The first 20 elements are referred to as the left moving part, and they represent the supersymmetric side of the heterotic string. Supersymmetry (SUSY) here refers to world-sheet (WS) supersymmetry. Space-time supersymmetry is determined by the basis vectors and the GSO coefficients. The number of large ST dimensions in the theory determines the number of real ST fermions  $(\psi^{1,\dots})$ . The number of compactified directions specifies the number of real fermions and their bosonic superpartners corresponding to those directions. These are written as a triplet, since the fermion  $(x^{1,\dots})$ , sometimes written as  $\chi^{1,\dots}$  and the boson field expressed as two fermions  $(y^{1,...}, w^{1,...})$ , sometimes written as  $y^{1,...}, \omega^{1,...})$  all correspond to the same compactified direction. From this point forward, the phases in the basis alphas will be denoted by the name of the field acquiring the phase. Thus in this notation the statement  $\psi^1 = 1$  means the field  $\psi^1$  gains a phase equal to one. This makes the discussion of basis alpha elements less cumbersome.

The equations which give the number of  $\psi^{1,\dots}, x^{1,\dots}$  and  $y^{1,\dots}, w^{1,\dots}$  (in light-cone gauge) are as follows:

Number of Real ST Fermions, 
$$
\psi^{1,\dots} = D - 2,
$$
 (2.2)

Number of Real Fermion Triplets,  $(x, y, w)^{1...} = 10 - D.$  (2.3)

Thus, for  $D = 4$ , there are two space-time fermions, and six real fermion triplets. Schematically, then, the left mover looks like:

$$
(\psi^1 \ \psi_c^1), (x \ y \ w)^1, (x \ y \ w)^2, (x \ y \ w)^3, (x \ y \ w)^4, (x \ y \ w)^5, (x \ y \ w)^6, \tag{2.4}
$$

where the superscript on the triplets is an index. Note that the  $(\psi^1 \psi_c^1)$  are labeled with the same index. The reason for this is that the two real space-time fermions form a complex pair, meaning:

$$
\psi^1 = \psi^1_c \tag{2.5}
$$

in every basis vector. These two could be, and often are, expressed as a single element in the vector. In this document they are expressed as two real, but always equal, fermion modes. Physically these elements, when present in a state (discussed later), determine whether that state will be a space-time boson  $(\psi^1 = \psi^{1*} = 0)$  or a space-time fermion  $(\psi^1 = \psi^{1*} = 1)$ . These elements also play a role in equations for the GSO coefficient matrix and the GSO projection, which will also be discussed later. In addition, there are rules that must also be followed for the  $(x, y, w)$  triplets. The first rule is that the  $x^i$  form complex pairs also,

$$
x^1 = x^2,\tag{2.6}
$$

$$
x^3 = x^4,\tag{2.7}
$$

$$
x^5 = x^6,\t\t(2.8)
$$

Again, these could have been written as three fermions to reduce the elements, but this loses the geometric significance of the schematic (2.4). As mentioned in the first chapter, the WS SUSY can be a representation of one of several Lie algebras [10]. However, not all of these can yield models with  $N = 1$  ST SUSY [54]. Most models use the simplest,  $SU(2)^6$ , the superscript in this case indicating the number of tensor products. A consequence of selecting this SUSY generator is that the x values must be paired as in equations (2.6, 2.7, 2.8). Another consequence of this selection is that the left movers are either periodic  $(\alpha_i^B = 1)$  or anti-periodic  $(\alpha_i^B = 0)$ . That is, the left mover is order 2. Other choices for the WS supercurrent's symmetry may result in higher order LM modes.

The other rule to follow is one of spin. The ST fermion modes being compactified into triplets are real fermions. In order to preserve their spin, another rule must be imposed upon the allowable phases of the modes in a compact triplet.

#### The number of periodic modes within a given triplet is odd. (2.9)

The remaining  $44$  elements<sup>1</sup> are referred to as the right moving part of the basis vector. These describe the bosonic side of the heterotic string, so there is no world sheet SUSY here. Instead, there are more space-time dimensions (since bosonic string theories have 26 space-time dimensions as opposed to 10). The 44 elements are split into three categories for convenience: observable, compactified, hidden. The observable and the hidden elements are mirrors of one another, and each contains 16 of the RM real fermion modes. Here is a schematic of each:

$$
\text{Obs: } (\bar{\psi}^1 \ \bar{\psi}^1_c \ \bar{\psi}^2 \ \bar{\psi}^2_c \ \bar{\psi}^3 \ \bar{\psi}^3_c \ \bar{\psi}^4 \ \bar{\psi}^4_c \ \bar{\psi}^5 \ \bar{\psi}^5_c \ \bar{\eta}^1 \ \bar{\eta}^1_c \ \bar{\eta}^2 \ \bar{\eta}^2_c \ \bar{\eta}^3 \ \bar{\eta}^3_c), \tag{2.10}
$$

$$
\text{Hid: } (\bar{\phi}^1 \ \bar{\phi}^1_c \ \bar{\phi}^2 \ \bar{\phi}^2_c \ \bar{\phi}^3 \ \bar{\phi}^3_c \ \bar{\phi}^4 \ \bar{\phi}^4_c \ \bar{\phi}^5 \ \bar{\phi}^5_c \ \bar{\phi}^6 \ \bar{\phi}^6_c \ \bar{\phi}^7 \ \bar{\phi}^7_c \ \bar{\phi}^8 \ \bar{\phi}^8_c \text{).} \tag{2.11}
$$

<sup>1</sup> There are space-time boson models in WCFFHS models which are used to generate the graviton. Gravity is not the primary concern of the present study. Thus, the right moving spacetime boson elements are not included in the basis vectors.

The elements  $\bar{\eta}^1, ..., \bar{\eta}_c^3$  are notated as such because they are often (but not always) associated with the  $x^i, x_c^i$  values on the LM side. These are, as the notation indicates, complex pairs, so the following is true:

$$
\bar{\psi}^i = \bar{\psi}_c^i,\tag{2.12}
$$

$$
\bar{\eta}^i = \bar{\eta}_c^i,\tag{2.13}
$$

$$
\bar{\phi}^i = \bar{\phi}^i_c,\tag{2.14}
$$

for  $i = 1, ..., 8$  for  $\bar{\psi}, \bar{\phi}$  and  $i = 1, ..., 3$  for  $\bar{\eta}$ .

Recall that the heterotic string without compactifications has only two possible gauge groups that are consistent with modular invariance:  $SO(32)$  and  $E_8 \otimes E_8$ . There are differences between the two constructions at the string scale, but the low energy effective field theories (for nine and lower large ST dimensions) resulting from the two are indistinguishable. Since that is the primary concern of this type of model building, either construction will serve the same purpose. The reason the RMs are classified here as observable and hidden is due to the split between the 16 real fermion modes that make up each  $E_8$  in the  $E_8 \otimes E_8$  model.<sup>2</sup> This is convenient because there are a lot of elements to keep track of, and splitting them according to the  $E_8 \otimes E_8$  makes it easier. The terms "observable" and "hidden" are relative as well. When models were constructed individually, the observable sector gauge group was placed with the  $\bar{\psi}^{1,...,5}$  elements. Generically, the observable sector gauge group can be generated by any of the right moving elements that form complex pairs. The observable and hidden modes are complex, (equations 2.12, 2.13, 2.14), and thus expressible as two sets of eight. For clarification they are kept in the real basis throughout this chapter.

 $\overline{2}$  The matter states charged under the subgroups of each  $E_8$  are often independent. This effectively splits the ten dimensional RM modes into separate groups of sixteen. The notation is an artifact of that independence.

The compactified elements are a result of the six compactifications. Recall that each compactification generates a fermion and a boson (expressed as two real fermions) on the LM side of the vector. The right side gains only the boson, since it is a bosonic string. Therefore, while the number of observable and hidden complex fermions remains at 32 for any compactification, the number of compactified real fermions change according to the following rule:

Number of real compactified RM fermions, 
$$
\bar{y}^i \ \bar{w}^i = 2(10 - D)
$$
. (2.15)

These compactified real fermions are notated as  $\bar{y}^i$  and  $\bar{w}^i$  and are schematically written as follows:

Compact: 
$$
(\bar{y}^1 \ \bar{y}^2 \ \bar{y}^3 \ \bar{y}^4 \ \bar{y}^5 \ \bar{y}^6 \ \bar{w}^1 \ \bar{w}^2 \ \bar{w}^3 \ \bar{w}^4 \ \bar{w}^5 \ \bar{w}^6).
$$
 (2.16)

The notation here indicates two things: firstly, these are the right mover versions of the left moving boson parts of the compactified triplets. Hence they are given the same variable name with a bar over it. In addition, these are not placed into complex pairs by construction. They follow a different rule:

Compactified real RM fermions may be paired with either LM or RM modes.

(2.17)

This is followed up by another set of statements.

Each real fermion mode can only be paired once. (2.18)

All real fermion modes must be paired.<sup>3</sup> 
$$
(2.19)
$$

This means that there are no fermion modes which are not paired with another fermion. It's obvious that the left moving ST fermions and the x modes follow both of these conditions, as well as the Observable and the Hidden parts of the RM modes. The pairings amongst the  $y^i w^i \bar{y}^i \bar{w}^i$  must be consistent with (2.19). In summary, then, the total schematic for a right mover is as follows:

$$
(\bar{\psi}^1 \ \bar{\psi}^1_c \ \dots \ \bar{\psi}^5 \ \bar{\psi}^5_c \bar{\eta}^1 \bar{\eta}^1_c \dots \bar{\eta}^3 \bar{\eta}^3_c \ \bar{y}^1 \ \dots \ \bar{y}^6 \ \bar{w}^1 \ \dots \ \bar{w}^6 \ \bar{\phi}^1 \ \bar{\phi}^1_c \ \dots \ \bar{\phi}^8 \ \bar{\phi}^8_c)
$$
 (2.20)

The pairings of matching fermion modes must match for all basis vectors in a given model. Obviously this is true for the ST fermions, the  $x$ 's, and the observable and hidden parts. For the  $y, w, \bar{y}, \bar{w}$  this acts as a constraint for allowed basis vectors. This is most easily seen with an example. Consider the following elements of a few basis vectors.

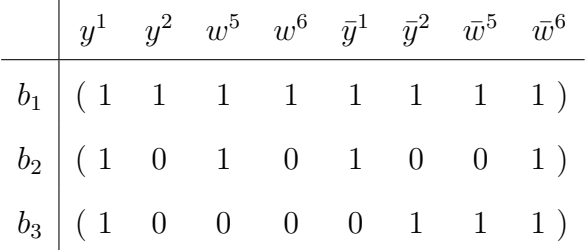

Taking a look at the pairings starting with  $b_1$ , the following elements have matching boundary conditions:

$$
\{y^1 \ y^2 \ w^5 \ w^6 \ ||\ \bar{y}^1 \ \bar{y}^2 \ \bar{w}^5 \ \bar{w}^6\}.
$$

By default it is assumed that the adjacent elements are paired, meaning that if  $b_1$ is the only basis vector in the model, the following elements would be paired:

$$
\{y^1 \ y^2\} \ \{w^5 \ w^6\} \ \{\bar{y}^1 \ \bar{y}^2\} \ \{\bar{w}^5 \ \bar{w}^6\}.
$$

When  $b_2$  is added, this splits the set of eight elements as follows:

$$
\{y^1 \ w^5 \ || \ \bar{y}^1 \ \bar{w}^6\} \ \{y^2 \ w^6 \ || \ \bar{y}^2 \ \bar{w}^5\}.
$$

Therefore, if  $b_1$  and  $b_2$  are the only basis vectors in the model, the following elements would be paired:

$$
\{y^1 \; w^5\} \; \{\bar{y}^1 \; \bar{w}^6\} \; \{y^2 \; w^6\} \; \{\bar{y}^2 \; \bar{w}^5\}.
$$

Adding  $b_3$  to the model puts the simultaneous matching boundary conditions into pairs, thus completely determining the pairings:

$$
\{y^1 \ \bar{w}^6\} \ \{w^5 \ \bar{y}^1\} \ \{y^2 \ w^6\} \ \{\bar{y}^2 \ \bar{w}^5\}.
$$

Now suppose another basis vector,  $b_4$ , is added.

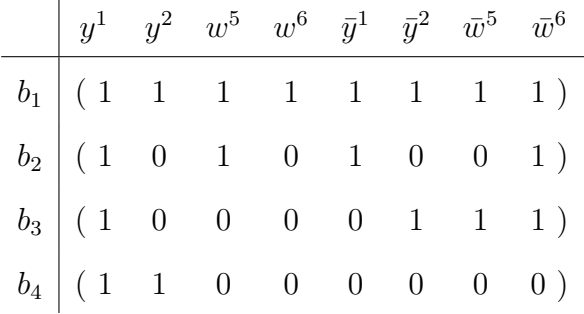

Only the following can be paired in each basis vector:

$$
\{w^5 \ \bar{y}^1\} \ \{\bar{y}^2 \ \bar{w}^5\}.
$$

 $y^1$  and  $y^2$  match for basis vector  $b_4$ , but not for  $b_3$ . The same is true for  $w^6$  and  $\bar{w}^6$ . There is no choice for pairing these elements such that all of them are paired for each basis vector. Therefore, this model is inconsistent by (2.19).

There is an ordering redundancy for parts of the basis vector as well. Consider the following two order 2 basis vectors  $b_1$  and  $b_2$ .

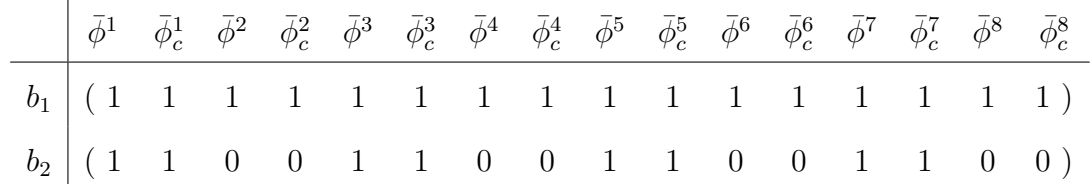

This is identical to the following model:

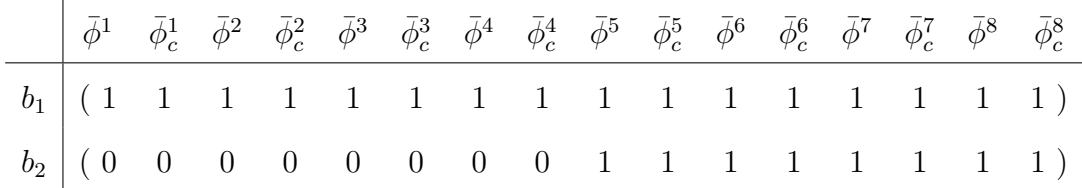

This redundancy can be described with the following rule:

The ordering of a set of complex fermion modes does not affect the phenomenology as long as the other basis vectors have identical boundary conditions for those modes.

(2.21)

Therefore, adding a third basis vector  $b_3$  of order 4 yields:

|  |  |  |  |  |  |  |  | $ \vec{\phi}^1 \quad \vec{\phi}_c^1 \quad \vec{\phi}^2 \quad \vec{\phi}_c^2 \quad \vec{\phi}^3 \quad \vec{\phi}_c^3 \quad \vec{\phi}^4 \quad \vec{\phi}_c^4 \quad \vec{\phi}^5 \quad \vec{\phi}_c^5 \quad \vec{\phi}^6 \quad \vec{\phi}_c^6 \quad \vec{\phi}^7 \quad \vec{\phi}_c^7 \quad \vec{\phi}^8 \quad \vec{\phi}_c^8$ |
|--|--|--|--|--|--|--|--|----------------------------------------------------------------------------------------------------|
|  |  |  |  |  |  |  |  |                                                                                                    |
|  |  |  |  |  |  |  |  | $b_2$ (0 0 0 0 0 0 0 0 0 1 1 1 1 1 1 1 1 1)                                                                                                    |
|  |  |  |  |  |  |  |  | $b_3$ $(3 \t3 \t2 \t2 \t0 \t0 \t1 \t1 \t1 \t0 \t0 \t3 \t3 \t2 \t2)$                                                                                                    |

The model produced by this set of basis vectors is identical to the model produced by the set of basis vectors:

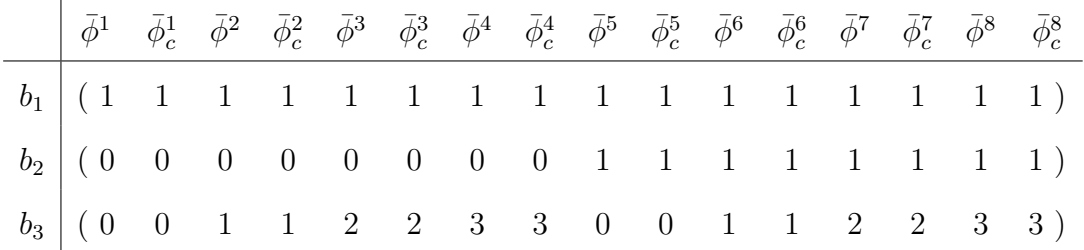

Any other basis vectors added to  $b_1, b_2, b_3$  cannot be reordered because the  $b_1, b_2, b_3$ basis vectors have no matching boundary conditions for the complex fermions.

Basis vectors must have modular invariance, which is essentially a reparametrization invariance on the world sheet which prevents certain anomalies from appearing in the theory. The equations/rules for this are straightforward:

$$
N_{ij}\vec{\alpha}_i^B \cdot \vec{\alpha}_j^B = 0 \pmod{8} \tag{2.22}
$$

(2.24)

$$
N_{ii}\vec{\alpha}_i^B \cdot \vec{\alpha}_i^B = 0 \pmod{16} \text{ (even orders only)}
$$
 (2.23)

The number of simultaneously periodic real fermions

# for any three basis vectors is even.

where  $N_{ij}$  is the lowest common multiple of the orders of the two basis vectors,  $N_i$ and  $N_j$ . The modulus operations are chosen as such because the basis vectors are are expressed in a real basis. In addition, odd ordered basis vectors ignore equation  $(2.23)$  and instead use only equation  $(2.22)$ . The third statement,  $(2.24)$ , refers to matching periodic boundary conditions amongst three basis vectors, and the three basis vectors may contain multiple copies of basis vectors in the set for the model.

This ensures that all fermion modes are able to be paired. Thus, (2.19) is satisfied as long as (2.24) is satisfied.

The dot products in equations (2.22) and (2.23) are referred to as Lorentz dot products, which take the following form.

$$
\vec{\alpha}_i^B \cdot \vec{\alpha}_j^B = \vec{\alpha}_i^{B,L} \cdot \vec{\alpha}_j^{B,L} - \vec{\alpha}_i^{B,R} \cdot \vec{\alpha}_j^{B,R},\tag{2.25}
$$

where the dot products on the right hand side of (2.25) are regular dot products. Some write this as *right-left*, which is also consistent. This document always uses the *left-right* convention. There are other "special" dot products used throughout the construction process. These will be noted as they occur.

# 2.2.2 The  $k_{ij}$  Matrix

The  $k_{ij}$  matrix represents a degree of freedom that is granted by modular invariance, an essential component needed for a physically consistent WCFFHS model (described in the section 2.2.1). It is an  $L \times L$  matrix, where L is the number of basis vectors in the model. Each row and column corresponds to a basis vector in the model. Different choices for the  $k_{ij}$  coefficients will result in a different model. These coefficients play into the GSO projection equations, which select the states that can be simultaneously kept in a model. This will be covered in a later section. There is essentially one basic rule for selecting  $k_{ij}$  values, and another for ensuring that the  $k_{ij}$  matrix follows modular invariance:

$$
N_j k_{ij} = 0 \pmod{2}.
$$
 (2.26)

In essence, this means that the order of the column of the  $k_{ij}$  matches the order of the basis vector. Note that this is the order of the entire basis vector rather than the right moving part. In addition, modular invariance also imposes constraints on the values of  $k_{ij}$  relative to one another. The following two rules apply:

$$
\frac{1}{2}\vec{\alpha}_i^B \cdot \vec{\alpha}_j^B = k_{ij} + k_{ji} \ (mod \ 2)
$$
\n(2.27)

$$
\frac{1}{4}\vec{\alpha}_i^B \cdot \vec{\alpha}_i^B - s_i = k_{ii} + k_{i1} \ (mod \ 2)
$$
\n(2.28)

In these equations,  $\vec{\alpha}_{i,j}^B$  are the basis vectors associated with the rows and column in question, and  $s_i$  is the space-time value of  $\vec{\alpha}_i^B$ . That is,

$$
s_i = \begin{cases} 0 \ (\vec{\alpha}_i^B \text{ is ST boson}) \\ 1 \ (\vec{\alpha}_i^B \text{ is ST fermion}) \end{cases} \tag{2.29}
$$

These equations can be solved to constrain most of the  $k_{ij}$  matrix. Aside from the  $k_{11}$  element, the diagonals and one half of the off-diagonal elements are determined completely by the basis vectors and the other half of the off-diagonal elements. In general, the  $k_{11}$  element as well as the lower off diagonal (below the diagonal) elements are specified, and equations (2.27, 2.28) are solved for the other half. An example for a model with five order-two basis vectors and one additional order four basis vector would have an input for the  $k_{ij}$  matrix like this:

$$
\begin{pmatrix}\n1 & \Box & \Box & \Box & \Box & \Box \\
0 & \Box & \Box & \Box & \Box & \Box \\
1 & 1 & \Box & \Box & \Box & \Box \\
1 & 1 & 1 & \Box & \Box & \Box \\
1 & 1 & 1 & 1 & \Box\n\end{pmatrix}
$$
\n(2.30)

Here the  $\Box$  means an element determined by the above equations (2.27, 2.28). Notice the last column is completely determined, and is also order four. The modular invariance equations (2.27, 2.28) for the  $k_{ij}$  matrix will ensure that the values for the last column take on the proper values. In principle, any off-diagonal elements (and any one diagonal element) could have been used as inputs so long as the corresponding element for each chosen in the equations (2.27, 2.28) does not violate modular invariance. Had the upper half of the matrix been chosen, the only consistent solutions would have the lower off-diagonal components be 0 or 1 (mod 2). In (2.30) the lower off-diagonal elements are chosen as for convenience.

# 2.3 Generating States

This section will explain the mathematical details of obtaining the physical states that a given set of  $\vec{\alpha}^B$ 's generates. First, the full space must be built out of the  $\vec{\alpha}^B$ 's. These vectors are labeled simply  $\vec{\alpha}$ . Next, the states are generated using the raising and lowering operators on the individual modes for each  $\vec{\alpha}$ . Finally, the GSO projection equations will eliminate states which cannot simultaneously exist in a theory.

# 2.3.1  $\vec{\alpha}^B$ 's

The  $\vec{\alpha}^B$ 's form the basis of the space in which the states are built. Care must be taken when building this basis, however, as the integer coding needs to be translated to physical values per equation (2.1). For example, suppose there is an order 4 basis vector with the following elements:

$$
\vec{v} = (1\ 1)(1\ 0\ 0)^6 || (1\ 1\ 1\ 1\ 1\ 1\ 2\ 2\ 2\ 2\ 0\ 0\ 0\ 0\ 0\ 0\ 1^6\ 3^6\ 0^{16}).
$$
 (2.31)

To convert this basis vector to its basis alpha form, consolidate the orders of the left and right movers into the least common multiple between them, which is 4,

$$
\vec{\alpha}^B = (1\ 1)(1\ 0\ 0)^6 ||(\frac{1}{2}\ \frac{1}{2}\ \frac{1}{2}\ \frac{1}{2}\ \frac{1}{2}\ \frac{1}{2}\ 1\ 1\ 1\ 1\ 0\ 0\ 0\ 0\ 0\ 0\ \frac{1}{2}^6\ -\frac{1}{2}^6\ 0^{16}).\tag{2.32}
$$

The 3's are converted to fit into the range  $-N < \alpha_i^B \le N$  into  $-2$ 's. For an odd order, such as 3, more care must be taken, since order 3 does not actually have periodic modes. Consider the following:

$$
\vec{v} = (1\ 1)(1\ 0\ 0)^6 || (1\ 1\ 1\ 1\ 1\ 1\ 2\ 2\ 2\ 2\ 0\ 0\ 1\ 1\ 2\ 2\ 0^6\ 1^6\ 0^{16}).
$$
 (2.33)

First, convert the right moving side to fractions.  $1 \rightarrow \frac{2}{3}$  and  $2 \rightarrow -\frac{2}{3}$ . Then find the least common multiple of 2 and 3, which is 6. Scale the appropriate fractions up to that order. For the left side,  $1 \to \frac{2}{2} \to \frac{6}{6}$ . For the right movers,  $\frac{2}{3} \to \frac{4}{6}$  and  $-\frac{2}{3} \rightarrow -\frac{4}{6}$ . Thus, this basis vector is converted into the following basis alpha:

$$
\vec{\alpha}^B = (1\ 1)(1\ 0\ 0)^6 ||(\frac{2}{3}\ \frac{2}{3}\ \frac{2}{3}\ \frac{2}{3}\ \frac{2}{3}\ \frac{2}{3}\ -\frac{2}{3}\ -\frac{2}{3}\ -\frac{2}{3}\ -\frac{2}{3}\ 0\ 0\ -\frac{2}{3}\ -\frac{2}{3}\ 0^6\ \frac{2^6}{3}\ 0^{16}).\tag{2.34}
$$

 $2.3.2 \quad \vec{\alpha}$ 's

To form the full space of  $\vec{\alpha}$ 's from the  $\vec{\alpha}^B$ 's, take the linear combinations of the  $\vec{\alpha}^{B}$ 's.

$$
\vec{\alpha} = \sum_{i=1}^{m} a_i \vec{\alpha}_i^B,
$$
\n(2.35)

where the index i goes over all of the  $\vec{\alpha}_i^B$ 's for the model, and  $a_i$  is an integer coefficient with a range of values from 0 to  $N_i - 1$ , where  $N_i$  is the full order (denominator) of the  $\vec{\alpha}_i^B$ . The elements of the  $\vec{\alpha}$  must conform to the same value range as the elements of the  $\vec{\alpha}^B$ , and often need to be converted to fit the proper range (2.1). This formula is applied for each possible value of  $a_i$  until the full space is built. It is important when calculating the  $\vec{\alpha}$ 's that the  $\vec{\alpha}^B$ 's have a common denominator as well, since they are added as fractions together.

Once built, the  $\vec{\alpha}$ 's will then be used to generate the physical states of the model. Not all  $\vec{\alpha}$ 's can produce massless states, however. To see which  $\vec{\alpha}$ 's can produce massless states for a theory, the left and right moving lengths-squared must be calculated as follows

$$
\vec{\alpha}_L \cdot \vec{\alpha}_L \le 8,\tag{2.36}
$$

$$
\vec{\alpha}_R \cdot \vec{\alpha}_R \le 16,\tag{2.37}
$$

where the limiting values are in the real basis. In a complex basis, the values are halved. As will be described in section (2.3.3), any  $\vec{\alpha}$ 's which have lengths-squared above the limits in (2.36) and (2.37) will not produce massless states, and can be ignored.

The different states in a theory will come to represent different force, matter, and SUSY partner particles. This is the rule for determining which  $\vec{\alpha}$ 's will produce what types of states.

Fermion: LM ST modes are periodic. (2.38)

$$
Boson: \vec{\alpha}_L^2 = 0. \tag{2.39}
$$

SUSY partner: 
$$
\vec{\alpha}_L^2 = 8, \ \vec{\alpha}_R^2 = 0.
$$
 (2.40)

Once the type of  $\vec{\alpha}$  is determined, the states can be built. There are many shortcuts to producing the states based on which  $\vec{\alpha}$  serves as the generator for the states. These shortcuts are outlined in the next section.

#### 2.3.3 States

To build the physical states for the theory, the following equation is applied:

$$
\vec{Q} = \frac{\vec{\alpha}}{2} + \vec{F},\tag{2.41}
$$

where  $\vec{Q}$  is the state vector defining the charges and  $\vec{F}$  is the raising or lowering operator for a particular fermion mode in the state vector.

$$
F_i = \pm 1\tag{2.42}
$$

The physical states of the model are produced by applying the raising/lowering operator all possible ways such that the state is massless. Since the model is constructed at string scale energy, anything massive at the string scale will be far too massive to observe at standard model energy levels. Thus, only the massless states are considered in FFHS models. The masslessness conditions for the left and right movers with regard to the states are

$$
m_L^2 = \frac{1}{4}\vec{Q}_L^2 - \frac{1}{2},\tag{2.43}
$$

$$
m_R^2 = \frac{1}{4}\vec{Q}_R^2 - 1.
$$
\n(2.44)

This constrains the values of  $\vec{Q}^2$  as follows:

$$
\vec{Q}_L^2 = 2, \vec{Q}_R^2 = 4.
$$
\n(2.45)

The above conditions are what provide the limits in equations (2.36, 2.37). It is also important to note that the  $\vec{F}$  operator applies to complex pairs in the same way, since the complex fermion mode pairs must always be equal. The easiest way to show how states are produced is with an example, so consider the following vector of five right moving complex elements.

$$
\bar{\psi}^{1,\dots,5} = (0,\dots,0) \tag{2.46}
$$

The possible charge states produced by applying  $\vec{F}$  to these elements are shown in Table 2.1.

|          |                | $\bar{\psi}^1$ $\bar{\psi}^1_c$ $\bar{\psi}^2$ $\bar{\psi}^2_c$ $\bar{\psi}^3$ $\bar{\psi}^3_c$ $\bar{\psi}^4$ $\bar{\psi}^4_c$ $\bar{\psi}^5$ $\bar{\psi}^5_c$ |  |                               |                                 |                 |          |
|----------|----------------|----------------------------------------------------------------------------------------------------|--|-------------------------------|---------------------------------|-----------------|----------|
|          |                | $-1$ $-1$ $-1$ $-1$ 0 0 0                                                                                                    |  |                               | $\begin{matrix} 0 \end{matrix}$ | $0 \quad 0$     |          |
|          | $-1$ $-1$ 0    |                                                                                                    |  | $0 \quad -1 \quad -1 \quad 0$ | $\overline{0}$                  | $\overline{0}$  | $\theta$ |
|          | $-1$ $-1$      | $0 \quad 0$                                                                                                    |  | $0 \t 0 \t -1 \t -1$          |                                 | $\overline{0}$  | $\theta$ |
|          | $-1$ $-1$ 0    |                                                                                                    |  | $0 \quad 0 \quad 0 \quad 0$   |                                 | $0 \t -1 \t -1$ |          |
| $\Omega$ | $\theta$       | $-1$ $-1$ $-1$ $-1$ 0                                                                                                    |  |                               | $\vert 0 \vert$                 | $\overline{0}$  | $\Omega$ |
| $\Omega$ |                | $0 \quad -1 \quad -1 \quad 0 \quad 0 \quad -1 \quad -1$                                                                                                    |  |                               |                                 | $\overline{0}$  | $\theta$ |
| $\Omega$ | $\overline{0}$ | $-1$ $-1$ 0 0 0 0 $-1$ $-1$                                                                                                    |  |                               |                                 |                 |          |

Table 2.1: The possibe charge states produced by the sector (2.46).

Table 2.1 continued.

| $\bar{\psi}^1$   |                               | $\bar{\psi}_c^1 - \bar{\psi}^2$ | $\bar{\psi}_c^2 - \bar{\psi}^3$ |                  |                                                       | $\bar{\psi}_c^3$ $\bar{\psi}^4$ $\bar{\psi}_c^4$ $\bar{\psi}^5$ |                                 |                                 | $\bar{\psi}_c^5$ |
|------------------|-------------------------------|---------------------------------|---------------------------------|------------------|-------------------------------------------------------|-----------------------------------------------------------------|---------------------------------|---------------------------------|------------------|
| $\boldsymbol{0}$ | $\boldsymbol{0}$              | $\boldsymbol{0}$                | $\boldsymbol{0}$                | $-1$             | $^{\rm -1}$                                           | $-1$                                                            | $-\mathbf{1}$                   | $\overline{0}$                  | $\theta$         |
| $\boldsymbol{0}$ | $\boldsymbol{0}$              | $\boldsymbol{0}$                | $\boldsymbol{0}$                | $-1$             | $-1$                                                  | $\boldsymbol{0}$                                                | $\boldsymbol{0}$                | $-1$                            | $^{-1}$          |
| $\boldsymbol{0}$ | $\boldsymbol{0}$              | $\boldsymbol{0}$                | $\boldsymbol{0}$                | $\boldsymbol{0}$ | $\boldsymbol{0}$                                      | $-1$                                                            | $-1$                            | $-1$                            | $-1$             |
| $-1$             | $-1$                          | $\mathbf{1}$                    | $\mathbf 1$                     | $\boldsymbol{0}$ | $\begin{matrix} 0 \\ 0 \end{matrix}$                  | $\begin{matrix} 0 \\ 0 \end{matrix}$                            | $\boldsymbol{0}$                | $\boldsymbol{0}$                | $\boldsymbol{0}$ |
| $-1$             | $-1$                          | $\boldsymbol{0}$                | $\boldsymbol{0}$                | $\mathbf{1}$     | $\mathbf{1}$                                          | $\boldsymbol{0}$                                                | $\boldsymbol{0}$                | $\boldsymbol{0}$                | $\boldsymbol{0}$ |
| $-1$             | $-1$                          | $\boldsymbol{0}$                | $\boldsymbol{0}$                | $\boldsymbol{0}$ | $\boldsymbol{0}$                                      | $\mathbf{1}$                                                    | 1                               | $\boldsymbol{0}$                | $\boldsymbol{0}$ |
| $-1$             | $-1$                          | $\boldsymbol{0}$                | $\boldsymbol{0}$                | $\boldsymbol{0}$ | $\boldsymbol{0}$                                      | $\boldsymbol{0}$                                                | $\boldsymbol{0}$                | $\mathbf{1}$                    | $\mathbf{1}$     |
| $\boldsymbol{0}$ | $\boldsymbol{0}$              | $-1$                            | $-1$                            | $\mathbf{1}$     | $\mathbf{1}$                                          | $\boldsymbol{0}$                                                | $\boldsymbol{0}$                | $\boldsymbol{0}$                | $\boldsymbol{0}$ |
| $\boldsymbol{0}$ | $\boldsymbol{0}$              | $-1$                            | $-1$                            | $\boldsymbol{0}$ | $\boldsymbol{0}$                                      | $\mathbf{1}$                                                    | 1                               | $\boldsymbol{0}$                | $\boldsymbol{0}$ |
| $\boldsymbol{0}$ | $\boldsymbol{0}$              | $-1$                            | $-1$                            | $\boldsymbol{0}$ | $\boldsymbol{0}$                                      | $\boldsymbol{0}$                                                | $\boldsymbol{0}$                | $\mathbf{1}$                    | $\mathbf{1}$     |
| $\boldsymbol{0}$ | $\boldsymbol{0}$              | $\boldsymbol{0}$                | $\boldsymbol{0}$                | $-1$             | $-1$                                                  | $\mathbf 1$                                                     | 1                               | $\boldsymbol{0}$                | $\boldsymbol{0}$ |
| $\boldsymbol{0}$ | $\boldsymbol{0}$              | $\boldsymbol{0}$                | $\boldsymbol{0}$                | $-1$             | $-1$                                                  | $\boldsymbol{0}$                                                | $\boldsymbol{0}$                | $\mathbf{1}$                    | $\mathbf{1}$     |
| $\boldsymbol{0}$ | $\boldsymbol{0}$              | $\boldsymbol{0}$                | $\boldsymbol{0}$                | $\theta$         | $\boldsymbol{0}$                                      | $-1$                                                            | $-1$                            | $\mathbf{1}$                    | $\mathbf{1}$     |
| $\mathbf{1}$     | $\mathbf 1$                   | $-1$                            | $-1$                            | $\boldsymbol{0}$ | $\boldsymbol{0}$                                      | $\boldsymbol{0}$                                                | $\boldsymbol{0}$                | $\boldsymbol{0}$                | $\boldsymbol{0}$ |
| $\mathbf{1}$     | $\mathbf 1$                   | $\boldsymbol{0}$                | $\boldsymbol{0}$                | $-1$             | $-1$                                                  | $\boldsymbol{0}$                                                | $\boldsymbol{0}$                | $\boldsymbol{0}$                | $\boldsymbol{0}$ |
| $\mathbf{1}$     | $\mathbf 1$                   | $\boldsymbol{0}$                | $\boldsymbol{0}$                | $\theta$         | $\overline{0}$                                        | $-1$                                                            | $-1$                            | $\boldsymbol{0}$                | $\boldsymbol{0}$ |
| $\mathbf{1}$     | $\mathbf{1}$                  | $\boldsymbol{0}$                | $\boldsymbol{0}$                | $\boldsymbol{0}$ | $\boldsymbol{0}$                                      | $\boldsymbol{0}$                                                | $\theta$                        | $-1$                            | $-1$             |
| $\overline{0}$   | $\begin{matrix}0\end{matrix}$ | $1 \quad$                       |                                 |                  | $1 \quad -1 \quad -1 \quad 0 \quad 0 \quad 0 \quad 0$ |                                                                 |                                 |                                 |                  |
| $\boldsymbol{0}$ | $\boldsymbol{0}$              | $\mathbf{1}$                    |                                 | $1 \quad 0$      |                                                       | $0 \t -1 \t -1 \t 0$                                            |                                 |                                 | $\boldsymbol{0}$ |
| $\boldsymbol{0}$ | $\boldsymbol{0}$              | $\,1$                           |                                 | $1 \quad 0$      |                                                       | $\begin{matrix} 0 & 0 & 0 & -1 & -1 \end{matrix}$               |                                 |                                 |                  |
| $\boldsymbol{0}$ | $\boldsymbol{0}$              | $\boldsymbol{0}$                | $\boldsymbol{0}$                | $\mathbf{1}$     |                                                       | $\begin{matrix} 1 & -1 & -1 & 0 & 0 \end{matrix}$               |                                 |                                 |                  |
| $\boldsymbol{0}$ | $\boldsymbol{0}$              | $\boldsymbol{0}$                | $\boldsymbol{0}$                | $\,1$            | $\,1$                                                 | $0 \t 0 \t -1 \t -1$                                            |                                 |                                 |                  |
| $\boldsymbol{0}$ | $\boldsymbol{0}$              | $\boldsymbol{0}$                |                                 | $0\qquad 0$      | $\begin{matrix} 0 \end{matrix}$                       | $1 \quad \blacksquare$                                          |                                 | $1 -1$                          | $-1\,$           |
| $\,1\,$          | $\,1$                         | $\,1$                           |                                 | $1 \quad 0$      | $\begin{matrix} 0 \end{matrix}$                       | $\begin{matrix} 0 \end{matrix}$                                 | $\begin{matrix} 0 \end{matrix}$ | $\begin{matrix} 0 \end{matrix}$ | $\boldsymbol{0}$ |

Table 2.1 continued.

| $\bar{\psi}^1$   | $\bar{\psi}_c^1$ | $\bar{\psi}^2$   | $\bar{\psi}_c^2 - \bar{\psi}^3 - \bar{\psi}_c^3 - \bar{\psi}^4 - \bar{\psi}_c^4 - \bar{\psi}^5$ |                  |                  |                  |                  |                  | $\bar{\psi}_c^5$ |
|------------------|------------------|------------------|-------------------------------------------------------------------------------------------------|------------------|------------------|------------------|------------------|------------------|------------------|
| 1                | $\mathbf 1$      | $\boldsymbol{0}$ | $\boldsymbol{0}$                                                                                | $\mathbf{1}$     | $\mathbf{1}$     | $\boldsymbol{0}$ | $\boldsymbol{0}$ | $\boldsymbol{0}$ | $\boldsymbol{0}$ |
| $\mathbf 1$      | 1                | $\boldsymbol{0}$ | $\boldsymbol{0}$                                                                                | $\boldsymbol{0}$ | $\boldsymbol{0}$ | $\mathbf{1}$     | $\mathbf 1$      | $\boldsymbol{0}$ | $\overline{0}$   |
| $\mathbf{1}$     | $\mathbf 1$      | $\boldsymbol{0}$ | $\boldsymbol{0}$                                                                                | $\boldsymbol{0}$ | $\boldsymbol{0}$ | $\boldsymbol{0}$ | $\boldsymbol{0}$ | $\mathbf 1$      | $\mathbf{1}$     |
| $\overline{0}$   | $\overline{0}$   | $\mathbf 1$      | $\mathbf 1$                                                                                     | $\mathbf 1$      | $\mathbf 1$      | $\boldsymbol{0}$ | $\boldsymbol{0}$ | $\boldsymbol{0}$ | $\overline{0}$   |
| $\boldsymbol{0}$ | $\boldsymbol{0}$ | 1                | 1                                                                                               | $\boldsymbol{0}$ | $\boldsymbol{0}$ | $\mathbf{1}$     | 1                | $\overline{0}$   | $\overline{0}$   |
| $\boldsymbol{0}$ | $\boldsymbol{0}$ | 1                | 1                                                                                               | $\boldsymbol{0}$ | $\boldsymbol{0}$ | $\boldsymbol{0}$ | $\boldsymbol{0}$ | $\mathbf{1}$     | $\mathbf{1}$     |
| $\boldsymbol{0}$ | $\overline{0}$   | $\boldsymbol{0}$ | $\boldsymbol{0}$                                                                                | $\mathbf 1$      | $\mathbf 1$      | 1                | 1                | $\overline{0}$   | $\overline{0}$   |
| $\boldsymbol{0}$ | $\overline{0}$   | $\boldsymbol{0}$ | $\boldsymbol{0}$                                                                                | $\mathbf{1}$     | $\mathbf{1}$     | $\boldsymbol{0}$ | $\boldsymbol{0}$ | $\mathbf{1}$     | $\mathbf 1$      |
| $\boldsymbol{0}$ | 0                | $\boldsymbol{0}$ | $\boldsymbol{0}$                                                                                | $\boldsymbol{0}$ | $\boldsymbol{0}$ | $\mathbf{1}$     | $\mathbf 1$      | 1                | 1                |

It is important to note that the reordering redundancy for the basis vectors does not apply here. Complex right moving charges in a state represent eigenvalues for roots and weights in a representation of a symmetry group. Thus, the order of these eigenvalues will play a role in which groups occur in a model after the GSO projections. Producing charges for a state's left mover is a little more simple. For a state coming from a boson sector defined by (2.39), raising or lowering the spacetime fermion modes completely takes care of the mass contribution, as does raising or lowering an internal LM mode. However, raising the internal modes produces ST scalar particles, which are not tabulated in this study. For a state coming from a fermion or SUSY sector, it can be easily shown that raising a periodic or zero mode will make the state massive. Consider the following SUSY sector state:

> $\left(\frac{1}{2}\right)$ 2 1  $(\frac{1}{2} 0 0) (\frac{1}{2} 0 0) (\frac{1}{2} 0 0) (\frac{1}{2} 0 0) (\frac{1}{2} 0 0) (\frac{1}{2} 0 0) (\frac{1}{2} 0 0) \rvert \vec{0}^{44}$

This state already satisfies (2.45), so raising a periodic or zero mode will make it massive. Lowering, however, does the following:  $\frac{1}{2} \rightarrow -\frac{1}{2}$ , which has no effect on
the state's LM mass squared. Thus, sectors with already massive left movers cannot produce massless states. For the left-right paired real fermion modes, there are a couple of rules to consider.

Apply only the lowering operator to the right moving part of the mode. (2.47)

The RM mass gained by lowering a right moving real mode is weighted the same as lowering a complex pair. (2.48)

Both of the above rules are due to a redundancy in the states produced. Lowering the left moving part of the pair produces a physically equivalent and indistinguishable state as lowering the right moving part of the real fermion pair. (2.47, 2.48) are essentially taking care of the redundancy without explicitly constructing the two states. Consider as an example the following set of eight elements,  $(y_1 y_2 w_5 w_6 || \bar{y}_1 \bar{y}_2 w_5 w_6)$ 

$$
\left(\frac{1}{2} \quad \frac{1}{2} \quad \frac{1}{2} \quad 0 \quad || \quad 0 \quad 0 \quad \frac{1}{2} \quad 0\right) \tag{2.49}
$$

The pairings are as follows:  $(y_1 \ y_2)$   $(w_5 \ || \ \bar{w}_5)$   $(w_6 \ || \ \bar{w}_6)$   $(\bar{y}_1 \ \bar{y}_2)$ 

The possible charge states, then, are:

| $y_1$         | $y_2$         | $w_5$         | $w_6$            | $\bar{y}_1$      | $\bar y_2$       | $\bar{w}_5$   | $\bar{w}_6$      |
|---------------|---------------|---------------|------------------|------------------|------------------|---------------|------------------|
| $\frac{1}{2}$ | $\frac{1}{2}$ | $\frac{1}{2}$ | 0                | $\boldsymbol{0}$ | $\overline{0}$   | $\frac{1}{2}$ | 0                |
| $\frac{1}{2}$ | $\frac{1}{2}$ | $\frac{1}{2}$ | $\overline{0}$   | $\boldsymbol{0}$ | $\overline{0}$   | $\frac{1}{2}$ | $\boldsymbol{0}$ |
| $\frac{1}{2}$ | $\frac{1}{2}$ | $\frac{1}{2}$ | $\overline{0}$   | $\boldsymbol{0}$ | $\boldsymbol{0}$ | $\frac{1}{2}$ | $-1$             |
| $\frac{1}{2}$ | $\frac{1}{2}$ | $\frac{1}{2}$ | $\boldsymbol{0}$ | $\boldsymbol{0}$ | $\boldsymbol{0}$ | $\frac{1}{2}$ | $-1$             |
| $\frac{1}{2}$ | $\frac{1}{2}$ | $\frac{1}{2}$ | $\overline{0}$   | 0                | $\overline{0}$   | $\frac{1}{2}$ | 1                |
| $\frac{1}{2}$ | $\frac{1}{2}$ | $\frac{1}{2}$ | 0                | $\boldsymbol{0}$ | $\overline{0}$   | $\frac{1}{2}$ | 1                |

Table 2.2: Possible charge states produced by (2.49). To make these massless, additional fractional elements from other modes in the states are needed.

| $y_1$          | $y_2$          | $w_5$         | $w_{\rm 6}$      | $\bar{y}_1$      | $\bar{y}_2$      | $\bar{w}_5$    | $\bar{w}_6$      |
|----------------|----------------|---------------|------------------|------------------|------------------|----------------|------------------|
| $\frac{1}{2}$  | $\frac{1}{2}$  | $\frac{1}{2}$ | $\overline{0}$   | $-1$             | $-1$             | $\frac{1}{2}$  | $\overline{0}$   |
| $\frac{1}{2}$  | $\frac{1}{2}$  | $\frac{1}{2}$ | $\overline{0}$   | $-1$             | $-1$             | $-\frac{1}{2}$ | $\overline{0}$   |
| $\frac{1}{2}$  | $\frac{1}{2}$  | $\frac{1}{2}$ | 0                | $\mathbf{1}$     | $\mathbf{1}$     | $\frac{1}{2}$  | 0                |
| $\frac{1}{2}$  | $\frac{1}{2}$  | $\frac{1}{2}$ | 0                | $\mathbf 1$      | $\mathbf{1}$     | $-\frac{1}{2}$ | $\boldsymbol{0}$ |
| $-\frac{1}{2}$ | $-\frac{1}{2}$ | $\frac{1}{2}$ | $\overline{0}$   | $\overline{0}$   | $\boldsymbol{0}$ | $\frac{1}{2}$  | $\overline{0}$   |
| $-\frac{1}{2}$ | $-\frac{1}{2}$ | $\frac{1}{2}$ | $\overline{0}$   | $\overline{0}$   | $\overline{0}$   | $-\frac{1}{2}$ | $\overline{0}$   |
| $-\frac{1}{2}$ | $-\frac{1}{2}$ | $\frac{1}{2}$ | $\overline{0}$   | $\boldsymbol{0}$ | $\overline{0}$   | $\frac{1}{2}$  | $-1$             |
| $-\frac{1}{2}$ | $-\frac{1}{2}$ | $\frac{1}{2}$ | $\overline{0}$   | $\overline{0}$   | $\overline{0}$   | $-\frac{1}{2}$ | $-1$             |
| $-\frac{1}{2}$ | $-\frac{1}{2}$ | $\frac{1}{2}$ | $\overline{0}$   | $\overline{0}$   | $\overline{0}$   | $\frac{1}{2}$  | $\mathbf{1}$     |
| $-\frac{1}{2}$ | $-\frac{1}{2}$ | $\frac{1}{2}$ | $\overline{0}$   | $\overline{0}$   | $\overline{0}$   | $-\frac{1}{2}$ | $\mathbf{1}$     |
| $-\frac{1}{2}$ | $-\frac{1}{2}$ | $\frac{1}{2}$ | $\overline{0}$   | $-1$             | $-1$             | $\frac{1}{2}$  | 0                |
| $-\frac{1}{2}$ | $-\frac{1}{2}$ | $\frac{1}{2}$ | 0                | $-1$             | $-1$             | $-\frac{1}{2}$ | 0                |
| $-\frac{1}{2}$ | $-\frac{1}{2}$ | $\frac{1}{2}$ | 0                | $\mathbf{1}$     | $\mathbf{1}$     | $\frac{1}{2}$  | 0                |
| $-\frac{1}{2}$ | $-\frac{1}{2}$ | $\frac{1}{2}$ | $\boldsymbol{0}$ | $\mathbf 1$      | $\mathbf{1}$     | $-\frac{1}{2}$ | $\overline{0}$   |

Table 2.2 continued.

Tables 2.1, 2.2 shown above are the possible states produced by certain segments of a larger  $\vec{\alpha}$ . When all possibilities for the 64 component  $\vec{\alpha}$  are taken into consideration the number of computations required becomes quite large, as are the number of states produced. This step can take a long time to perform with a brute force computer program algorithm, but luckily some observations allow for a more finessed approach to be possible.

Application of an  $\vec{F}$  operator cannot decrease the mass of the state. (2.50)

This is due to the range of the possible values for the elements of  $\vec{\alpha}$ , given by (2.1). Before  $\vec{F}$  is applied, the new range for the values of  $\vec{Q}$  is:

$$
-\frac{1}{2} < Q_i \le \frac{1}{2} \tag{2.51}
$$

It is easy to see that adding positive or negative one to the element will increase the value of the element squared unless it is equal to  $\frac{1}{2}$ , in which case lowering will result in the same value of the element squared. This fact can be used to trim the computing time required to produce the states for a model.

## 2.3.4 GSO Projection

Not all of the states in a model can be used simultaneously. Another degree of freedom granted by modular invariance is that only certain states can be present in a model together. This freedom is embodied by the GSO Projection equation. The GSO Projection (GSOP) is present in all forms of string theory. In WCFFHS models, the states which can simultaneously exist in a model are solutions to the following equation:

$$
\frac{1}{2}\vec{\alpha}_{j}^{B}\cdot\vec{Q}_{\vec{\alpha}} = \sum_{i} k_{ji}a_{i} + s_{j} \pmod{2},\tag{2.52}
$$

where  $\vec{Q}_{\vec{\alpha}}$  is a state coming from a sector  $\vec{\alpha}$ ,  $k_{ji}$  specifies an element of the GSO coefficient matrix,  $a_i$  is the coefficient on the  $i^{th}$   $\vec{\alpha}^B$  which produced the sector which produced the state.  $s_j$  is, as in equation (2.28), 0 for a space-time boson and 1 for a space-time fermion  $\vec{\alpha}_j^B$ . The dot product is a Lorentz dot product with a special regard to real fermion modes, coming from the physical state degeneracy mentioned in section 2.3.3.

$$
\vec{\alpha}^B \cdot \vec{Q}_{\vec{\alpha}} = \vec{\alpha}_L^B \cdot \vec{Q}_{\vec{\alpha},L} - \vec{\alpha}_R^B \cdot \vec{Q}_{\vec{\alpha},R} + \frac{1}{2} (\vec{\alpha}_{L,real}^B \cdot \vec{Q}_{\vec{\alpha},L,real} - \vec{\alpha}_{R,real}^B \cdot \vec{Q}_{\vec{\alpha},R,real}) \tag{2.53}
$$

All states which satisfy equation (2.52) for all j (each  $\vec{\alpha}^B$ ) can exist in a given model. It is clear from equation (2.52) that the degrees of freedom specified by the GSO coefficient matrix can drastically affect an WCFFHS model. There is one simplification that can be applied to the GSOP for gauge boson states. Since the ST left mover fermion modes are equal to 1, the dot product of the  $\vec{\alpha}^B$  with  $\vec{Q}$  is equal to the value of  $s_j$ , so they cancel. Thus only the right moving dot products need be considered for gauge boson state GSOPs.

$$
-\frac{1}{2}\vec{\alpha}_{j,R}^B \cdot \vec{Q}_{\vec{\alpha},R} = \sum_i k_{ji} a_i \pmod{2},\tag{2.54}
$$

where the subscript R signifies the right moving part of the vectors. The dot product on the left side of the equation is the same as the dot product defined in equation (2.53), except without left moving parts.

## 2.4 ST SUSY

WS SUSY is built into WCFFHS models, but ST SUSY is not. The number of ST SUSYs is determined by counting the gravitinos, found by building all of the states from the SUSY generating sector, defined by equation (2.40). For a SUSY sector, only the left moving states need be considered. It may seem as though the right mover isn't massless (the length squared being zero, rather than 4), but for a gravitino the right moving ST boson mode is considered to be raised, thus making it massless. As mentioned earlier, the right moving ST boson modes are used to produce gravitons. This occurs when the ST fermion modes are raised to  $\pm 1$ . When the left mover comes from a SUSY sector and the right moving ST boson modes are raised, a gravitino is produced. The number of gravitinos in a theory is equal to the number of ST SUSYs.<sup>4</sup> Once the states from the SUSY sector are built, the ones which pass the GSOP become valid gravitino states.

 $4$  This is true in models of D=10, 6, and 4 large space-time dimensions. For D=8 the number of space-time supersymmetries is not equal to the number of gravitinos, as there are a different number of bosons and fermions in those models. In odd dimensions the rules for constructing matter states (including gravitinos) have not been fully worked out.

#### 2.5 Gauge Groups

The gauge content is determined by states with ST modes equal to  $\pm 1$  originating from a bosonic sector (2.39) which pass the GSOPs (2.54). The complex RM modes (not paired with left moving modes) form the charge lattice for the gauge groups. Dot products over the gauge charges are done as follows

$$
\vec{Q}_i^{Gauge} \cdot \vec{Q}_j^{Gauge} = \sum_{n=Complex\ RM} Q_{i,n}^{Gauge} \times Q_{j,N}^{Gauge}
$$
 (2.55)

In group theoretic terminology, these states form the adjoint representation of a group, which is in one-to-one correspondence with the generators of the group. The complex modes form the eigenvalues of this representation with the exception of the Cartan generators, which have eigenvalues of zero. These are not needed explicitly in WCFFHS models, so they are not usually built. Additionally, for every positive<sup>5</sup> root, there is an exact negative also in the representation. Thus, all of the group properties of the model can be determined by the positive roots.

Even without the Cartan generators, the adjoint representations are enough to identify the groups making up the model. To do this, the complete list of gauge boson states must be split into sets which are orthogonal, meaning all of the members of each set has a zero dot product (over the gauge charges only) with all of the states of all other sets. Since the gauge groups of most models are tensor products of smaller gauge groups, this allows the smaller groups to be identified.

Lie algebras fall into two categories based on the length squared of the roots (the eigenvectors in the adjoint representation). Groups in which all of the roots have the same length squared are called simply laced gauge groups, and they include  $SU(N + 1)$ ,  $SO(2N)$ , and  $E_{6,7,8}$  where N is the rank of the group. Groups in which the roots have two different lengths (squared) are called non-simply laced, and include  $SO(2N+1)$ ,  $Sp(2N)$ ,  $F_4$ , and  $G_2$ .

<sup>&</sup>lt;sup>5</sup> Positivity in the root space is determined by convention to mean the sign of the first nonzero element.

These Lie algebras are themselves embedded in Kaˇc-Moody algebras of varying "levels." The full KM algebras have many different properties which distinguish them mathematically from Lie algebras. The level of a KM algebra sets a limit to the dimension of a Lie algebra, with the "usual" dimension of the Lie algebra being at KM level 1. Higher level (above 1) KM algebra embeddings admit representations with dimensions not seen by level-1 Lie algebras in models. Specifically, spin-1/2 adjoints that are not SUSY partners of gauge bosons appear as representations of higher level KM algebra embeddings. Higher level KM algebra embeddings are identified when all of the roots have a shorter length squared than those of other groups in the model. The KM level of a gauge group is determined by

$$
L = 2/l_{max}^2,\tag{2.56}
$$

where L is the KM level and  $l_{max}^2$  is the maximum length squared of the roots in the group's adjoint. Note that a set of roots with maximum length squared of 2 has a Lie algebra embedded in a KM algebra of level 1.

The groups making up the model, once split into mutually orthogonal sets, can then be classified by their KM level and whether or not they are simply laced. Once that is established, the roots can be used to identify the class and rank of the group. The properties of groups useful for identifying the rank and class are listed in Table 2.3. Table 2.3 shows several ways in which the roots can be used to identify the gauge groups using their adjoint representations. An additional fact which aids this is the maximal rank achievable for a particular number of large spacetime dimensions. Those are charted in Table 2.4. Because there is a maximal rank achievable, there are a finite number of available non-Abelian gauge groups which can make up a model. This means that in many cases, inverting the formula for the number of nonzero positive roots is a viable means of identification, particularly for A and D class gauge groups. In general, inverting each formula will yield an integral result for the rank of the group only if the correct class's formula is used.

Table 2.3: This table presents information pertinent to the identification of Lie groups from their nonzero roots. From the left, the columns are the Cartan classification, the colloquial name, the dimension of the adjoint representation, the number of nonzero positive roots, the number of positive short roots, and the Dynkin diagram. The Dynkin diagrams give the simple roots and their dot products with other simple roots. Short roots are filled in, while long roots are empty. The lines represent the angles between the simple roots in the root space, which are essentially the normalized dot products. Because of the normalizations, the number of lines directly corresponds to the ratio of lengths-squared of the two roots connected by the lines.

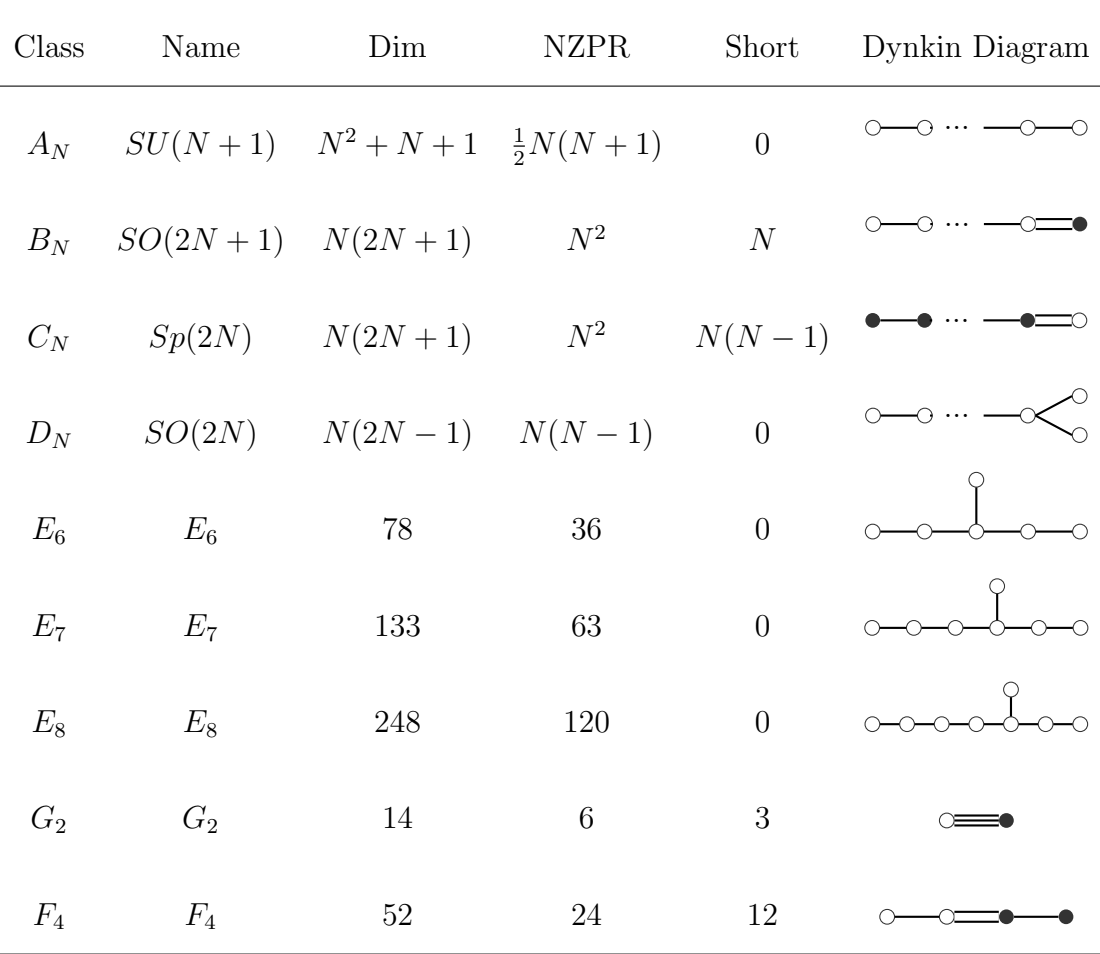

|    | Large ST Dimensions Maximum Gauge Group Rank |
|----|----------------------------------------------|
| 10 | 16                                           |
|    | 18                                           |
|    | 20                                           |
|    | 99                                           |

Table 2.4: The maximal ranks of the gauge groups based on the number of large space-time dimensions.

For example, suppose there is a set of 15 nonzero positive roots, all of length squared 2. Because all of the roots are length squared 2, the group is simply laced at KM level 1. Moreover, there are not enough nonzero positive roots to be an  $E$ class group, so that leaves only  $A$  or  $D$  class possible. Inverting the formula for the rank of a D class group in terms of the number of nonzero positive roots, NZPR, yields

$$
N = \frac{1 + \sqrt{1 + 4 \times NZPR}}{2}.
$$
\n(2.57)

Placing 15 into this equation yields a result of  $\sim$  4.41, not an integer. This means the group must be A class. Inverting the formula in Table 2.3 to give the rank in terms of the number of nonzero positive roots  $NZPR$ , gives the following equation:

$$
N = \frac{-1 + \sqrt{1 + 8 \times NZPR}}{2}.
$$
 (2.58)

Setting  $NZPR = 15$  gives a result of exactly 5. Thus, the group is  $A_5$ , or  $SU(6)$ .

There are some instances where this method will not work. A few groups with different class and rank which have the same number of nonzero positive roots. They are listed in Table 2.5. Notice in Tables 2.5 and 2.3 that the  $B<sub>N</sub>$  and  $C<sub>N</sub>$  groups have exactly the same number of nonzero positive roots. To determine one from the other, counting the number of short roots will suffice. In the other cases shown in Table 2.5, finding the simple roots may be necessary. This can be done by adding and subtracting all of the roots from one another. Any root that can be expressed

| Group        | Group  | NZPR  |
|--------------|--------|-------|
| SU(9)        | $E_6$  | 36    |
| SU(16)       | $E_8$  | 120   |
| SU(21)       | SO(30) | 210   |
| $SO(2N + 1)$ | Sp(2N) | $N^2$ |

Table 2.5: Gauge groups with different ranks and/or classes, but the same number of nonzero positive roots.

as the sum of other roots is not simple. The dot products between them can also be used to build the Dynkin diagram, which also indicates the rank and class of the group. Notice in Table 2.3 that the simple roots only ever take on negative or zero dot products with another. The largest set of roots with negative or zero dot products between them is the set of simple roots.

While the methods for gauge groups presented in the preceding paragraphs are by no means exhaustive, they are the most common and efficient ways to accomplish this task using a computer program.

Once the non-Abelian gauge groups have been identified, the number of Abelian  $U(1)$ 's can be determined. This is done by counting the total non-Abelian rank and subtracting it from the total rank. The maximum total ranks for each number of large space-time dimensions are listed in Table 2.4. However, this can be reduced if there are left-right real fermion pairs in the model. The total rank of the gauge group can be found as follows

$$
Total Rank = Max Rank - \frac{1}{2} \times N_{LR},
$$
\n(2.59)

where  $N_{LR}$  is the number of left-right pairs. For clarification, the equation for the number of  $U(1)$ 's is given below:

$$
N_{U(1)} = \text{Max Rank} - \frac{1}{2} \times N_{LR} - \text{Rank}_{NA}.
$$
 (2.60)

#### 2.6 Matter Representations

Once the massless matter states have been determined by the GSO projections, the next task for building the model is to determine the representation dimension of each state under all of the gauge groups. The most efficient way to do this will be identifying the highest weight states.

The weights of a given representation fit into stacks of eigenvalues. Shifting from one to the next involves applying "raising" and "lowering" operators to them. The operators are vectors of eigenvalues of the adjoint representation for the group. The highest weight of a representation is the weight which cannot be raised without leaving the representation. The importance of the highest weight is that there are several ways of mapping it to the dimension of the representation. The two easiest ways will be shown here.

The first is using Dynkin coefficients, sometimes referred to as Dynkin labels. It is a vector of normalized dot products with the simple roots of a group. The vector's elements are built with the equation

$$
D_i = \frac{2\vec{\Lambda} \cdot \vec{Q}_i^{sr}}{\vec{Q}_i^{sr} \cdot \vec{Q}_i^{sr}},\tag{2.61}
$$

where  $D_i$  is the  $i^{th}$  Dynkin coefficient,  $\vec{\Lambda}$  is the highest weight, and  $Q_i^{sr}$  is the charge vector of the  $i<sup>th</sup>$  simple root. Determining whether a state is the highest weight in representation is easy using this method: any weight which has at least one negative Dynkin coefficient is not the highest weight in a representation.

Each set of Dynkin coefficients provides a one-to-one correspondence to a representation. There are some subtleties to this, however. The mapping requires the simple roots to be placed and computed according to the arrangement of the Dynkin diagram. Placing dot products in the incorrect order results in a different matter representation being calculated. Moreover, the Dynkin diagrams themselves have symmetries. This means that there can be relative differences between representations which have the same dimension. Representations that behave in this manner

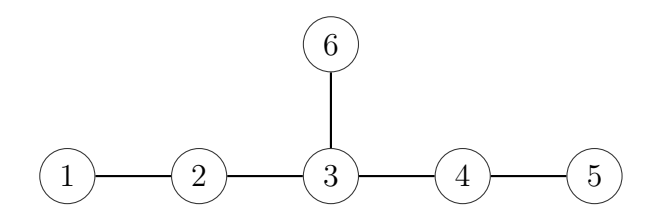

Figure 2.1: The Dynkin diagram for  $E_6$ . Notice that exchanging roots 1 and 5 or roots 2 and 4 result in the same relative configurations. Symmetries of this sort allows for complex representations.

are called complex representations. As an example, consider  $E_6$ , whose Dynkin diagram is presented in Figure 2.6. Consider the following pair of Dynkin labels.

# $(1,0,0,0,0,0)$

## $(0,0,0,0,1,0)$

The dimension of both representations is 27, yet the overall structure of the two representations is different. Therefore, one is labeled 27, while the other is labeled 27. It doesn't matter which representation is barred since the differences are relative. The bar only serves to distinguish the two when both are present in a model. The caveat to this indistinguishability is that once the convention has been established, an absolute ordering has been placed on the simple roots. All complex representations in a model must follow the same ordering convention. If the Dynkin labels (1,0,0,0,0,0) are chosen to map to the 27 dimensional representation, then the  $(0,0,0,1,0,0)$  representation cannot be the 351, it must be the 351, since the Dynkin labels of the 27 fix the ordering. One could also choose  $(1,0,0,0,0,0)$  to be the  $27$ , and the  $(0,0,0,1,0,0)$ to be the 351.

 $D_4$ , or  $SO(8)$  has an even greater symmetry for its Dynkin diagram, shown in Figure 2.6. Consider the following three Dynkin labels

$$
(1,0,0,0) (0,0,1,0) (0,0,0,1)
$$

All three of these have dimension 8, yet relative to one another these are distinct representations; one is a vector representation while the others are spinor represen-

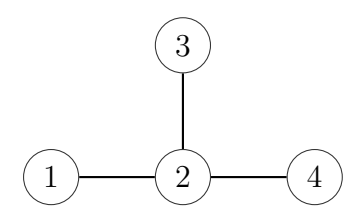

Figure 2.2: The Dynkin diagram for  $D_4$ , in which exchanging roots 1, 3, and 4 results in the same relative configurations. This property is called triality.

tations. As with  $E_6$ , this only matters if more than one of the three 8's is in the model, up until the ordering of all simple roots has been fixed. Therefore, if the vector rep has been set, but the spinor reps have not, then there is still a degree of freedom in fixing which Dynkin labels map to the spinor, and which map to the conjugate spinor.

The Dynkin diagram method of computing representation dimensions has the advantage of being more intuitive. However, the simple roots making up the diagram must be ordered correctly to obtain the correct result. There is another formula which gives a representation dimension, called the Weyl dimension formula:

$$
\dim(\vec{\Lambda}) = \prod_{\vec{Q}_i^r} \frac{(\vec{\Lambda} + \vec{\rho}) \cdot \vec{Q}_i^r}{\vec{\rho} \cdot \vec{Q}_i^r},\tag{2.62}
$$

where  $\vec{\Lambda}$  is the weight vector,  $\vec{Q}_i^r$  is a nonzero positive root, and  $\vec{\rho}$  is the Weyl vector, defined by

$$
\vec{\rho} = \frac{1}{2} \sum \vec{Q}_i^r. \tag{2.63}
$$

This formula will give the dimension of the representation only if the weight vector  $\Lambda$ is a highest weight. Otherwise, the product will be either non-integral or zero. While this method does not require knowing the simple roots, it also does not distinguish between the barred and unbarred representations for a group.

Both of these methods are viable ways to determine the dimension of a highest weight for a particular gauge group. For the entire model, the representations must be highest weights of all gauge groups to be a highest weight in the model.

#### 2.7 Summary

The model building process begins by specifying the basis vectors for the model, which can be any combination of orders and layers, and the GSO coefficient matrix. Both of these must pass the modular invariance constraints to produce a physically realistic model. If integer codes are used, the basis vectors and GSO coefficient matrix values must be converted into phase values. The fermion phases which are identical for all layers in the model are identified with special attention to left-right pairs. Once that is done, linear combinations of the basis vectors are then built, with coefficients depending on the order. These sectors are then classified based on whether they will produce gravitinos, spin-1 gauge bosons, or spin-1/2 matter fermions. The massless states for each are then built using the raising/lowering operator. Each massless state must pass the GSO projection constraints to remain in the model. The states coming from gravitino generating sectors are counted to determine the number of space-time supersymmetries in the model. Gauge states coming from boson generating sectors are arranged into mutually orthogonal groups, which are identified using the nonzero positive roots. The number of rank-cuts is subtracted from the maximum rank, then the total rank of the non-Abelian gauge groups is subtracted from this to determine the number of  $U(1)$  groups. The matter content is identified by finding the dimensions of the highest weight states for all of the gauge groups.

The above process will determine the non-Abelian gauge and matter content, the number of  $U(1)$ 's, and the number of space-time SUSYs. More analysis must be done for a model to be complete, however. The  $U(1)$  charges must be computed next, then the superpotential can be built. With that, D- and F- flat direction vacuum expectation values can be found. These VEVs can then be used to give mass to non-MSSM exotics that were built in the model.

## CHAPTER THREE

#### Challenges in Systematic WCFFHS Searches

Described in this chapter are the challenges to systematic searches of WCFFHS models including model building speed, model data storage, and model comparison. Many of these problems are being addressed through a new framework for WCFFHS model construction. This framework, developed in  $C_{++}$ , can be more than 100 times faster than the current FORTRAN 77 software. Moreover, as little as possible has been "hard coded" into the framework- the core logic need not be changed for searches of increasing complexity. This ensures that if the results of a search with few inputs are valid, then the more complex searches will also be valid. It is also object-oriented, allowing it to be easily adapted and expanded for new analyses for future work.

#### 3.1 The Scale of Systematic WCFFHS Searches

The scope of the systematic WCFFHS model searches can be limited by several factors. The first, and most obvious, factor is that of model building speed. Because the number of models to be built can get quite large, the speed at which they can be built is essential. Baylor's FORTRAN 77 software for WCFFHS model building can construct a model in between five and ten seconds. A data set with 1,000,000 models would take about 277 hours, about eleven days. As the number of "layers" of basis vectors in a model increases, the number of total models to build grows exponentially; each of the 1,000,000 models now has on the order of 1,000,000 new basis vectors (likely more than that) with modular invariance. Thus, the total number of models in the data set of the next layer is an estimated  $10^{12}$ . At one model every ten seconds, the layer-2 data set would be completed in approximately 320,000 years.

Several steps can be taken to reduce the time required for model construction, both from an analytical and implementation standpoint. From the implementation side, understanding optimization techniques when writing the model building software is essential. Minimizing file and screen i/o, as well as the amount of copying done in memory are crucial steps needed to reduce the computing time. This idea has been central to the construction of the C++ framework. Use of a profiler for finding key "choke points" in the model building process has aided in the implementation of these principles. The C++ framework can build between 10 and 20 models per second with the compiler optimization flags activated, more than 100 times faster than the FORTRAN 77 software. Not yet implemented are techniques for distributed computing. Use of multinode processing can also speed up systematic searches. These features have yet to be added to the framework, but will be incorporated at a later time.

Another computational concern is one of data storage. While a "master atlas" of basis vectors and the models to which they map is desirable, it is not feasible. The estimated average amount of space per model is 0.725 kB. For the 1,000,000 model data set, this amounts to 725 MB. The next layer would use approximately  $725 \times 10^3$  TB, making a pure "atlas" of WCFFHS models unreasonable to pursue. There are two solutions to this problem. One is to gather statistics as the models are generated without keeping the models themselves in memory. While this approach is less taxing on system resources, it does have disadvantages. In particular, one must know the statistics to be gathered on the models prior to runtime. Any additional statistics would require a second run. Moreover, the total model set would have to be statistically analyzed, as opposed to the distinct models only, as the models are not being kept in memory. Double-counts that result from the construction method itself cannot be avoided with this approach. The other approach, implemented in the C++ framework, is to count the distinct models only, writing those to a file that serves as a small repository. While a full discussion of uniqueness in WCFFHS models is discussed in the next section, it suffices to say there are disadvantages to this approach as well. In particular, the definition of uniqueness in these models is somewhat nebulous. Additionally, each unique model that is found must be compared with the other unique models that have been constructed, making each model require more computing time to complete.

Analytic techniques can also be used to reduce the number of redundant models produced. As these techniques are related to uniqueness in WCFFHS phenomenology, discussion of such analysis will be deferred until after uniqueness has been addressed.

#### 3.2 Uniqueness in WCFFHS Models

The previously described computational limitations force the analysis to be only on models that are considered distinct. The definition of distinctness amongst WCFFHS models is not clear. In particular the "amount" of phenomenology done to distinguish the models from one another must be balanced with the amount of computing time required to perform such analyses, as well as how easily the analyses can be automated.

Consider two different basis vector sets producing the same gauge and non-Abelian matter content. Even though the actual charge vectors and gauge group eigenvalues for the two models are different, the overarching group structures are identical. This could be due to a string-scale type symmetry within the construction method itself, in which case there would be some sort of transformation that could be applied to one of the basis vector sets to reproduce the other. The  $U(1)$  charges of those two models, once diagonalized, would be the same. Such a symmetry in the construction method could in principle be revealed through an analytic study. However, it could also be the case that these models have completely different  $U(1)$ 

| QTY            | SU(<br>4) | $\cal SU$<br>4) | SU(4)   | SO(10) | $E_8$   |
|----------------|-----------|-----------------|---------|--------|---------|
| 1              | 4         |                 |         |        |         |
|                |           |                 |         |        |         |
| 1              | 1         |                 |         |        |         |
| 2              |           | 6               |         | 10     |         |
| $\overline{2}$ |           |                 | 6       | 10     |         |
|                |           |                 |         |        |         |
| QT             | SU<br>4   | SU<br>4         | SU<br>4 | SO     | $E_{8}$ |
| 1              |           | 4               |         |        |         |
|                |           |                 |         |        |         |
|                |           |                 |         |        |         |
|                |           |                 |         |        |         |
| 2              | 6         |                 |         | 10     |         |

Table 3.1: Two models illustrating the inherent difficulty in comparing WCFFHS models.

structures, and that the GSOPs projected out the states that were different between the models. Such models will not have identical superpotentials or D- and F-flat directions, all of which have significant impact on the phenomenological viability of a model. For the systematic searches in this study the  $U(1)$  charges of the matter representations will not be considered. Thus, two models will be considered identical if they have the same gauge and non-Abelian matter content.

This approach has a caveat, however. As the models become increasingly complex, comparing two models becomes increasingly difficult to automate. Consider the following two "toy" models whose particle content is presented in Tables 3.1. It is clear that these two models are equivalent if two of the  $SU(4)$  groups are switched. However, a simple boolean comparison of the gauge groups and matter states by a computer program will result in these models being counted as distinct. The root of the problem lies in the fact that the three  $SU(4)$  gauge groups are not identical there are different matter representations that transform under them. The most obvious solution would be to perform brute force permutations on the identical gauge groups and resorting the matter representations. Such an approach would work,

|                | QTY Model 1 Classes Model 2 Classes |        |
|----------------|-------------------------------------|--------|
|                | SU(4), SU(4)                        |        |
|                |                                     |        |
| 1              | (4,4)                               | (4,4)  |
| 1              | (4,4)                               | (4,4)  |
| 1              | (4,4)                               | (4,4)  |
|                |                                     |        |
|                | SU(4), SO(10)                       |        |
|                |                                     |        |
| $\overline{2}$ | (6,10)                              | (6,10) |
| 2              | (6,10)                              | (6,10) |

Table 3.2: Matter representation classes of the "toy" models.

but takes a significant amount of computing time. Comparisons are the most called operation in a systematic search, however, and thus need to be as fast as possible in order for the search to be efficient.

The solution implemented in this study is to propose and use a conjecture that defines uniqueness in a slightly stronger way. The conjecture is that identical models will have matter that fits into the same "classes" of representations. These matter representation classes are formed by removing the singlets and looking only at the dimension of the representations and the groups under which they transform. The classes of matter representations for the two example models are presented in Table 3.2. Now it is clear the two models are equivalent.

To prove the conjecture, one would need to show that modular invariance prevents models that have only one representation switched with another. Table 3.3 shows an example of such a model.

The model presented in Table 3.3 would be counted as identical to the models in Table 3.1, as it has the same classes of matter representations. However, it could not satisfy modular invariance according to the conjecture. More theoretical work will need to be done to prove or disprove this conjecture.

|   | $\overline{4}$ | SU(<br>(4) | SU(<br>(4) | SO(10) | $E_8$ |
|---|----------------|------------|------------|--------|-------|
|   |                |            |            |        |       |
|   |                |            |            |        |       |
| റ |                |            |            | 10     |       |
|   |                |            |            |        |       |

Table 3.3: Another "toy" model, declared non-existant by the conjecture about matter representation classes.

The conjecture does not fully remedy the problem of a preferred gauge group ordering. Generally, matter representations are limited by the charges they carry due to the masslessness constraints of the fermion states. Representations of larger dimension tend to carry smaller dimensional charges under the other groups in the model, if at all. Certain gauge groups produce representations of similar dimension, however, which still place an ordering on the gauge groups within a class of matter representation. In particular, the 4- and 5-dimensional representations of  $SO(5)$ , the 4- and 6- dimensional representations of  $SU(4)$ , and the 2- and 3-dimensional representations of  $SU(2)^{(2)}$  can still cause double counting amongst models. To completely remove the dependence on ordering in WCFFHS models, the problem must be reduced to a counting problem. In addition to proving or disproving the conjecture, the following possibility could also be explored.

Two models with identical gauge groups and ST SUSYs are identical if they have the same total number of matter representation classes, the same number of distinct matter representation classes, and the same number of total fermions.

This would remove the ordering dependence from the model comparison. Until it is proven, however, there is a risk of undercounting the models. Rather than risking this undercounting with the systematic studies presented herein, models in smaller data sets were examined, and duplicates were removed by hand. This will provide a systematic uncertainty estimate for statistics from larger data sets.

## CHAPTER FOUR

Redundancies in Explicitly Constructed Ten Dimensional Heterotic String Models

The first of several systematic surveys of the heterotic string landscape presented is one in which models with ten large ST dimensions were constructed. As they have fewer fermionic degrees of freedom, the searches are simpler and take less computing time. Moreover, these models are well known and have been constructed before. This serves as an error check for the WCFFHS model building software used for this study, the FF Framework. The goal of the examination to follow is to search for patterns that may lead to redundancies in the construction method itself. By studying how the basis vector inputs map to the particle content outputs, conclusions can be drawn regarding the WCFFHS method's redundancies. Ultimately, this information will be used for more efficient systematic searches.

#### 4.1  $D = 10$  Heterotic String Models in the Free Fermionic Construction

The spectrum of  $D = 10$  heterotic string models has been well tabulated [55]. All of these are presented in detail in Table 4.1, except for an additional heterotic model containing a single  $E_8$  at Ka $\check{c}$ -Moody level 2. In the free fermionic construction, the latter model is constructed using real Ising fermions  $1\,$  [56, 57, 58, 59, 54, 60, 61, 62, 63, 64] , which have not been included in the present study. The emphasis of the discussion to follow will be on the different manifestations of the construction parameters that produced the  $D = 10$ , level-1 models. Such an examination will provide clues as to the redundancies inherent to the free fermionic heterotic construction, and will aid in more efficient systematic examinations of the input parameters for models with fewer large space-time dimensions.

<sup>&</sup>lt;sup>1</sup> Higher level Kač-Moody algebras are possible with compact dimensions using left-right pairings, sometimes referred to as rank-cutting. For models in this study, all modes are paired as complex modes on the left and right moving parts of the basis vectors. Thus, higher level Kač-Moody algebras will not appear in these data sets.

|                                                                  | Model                                                            |                                          |                                          | <b>ST SUSY</b> | Model                                              |                              | <b>ST SUSY</b> |
|------------------------------------------------------------------|------------------------------------------------------------------|------------------------------------------|------------------------------------------|----------------|----------------------------------------------------|------------------------------|----------------|
|                                                                  | SO(32)                                                           |                                          |                                          | $\mathbf{1}$   | SO(32)                                             |                              | $\overline{0}$ |
|                                                                  |                                                                  |                                          |                                          |                | $SO(16)\otimes SO(16)$                             |                              |                |
|                                                                  | $E_8 \otimes E_8$                                                |                                          |                                          | $\mathbf{1}$   | $\mathbf{1}$<br>128<br>16                          | 128<br>1<br>16               | $\overline{0}$ |
|                                                                  |                                                                  | $SO(8)\otimes SO(24)$                    |                                          |                | $SO(16)\otimes E_8$                                |                              |                |
| $\overline{8}$<br>8                                              |                                                                  | 24<br>24                                 |                                          | $\overline{0}$ | $\overline{128}$<br>128                            | $\mathbf{1}$<br>$\mathbf{1}$ | $\overline{0}$ |
| $SU(2)\otimes SU(2)\otimes E_7\otimes E_7$                       |                                                                  |                                          |                                          |                | $SU(16)\otimes U(1)$                               |                              |                |
| $\mathbf{1}$<br>$\mathbf{1}$<br>$\overline{2}$<br>$\overline{2}$ | $\overline{2}$<br>$\overline{2}$<br>$\mathbf{1}$<br>$\mathbf{1}$ | $\mathbf{1}$<br>56<br>$\mathbf{1}$<br>56 | 56<br>$\mathbf{1}$<br>56<br>$\mathbf{1}$ | $\overline{0}$ | $\overline{120}$<br>$\overline{120}$<br>120<br>120 |                              | $\overline{0}$ |

Table 4.1: These are all possible  $D = 10$ , level-1 models that can be constructed using the methods detailed. The dimensions of the non-Abelian matter representations are given underneath the respective gauge groups under which they transform. Abelian charges were not computed.

All of the searches have the following parameters fixed:

- The first basis vector,  $\vec{1}$ , in each model is completely made up of periodic modes  $(\vec{1}^8||\vec{1}^{32})$ , and serves as a canonical basis for the vectors. It is not shown when describing the input for a model.
- The four left moving complex world-sheet fermions  $\psi_c^1, ..., \psi_c^4$  (in light cone gauge) with space-time indices have all periodic boundary conditions and may contribute to the matter states in the model as well as the gauge states. The orders specified will be for the right moving part of the basis vector only, the left moving part will always be order 2. Thus, the total order remains N for  $N_{even}$ , and 2N for  $N_{odd}$ .
- The number of ST SUSYs is found by counting gravitinos<sup>2</sup>.

## 4.2 Searches With One Basis Vector

For the searches with a single basis vector (beyond the all-periodic), the order was increased with all possible basis vectors of that order investigated. Figure 4.1 shows the number of unique models vs the order of the basis vectors in the search. Notice that for odd orders, there are only two unique models constructed. For each of the odd orders, the models are  $SO(32)$  and  $E_8 \otimes E_8$ , both with  $N = 1$  space-time supersymmetry. These are the only supersymmetric models present in the  $D=10$ heterotic landscape.

ST SUSY in WCFFHS models, as mentioned in section 4.1, is determined by counting gravitinos. Computationally, this involves first picking out all gravitino generating sectors as linear combinations of the basis vectors. This sector is identified as having a massless left moving part and all zeros for the right moving part. The only sector with this property is  $(\vec{1}^8||\vec{0}^{32})$  (in ten large space-time dimensions). This sector is produced from every basis vector with odd order due to the coefficients that

<sup>2</sup> This method does not give exact results for D=8 models.

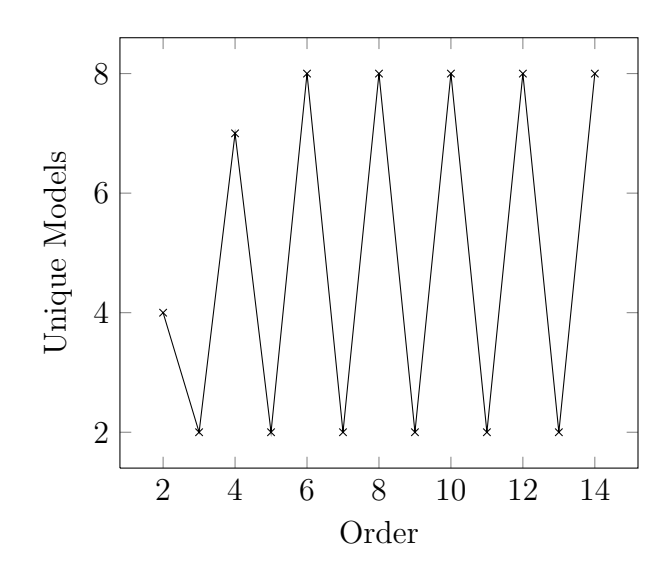

Figure 4.1: Plotted here are the number of unique models produced vs the order of the basis vectors that produced those models.

multiply it. For example, an order 3 basis vector has allowable phases of 0,  $\frac{2}{3}$  $\frac{2}{3}, -\frac{2}{3}$ 3 on the right side, and phases of 0, 1 on the left. Thus, the total order of the basis vector is  $LCM(2,3) = 6$ . The coefficients that multiply that basis vector when constructing the sectors are 0 through 5. The right moving side has a  $\mathbb{Z}_3$  symmetry, which means that the values go through the following transformations:

$$
\pm \left(\frac{2}{3}\right) \xrightarrow{\times 0} 0 \xrightarrow{\times 1} \pm \left(\frac{2}{3}\right) \xrightarrow{\times 2} \mp \left(\frac{2}{3}\right) \xrightarrow{\times 3} 0 \xrightarrow{\times 4} \pm \left(\frac{2}{3}\right) \xrightarrow{\times 5} \mp \left(\frac{2}{3}\right) \tag{4.1}
$$

The left moving side of the basis vector, however, has a  $\mathbb{Z}_2$  symmetry, and its values go though the following transformations:

$$
1 \xrightarrow{\times 0} 0 \xrightarrow{\times 1} 1 \xrightarrow{\times 2} 0 \xrightarrow{\times 3} 1 \xrightarrow{\times 4} 0 \xrightarrow{\times 5} 1 \tag{4.2}
$$

Because the basis vector elements have the  $\mathbb{Z}_2^L || \mathbb{Z}_3^R$  symmetry rather than a purely  $\mathbb{Z}_6$ symmetry, the gravitino generating sector always emerges. More generally, for any odd right moving order  $N$ , the basis vector (and consequently the associated sectors) has a  $\mathbb{Z}_2^L || \mathbb{Z}_N^R$  symmetry, rather than a purely  $\mathbb{Z}_{LCM(2,N)}$  symmetry. Therefore all basis vectors with odd right moving orders will produce a gravitino generating sector.

We now conjecture that any model of even dimension with a single basis vector of odd order and massless left mover has the maximal number of space-time SUSYs. Models matching these conditions are presented in Table 4.2. The table clearly shows this conjecture to be true for  $D = 4$  models and  $D = 6$  models meeting these criteria. The conjecture was tested for order-5 models in  $D = 4$  and  $D = 6$  large space-time dimensions as well, with a sample of the relevant models (containing a massless left mover only) presented in Table 4.3. All of those models (and the ones not shown explicitly) contain the maximal number of space-time supersymmetries.

To prove this conjecture, one must consider how the gravitinos are created from the sector. Applying the raising and lowering operator,  $\vec{F}$ , according to the following equation generates possible gravitinos:

$$
\vec{Q} = \frac{1}{2}\vec{\alpha} + \vec{F},\tag{4.3}
$$

where  $\vec{Q}$  is the state,  $\vec{\alpha}$  is the sector that generated the state, and  $\vec{F}$  is the raising/lowering operator.  $\vec{F}$  is any vector consisting of  $0, \pm 1$  such that the state is massless<sup>3</sup>. The GSO projections will then choose which possible states generated by the  $\vec{F}$ 's in equation (4.3) is physically present in the model. The equation for the GSO projections is

$$
\vec{v}_j \cdot \vec{Q}_{\vec{\alpha}} = \sum_i a_i k_{ji} + s_j \pmod{2},\tag{4.4}
$$

where  $\vec{Q}_{\vec{\alpha}}$  is the state coming from the sector  $\vec{\alpha}$ ,  $a_i$  are the coefficients that produced the sector  $\vec{\alpha}$ ,  $k_{ji}$  are elements of the GSO coefficient matrix, and  $s_i$  is equal to one if  $\vec{v}_j$  is a space-time fermion sector, and 0 if  $\vec{v}_j$  is a space-time boson sector. The dot product in equation (4.4) and the other equations in this section is a Lorentz dot product, where the dot products of the right movers are subtracted from the dot

<sup>3</sup> With the modes expressed in a complex basis, The conditions for masslessness are that the length squared of the left mover be equal to 1, while the length squared of the right mover be equal to 2.

Table 4.2: Order-3 models with six and four large space-time dimensions and massless left movers. This table provides evidence for a conjecture that single basis vectors with odd order right movers always have the maximal number of space-time supersymmetries. Note also that only half of the  $k_{ij}$  matrix is specified. The other half is constrained by modular invariance, and is therefore not a true degree of freedom for WCFFHS models. The basis vectors are presented in a real basis.

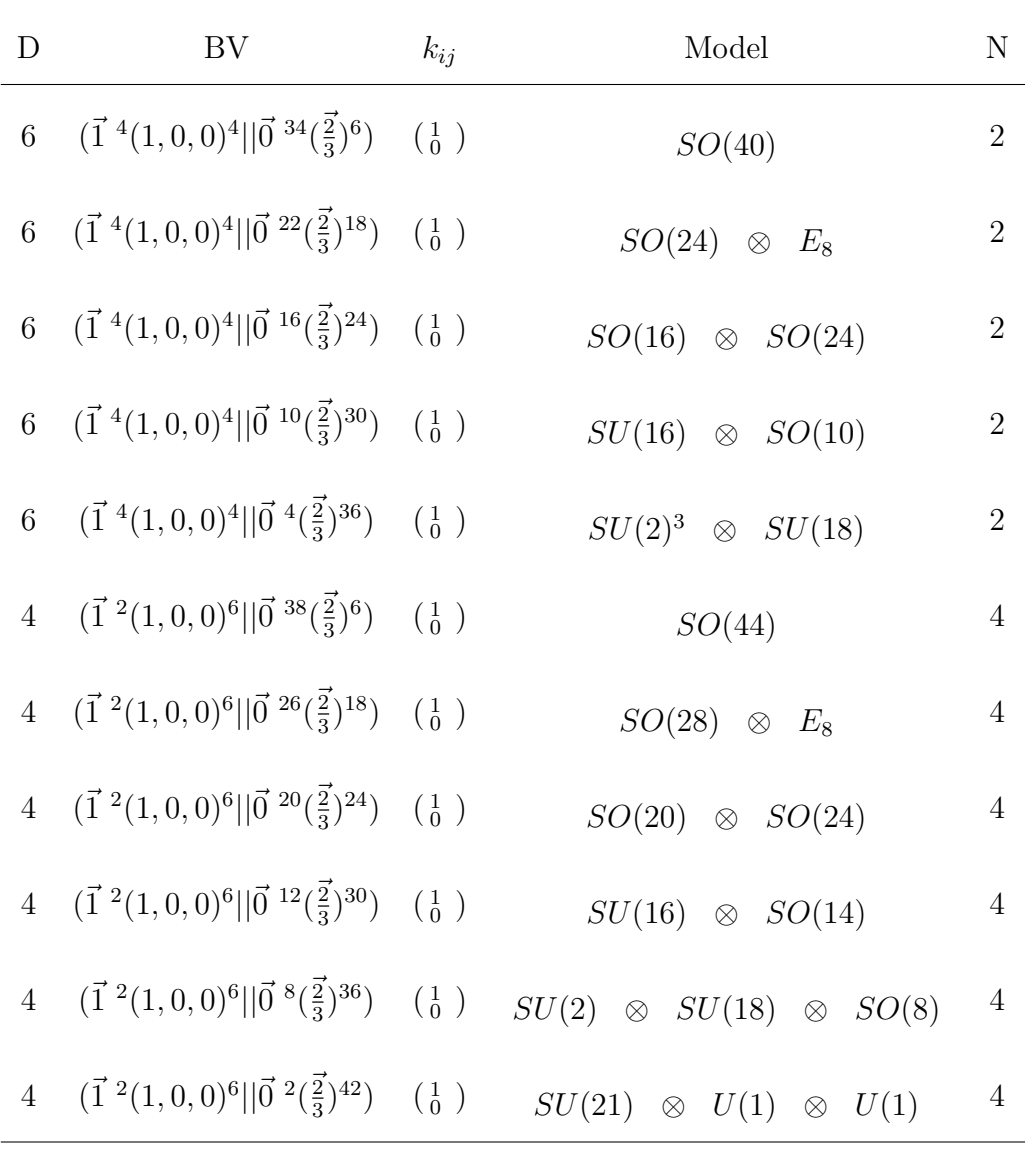

| D              | <b>BV</b>                                                                              | $k_{ij}$                                       | Model                                           | $\mathbf N$    |
|----------------|----------------------------------------------------------------------------------------|------------------------------------------------|-------------------------------------------------|----------------|
| $\,6\,$        | $(\vec{1}^4(1,0,0)^4  \vec{0}^{12}(\frac{2}{5})^{14}(\frac{4}{5})^{14})$               | $\left(\begin{matrix}1\\0\end{matrix}\right)$  | $SO(12)\otimes E_7\otimes E_7$                  | $\sqrt{2}$     |
| $\,6\,$        | $(\vec{1}^4(1,0,0)^4  \vec{0}^8(\frac{2}{5})^{16}(\frac{4}{5})^{16})$                  | $\left(\begin{array}{c}1\\0\end{array}\right)$ | $SO(8)\otimes SO(16)\otimes SO(16)$             | $\overline{2}$ |
| $\,6\,$        | $(\vec{1}~^4(1,0,0)^4    \vec{0}~^6(\frac{\vec{2}}{5})^{32}(\frac{\vec{4}}{5})^2)$     | $\left(\begin{matrix}1\\0\end{matrix}\right)$  | $SO(8)\otimes SO(32)$                           | $\sqrt{2}$     |
| $\,6\,$        | $(\vec{1}^4(1,0,0)^4  \vec{0}^6(\frac{2}{5})^{32}(\frac{4}{5})^{12})$                  | $\left(\begin{matrix}1\\0\end{matrix}\right)$  | $SU(4)\otimes SU(12)\otimes E_6$                | $\sqrt{2}$     |
| $\,6\,$        | $(\vec{1}^4(1,0,0)^4  \vec{0}^4(\frac{2}{5})^{18}(\frac{4}{5})^{18})$                  | $\left(\begin{matrix}1\\0\end{matrix}\right)$  | $SU(2)^2 \otimes SO(10)^2$                      | $\sqrt{2}$     |
| $\,6\,$        | $(\vec{1}^4(1,0,0)^4  \vec{0}^2(\frac{2}{5})^{24}(\frac{4}{5})^{14})$                  | $\left(\begin{array}{c}1\\0\end{array}\right)$ | $SU(12) \otimes SO(14) \otimes U(1)^2$          | $\sqrt{2}$     |
| $\,4\,$        | $(\vec{1}^2(1,0,0)^6  \vec{0}^{\ 16}(\vec{\frac{2}{5}})^{14}(\vec{\frac{4}{5}})^{14})$ | $\left(\begin{matrix}1\\0\end{matrix}\right)$  | $SO(16)\otimes E_7\otimes E_7$                  | $\overline{4}$ |
| $\sqrt{4}$     | $(\vec{1}^2(1,0,0)^6  \vec{0}^10(\frac{2}{5})^{22}(\frac{4}{5})^{12})$                 | $\left(\begin{matrix}1\\0\end{matrix}\right)$  | $SU(12)\otimes SO(10)\otimes E_6$               | $\overline{4}$ |
| $\,4\,$        | $(\vec{1}^2(1,0,0)^6  \vec{0}^8(\frac{2}{5})^{18}(\frac{4}{5})^{18})$                  | $\left(\begin{array}{c}1\\0\end{array}\right)$ | $SU(10)\otimes SU(10)\otimes SO(8)$             | $\overline{4}$ |
| $\,4\,$        | $(\vec{1}^2(1,0,0)^6  \vec{0}^6(\frac{2}{5})^{24}(\frac{4}{5})^{14})$                  | $\left(\begin{array}{c}1\\0\end{array}\right)$ | $SU(4)\otimes SU(12)\otimes SO(14)\otimes U(1)$ | $\overline{4}$ |
| $\sqrt{4}$     | $(\vec{1}^2(1,0,0)^6  \vec{0}^4(\frac{2}{5})^{30}(\frac{4}{5})^{10})$                  | $\left(\begin{matrix}1\\0\end{matrix}\right)$  | $SU(2)^2 \otimes SU(16) \otimes SO(10)$         | $\overline{4}$ |
| $\overline{4}$ | $(\vec{1}~^2(1,0,0)^6  \vec{0}~^4(\frac{2}{5})^{20}(\frac{4}{5})^{20})$                | $\left(\begin{matrix}1\\0\end{matrix}\right)$  | $SU(2)^3 \otimes SU(10) \otimes SU(10)$         | $\sqrt{4}$     |

Table 4.3: A sample of order-5 models with six and four large space-time dimensions and massless left movers. All of them have the maximal number of space-time supersymmetries. The basis vectors are presented in a real basis.

products of the left movers. Moreover, complex modes contribute twice as much to the dot product as real modes.

In the case of gravitinos, the mass shell condition for the right movers is ignored. For gravitinos, the space-time boson modes customarily left out of this construction method to save computing resources are raised. When the space-time boson modes are raised, none of the other right moving modes can be raised without giving the state mass.

The masslessness condition for the left movers is already fulfilled when the SUSY generating sector is produced. Since the raising operators will make the left mover massive and the lowering operators do not change the mass, only the lowering operators are applied. Lowering the space-time fermion modes will change the spin state of the same gravitino (within its given helicity). Only one gravitino helicity is allowed by the GSO projections per model in ten dimensions, while both can be present in dimensions lower than ten. Lowering the compactified modes (in models with less than ten large space-time dimensions) will create distinguishable gravitino states. This is the reason that  $D=6$  models have  $N=2$  space-time SUSY, while D=4 models have  $N = 4$ .

The possible gravitino states can be categorized by which compact fermion modes (and space-time modes for D=10) have been lowered with the  $\vec{F}$  operator. These fall into one of two categories based on their dot products in the GSO projections (4.4). The possible gravitino states for  $D = 10, 6$ , and 4 are listed in Table 4.4. The GSO projection equations will reveal why models with a single odd ordered basis vector and a massless left mover always have the maximal number of space-time SUSYs. For possible gravitino states, the equation (4.4) can be simplified.

• The coefficients producing the sector for this class of model is always  $(0, N_R)$ where  $N_R$  is the order of the right mover.

| Table 4.4: The possible gravitino states in 10, 6, and 4 large space-time dimensions.                        |
|----------------------------------------------------------------------------------------------------|
| A + represents a charge value of $\frac{1}{2}$ , while a - represents a charge value of $-\frac{1}{2}$ . The |
| dot products for both of the GSOP constraints are in this case identical. Note that                          |
| the $y^i$ , $w^i$ values can also be periodic and thus can vary, but permutations of                         |

 $x^i, y^i, w^i$  produce identical models when there is only one basis vector with a

| D                | $\psi^{\mu}$                           | $x^i$                            | Dot            |
|------------------|----------------------------------------|----------------------------------|----------------|
| 10               | $++++$                                 |                                  | $\overline{0}$ |
| 10               | $++$ + $+$<br>$\overline{\phantom{0}}$ |                                  | $\mathbf{1}$   |
| $\boldsymbol{6}$ | $+ +$                                  | $+ +$                            | $\overline{0}$ |
| 6                | $+ +$                                  | $+ -$                            | $\mathbf{1}$   |
| 6                | $++$                                   | $-+$                             | $\overline{1}$ |
| 6                | $+ +$                                  |                                  | $\overline{0}$ |
| $\overline{4}$   | $^{+}$                                 | $++$                             | $\overline{0}$ |
| $\overline{4}$   | $^{+}$                                 | $++-$                            | $\mathbf{1}$   |
| $\overline{4}$   | $^{+}$                                 | $+-+$                            | $\mathbf{1}$   |
| $\overline{4}$   | $^{+}$                                 | $- + +$                          | $\mathbf 1$    |
| $\overline{4}$   | $^{+}$                                 | $+ - -$                          | $\overline{0}$ |
| $\overline{4}$   | $^{+}$                                 | $- + -$                          | $\overline{0}$ |
| $\overline{4}$   | $^{+}$                                 | $-+$<br>$\overline{\phantom{0}}$ | $\overline{0}$ |
| $\overline{4}$   | $^{+}$                                 |                                  | $\mathbf{1}$   |

massless left mover. The states are presented in a complex basis.

•  $s_j$  is equal to 1 since the only basis vectors producing the model are  $\vec{1}$  and  $\vec{v}$ .

The conjecture can be shown heuristically by noting that with only two possible dot product values and two possible values for  $k_{\vec{\text{IV}}}$ , the space of potential gravitino states can be divided into two parts. This gives a maximum space-time SUSY of  $N = 1$  for  $D = 10$ ,  $N = 2$  for  $D = 6$ , and  $N = 4$  for  $D = 4$ , which is known to be true. It can, with some effort, also be proven mathematically.

The GSOPs with the above conditions applied are

$$
0 = N_R k_{\vec{1}\vec{v}} + 1 \pmod{2},\tag{4.5}
$$

$$
0 = N_R k_{\vec{v}\vec{v}} + 1 \pmod{2},\tag{4.6}
$$

for "even" gravitinos (dot product is equal to zero mod 2). For "odd" gravitinos (dot product equal to one mod 2) the GSOPs are

$$
1 = N_R k_{\vec{\mathbf{1}}\vec{v}} + 1 \pmod{2},\tag{4.7}
$$

$$
1 = N_R k_{\vec{v}\vec{v}} + 1 \pmod{2}.
$$
\n
$$
(4.8)
$$

This constrains the possible values that  $k_{\vec{\textit{1v}}}$  and  $k_{\vec{\textit{v}}\vec{\textit{v}}}$  can take in order for the possible gravitinos to survive the GSO projections.

$$
N_R k_{\vec{\mathbb{I}}\vec{v}}^e = N_R k_{\vec{v}\vec{v}}^e = 1 \pmod{2},\tag{4.9}
$$

$$
N_R k_{\vec{\mathbb{1}}\vec{v}}^o = N_R k_{\vec{v}\vec{v}}^o = 0 \pmod{2},\tag{4.10}
$$

where  $k_{ij}^e$  is the GSO coefficient required for the even gravitino to pass, and  $k_{ij}^o$  is the GSO coefficient required for odd gravitinos to pass. These are the conditions that must be proven to show that basis vectors with a massless left mover and odd ordered right mover always produce the maximal number of space-time supersymmetries. The conditions (4.9, 4.10) imply that choosing  $k_{\vec{v}\vec{1}}$  only ever eliminates half the total possible states, giving the model the maximal number of gravitinos.

The proof will proceed as follows. The conditions (4.9, 4.10) will be rewritten in terms of the order-2 GSO coefficient  $k_{\vec{v}\vec{1}}$  using the modular invariance constraints for the GSO coefficient matrix

$$
N_j k_{ij} = 0 \pmod{2},\tag{4.11}
$$

$$
k_{ij} + k_{ji} = \frac{1}{2}\vec{v}_i \cdot \vec{v}_j \pmod{2},\tag{4.12}
$$

$$
k_{ii} + k_{i1} = \frac{1}{4} \vec{v}_i \cdot \vec{v}_i - s_i \pmod{2},\tag{4.13}
$$

where  $s_i$  is defined as in equation (4.4). This places a condition on the dot products of the basis vectors  $\vec{1}$  and  $\vec{v}$ . A contradiction will be assumed and proven to be logically inconsistent, thus proving the following generalization of (4.9, 4.10)

$$
N_R k_{\vec{\mathbb{1}}\vec{v}} = N_R k_{\vec{v}\vec{v}} \pmod{2} \tag{4.14}
$$

which is sufficient to prove the conjecture.

Applying the modular invariance conditions to the above conditions results in

$$
N_R k_{\vec{\mathbb{1}}\vec{v}} = -N_R k_{\vec{v}\vec{\mathbb{1}}} - \frac{N_R}{2} \vec{\mathbb{1}} \cdot \vec{v} \pmod{2},\tag{4.15}
$$

$$
N_R k_{\vec{v}\vec{v}} = -N_R k_{\vec{v}\vec{1}} - \frac{N_R}{4} \vec{v} \cdot \vec{v} - N_R \pmod{2}.
$$
 (4.16)

Combining these conditions implies

$$
-\frac{N_R}{2}\vec{\mathbb{1}}\cdot\vec{v} = -\frac{N_R}{4}\vec{v}\cdot\vec{v} - N_R \pmod{2}.
$$
 (4.17)

Note that  $N_R \pmod{2}$  is one. Modular invariance of basis vectors constrains the possible values for the dot products in the above equation. These constraints in general are

$$
N_{ij}\vec{v}_i \cdot \vec{v}_j = 0 \pmod{4},\tag{4.18}
$$

$$
N_{ii}\vec{v}_i \cdot \vec{v}_i = 0 \pmod{8} \text{ (for even N)}, \tag{4.19}
$$

where  $N_{ij}$  is the least common multiple of the orders of the basis vectors  $\vec{v}_{i,j}$ . For the cases being considered, this implies

$$
2N_R \vec{1} \cdot \vec{v} = 0 \pmod{4} \implies \qquad (4.20)
$$

$$
N_R \vec{\mathbb{1}} \cdot \vec{v} = 0 \pmod{2}, \tag{4.21}
$$

$$
2N_R\vec{v} \cdot \vec{v} = 0 \pmod{8} \implies \tag{4.22}
$$

$$
N_R \vec{v} \cdot \vec{v} = 0 \pmod{4}.
$$
 (4.23)

Thus, the dot product terms in (4.17) are integral. A contradiction can be used since either side can only be zero or one.

Now the faulty assumption will be applied. Assume, instead of (4.17), that the following is true

$$
\frac{N_R}{2}\vec{\mathbb{1}}\cdot\vec{v} = \frac{N_R}{4}\vec{v}\cdot\vec{v} \pmod{2}.
$$
 (4.24)

Splitting the Lorentz dot products into left and right movers, this condition can be further reduced by noting that  $\vec{1}_L \cdot \vec{v}_L = \vec{v}_L \cdot \vec{v}_L = 4$ . In terms of the right movers only, the equation becomes

$$
N_R - \frac{N_R}{2} \vec{\mathbb{1}}_R \cdot \vec{v}_R = -\frac{N_R}{4} \vec{v}_R \cdot \vec{v}_R \pmod{2},\tag{4.25}
$$

where  $N_R = 1 \pmod{2}$ . The basis vector  $\vec{v}$  can be split into its numerator and denominator.

$$
1 - \frac{N_R}{2N_R} \vec{\mathbb{I}}_R^N \cdot \vec{v}_R^N = -\frac{N_R}{4N_R^2} \vec{v}_R^N \cdot \vec{v}_R^N \pmod{2} \implies
$$
  

$$
1 - \frac{1}{2} \vec{\mathbb{I}}_R^N \cdot \vec{v}_R^N = -\frac{1}{4N_R} \vec{v}_R^N \cdot \vec{v}_R^N \pmod{2}.
$$
 (4.26)

The denominator of the right mover is  $N_R$  due to the order of the right movers. Additionally, the numerators are all even integers. This comes from the constraint

$$
N_R \vec{v}_R = 0 \pmod{2}.\tag{4.27}
$$

The dot products can now be written as a summation.

$$
1 - \frac{2}{2} \sum_{i} m_{i} = -\frac{4}{4N_{R}} \sum_{i} m_{i}^{2} \pmod{2} \implies
$$
  

$$
1 - \sum_{i} m_{i} = \frac{1}{N_{R}} \sum_{i} m_{i}^{2} \pmod{2},
$$
(4.28)

where  $m_i$  is an integer and the sum is over the indices of the right mover. Changing the basis to a multiplicative one, in which the value of the basis vector element is the index and the number of elements with that value,  $N_i$  is summed over, we have

$$
1 - \sum_{i=1}^{\lfloor N_R/2 \rfloor} i N_i = \frac{1}{N_R} \sum_{i=1}^{\lfloor N_R/2 \rfloor} i^2 N_i \pmod{2} \implies
$$
  

$$
1 = \frac{1}{N_R} \sum_{i=1}^{\lfloor N_R/2 \rfloor} i(i - N_R) N_i \pmod{2}.
$$
 (4.29)

Considering a case by case basis, assume i is even. This means  $i(i - N_R)N_i$  is even. If i is odd, then  $(i - N_R)$  is even, so  $i(i - N_R)N_i$  is also even. Therefore every term in the sum is even, so the total sum is even. This implies that if the sum is a multiple of  $N_R$ , it is an even multiple of  $N_R$ , and the right hand side of (4.29) is 0 (mod 2) which is logically inconsistent since the left hand side is 1 (mod 2). If the sum is not a multiple of  $N_R$ , then it is a non-integral rational number that is also not equal to 1 (mod 2). Therefore (4.29) is impossible to satisfy, which shows the faulty assumption (4.24) is logically impossible. This means (4.17) is true, and the conditions for each (odd or even) gravitino sectors are always satisfied. This proves the conjecture.

Moreover, it can be shown that one choice of  $k_{\vec{v}\vec{1}}$  selects the even gravitinos, while the other choice selects the odd. Consider the modular invariance condition (4.12) applied to this scenario

$$
k_{\vec{\mathbb{1}}\vec{v}} + k_{\vec{v}\vec{\mathbb{1}}} = \frac{1}{2} \vec{\mathbb{1}} \cdot \vec{v} \pmod{2}.
$$
 (4.30)

By (4.11),  $k_{\vec{v}}$  can only have a value of 0 or 1, and  $k_{\vec{1}\vec{v}}$  is a rational number with denominator  $N_R$ . Therefore evenness of the numerator determines whether  $N_R k_{\vec{1}\vec{v}}$  (mod 2) is 0 or 1, passing either the odd or even gravitinos. Using this information, it is clear that the two choices for  $k_{\vec{v}\vec{1}}$  yield

$$
\frac{k_{\vec{\mathbb{1}}\vec{v}}^N}{N_R} = \frac{1}{2}\vec{\mathbb{1}} \cdot \vec{v} \pmod{2},\tag{4.31}
$$

$$
\frac{k_{\vec{\mathbf{1}}\vec{v}}^N + N_R}{N_R} = \frac{1}{2}\vec{\mathbf{1}} \cdot \vec{v} \pmod{2},\tag{4.32}
$$

where  $k_{ij}^N$  is the numerator of the GSO coefficient. Noting that the right hand side of each equation is an integer, combining them leads to

$$
\frac{1}{N_R}(k_{\vec{\mathbb{1}}\vec{v}}^{N0} + k_{\vec{\mathbb{1}}\vec{v}}^{N1} + 1) = 0 \pmod{2},\tag{4.33}
$$

with the superscript indicating the choice of  $k_{\vec{v}\vec{\mathbf{l}}}$ . This equation is only satisfied if the quantity in parentheses is an even multiple of  $N_R$ . This is true if and only if  $k_{\vec{\mathbb{I}}\vec{v}}^{N0} \neq k_{\vec{\mathbb{I}}\vec{v}}^{N1}$  (mod 2), which means

$$
N_R k_{\vec{\mathbf{1}}\vec{v}}^{N0} \neq N_R k_{\vec{\mathbf{1}}\vec{v}}^{N1} \pmod{2}.
$$
 (4.34)

Ergo, choosing  $k_{\vec{v}\vec{1}}$  admits either the even or the odd gravitinos into the model.

In addition to the conjecture above, there are also models in each of the four data sets with the exact same particle content without supersymmetry. The basis vectors generating these models have the same right movers, but massive left movers<sup>4</sup> . This removes the gravitino generating sector entirely from the model, leaving the model without supersymmetry. This is shown in Figure 4.2, where the number of unique models is plotted against the number of space-time supersymmetries. The implications of the conclusions made in this section indicate that there is no correlation between the number of space-time supersymmetries and the gauge content for this class of models. More complicated models will need to be tested to determine whether such a correlation will emerge.

 $4$  This does not happen for D=10, since there are not enough left moving modes to give the potential gravitino generating sector mass.

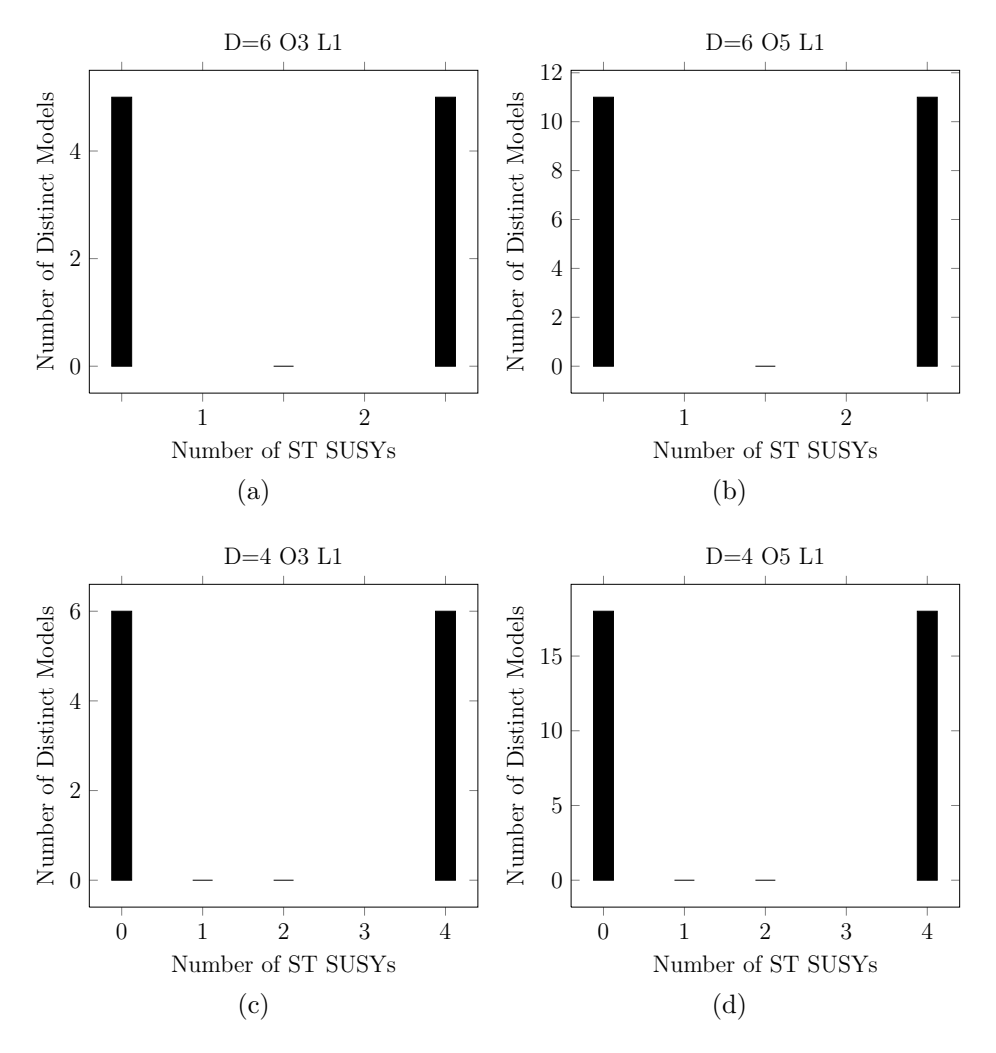

Figure 4.2: The number of distinct models against the number of space-time supersymmetries for  $D = 6,4$  O3, O5 L1. The number of distinct models with and without space-time SUSY are equal. The models themselves are also equal.

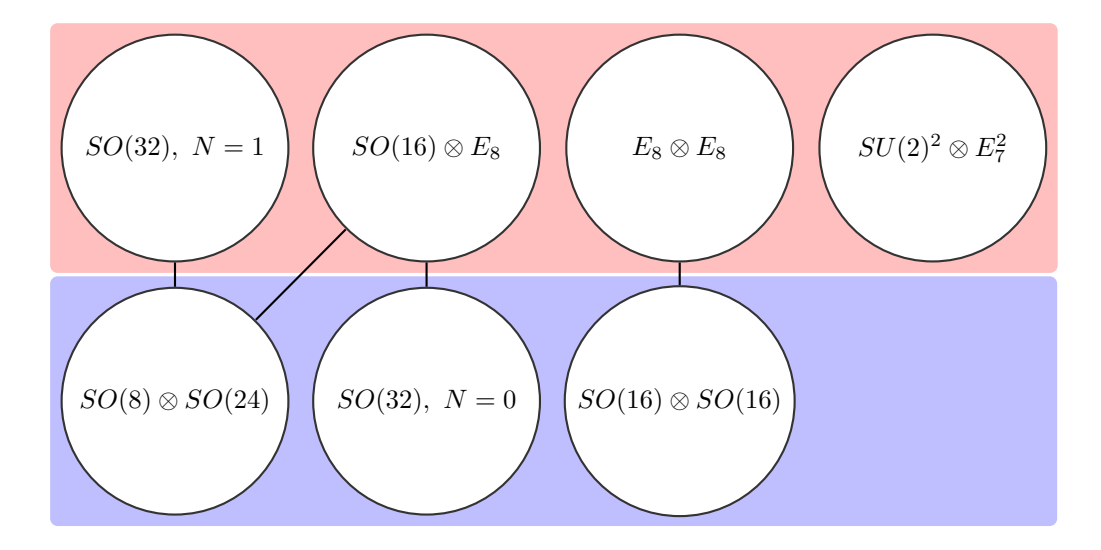

Figure 4.3: A schematic showing the systematic search for two basis vectors of order 2. The columns are models that are produced by different basis vectors, while the rows represent the possible  $k_{ij}$  inputs. The lines indicate two models that were produced by the same basis vector set, but different  $k_{ij}$  matrices. Therefore, a model with two lines was built by two different sets of basis vectors that produced different models when  $k_{ij}$  was changed.

#### 4.3 Combinations with Two Order-2 Layers

Presented in this section are the results of systematic searches with two order-2 basis vectors. In one of these searches, the  $k_{ij}$  matrix is varied whilst changing the basis vectors, and in the other it is held fixed.

# 4.3.1 Varying  $k_{ij}$ 's

Figure 4.3 is a graphical representation of the basis vectors and the models they map to. It can be viewed as a "summary" of the systematic search for this order/layer combination. It is important to note that different basis vectors must be used to build all of the models in the space; one cannot simply choose a basis set and only vary the GSO coefficient matrix (henceforth referred to as the  $k_{ij}$  matrix) and get all of the models for these layer/order combinations. It would be worthwhile to find a set of basis vectors that produces all of the models by only varying the  $k_{ij}$ matrix.

## 4.3.2 Fixed  $k_{ij}$ 's

Fixing the  $k_{ij}$  inputs to be equal to  $\begin{pmatrix} 1 \\ 1 \\ 1 \end{pmatrix}$  does not prohibit solutions from being found - all of the models in Figure 4.3 are present. The comparison of the search results between these two methods are presented in Table 4.5. Notice that if the  $k_{ij}$  matrix entries for either search have only one value (either all 0's or all 1's) on the final row (the added basis vectors projecting onto the others in the GSOPs), then the basis vectors from both searches match. If the  $k_{ij}$  matrix in the search on the left had multiple values for  $k_{ij}$  matrix entries, then the corresponding fixed  $k_{ij}$ basis vector has more "breaks" - regions with matching boundary conditions. This suggests a relationship between the  $k_{ij}$  matrix "breaking" (meaning matching/nonmatching values) and basis vector "breaking."

## 4.3.3 Relation to Order 4 Basis Vectors

One may naively think that a single order-4 basis vector will be able to mimic the degrees of freedom available to two order-2 basis vectors, since  $2 \times 2 = 4$ . However, closer examination makes it clear that the two data sets have different degrees of freedom. These degrees of freedom are best considered in the context of possible regions of matching boundary conditions, which determine the complexity of the model<sup>5</sup>. Consider first a single basis vector of order 2. Since there are two values available for the basis vectors to acquire and, since all the boundary conditions for the all-periodic basis vector are identical, reordering of the elements (a redundancy for fermion modes that have matching boundary conditions in the other basis vectors in the model) gives two regions of matching boundary conditions.

$$
(\vec{1}^8 \mid \mid (0, ..., 0) \quad (1, ..., 1)) \tag{4.35}
$$

<sup>&</sup>lt;sup>5</sup> In some cases there are enhancements to the gauge symmetries, so some higher layer/order models will actually produce fewer gauge groups of larger rank. These instances tend to be rare.
Table 4.5: Comparison of the results between the searches in which the  $k_{ij}$  matrix was and was not varied for two order-2 basis vectors. The inputs on the left were generated with multiple  $k_{ij}$ 's, while the inputs on the right were generated with a fixed  $k_{ij}$ .

| O2 O2, varying $k_{ij}$                                                                                                   |                                                                     | Model                  | O2, O2, fixed $k_{ij}$                                                                                                   |                                                                |
|----------------------------------------------------------------------------------------------------|---------------------------------------------------------------------|------------------------|----------------------------------------------------------------------------------------------------|----------------------------------------------------------------|
| $(\vec{1}^{8}  \vec{0}^{32})$<br>$(\vec{1}^8  \vec{0}^{24} \vec{1}^8)$                                                    | $\left(\begin{array}{c}1\\0\\0\\0\end{array}\right)$                | $SO(32),\ N=1$         | $(\vec{1}^{8}  \vec{0}^{32})$<br>$(\vec{1}^8  \vec{0}^{24} \vec{1}^{8})$                                                 | $\left(\begin{array}{c}1\\1\\1\end{array}\right)$              |
| $(\vec{1}^{8}  \vec{0}^{32})$<br>$(\vec{1}^8  \vec{0}^{24} \vec{1}^8)$                                                    | $\left(\begin{array}{c} 1 \\ 0 \\ 0 \end{array}\right)$             | $SO(8)\otimes SO(24)$  | $(\vec{1}^{\ 8}  \vec{0}^{\ 24}\ \vec{1}^{\ 8})$<br>$(\vec{1}^{8}  \vec{0}^{20} \vec{1}^{4} \vec{0}^{4} \vec{1}^{4})$    | $\left(\begin{array}{c}1\\1\\1\end{array}\right)$              |
| $(\vec{1}^8  \vec{0}^{32})$<br>$(\vec{1}^8  \vec{0}^{16} \vec{1}^{16})$                                                   | $\left(\begin{smallmatrix}1&\&0\0&0\end{smallmatrix}\right)$        | $E_8\otimes E_8$       | $(\vec{1}^8  \vec{0}^{32})$<br>$(\vec{1}^{8}  \vec{0}^{16} \vec{1}^{16})$                                                | $\left(\begin{array}{c}1\\1\\1\end{array}\right)$              |
| $(\vec{1}^8  \vec{0}^{32})$<br>$(\vec{1}^8  \vec{0}^{16} \vec{1}^{16})$                                                   | $\left(\begin{array}{c}1\\0\\0\\1\end{array}\right)$                | $SO(16)\otimes SO(16)$ | $(\vec{1}^8  \vec{0}^{24} \vec{1}^{8})$<br>$(\vec{1}^{8}  \vec{0}^{16} \vec{1}^{8}\vec{0}^{8})$                          | $\left(\begin{smallmatrix}1&\\1&\\1&1\end{smallmatrix}\right)$ |
| $(\vec{1}^8  \vec{0}^{24} \vec{1}^8)$<br>$(\vec{1}^8  \vec{0}^{16} \vec{1}^{16})$                                         | $\left(\begin{smallmatrix}1&\&0\0&0\end{smallmatrix}\right)$        | $SO(16)\otimes E_8$    | $(\vec{1}^8  \vec{0}^{24} \vec{1}^8)$<br>$(\vec{1}^{8}  \vec{0}^{16} \vec{1}^{16})$                                      | $\left(\begin{matrix}1\\1\\1\end{matrix}\right)$               |
| $(\vec{1}^8  \vec{0}^{24} \vec{1}^8)$<br>$(\vec{1}^8    \vec{0}^{\ 12} \ \vec{1}^{\ 12} \ \vec{0}^{\ 4} \ \vec{1}^{\ 4})$ | $\left(\begin{smallmatrix}1&\0&\0&0\end{smallmatrix}\right)$        | $SU(2)^2\otimes E_7^2$ | $(\vec{1}^8  \vec{0}^{24} \vec{1}^8)$<br>$(\vec{1}^8  \vec{0}^{12} \vec{1}^{12} \vec{0}^4 \vec{1}^4)$                    | $\begin{pmatrix} 1 \\ 1 \\ 1 \end{pmatrix}$                    |
| $(\vec{1}^8  \vec{0}^{16} \vec{1}^{16})$<br>$(\vec{1}^8  \vec{0}^8 \vec{1}^{24})$                                         | $\left(\begin{smallmatrix} 1 & 0 \\ 0 & 1 \end{smallmatrix}\right)$ | $SO(32), N = 0$        | $(\vec{1} \;^8    \vec{0} \;^8 \; \vec{1} \;^{24})$<br>$(\vec{1}^{8}  \vec{0}^{4} \vec{1}^{4} \vec{0}^{4} \vec{1}^{20})$ | $\begin{pmatrix} 1 \\ 1 \\ 1 \end{pmatrix}$                    |

Adding a second order-2 basis vector splits the regions up into four sets of matching boundary conditions.

$$
(\vec{1}^8 \parallel (0, \dots, 0) \quad (1, \dots, 1) )
$$
  

$$
(\vec{1}^8 \parallel (0, \dots, 0) \quad (1, \dots, 1) \quad (0, \dots, 0) \quad (1, \dots, 1))
$$
  
(4.36)

For an order-4 basis vector, one assumes that there are still four regions of matching boundary conditions,  $(0, \frac{1}{2})$  $\frac{1}{2}$ , 1,  $-\frac{1}{2}$  $\frac{1}{2}$ ). However, because the order-4 basis vector is the first layer with complex (neither integer nor half-integer) phases, there is a symmetry regarding the sign of the those phases. Effectively,

$$
-\frac{1}{2} \approx \frac{1}{2} \tag{4.37}
$$

for all complex phases in the basis vector. Thus, the regions of matching boundary conditions for a single order-4 basis vector are

$$
(\vec{1}^8 \mid \mid (0, ..., 0) \quad (\frac{1}{2}, ..., \frac{1}{2}) \quad (1, ..., 1)) \tag{4.38}
$$

Additionally, the presence of complex phases add sectors to the model that produce fractional charge elements. Order-2 basis vectors produce only half-integer elements in the charge vectors coming from twisted sectors, while an order-4 basis vector produces not only the half integer twisted states, but also quarter integer twisted states. These additional degrees of freedom granted to the state vectors may result in additional symmetries that are unavailable to the sets of order-2 basis vectors. Comparisons between these data sets have been tabulated in Table 4.6.

Note that the order-4 data set has the  $SU(16) \otimes U(1)$  model, while it lacks the  $E_8 \otimes E_8$  model. Untwisted boson sectors produce  $SO(32)$  gauge groups in ten large space-time dimensions. These are broken by the GSO projections of the twisted sectors into smaller  $SO(2n)$  and  $SU(n)$  groups. To produce  $SU(16)$ , a rank 15 gauge group, the twisted sectors must span the entire group charge space. In addition, the twisted sectors must be independent - that is, the basis vectors that produced them

Table 4.6: This table contains each model with the respective pair of order-2 and order-4 basis vectors, as well as the corresponding  $k_{ij}$ 's. Note that not all of the models can be produced from each data set. The basis vectors in this table are presented in a real basis.

| O <sub>2</sub> O <sub>2</sub>                                                                               |                                                                     | Model                  | O <sub>4</sub>                                                   |                                               |
|----------------------------------------------------------------------------------------------------|---------------------------------------------------------------------|------------------------|------------------------------------------------------------------|-----------------------------------------------|
| $(\vec{1}^{8}  \vec{0}^{32})$<br>$(\vec{1}^{8}  \vec{0}^{24}\vec{1}^{8})$                                   | $\left(\begin{smallmatrix}1&\&0\0&0\end{smallmatrix}\right)$        | $SO(32), N = 1$        | $(\vec{1}^{8}  (\frac{2}{4})^{32})$                              | $\left(\begin{matrix}1\\0\end{matrix}\right)$ |
| $(\vec{1}^{8}  \vec{0}^{32})$<br>$(\vec{1} \;^8    \vec{0} \;^{24} \vec{1} \;^8)$                           | $\left(\begin{smallmatrix}1&\&0\0&0\end{smallmatrix}\right)$        | $SO(8)\otimes SO(24)$  | $(\vec{1}^{8}  \vec{0}^{22}(\frac{2}{4})^{8}\vec{1}^{2})$        | $\left(\begin{matrix}1\\0\end{matrix}\right)$ |
| $(\vec{1}^{8}  \vec{0}^{32})$<br>$(\vec{1}^{8}  \vec{0}^{16}\vec{1}^{16})$                                  | $\left(\begin{smallmatrix}1&\&0\0&0\end{smallmatrix}\right)$        | $E_8 \otimes E_8$      | N/A                                                              | N/A                                           |
| $(\vec{1}^{8}  \vec{0}^{32})$<br>$(\vec{1} \;^8    \vec{0} \;^{16} \vec{1} \;^{16})$                        | $\left(\begin{smallmatrix}1&\&0\0&1\end{smallmatrix}\right)$        | $SO(16)\otimes SO(16)$ | $(\vec{1}^{8}  \vec{0}^{16}(\frac{2}{4})^{16})$                  | $\left(\begin{matrix}1\\0\end{matrix}\right)$ |
| $(\vec{1}^{8}  \vec{0}^{24}\vec{1}^{8})$<br>$(\vec{1}^{8}  \vec{0}^{16}\vec{1}^{16})$                       | $\left(\begin{smallmatrix}1&\&0\0&0\end{smallmatrix}\right)$        | $SO(16)\otimes E_8$    | $(\vec{1}^{8}  \vec{0}^{14}(\frac{2}{4})^{8}\vec{1}^{10})$       | $\left(\begin{matrix}1\\0\end{matrix}\right)$ |
| $(\vec{1}^{8}  \vec{0}^{24}\vec{1}^{8})$<br>$(\vec{1}^{8}  \vec{0}^{12}\vec{1}^{12}\vec{0}^{4}\vec{1}^{4})$ | $\left(\begin{smallmatrix}1&\&0\0&0\end{smallmatrix}\right)$        | $SU(2)^2\otimes E_7^2$ | $(\vec{1}^{8}  \vec{0}^{12}(\vec{\frac{2}{4}})^{16}\vec{1}^{4})$ | $\left(\begin{matrix}1\\0\end{matrix}\right)$ |
| $(\vec{1}^{8}  \vec{0}^{16}\vec{1}^{16})$<br>$(\vec{1}^{8}  \vec{0}^{8}\vec{1}^{24})$                       | $\left(\begin{smallmatrix} 1 & 0 \\ 0 & 1 \end{smallmatrix}\right)$ | $SO(32),\ N=0$         | $(\vec{1}^{8}  \vec{0}^{6}(\frac{2}{4})^{8}\vec{1}^{18})$        | $\left(\begin{matrix}1\\0\end{matrix}\right)$ |
| N/A                                                                                                    | N/A                                                                 | $SU(16)\otimes U(1)$   | $(\vec{1}^{8}  \vec{0}^{6}(\frac{2}{4})^{24}\vec{1}^{2})$        | $\left(\begin{matrix}1\\0\end{matrix}\right)$ |

must be different - but not orthogonal. This independence allows for contributions from one twisted sector to remove a root coming from the untwisted sector from the possible simple roots of the gauge group, making it an  $SU(n) \otimes U(1)$  group rather than an  $SO(2n)$  group. A pair of order 2 basis vectors does not produce enough independent twisted sectors to do this. The order 4 basis vector puts the weights of the adjoint representation in a twisted basis with charges of  $\frac{1}{4}$ ,  $-\frac{1}{4}$  $\frac{1}{4}$ ,  $\frac{3}{4}$  $\frac{3}{4}, -\frac{3}{4}$  $\frac{3}{4}$  in addition to the half-integer charges, so three independent twisted sectors are not needed if there are more than half integer charges present in the model.

By contrast, the  $E_8 \otimes E_8$  model does require the twisted sectors to be orthogonal and independent, which cannot be done with a single order-4 basis vector. In an odd ordered model, the lack of half integer twists produces orthogonal sectors in a twisted basis, allowing the  $E_8 \otimes E_8$  model to appear for those, but not for order-4 models.

To summarize, the product of the orders does not determine the model spectrum - all possible combinations of orders must be investigated to fully map the model space produced by the free fermionic heterotic construction.

## 4.4 The Full D=10, Level-1 Heterotic Landscape

The full spectrum of  $D = 10$ , level-1 models, as mentioned in section 4.1, consists of the eight models presented in table 4.1. The lowest order for which all the models were built out of a single basis vector was order 6. It is worth testing whether one order-3 and one order-2 basis vector will also produce the full range of models, since  $2 \times 3 = 6$ . While similar reasoning was not true for order-4 and two order-2's, this is indeed the case here. The models, and the basis vectors that produced them, are tabulated in Table 4.7. Schematically, the O3O2 search is summarized in Figure 4.4.

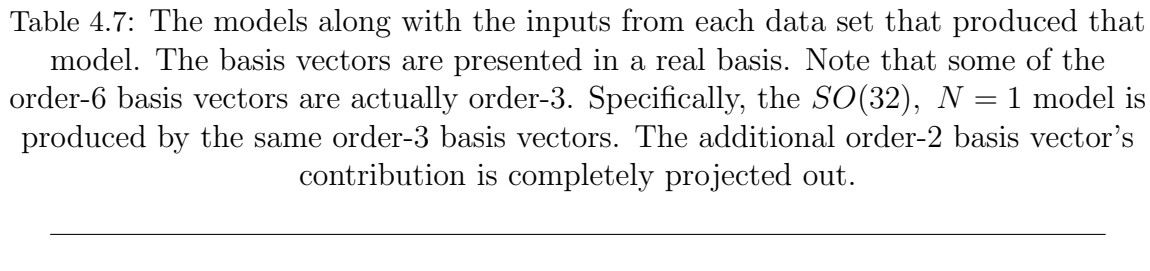

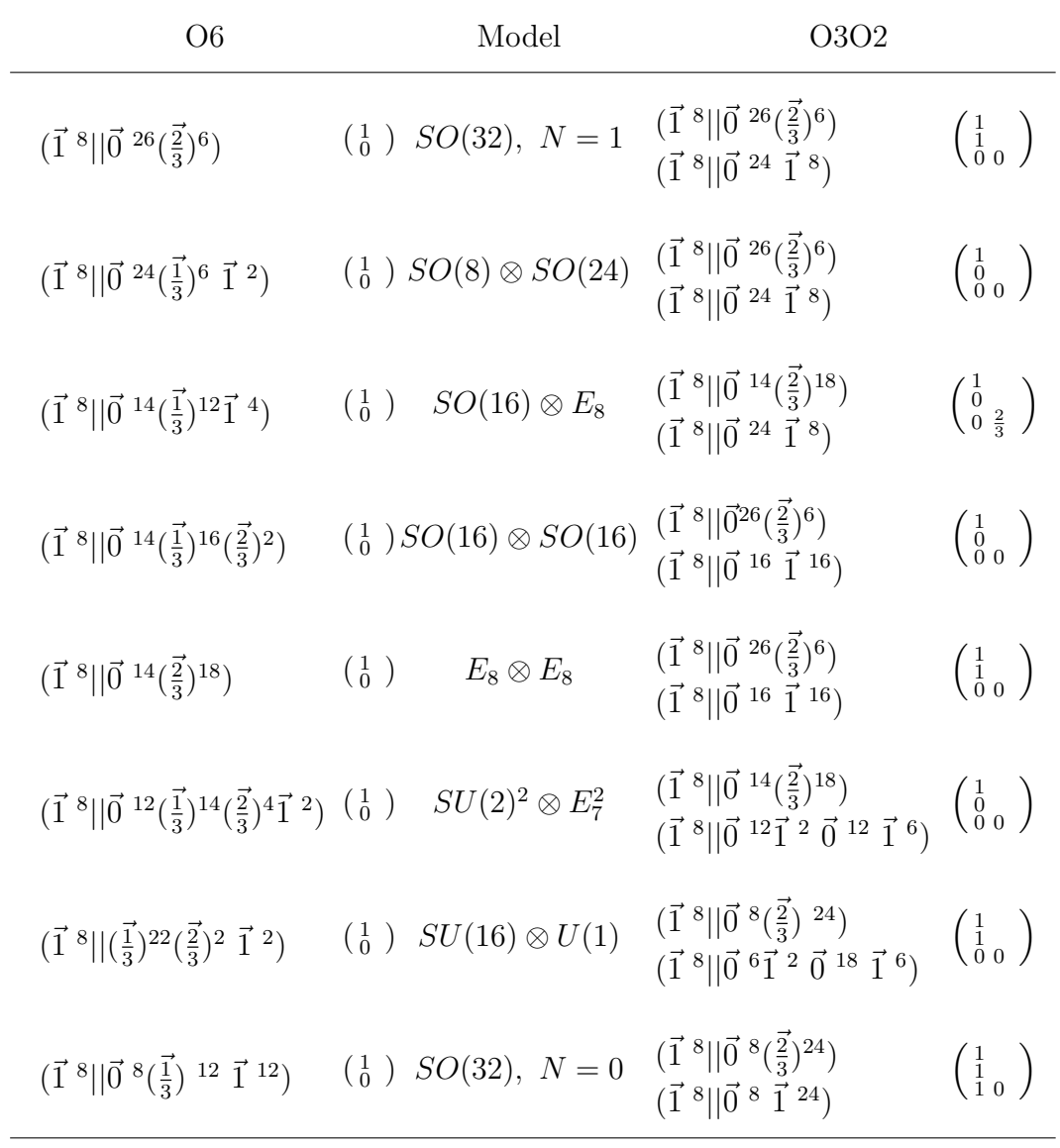

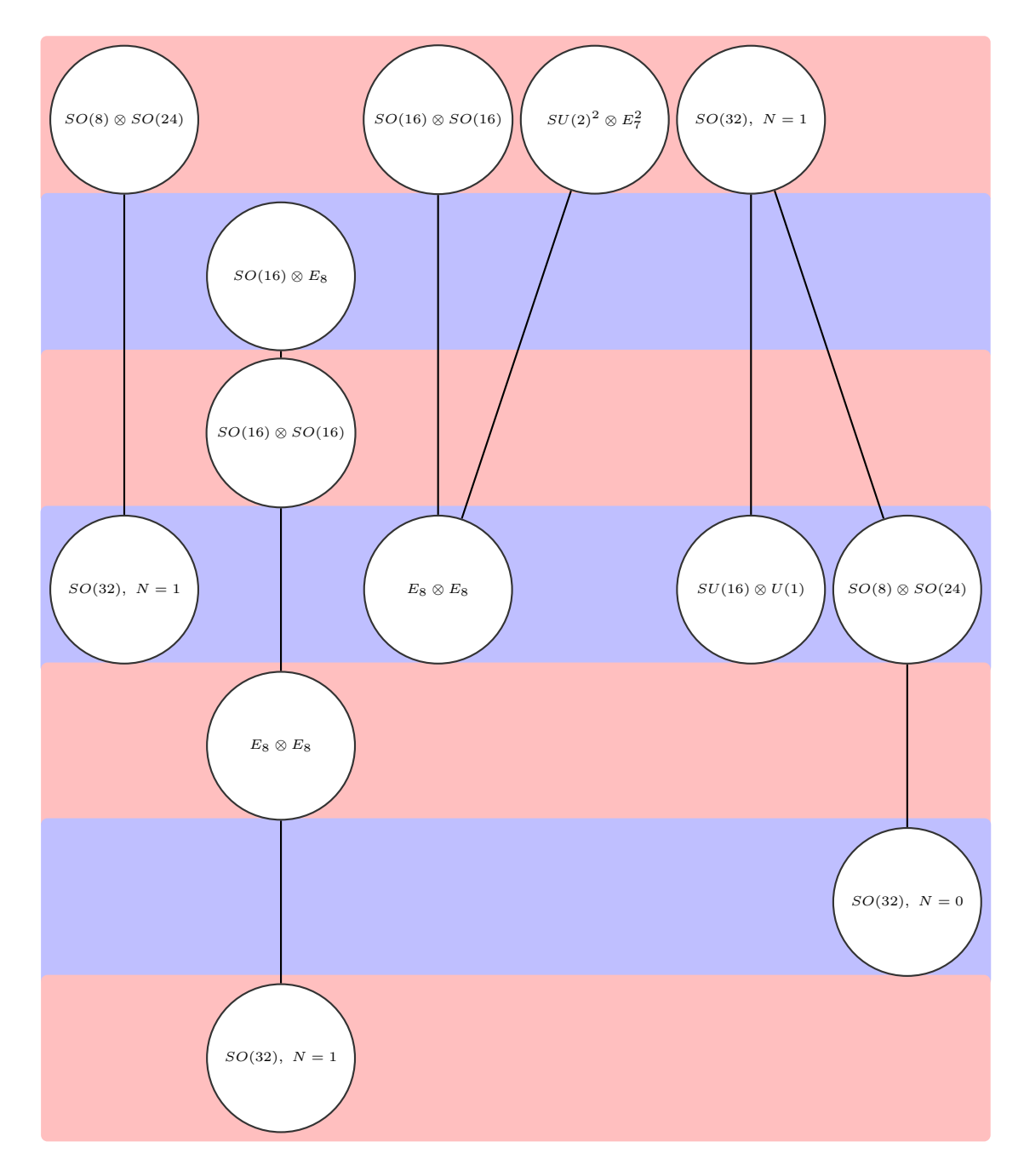

Figure 4.4: A schematic diagram of the O3O2 systematic search. The different columns represent different basis vectors, while the different rows represent possible  $k_{ij}$  matrix configurations. Lines connect models produced by the same basis vector, but different  $k_{ij}$  matrices.

Also of interest is whether the full  $D = 10$ , level-1 model spectrum can be produced using only periodic/anti-periodic modes (order-2 basis vectors). It can indeed, but only with sets of three basis vectors. They are tabulated adjacent to their order-6 counterparts in table 4.8. Schematically, the search is summarized in figure 4.5.

### 4.5 Conclusions

To conclude, we decided to examine the  $D = 10$ , level-1 heterotic models to deduce redundancies in the WCFFHS construction method. We conjectured and proved that for all models with a single basis vector, odd ordered right mover and massless left mover, the maximum number of ST SUSYs were present. This implies that searches of this sort in lower space-time dimensions will contain either models with the maximum number of space-time SUSYs or models without spacetime supersymmetry. Specifically, in ten dimensions this means single basis vector searches with odd ordered right movers will only have two models:  $SO(32)$  and  $E_8 \otimes E_8$ , both with  $N = 1$  space-time supersymmetry.

For searches of two basis vector models, we showed that the basis vectors must be varied to fully map out the model spectrum. The GSO coefficient matrix on the other hand, does not necessarily need to be varied if the basis vectors can produce enough sets of matching boundary conditions. We also showed that the product of the orders across which the search is performed does not necessarily dictate the model spectrum. In particular, we showed that all modular invariant combinations of two order-2 basis vectors do not produce the same models as all possible order-4 basis vectors.

Finally, we showed that the lowest order for which all  $D = 10$ , level-1 models could be produced from a single basis vector is 6. The lowest combination of orders that produces all of the above mentioned from pairs of basis vectors is O3O2. The

| O <sub>6</sub>                                                                                                    | Model                                                                                                    | 020202                                                                                                    |                                                                                  |
|----------------------------------------------------------------------------------------------------|----------------------------------------------------------------------------------------------------|----------------------------------------------------------------------------------------------------|----------------------------------------------------------------------------------|
| $(\vec{1}^{8}  \vec{0}^{26}(\vec{\frac{2}{3}})^6)$                                                                                                    | $\left(\begin{smallmatrix}1\\0\end{smallmatrix}\right)$ $SO(32),\ N=1$                                                                                                    | $(\vec{1}^{8}  \vec{0}^{32})$<br>$(\vec{1}^{8}  \vec{0}^{24}\vec{1}^{8})$<br>$(\vec{1}^{8}  \vec{0}^{20}\vec{1}^{4}\vec{0}^{4}\vec{1}^{4})$                                                                                         | $\left(\begin{smallmatrix} 1 & 0 \\ 0 & 0 \\ 0 & 0 & 0 \end{smallmatrix}\right)$ |
| $(\vec{1}^{8}  \vec{0}^{24}(\frac{1}{3})^{6}\vec{1}^{2})$                                                                                                    | $\begin{pmatrix} 1 \\ 0 \end{pmatrix}$ SO(8) $\otimes$ SO(24)                                                                                                    | $(\vec{1}^{8}  \vec{0}^{32})$<br>$(\vec{1}^{8}  \vec{0}^{24}\vec{1}^{8})$<br>$(\vec{1}^8  \vec{0}^{20}\vec{1}^{4}\vec{0}^{4}\vec{1}^{4})$                                                                                           | $\left(\begin{smallmatrix} 1 & 0 \\ 0 & 0 \\ 0 & 1 & 0 \end{smallmatrix}\right)$ |
| $(\vec{1}^{8}  \vec{0}^{16}(\vec{\frac{1}{3}})^{12}\vec{1}^{4})$                                                                                               | $\left(\begin{matrix}1\\0\end{matrix}\right)$<br>$SO(16)\otimes E_8$                                                                                                    | $(\vec{1}^{8}  \vec{0}^{32})$<br>$(\vec{1}^{8}  \vec{0}^{24}\vec{1}^{8})$<br>$(\vec{1}^{8}  \vec{0}^{16}\vec{1}^{8}\vec{0}^{8})$                                                                                                    | $\left(\begin{smallmatrix} 1 & 0 \\ 0 & 1 \\ 0 & 1 & 0 \end{smallmatrix}\right)$ |
| $(\vec{1}^{8}  \vec{0}^{14}(\frac{1}{3})^{16}(\frac{2}{3})^2)$                                                                                                 | $\binom{1}{0}$ $SO(16) \otimes SO(16)$                                                                                                    | $(\vec{1}^{8}  \vec{0}^{32})$<br>$(\vec{1}^8  \vec{0}^{24}\vec{1}^{8})$<br>$(\vec{1}^8  \vec{0}^{16}\vec{1}^{8}\vec{0}^{8})$                                                                                                    | $\left(\begin{smallmatrix} 1 & 0 \\ 0 & 0 \\ 0 & 1 & 0 \end{smallmatrix}\right)$ |
| $(\vec{1}^{8}  \vec{0}^{14}(\frac{2}{3})^{18})$                                                                                                    | $\left(\begin{matrix}1\\0\end{matrix}\right)$<br>$E_8 \otimes E_8$                                                                                                    | $(\vec{1}^{8}  \vec{0}^{32})$<br>$(\vec{1}^{8}  \vec{0}^{24}\vec{1}^{8})$<br>$(\vec{1}^8  \vec{0}^{16}\vec{1}^{8}\vec{0}^{8})$                                                                                                    | $\left(\begin{smallmatrix} 1 & 0 \\ 0 & 0 \\ 0 & 0 & 1 \end{smallmatrix}\right)$ |
| $(\vec{1}^{8}  \vec{0}^{12}(\vec{\frac{1}{3}})^{14}(\vec{\frac{2}{3}})^4\vec{1}^{2})\ \ (\begin{smallmatrix}1\\0\end{smallmatrix}) \quad SU(2)^2\otimes E_7^2$ |                                                                                                    | $(\vec{1}^{8}  \vec{0}^{32})$<br>$(\vec{1}^{8}  \vec{0}^{24}\vec{1}^{8})$<br>$(\vec{1} \;^8    \vec{0} \;^{12} \vec{1} \;^{12} \vec{0} \;^4 \vec{1} \;^4)$                                                                          | $\left(\begin{smallmatrix} 1 & 0 \\ 0 & 1 \\ 0 & 0 & 0 \end{smallmatrix}\right)$ |
| $(\vec{1}^8  \vec{0}^6(\frac{1}{3})^{22}(\frac{2}{3})^2\vec{1}^2)$ $(\frac{1}{0}^6)$ $SU(16) \otimes U(1)$                                                     |                                                                                                    | $(\vec{1}^{8}  \vec{0}^{24}\vec{1}^{8})$<br>$(\vec{1}^8    \vec{0}^{\ 12} \vec{1}^{\ 12} \vec{0}^{\ 4} \vec{1}^{\ 4})$<br>$(\vec{1}^{8}  \vec{0}^{6}\vec{1}^{6}\vec{0}^{6}\vec{1}^{6}\vec{0}^{2}\vec{1}^{2}\vec{0}^{2}\vec{1}^{2})$ | $\left(\begin{smallmatrix} 1& & \\ 0& 0& \\ 0& 0& 0 \end{smallmatrix}\right)$    |
|                                                                                                    | $(\vec{1}^{8}  \vec{0}^{8}(\vec{\frac{1}{3}})^{12}\vec{1}^{12}) \qquad (\begin{smallmatrix} 1\\ 0 \end{smallmatrix}) \,\, SO(32), \,\, N=0 \quad (\vec{1}^{8}  \vec{0}^{16}\vec{1}^{16})$ | $(\vec{1}^{8}  \vec{0}^{24}\vec{1}^{8})$<br>$(\vec{1}^{8}  \vec{0}^{8}\vec{1}^{8}\vec{0}^{8}\vec{1}^{8})$                                                                                                    | $\left(\begin{smallmatrix} 1 & 0 \\ 0 & 0 \\ 0 & 0 & 1 \end{smallmatrix}\right)$ |

Table 4.8: The models along with the inputs from each data set producing that model. The basis vectors are expressed in a real basis.

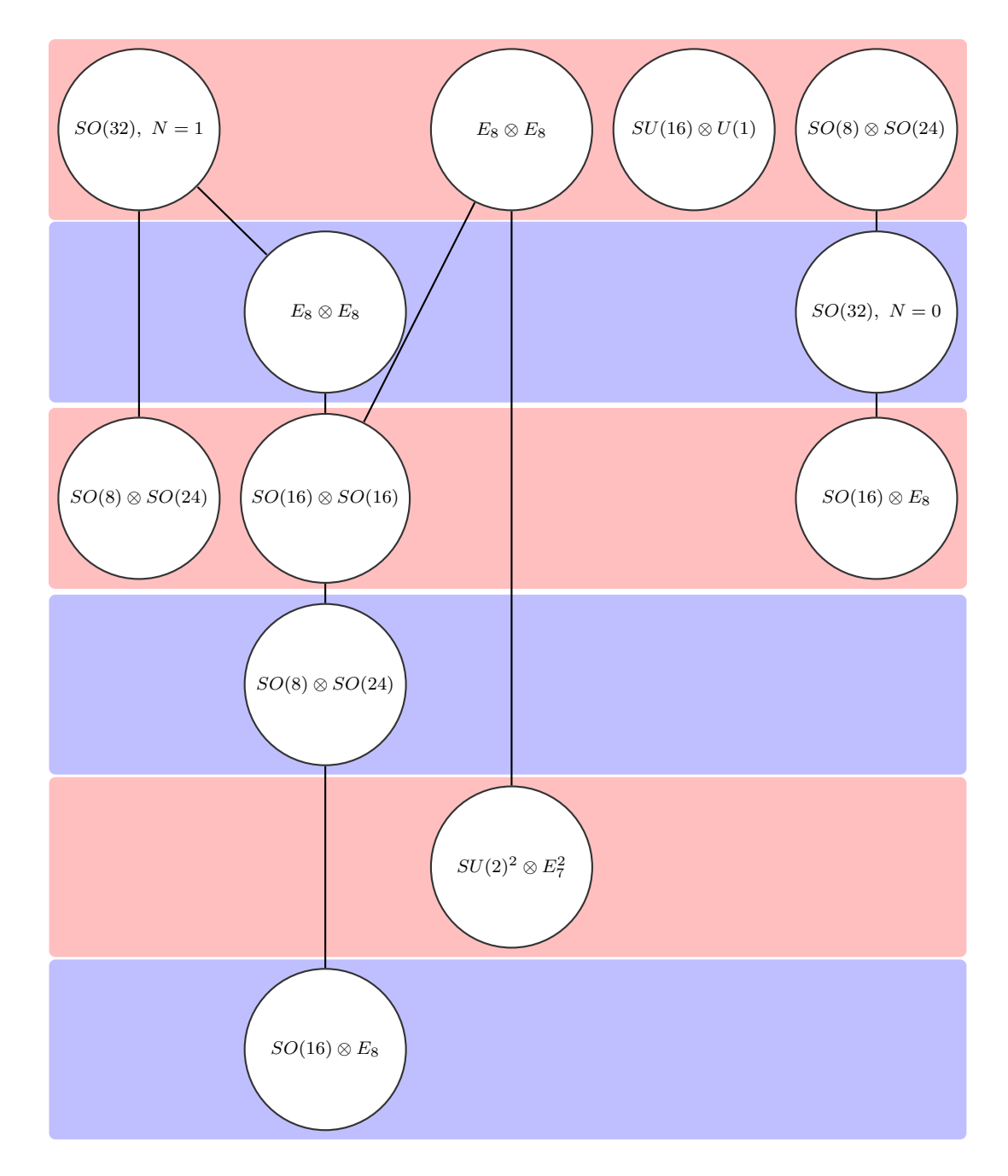

Figure 4.5: A schematic diagram of the O2O2O2 search. As with the other diagrams, the different columns indicate different basis vectors, while different rows represent different  $k_{ij}$ 's. Lines indicate models produced by identical basis vectors, but different  $k_{ij}$  matrices.

lowest number of order-2 basis vectors needed to produce all  $D=10$ , level-1 models is three.

The ultimate conclusion of this study is that for simple models, it is very possible to correlate the basis vector and GSO coefficient inputs with the particle content output to a certain extent. These correlations make it possible to further narrow searches by analytically and statistically isolating the properties of basis vectors that give phenomenologically realistic results. Additional work in this area will be to explicitly map out D=8 and D=6 heterotic string models, searching for extra redundancies that occur when there are compact space-time dimensions.

#### CHAPTER FIVE

#### Preliminary Systematic NAHE Investigations

This chapter will outline the results of a few single layer extensions to the NAHE set of basis vectors. The NAHE set consists of five order-2 basis vectors which have phenomenology conducive to realistic heterotic string models. First, this set will be discussed in detail, then statistics for systematic order-2 and order-3 extensions will be examined. After that, statistics for models with specific GUT groups will be discussed. Special emphasis will be placed on the number of chiral matter generations present for each GUT group model. Finally, models with three chiral matter generations will be discussed. These are the first three-generation models constructed which have a geometric interpretation.

### 5.1 The NAHE Set

The NAHE[65] set is a set of five order-2 basis vectors which have served as a common basis set for phenomenologically realistic WCFFHS models. The basis vectors which generate this set are given in Table 5.1. The massless particle spectrum is given in Table 5.2. The NAHE set's particle content, in addition to the particles listed in Table 5.2, contains an  $N=1$  ST SUSY. The observable sector of the NAHE set is an  $SO(10)$  GUT group with three sixteen dimensional matter representations serving as the generations of matter. Each generation is charged under a different  $SU(4)$  gauge group, and there are two copies of each representation. There are two distinct representations with  $SO(10)$  charge 16 and  $SU(4)$  charge 4, since the  $SU(4)$ charge has a barred and unbarred representation. This brings the total number of copies for each generation up to four. In addition, the dimension of the  $SU(4)$  charge itself is counted as being a set of copies of each generation, so the total number of copies of each generation is sixteen. There are no matter representations charged

Table 5.1: The basis vectors and GSO coefficients of the NAHE set arranged into sets of matching boundary conditions.  $N_R$  is the order of the right mover. The elements  $\psi, \overline{\psi}^i, \overline{\eta}^i$ , and  $\overline{\phi}^i$  are expressed in a complex basis, while  $x^i, y^i, w^i, \overline{y}^i$ , and  $\overline{w}$  <sup>i</sup> are expressed in a real basis.

| Sec         | $N_R$          | $\psi$       | $x^{12}$                                   | $x^{34}$                             | $\boldsymbol{x}^{56}$                                          | $\overline{\psi}^{1,,5}$                                                                                                    | $\overline{\eta}$ 1 | $\overline{\eta}$ <sup>2</sup> | $\overline{\eta}$ <sup>3</sup> | $\overline{\phi}^{1,\ldots,8}$                                                              |
|-------------|----------------|--------------|--------------------------------------------|--------------------------------------|----------------------------------------------------------------|----------------------------------------------------------------------------------------------------|---------------------|--------------------------------|--------------------------------|---------------------------------------------------------------------------------------------|
| $\vec{1}$   | $\overline{2}$ | $\mathbf{1}$ | $\mathbf{1}$                               | $\begin{array}{ccc} & 1 \end{array}$ | $\overline{1}$                                                 | $1,,1$ 1 1                                                                                                    |                     |                                | 1                              | $1, \ldots, 1$                                                                              |
| $\vec{S}$   | $\overline{2}$ | $\mathbf{1}$ | $\mathbf{1}$                               | $\mathbf{1}$                         | $\mathbf{1}$                                                   | $0, \ldots, 0$                                                                                                    | $\overline{0}$      | $\boldsymbol{0}$               | $\boldsymbol{0}$               | $0, \ldots, 0$                                                                              |
| $\vec{b}_1$ | $\sqrt{2}$     | $\mathbf{1}$ | $\mathbf{1}$                               | $\boldsymbol{0}$                     | $\boldsymbol{0}$                                               | $1, \ldots, 1$                                                                                                    | $\mathbf{1}$        | $\boldsymbol{0}$               | $\boldsymbol{0}$               | $0, \ldots, 0$                                                                              |
| $\vec{b}_2$ | $\overline{2}$ | $\mathbf{1}$ | $\boldsymbol{0}$                           | $\mathbf{1}$                         | $\boldsymbol{0}$                                               | $1, \ldots, 1$                                                                                                    | $\overline{0}$      | $\mathbf{1}$                   | $\boldsymbol{0}$               | $0, \ldots, 0$                                                                              |
| $\vec{b}_3$ | $\overline{2}$ | $\mathbf{1}$ | $\boldsymbol{0}$                           | $\boldsymbol{0}$                     | $\mathbf{1}$                                                   | $1, \ldots, 1$                                                                                                    | $\overline{0}$      | $\boldsymbol{0}$               | $\mathbf{1}$                   | $0, \ldots, 0$                                                                              |
|             |                |              |                                            |                                      |                                                                |                                                                                                    |                     |                                |                                |                                                                                             |
| Sec         | $N_R$          |              |                                            |                                      | $y^{-1,2}w^{-5,6}$    $\overline{y}^{-1,2}\overline{w}^{-5,6}$ |                                                                                                    |                     |                                |                                | $y^{3,\dots,6}$    $\overline{y}^{3,\dots,6}$ $w^{1,\dots,4}$    $\overline{w}^{1,\dots,4}$ |
| $\vec{1}$   | $\overline{2}$ |              |                                            |                                      | $1,,1$    $1,,1$                                               |                                                                                                    |                     |                                |                                | $1,,1$    $1,,1$ $1,,1$    $1,,1$                                                           |
| $\vec{S}$   | $\sqrt{2}$     |              | $0, \ldots, 0 \mid \mid 0, \ldots, 0 \mid$ |                                      |                                                                |                                                                                                    |                     |                                |                                | $0, \ldots, 0 \parallel 0, \ldots, 0 \quad 0, \ldots, 0 \parallel 0, \ldots, 0$             |
| $\vec{b}_1$ | $\sqrt{2}$     |              | $0, \ldots, 0 \mid \mid 0, \ldots, 0$      |                                      |                                                                | $1,,1 \mid \mid 1,,1$                                                                                                    |                     |                                |                                | $0, \ldots, 0 \mid \mid 0, \ldots, 0$                                                       |
| $\vec{b}_2$ | $\sqrt{2}$     |              |                                            |                                      | $1,,1 \mid \mid 1,,1$                                          | $0,,0 \mid \mid 0,,0$                                                                                                    |                     |                                |                                | $0, \ldots, 0 \mid \mid 0, \ldots, 0$                                                       |
| $\vec{b}_3$ | $\overline{2}$ |              |                                            |                                      | $0,,0 \parallel 0,,0$                                          |                                                                                                    |                     |                                |                                | $0,,0$    $0,0$    $1,,1$    $1,,1$                                                         |
|             |                |              |                                            |                                      |                                                                | $k_{ij} = \left( \begin{array}{c ccccc} \mid \vec{1} & \vec{S} & \vec{b}_1 & \vec{b}_2 & \vec{b}_3 \\ \hline \vec{1} & 1 & 0 & 1 & 1 & 1 \\ \vec{S} & 0 & 0 & 0 & 0 & 0 \\ \vec{b}_1 & 1 & 1 & 1 & 1 & 1 \\ \vec{b}_2 & 1 & 1 & 1 & 1 & 1 \\ \vec{b}_3 & 1 & 1 & 1 & 1 & 1 \end{array} \right)$ |                     |                                |                                |                                                                                             |

| $\mathbf{Q}\mathbf{T}\mathbf{Y}$ | SU(4)          | SU(4)          | SU(4)          | SO(10)      | $E_8$ |
|----------------------------------|----------------|----------------|----------------|-------------|-------|
| $\overline{2}$                   | $\overline{4}$ | $\mathbf{1}$   | $\mathbf{1}$   | 16          | 1     |
| $\overline{2}$                   | 1              | $\overline{4}$ | 1              | 16          | 1     |
| $\overline{2}$                   | 1              | 1              | $\overline{4}$ | 16          | 1     |
| $\overline{2}$                   | $\mathbf{1}$   | $\mathbf 1$    | 4              | 16          | 1     |
| 1                                | 1              | 1              | 6              | 10          | 1     |
| $\overline{2}$                   | 1              | 4              | 1              | 16          | 1     |
| 1                                | 1              | 6              | 1              | 10          | 1     |
| 1                                | $\mathbf{1}$   | 6              | 6              | $\mathbf 1$ | 1     |
| $\overline{2}$                   | 4              | 1              | 1              | 16          | 1     |
| 1                                | 6              | 1              | 1              | 10          | 1     |
| 1                                | 6              | 1              | 6              | 1           | 1     |
| 1                                | 6              | 6              | 1              | 1           |       |

Table 5.2: The particle content of the model produced by the NAHE set.

under the  $E_8$  group, so it is the designated hidden sector for this model. Extensions of the NAHE set do not necessarily keep the designated observable sectors in the model. A model could, rather than break down the  $SO(10)$  gauge group, break the  $E_8$  into an  $E_6$ , producing an  $E_6$  observable sector. In the past, when models were constructed individually, this was not common. Most individually constructed NAHE based models broke the  $SO(10)$  gauge group into a Pati-Salam  $(SU(4) \otimes SU(2) \otimes SU(2))$ group,  $SU(5) \otimes U(1)$ , or the MSSM gauge group  $(SU(3) \otimes SU(2) \otimes U(1))$ . The present study takes a different approach; to start with the NAHE basis and build all possible basis vectors with modular invariance for a given order and layer, then examine the models statistically. The notation for the next sections will change slightly; from here on the term layer will refer to the number of basis vectors after the initial set of five NAHE vectors rather than the total number of basis vectors.

#### 5.2 Statistics for Order-2 Layer-1

The first set of statistics to be reported here are for extensions to the NAHE set with a single basis vector of order 2. The GSO coefficients were fixed for the NAHE set to those presented in Table 5.1. The GSO coefficients for the extended basis vector were systematically generated such that all possible combinations consistent with modular invariance were built. This study was repeated for the NAHE set without the ST SUSY generating basis vector  $\vec{S}$  to determine its effect on the models produced.

# 5.2.1 With  $\vec{S}$

There were 439 unique models produced out of 1,945,088 total consistent models. Approximately 9.5% of the models in the data set without rank-cuts were duplicates, and 13% of the models with rank-cuts were duplicates. All duplicates were removed prior to the statistical analysis. The frequency of the individual groups appearing in the unique models is presented in Table 5.3. The first item of note is how many models retain at least one of the original gauge groups from the NAHE set. Approximately 77% of the models kept at least one  $SU(4)$  gauge group, while  $\approx 36\%$  of the models kept their  $SO(10)$  and  $\approx 33\%$  kept their  $E_8$ . The most common gauge group in this set is  $SU(2)$ , which is expected.  $SU(2)$  is the lowest rank non-Abelian gauge group attainable. About 17% have an  $SU(2)^{(2)}$  gauge group. In these models, this happens when a left moving mode is paired with a right moving mode. As mentioned earlier, left-right paired elements reduce the rank of the gauge lattice of the model. Hence, left-right pairs are referred to as rank cuts. The non-simply laced gauge group  $SO(5)$  also appears due to rank cuts.

Also of interest is the number of models with a  $U(1)$  gauge group, which for this data set is quite high.  $U(1)$ 's can be problematic when dealing with deeper phenomenology in a model. The more  $U(1)$ 's present in a model the more likely

| Gauge Group   | Number of Unique Models | % of Unique Models |
|---------------|-------------------------|--------------------|
| SU(2)         | 365                     | 83.14%             |
| $SU(2)^{(2)}$ | 73                      | 16.63%             |
| SU(4)         | 338                     | 76.99%             |
| SU(6)         | $\overline{2}$          | $0.4556\%$         |
| SU(8)         | $\overline{2}$          | $0.4556\%$         |
| SO(5)         | $155\,$                 | 35.31%             |
| SO(8)         | 141                     | 32.12%             |
| SO(10)        | 160                     | 36.45%             |
| SO(12)        | $\sqrt{2}$              | $0.4556\%$         |
| SO(14)        | 3                       | 0.6834%            |
| SO(16)        | 147                     | 33.49%             |
| SO(18)        | $\mathbf{1}$            | 0.2278%            |
| SO(20)        | $\sqrt{2}$              | $0.4556\%$         |
| SO(22)        | $\mathbf{1}$            | 0.2278%            |
| SO(24)        | $\mathbf{1}$            | 0.2278%            |
| SO(26)        | $\mathbf{1}$            | 0.2278\%           |
| $E_{6}$       | $\mathbf{1}$            | 0.2278%            |
| $E_7$         | 142                     | 32.35%             |
| $E_8$         | 144                     | 32.8%              |
| U(1)          | 332                     | $75.63\%$          |

Table 5.3: The frequency of the individual gauge groups amongst the unique models for the NAHE + O2L1 data set. Gauge groups at Ka $\check{c}$ -Moody level higher than 1 are denoted with a superscript indicating the Kač-Moody level.

the model is to have anomalous charge. This anomalous charge must be dealt with by finding D- and F-flat directions in the superpotential. However, the more  $U(1)$ charges present, the more flat directions a model is likely to have, enabling more flexibility when giving mass to observable sector charged exotics. As that particular process is computationally intensive and has not been fully automated, discussion of anomalous  $U(1)$  charges and flat directions is not present in this study.

Though most of the models have smaller individual gauge group components, some models have gauge group enhancements. There are some models with  $SO(18)$ ,  $SO(20), SO(22), SO(24),$  and  $SO(26)$  gauge groups. Those groups have rank 9, 10, 11, 12, and 13, respectively, making them higher rank than any one of the NAHE set gauge groups. This occurs when an added basis vector bridges the gap between the mutually orthogonal sets of states of the original five basis vectors, unifying the root spaces of the individual groups into one larger group. For order-2 models, however, it is clear this is not common.

Another way of measuring the enhancements that occur is looking at the number of gauge group factors in each model. Those are plotted in Figure 5.1. There is a definite peak at nine gauge group factors, much higher than the five initial gauge groups present in the NAHE set. Note that there are not many models with fewer than five gauge group factors. This implies that though there are several enhanced groups of higher rank than the initial NAHE set, the other gauge groups in the model remain broken.

Relevant GUT groups and the number of unique models containing those groups is presented in Table 5.4. The relatively low number of  $SU(n + 1)$  groups (excluding  $SU(4)$ ) explains the lack of GUT group models in this data set.

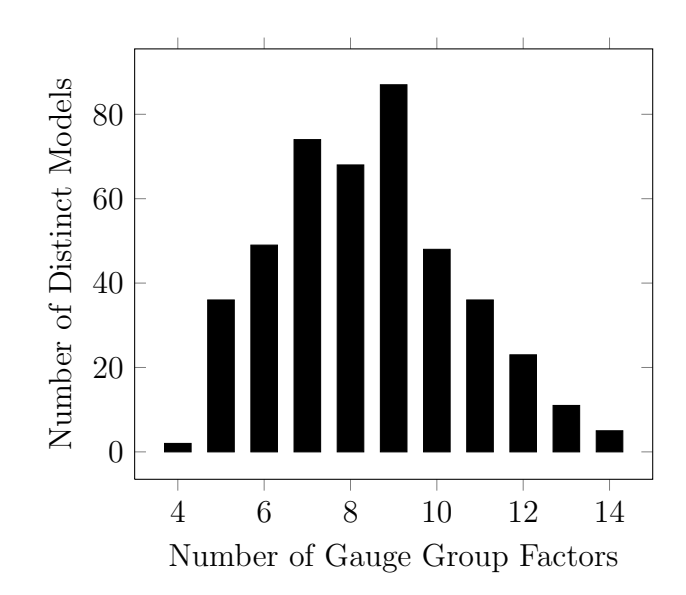

Figure 5.1: The number of gauge group factors for each model in the NAHE + O2L1 data set.

Table 5.4: The number of unique models containing GUT groups for the NAHE + O2L1 data set.

| <b>GUT Group</b>                    | Number of Unique Models % of Unique Models |            |
|-------------------------------------|--------------------------------------------|------------|
| $E_6$                               | 1                                          | $0.2278\%$ |
| SO(10)                              | 160                                        | 36.45\%    |
| $SU(5)\otimes U(1)$                 | $\theta$                                   | $0\%$      |
| $SU(4)\otimes SU(2)\otimes SU(2)$   | 243                                        | $55.35\%$  |
| $SU(3) \otimes SU(2) \otimes SU(2)$ | $\theta$                                   | $0\%$      |
| $SU(3)\otimes SU(2)\otimes U(1)$    | 0                                          | $0\%$      |

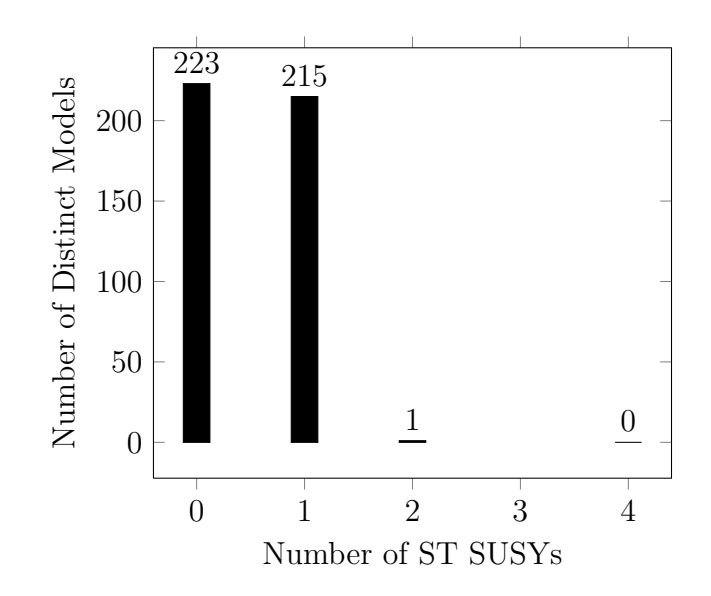

Figure 5.2: The number of ST SUSYs for the NAHE  $+$  O2L1 data set.

Table 5.5: A basis vector and  $k_{ij}$  matrix row which produces an enhanced ST SUSY when added the NAHE set.

|                                   |  |  |  |                                                                     |  | Sec O $\psi$ $x^{12}$ $x^{34}$ $x^{56}$ $\overline{\psi}^{1,,5}$ $\overline{\eta}$ $\overline{1}$ $\overline{\eta}$ $\overline{2}$ $\overline{\eta}$ $\overline{3}$ $\overline{\phi}$ $\overline{1},,8$ |  |  |
|-----------------------------------|--|--|--|---------------------------------------------------------------------|--|----------------------------------------------------------------------------------------------------|--|--|
|                                   |  |  |  |                                                                     |  | $\vec{v}$ 2 1 1 1 1 0,,0 1 1 0 0,,0                                                                                                    |  |  |
|                                   |  |  |  |                                                                     |  |                                                                                                    |  |  |
|                                   |  |  |  | Sec O $y^{-1,2}w^{-5,6}$ $  \overline{y}^{-1,2}\overline{w}^{-5,6}$ |  | $y^{-3,,6}$    $\overline{y}^{-3,,6}$ $w^{-1,,4}$    $\overline{w}^{-1,,4}$                                                                                                    |  |  |
|                                   |  |  |  |                                                                     |  | $\vec{v}$ 2 0,0,1,1  1,1,1,1 0,0,1,1  1,1,1,1 0,,0  0,,0                                                                                                    |  |  |
| $k_{\vec{v},j} = (0, 0, 0, 1, 1)$ |  |  |  |                                                                     |  |                                                                                                    |  |  |

The number of ST SUSYs are plotted against the number of unique models in Figure 5.2. Many of the basis vector extensions did not alter the ST SUSY, while about half reduced it. More interestingly, there is one model with enhanced ST SUSY. The basis vector for that model is presented in Table 5.5. The particle content of this model is presented in Table 5.6. The gauge groups of this model are identical to those of the NAHE set, but with fewer matter representations, particularly with regard to the  $SU(4)$  charges. The enhanced ST SUSY comes from a new gravitino generating sector  $\vec{b}_1 + \vec{b}_2 + \vec{v}$ , which contributes a single gravitino

| QTY | SU(4) | SU(4)          | SU(4)          | SO(10)          | $E_{8}$ |
|-----|-------|----------------|----------------|-----------------|---------|
| 1   | 1     | 4              | $\mathbf{1}$   | $\overline{16}$ | 1       |
| 1   | 1     | $\overline{4}$ | 1              | 16              | 1       |
| 1   | 1     | 1              | $\overline{4}$ | $\overline{16}$ | 1       |
| 1   | 1     | 1              | $\overline{4}$ | 16              |         |
| 1   | 1     | 1              | 4              | $\overline{16}$ |         |
| 1   | 1     | 1              | 4              | 16              | 1       |
| 1   | 1     | 4              | 1              | $\overline{16}$ |         |
| 1   | 1     | 4              | 1              | 16              |         |
| 2   | 1     | 6              | 6              | 1               |         |
| 2   |       |                | 1              | 10              |         |

Table 5.6: The particle content of the  $N = 2$  ST SUSY NAHE based model.

state to the model. The other gravitino comes from  $\vec{S}$ . This example highlights the importance of systematic searches; the enhanced ST SUSYs come from very specific basis vectors that combine with the NAHE set to provide unexpected phenomenology. Though there are not a statistically significant number of models with this property, these models can highlight subtleties in the WCFFHS formulation that may go unnoticed in a random search.

The number of  $U(1)$  gauge groups are plotted against the number of unique models in Figure 5.3. The greater number of  $U(1)$  factors present in the model the greater that model's capacity for carrying anomalous charge. There are relatively few  $U(1)$ 's in the models of this class. This is likely the result of the basis vectors having only periodic phases — nonzero, non-periodic phases break  $SO(2n)$  groups into  $SU(n-1) \otimes U(1)$  groups in most cases. Thus, there are not many  $U(1)$  groups expected or found in this data set.

Another phenomenological property which might have statistical significance is the number of non-Abelian singlets, as non-Abelian singlets often carry observable sector hypercharge. However, no such particle with this property has yet been

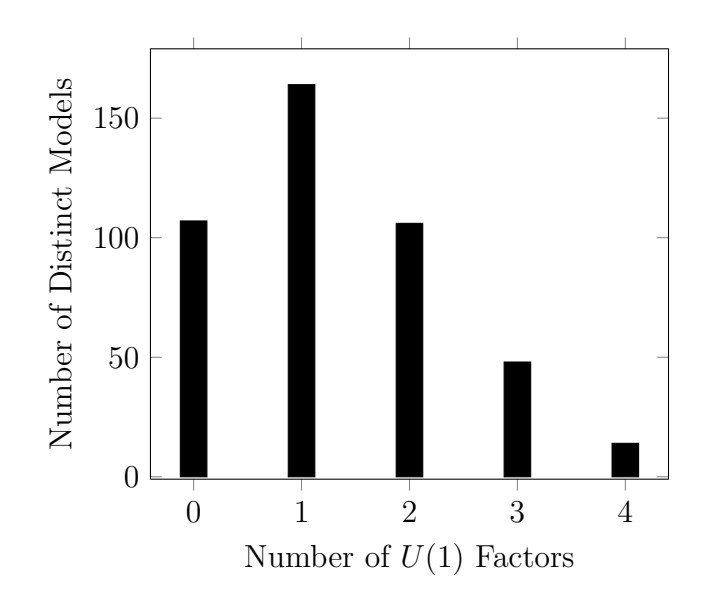

Figure 5.3: The number of  $U(1)$  factors for the NAHE + O2L1 data set.

observed. Additionally, singlet particles contribute to the mass-energy density of the model. Too many non-Abelian singlets could result in a mass-energy density higher than observed values, also producing bad phenomenology. The number of non-Abelian singlets for this data set is plotted in Figure 5.2.1

## 5.2.2 Without  $\vec{S}$

Also of interest is the effect of the  $\vec{S}$  vector in the set of NAHE basis vectors. Not only does the  $\vec{S}$  vector generate ST SUSY, it also adds a degree of freedom to the  $k_{ij}$  matrix. It stands to reason that removing  $\vec{S}$  will also have an effect on the massless gauge and matter content in addition to the supersymmetry. There are 282 unique models in the set of 1,940,352 consistent models, in contrast to the 439 models in the data set with  $\vec{S}$ . About 8.4% of the models without rank cuts had duplicates, while 9.4% of the models with rank cuts were duplicates of other models produced. All duplicates were removed from the statistics to follow. Moreover the 282 models in this set do not all belong to the  $N = 0$  models in Figure 5.2. In

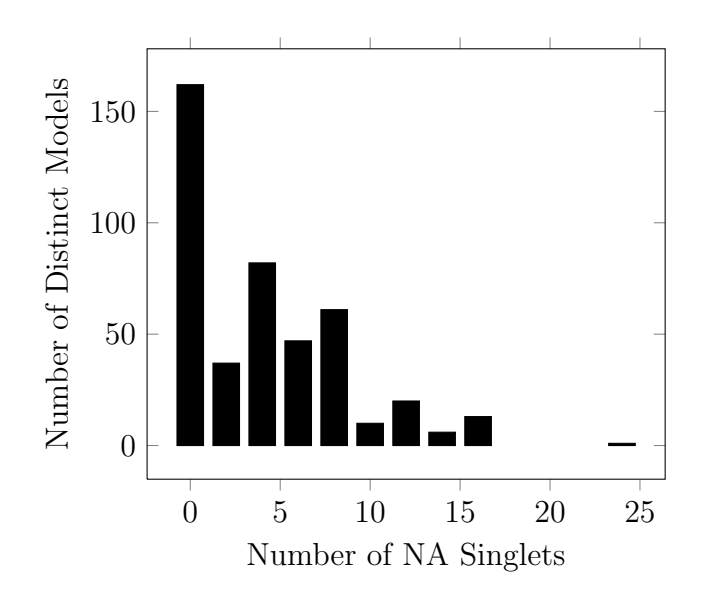

Figure 5.4: The number of non-Abelian singlets in the NAHE  $+$  O2L1 data set.

fact, the two data sets have only 8 models in common, implying that the presence or non-presence of  $\vec{S}$  has an effect on more than the ST SUSY.

The gauge content of the order-2 layer-1 NAHE extensions without the  $\vec{S}$ vector are presented in Table 5.7. A side-by-side comparison of the gauge group content percentages is shown in Table 5.8. The similarities between the gauge content of these two data sets are striking. It is tempting to assume that ignoring ST SUSYs when determining uniqueness will result in the data sets being identical, since the ST SUSY generator  $\vec{S}$  is the only real difference between the data sets. This is not the case. In fact, ignoring ST SUSYs when comparing the intersection of these two sets of models gives the same number of models common to both sets: 8. This implies that the matter representations are affected by whether  $\vec{S}$  is in the set of basis vectors making up a model. What is likely occurring in the models with  $\vec{S}$ is that the sector coming from  $\vec{S}$  is contributing non-adjoint representations to the matter states of the model. In other words, gravitinos are not the only fermion states coming from  $\vec{S}$ . In order to begin fully mapping the heterotic landscape the full effect of leaving out the  $\vec{S}$  vector should be examined, as its presence may affect

|                 | Gauge Group Number of Unique Models % of Unique Models |            |
|-----------------|--------------------------------------------------------|------------|
| SU(2)           | 233                                                    | 82.62%     |
| $SU(2)^{(2)}$   | 67                                                     | 23.76%     |
| SU(4)           | $212\,$                                                | 75.18%     |
| SU(6)           | $\sqrt{2}$                                             | 0.7092%    |
| SU(8)           | $\overline{2}$                                         | $0.7092\%$ |
| SO(5)           | 107                                                    | 37.94%     |
| SO(8)           | 89                                                     | 31.56%     |
| SO(10)          | 100                                                    | 35.46%     |
| SO(12)          | $\overline{2}$                                         | $0.7092\%$ |
| SO(14)          | $\boldsymbol{3}$                                       | 1.064\%    |
| SO(16)          | 83                                                     | 29.43%     |
| SO(18)          | $1\,$                                                  | $0.3546\%$ |
| SO(20)          | $\sqrt{2}$                                             | 0.7092%    |
| SO(22)          | $\mathbf{1}$                                           | 0.3546%    |
| SO(24)          | $\mathbf{1}$                                           | $0.3546\%$ |
| SO(26)          | $\mathbf{1}$                                           | $0.3546\%$ |
| $E_6$           | $\mathbf{1}$                                           | $0.3546\%$ |
| $E_7$           | 95                                                     | 33.69%     |
| $\mathcal{E}_8$ | 98                                                     | 34.75%     |
| U(1)            | 209                                                    | 74.11%     |

Table 5.7: The gauge content of the NAHE + O2L1 data set without  $\vec{S}.$ 

| Gauge Group   | With $\vec{S}$ | Without $\vec{S}$ |
|---------------|----------------|-------------------|
| SU(2)         | $83.14\%$      | 82.62%            |
| $SU(2)^{(2)}$ | 16.63%         | $23.76\%$         |
| SU(4)         | 76.99%         | 75.18%            |
| SU(6)         | $0.4556\%$     | 0.7092%           |
| SU(8)         | $0.4556\%$     | 0.7092%           |
| SO(5)         | 35.31%         | 37.94%            |
| SO(8)         | $32.12\%$      | $31.56\%$         |
| SO(10)        | 36.45%         | 35.46%            |
| SO(12)        | $0.4556\%$     | $0.7092\%$        |
| SO(14)        | $0.6834\%$     | 1.064\%           |
| SO(16)        | 33.49%         | 29.43%            |
| SO(18)        | 0.2278\%       | $0.3546\%$        |
| SO(20)        | $0.4556\%$     | 0.7092%           |
| SO(22)        | 0.2278\%       | $0.3546\%$        |
| SO(24)        | 0.2278%        | $0.3546\%$        |
| SO(26)        | 0.2278%        | $0.3546\%$        |
| $E_6$         | $0.2278\%$     | $0.3546\%$        |
| $E_7$         | 32.35\%        | 33.69%            |
| $E_8$         | 32.8%          | 34.75%            |
| U(1)          | $75.63\%$      | 74.11%            |

Table 5.8: A side-by-side comparison of the gauge content for  $NAHE + O2L1$  with and without  $\vec{\tilde{S}}$ .

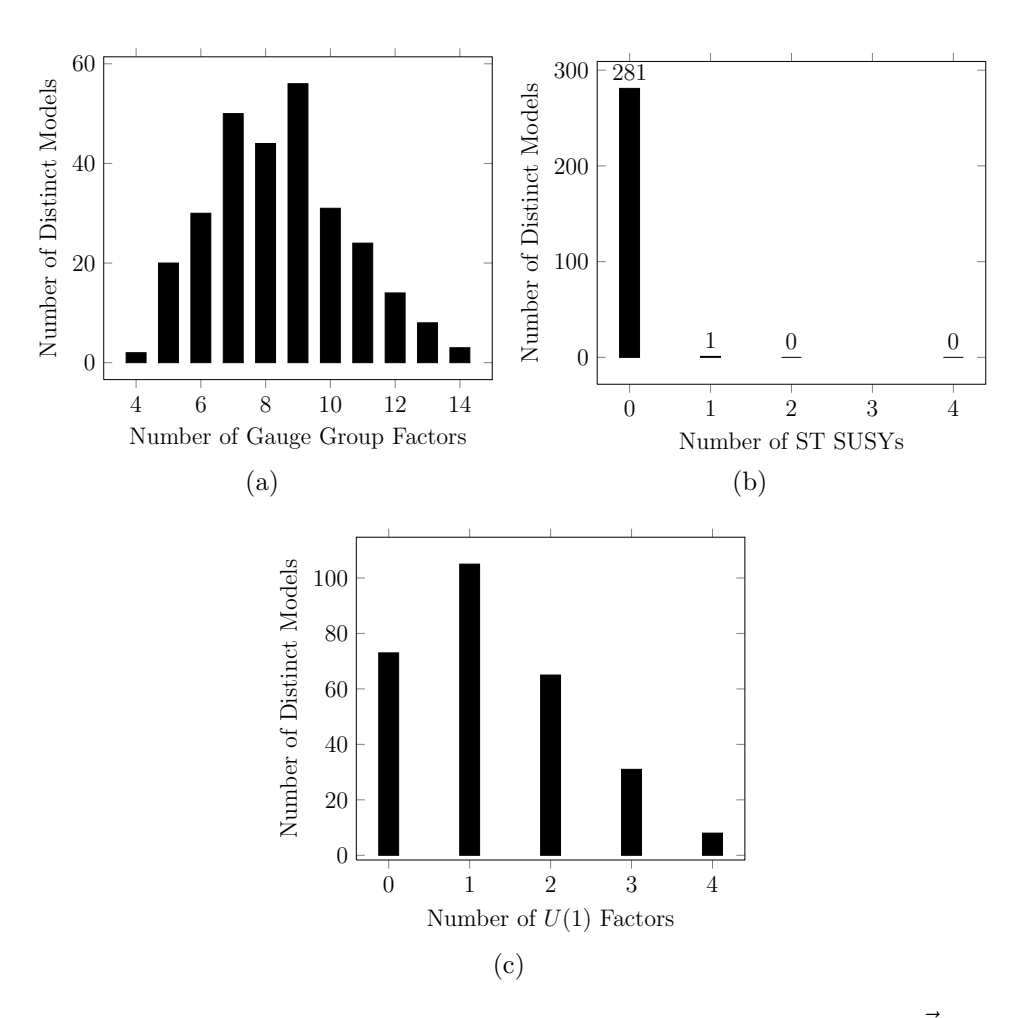

Figure 5.5: Statistics for the NAHE + O2L1 data set without  $\dot{S}$ .

the likelihood of models with three chiral generations. Other statistics from this data set will now be presented for completeness.

The number of gauge group factors,  $ST$  SUSYs, and  $U(1)$  factors are plotted in Figure 5.5. None of the models had any non-Abelian singlets, suggesting that the non-Abelian singlets may be coming from the  $\vec{S}$  sector. The occurrances of GUT groups are charted in Table 5.9.

### 5.3 Statistics for Order-3 Layer-1

The next set of statistics to be reported are for extensions to the NAHE set with a single basis vector of right moving order 3. The order 3 basis vectors added

| <b>GUT</b> Group                    | Number of Unique Models % of Unique Models |            |
|-------------------------------------|--------------------------------------------|------------|
| $E_6$                               | 1                                          | $0.3546\%$ |
| SO(10)                              | 100                                        | 35.46\%    |
| $SU(5)\otimes U(1)$                 | $\theta$                                   | $0\%$      |
| $SU(4)\otimes SU(2)\otimes SU(2)$   | 156                                        | 55.32%     |
| $SU(3) \otimes SU(2) \otimes SU(2)$ | $\theta$                                   | $0\%$      |
| $SU(3) \otimes SU(2) \otimes U(1)$  | $\theta$                                   | $0\%$      |

Table 5.9: The number of unique models containing GUT groups for the NAHE + O2L1 data set without  $S$ .

are fermion sectors; the left movers are order-2. Since the orders of the left and right movers are not the same, the total order of the basis vector extensions is 6. The difference between order-3 basis vectors of this type and true order-6 basis vectors is that all six possibilities for the phases will appear in an order-6 right mover, while only three phases appear in an order-3 right mover. The coefficients generating the sectors from these basis vectors still range from 0 to 5, however. This has interesting effects on the fermion spectrum, particularly the gravitinos, as has already been mentioned in the  $D=10$  study. Statistics will be presented for models of this type both with and without  $\vec{S}$ .

## 5.3.1 With  $\vec{S}$

The presence of  $\vec{S}$  in the NAHE set for this search causes any order-3 basis vector with the same left mover as  $\vec{S}$  to be inconsistent. This is due to the  $\mathbb{Z}_2^L||\mathbb{Z}_3^R$ symmetries of the left and right mover. Adding  $\vec{S}$  to three times the basis vector extension results in a second  $\vec{0}$  sector, which means the set of basis vectors is not linearly independent. Moreover, since the right mover does not have any periodic phases, there can be no rank-cutting in these models. Non-simply laced gauge groups and higher level Kaˇc-Moody algebras are not present.

Despite having no linearly independent basis vectors with the same left movers as  $\vec{S}$ , this data set contains quite a bit more distinct models. There were 373,152 models in this set, but only 3,036 were unique. This relatively (compared to the order-2 extension) high number of unique models suggests that the periodic/antiperiodic phases of the order-2 models have a redundancy not present in models of this type. Based on the double counting of the order-2 models without rank-cuts, the estimated systematic uncertainty for the order-3 statistics is 10%. The gauge content of these models is presented in Table 5.10. The most noticeable difference between Table 5.10 and Table 5.3 is the number of  $SU(n + 1)$ -type gauge groups. The GSO projections of the new sector break the untwisted  $(\vec{0})$  sector from  $SO(44)$ to smaller  $SO(2n)$ -type groups. Phases that are neither periodic nor anti-periodic transform these groups from  $SO(2n)$  to  $SU(n) \otimes U(1)$ . Since all of the phases in this set fall into that category, the  $SO(2n)$ -type groups appear when the states from the added sector are projected out by certain  $k_{ij}$  matrix choices. The  $SU(n + 1)$ type groups are created when the contributions from the added sector are left in the model. The number of gauge group factors per model are plotted in Figure 5.6. As with Figure 5.1, there are still very few models which have less than five gauge group factors. There are also peaks at 10, 11 and 12 gauge group factors, as opposed to just a single peak at 9 in Figure 5.1.

Relevant GUT groups and number of unique models containing those groups are presented in Table 5.11. The number of ST SUSYs for the order-3 data set is plotted in Figure 5.7 Notice that a statistically significant number of models have enhanced ST SUSY. This trend is expected, as every odd-ordered right mover with a massless fermion left mover will produce an additional gravitino generating sector in the model.

| Gauge Group | Number of Unique Models % of Unique Models |             |
|-------------|--------------------------------------------|-------------|
| SU(2)       | 2587                                       | 85.21%      |
| SU(3)       | 923                                        | 30.4%       |
| SU(4)       | 2241                                       | 73.81%      |
| SU(5)       | 543                                        | 17.89%      |
| SU(6)       | 735                                        | 24.21%      |
| SU(7)       | 215                                        | 7.082%      |
| SU(8)       | 460                                        | 15.15%      |
| SU(9)       | 76                                         | 2.503\%     |
| SU(10)      | 76                                         | 2.503%      |
| SU(11)      | 17                                         | 0.5599%     |
| SU(12)      | 41                                         | 1.35%       |
| SU(13)      | 3                                          | $0.09881\%$ |
| SU(14)      | $\mathbf 5$                                | 0.1647%     |
| SO(8)       | 860                                        | 28.33%      |
| SO(10)      | 659                                        | 21.71%      |
| SO(12)      | 400                                        | 13.18%      |
| SO(14)      | $372\,$                                    | 12.25%      |
| SO(16)      | 260                                        | 8.564%      |
| SO(18)      | 11                                         | 0.3623%     |
| SO(20)      | 33                                         | 1.087%      |
| SO(22)      | $\overline{5}$                             | 0.1647\%    |
| SO(24)      | 15                                         | 0.4941%     |
| SO(26)      | $\sqrt{3}$                                 | 0.09881%    |
| $E_6$       | 193                                        | 6.357%      |
| $E_7$       | 147                                        | 4.842%      |
| $E_8$       | 80                                         | 2.635%      |
| U(1)        | 2955                                       | 97.33%      |

Table 5.10: The gauge group content of the NAHE + O3L1 data set.

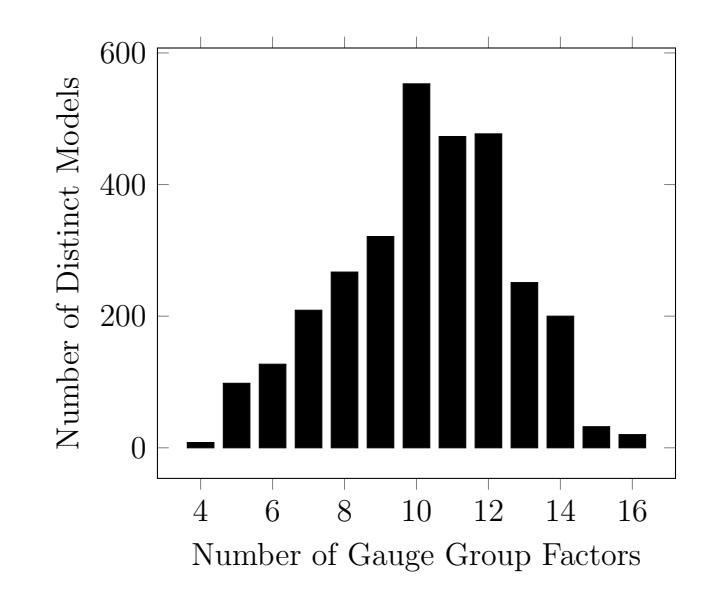

Figure 5.6: The number of gauge group factors per model in the NAHE + O3L1 data set.

Table 5.11: The number of unique models containing GUT groups for the NAHE + O3L1 data set.

| <b>GUT</b> Group                    | Number of Unique Models % of Unique Models |          |
|-------------------------------------|--------------------------------------------|----------|
| $E_6$                               | 193                                        | $6.36\%$ |
| SO(10)                              | 659                                        | 21.71\%  |
| $SU(5)\otimes U(1)$                 | 543                                        | 17.89%   |
| $SU(4)\otimes SU(2)\otimes SU(2)$   | 1648                                       | 54.28%   |
| $SU(3) \otimes SU(2) \otimes SU(2)$ | 628                                        | 20.69\%  |
| $SU(3)\otimes SU(2)\otimes U(1)$    | 775                                        | 25.53\%  |

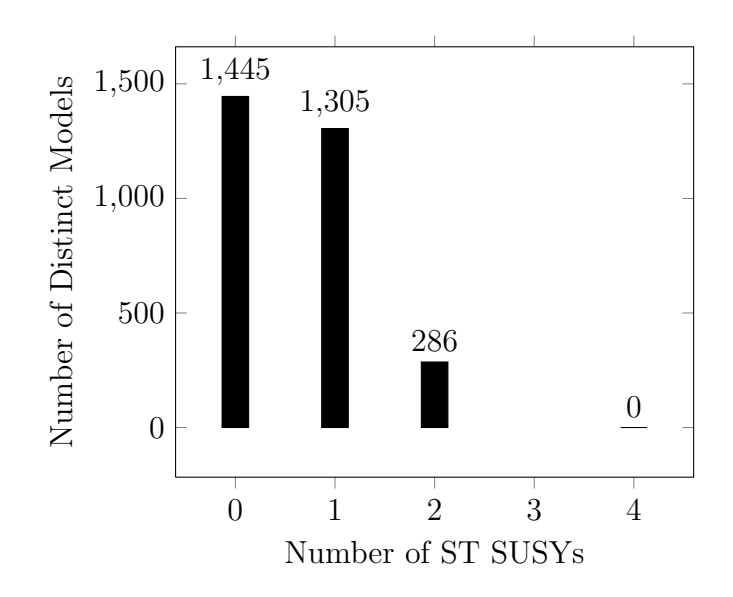

Figure 5.7: The ST SUSYs for the NAHE  $+$  O3L1 data set.

Table 5.10 also makes apparent the number of models containing  $U(1)$  gauge groups. The number of  $U(1)$ 's per model are plotted in Figure 5.8. It is clear that most models have multiple  $U(1)$  factors, and that there are more  $U(1)$  factors per model for this data set than the O2L1 data set. The number of non-Abelian singlets are plotted in Figure 5.9. As with the order-2 extensions, the distribution of non-Abelian singlets drops off sharply after 0, indicating the NAHE-base single-layer models do not have a tendency to produce many non-Abelian singlets.

# 5.3.2 Without  $\vec{S}$

Removing  $\vec{S}$  from the NAHE set for the order-2 layer-1 extensions had interesting consequences on the available matter sectors. For the order-3 layer-1 extensions the effect is expected to be more drastic, as linear independence prevented any models with the same left mover as  $\vec{S}$  to exist in a model. There should be less of an impact on the ST SUSY, however, since order-3 basis vectors with massless left movers always produce their own gravitino generating sector. The lower number of

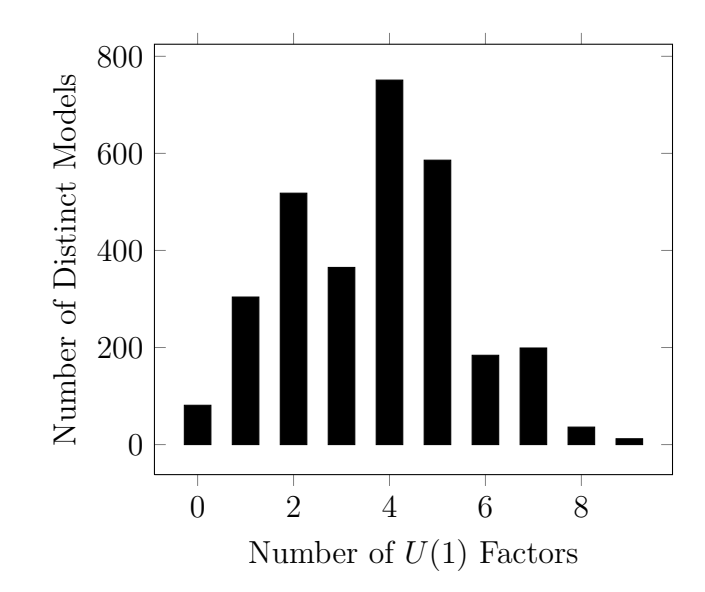

Figure 5.8: The number of  $U(1)$  factors for the NAHE + O3L1 data set.

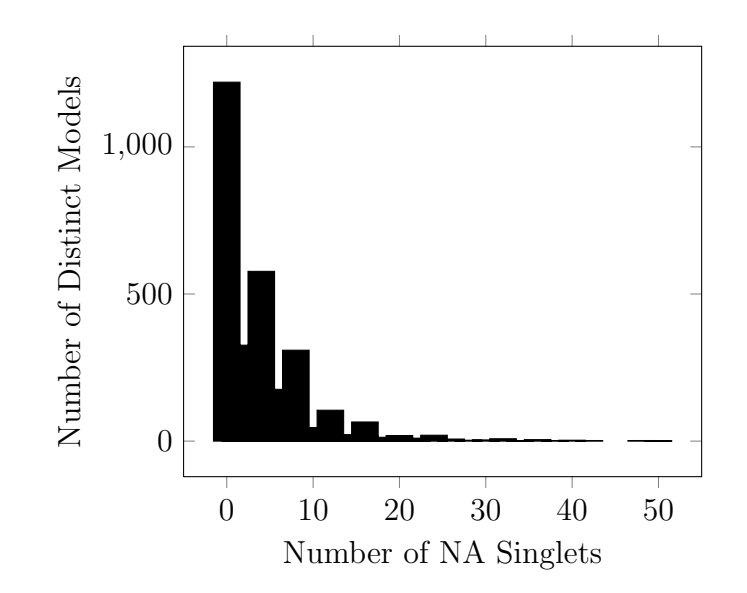

Figure 5.9: The number of non-Abelian singlets for the NAHE + O3L1 data set.

possibilities for  $k_{ij}$  values will also have an effect on the number of models in the set.

There are 447 unique models in this set out of 870,688 consistent models, and of those 146 models also belong to the data set with  $\vec{S}$ . Based on the number of duplicates in the O2L1 data set (without  $\vec{S}$ ), the estimated systematic uncertainty for these statistics is 10%. There is significantly more overlap between the two sets, yet there are also significantly fewer unique models. The gauge group content of the NAHE+O3L1 without  $\vec{S}$  is presented in Table 5.12. A brief comparison between Tables 5.12 and 5.10 makes it clear the presence of  $\vec{S}$  did not significantly affect the gauge groups, as was the case with the order-2 extensions. For completeness the occurances of the GUT groups and other relevant statistics for this data set will be presented. The occurrances of the GUT groups in this data set are tabulated in Table 5.13. The number of gauge group factors,  $U(1)$  factors, ST SUSYs, and non-Abelian singlets are plotted in Figure 5.10.

## 5.4 Models With GUT Groups

The next several sections will outline statistics on models containing GUT groups from the NAHE + O2L1 and NAHE + O3L1 data sets (with  $\vec{S}$ ). The GUT groups to be examined are  $E_6$ ,  $SO(10)$ ,  $SU(5)\otimes U(1)$ ,  $SU(4)\otimes SU(2)\otimes SU(2)$  (Pati-Salam),  $SU(3) \otimes SU(2) \otimes SU(2)$  (Left-Right Symmetric), and  $SU(3) \otimes SU(2) \otimes U(1)$ (MSSM). In addition to the spread of statistics presented in sections 5.2 and 5.3, the number of chiral fermion generations will be counted, along with any exotics which carry observable sector charge. These statistics will be gathered for all possible observable sector configurations. Thus, if there is more than one copy of any GUT group in a model (as is often the case), all possible choices for each group forming the observable sector will be examined.

| Gauge Group | Number of Unique Models | % of Unique Models |
|-------------|-------------------------|--------------------|
| SU(2)       | 368                     | 82.33%             |
| SU(3)       | 128                     | 28.64%             |
| SU(4)       | 313                     | $70.02\%$          |
| SU(5)       | 70                      | 15.66%             |
| SU(6)       | 96                      | 21.48%             |
| SU(7)       | 26                      | $5.817\%$          |
| SU(8)       | 71                      | 15.88%             |
| SU(9)       | 15                      | 3.356%             |
| SU(10)      | 14                      | $3.132\%$          |
| SU(11)      | 3                       | $0.6711\%$         |
| SU(12)      | 8                       | $1.79\%$           |
| SU(13)      | $\mathbf{1}$            | 0.2237%            |
| SU(14)      | $\mathbf{1}$            | 0.2237%            |
| SO(8)       | 124                     | 27.74%             |
| SO(10)      | 97                      | $21.7\%$           |
| SO(12)      | $53\,$                  | 11.86%             |
| SO(14)      | 49                      | 10.96%             |
| SO(16)      | 42                      | 9.396%             |
| SO(18)      | 3                       | 0.6711%            |
| SO(20)      | 6                       | 1.342%             |
| SO(22)      | $\mathbf{1}$            | 0.2237%            |
| SO(24)      | $\overline{2}$          | 0.4474%            |
| SO(26)      | $\mathbf{1}$            | 0.2237%            |
| $E_6$       | $37\,$                  | 8.277%             |
| $E_7$       | 32                      | 7.159%             |
| $E_8$       | 16                      | 3.579%             |
| U(1)        | 430                     | $96.2\%$           |

Table 5.12: The gauge group content of the NAHE + O3L1 data set without  $\vec{S}$ .

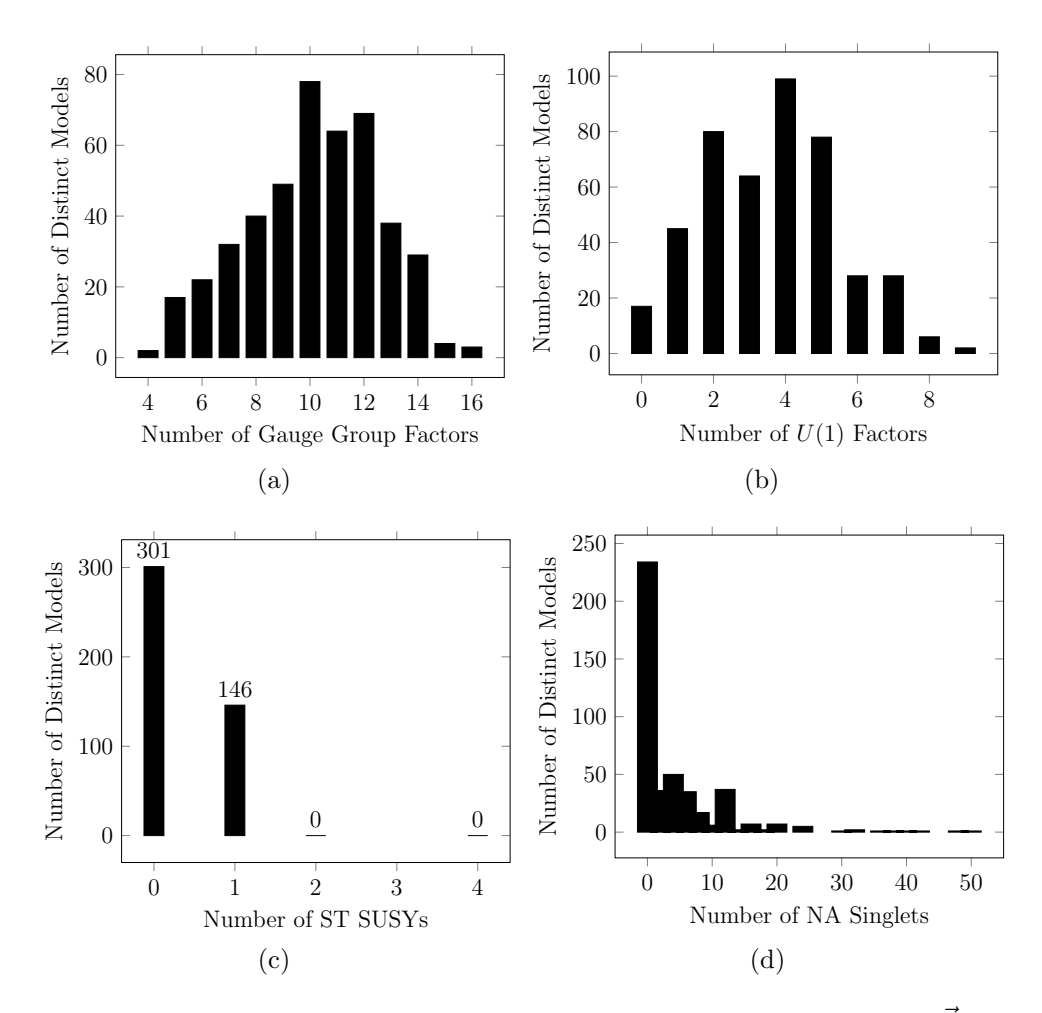

Figure 5.10: Statistics for the NAHE + O3L1 data set without  $\vec{S}$ .

| Gauge Group                         | Number of Unique Models % of Unique Models |         |
|-------------------------------------|--------------------------------------------|---------|
| $E_6$                               | 37                                         | 8.277\% |
| SO(10)                              | 97                                         | 21.7%   |
| $SU(5)\otimes U(1)$                 | 70                                         | 15.66%  |
| $SU(4)\otimes SU(2)\otimes SU(2)$   | 220                                        | 49.21\% |
| $SU(3) \otimes SU(2) \otimes SU(2)$ | 81                                         | 18.12\% |
| $SU(3) \otimes SU(2) \otimes U(1)$  | 100                                        | 22.37\% |

Table 5.13: The occurrances of the GUT groups for the NAHE  $+$  O3L1 data set without  $S$ .

The definition of a chiral matter generation will be presented with each group for clarity, and only the "net" chiral generations will be counted. That is, if there are an equal number of barred and unbarred generations, the model will have no net chiral generations. This is done because any barred and unbarred generations paired together can be given VEVs at the GUT scale, thus removing them from the low energy phenomenology. Any "net" generations which cannot be paired must remain massless until the Higgs boson gains a VEV at the TeV scale. Such extra observable sector generations would have been observed experimentally, so removing them from the theory at the GUT scale is favorable for these models.

The statistics gathered on the chiral generations here are not enough to qualify a model or set of models as being "realistic." This study looks only to examine the basic components that sometimes lead to realistic models. Actually determining whether or not a model is realistic requires detailed analysis of the  $U(1)$  charges, finding the superpotential, and finding the D- and F-flat directions. Progress is being made to automate the above steps and integrate the deeper phenomenological components of WCFFHS model building into the FF Framework. For the present analysis, however, discussion of these aspects of WCFFHS phenomenology is omitted.

### 5.4.1 E<sup>6</sup> Models

Each SM generation of fermions fits into a 27 dimensional representation of  $E_6$ , so the number of net chiral matter generations is given by

$$
|N_{27} - N_{\overline{27}}|.\t\t(5.1)
$$

Additionally, for large GUT groups, states which transform under the hidden sector can be treated as being multiple copies of an observable generation. The hidden sector groups can be broken somewhat easily by adding basis vectors, so for certain GUT groups the dimension of the hidden sector charge is treated as the number of duplicate observable generations.

Statistics will now be presented for  $E_6$  models coming from single layer extensions to the NAHE set. There was only one model with an  $E_6$  group in the NAHE  $+$  O2L1 data set, but there were 193 models with  $E_6$  in the NAHE  $+$  O3L1 data set. The number of net chiral fermion generations with and without hidden sector duplicates is plotted in Figure 5.11 along with the number of observable sector charged exotics. The hidden sector gauge group content of these models is presented in Table 5.14. Figures 5.11 shows that the distribution of net fermion generations tends to be at zero; either no 27's are produced, or every 27 is accompanied by a 27 for those models. For models with more than zero chiral fermion generations, the number of generations per model is even both with and without hidden sector duplicates. It is also apparent from Figure 5.11 that the  $E_6$  charged fermions do not couple to the hidden sector in most of these models. These examinations make it clear that, though most models do not contain exotic states, there are never the correct number of chiral fermion generations to produce a realistic model.

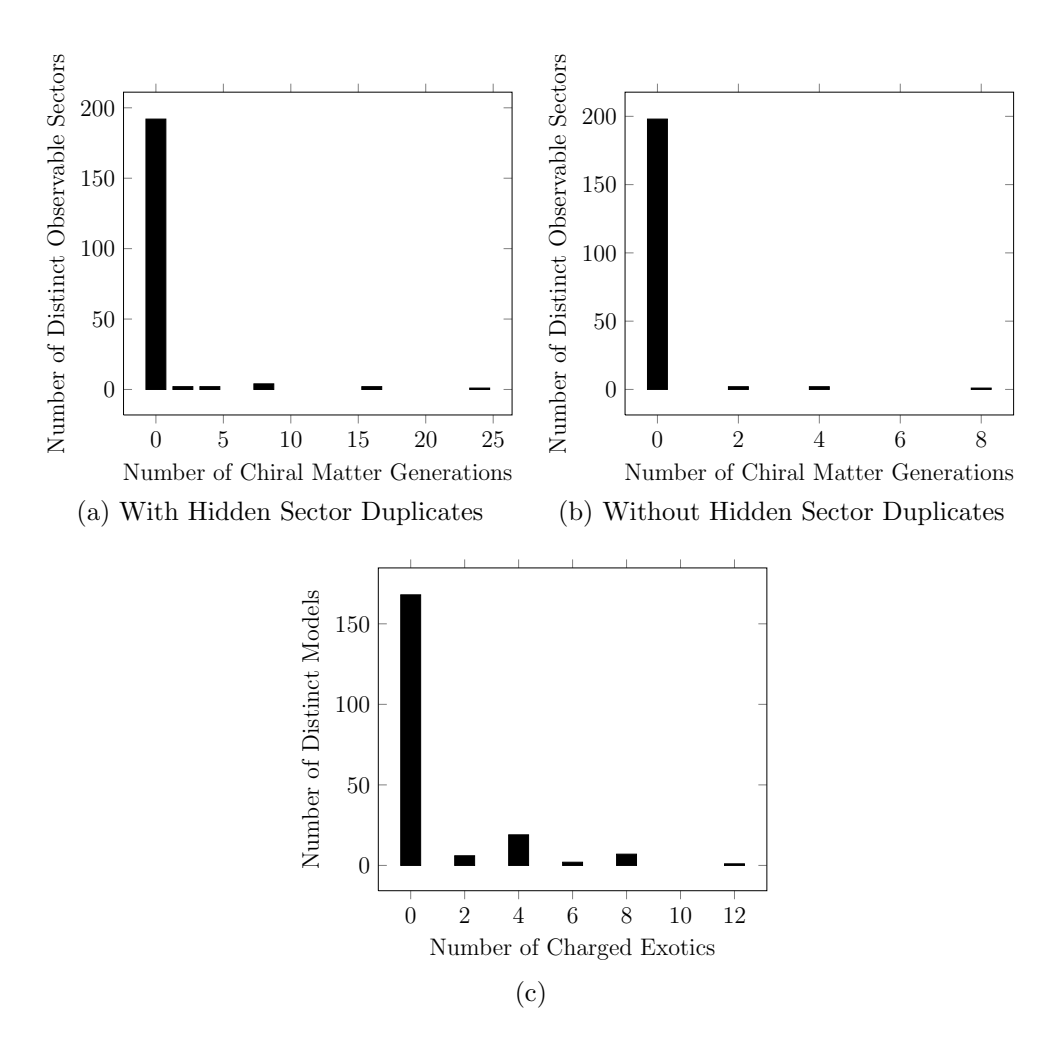

Figure 5.11: Statistics related to the chiral matter generations for  $E_6$  models in the  $\mathrm{NAHE}$  + O3L1 data set.
|        | Gauge Group Number of Unique Models % of Unique Models |         |
|--------|--------------------------------------------------------|---------|
| SU(2)  | 165                                                    | 85.49%  |
| SU(3)  | $54\,$                                                 | 27.98%  |
| SU(4)  | 113                                                    | 58.55%  |
| SU(5)  | $39\,$                                                 | 20.21%  |
| SU(6)  | 43                                                     | 22.28%  |
| SU(7)  | $\overline{5}$                                         | 2.591%  |
| SU(8)  | 10                                                     | 5.181%  |
| SO(8)  | $35\,$                                                 | 18.13%  |
| SO(10) | 41                                                     | 21.24\% |
| SO(12) | 12                                                     | 6.218%  |
| SO(16) | 19                                                     | 9.845%  |
| $E_8$  | 11                                                     | 5.699%  |
| U(1)   | 193                                                    | 100%    |

Table 5.14: The hidden sector gauge group content of models containing  $E_6$  within the NAHE  $+$  O3L1 data set.

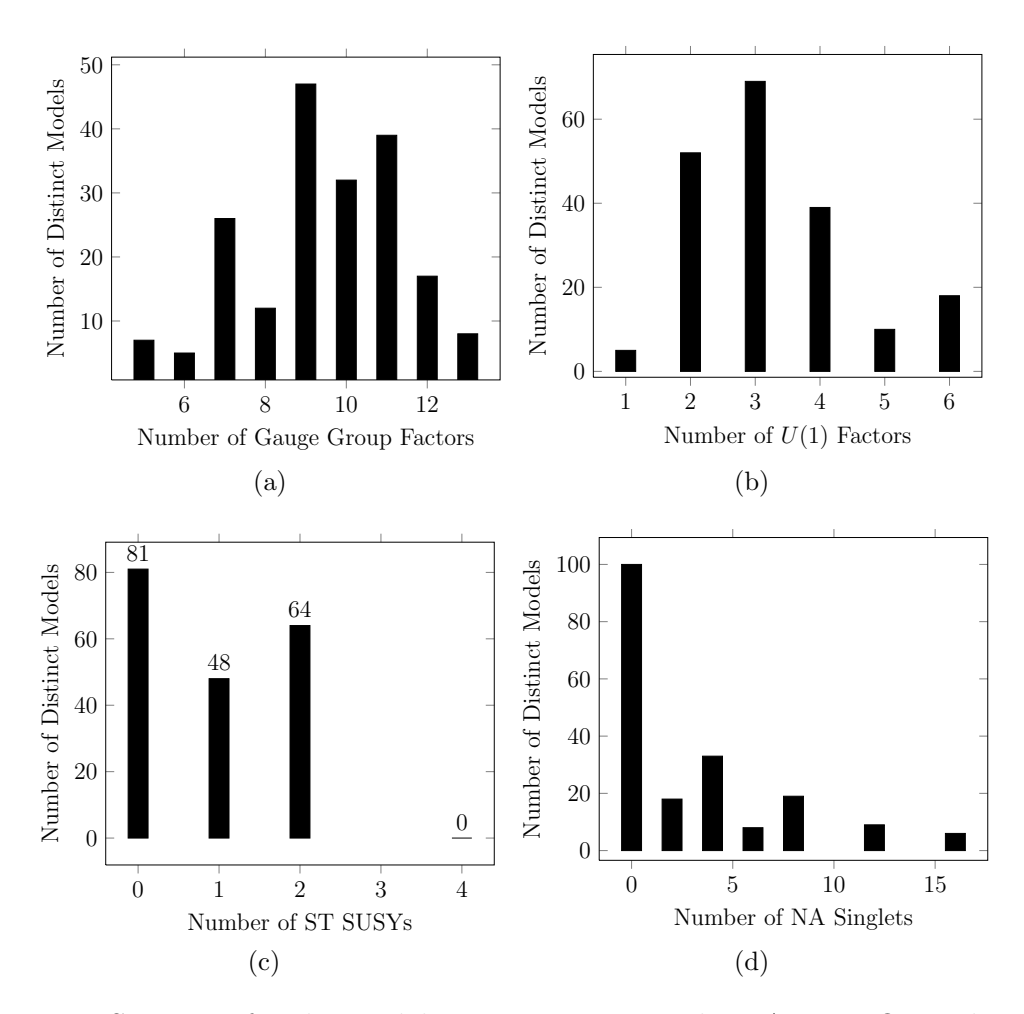

Figure 5.12: Statistics for the models containing  $E_6$  in the NAHE + O3L1 data set.

For completeness the rest of the statistics for this data set will be presented. The number of gauge group factors per model, the number of  $U(1)$  factors, the number of ST SUSYs, and the number of non-Abelian singlets are presented in Figure 5.12.

### 5.4.2 SO(10) Models

In the models containing  $SO(10)$ , the chiral fermion generations are defined to be in the 16 dimensional representations. Thus, the number of net chiral fermion generations is given by

$$
|N_{16} - N_{\overline{16}}|.\t\t(5.2)
$$

|               | Gauge Group Number of Unique Models % of Unique Models |        |
|---------------|--------------------------------------------------------|--------|
| SU(2)         | 121                                                    | 75.62% |
| $SU(2)^{(2)}$ | 25                                                     | 15.62% |
| SU(4)         | 111                                                    | 69.38% |
| SO(5)         | 59                                                     | 36.88% |
| SO(8)         | $\mathbf{1}$                                           | 0.625% |
| SO(14)        | $\mathbf{1}$                                           | 0.625% |
| SO(16)        | 56                                                     | $35\%$ |
| SO(20)        | $\mathbf{1}$                                           | 0.625% |
| SO(22)        | $\mathbf{1}$                                           | 0.625% |
| $E_7$         | 51                                                     | 31.87% |
| $E_8$         | 51                                                     | 31.87% |
| U(1)          | 102                                                    | 63.75% |

Table 5.15: Hidden sector gauge groups for  $SO(10)$  models in the NAHE + O2L1 data set.

The NAHE  $+$  O2L1 data set has 160 models with  $SO(10)$ , while the NAHE  $+$  O3L1 data set has 659 models. The number of chiral fermion generations with hidden sector charges is plotted in Figure 5.13 for the NAHE  $+$  O2L1 and NAHE  $+$  O3L1 data sets. The number of chiral fermion generations without hidden sector charges is also plotted in Figure 5.13 for the order-3  $SO(10)$  models. There were no order-2  $SO(10)$  models with more than zero chiral fermion generations. The hidden sector gauge groups for the NAHE + O2L1  $SO(10)$  models are presented in Table 5.15. The NAHE  $+$  O3L1  $SO(10)$  model hidden sector gauge groups are presented in Table 5.16. The number of observable exotic states for these models is plotted in Figure 5.14 for the order-2 and order-3 models. As with the  $E_6$  data sets, there

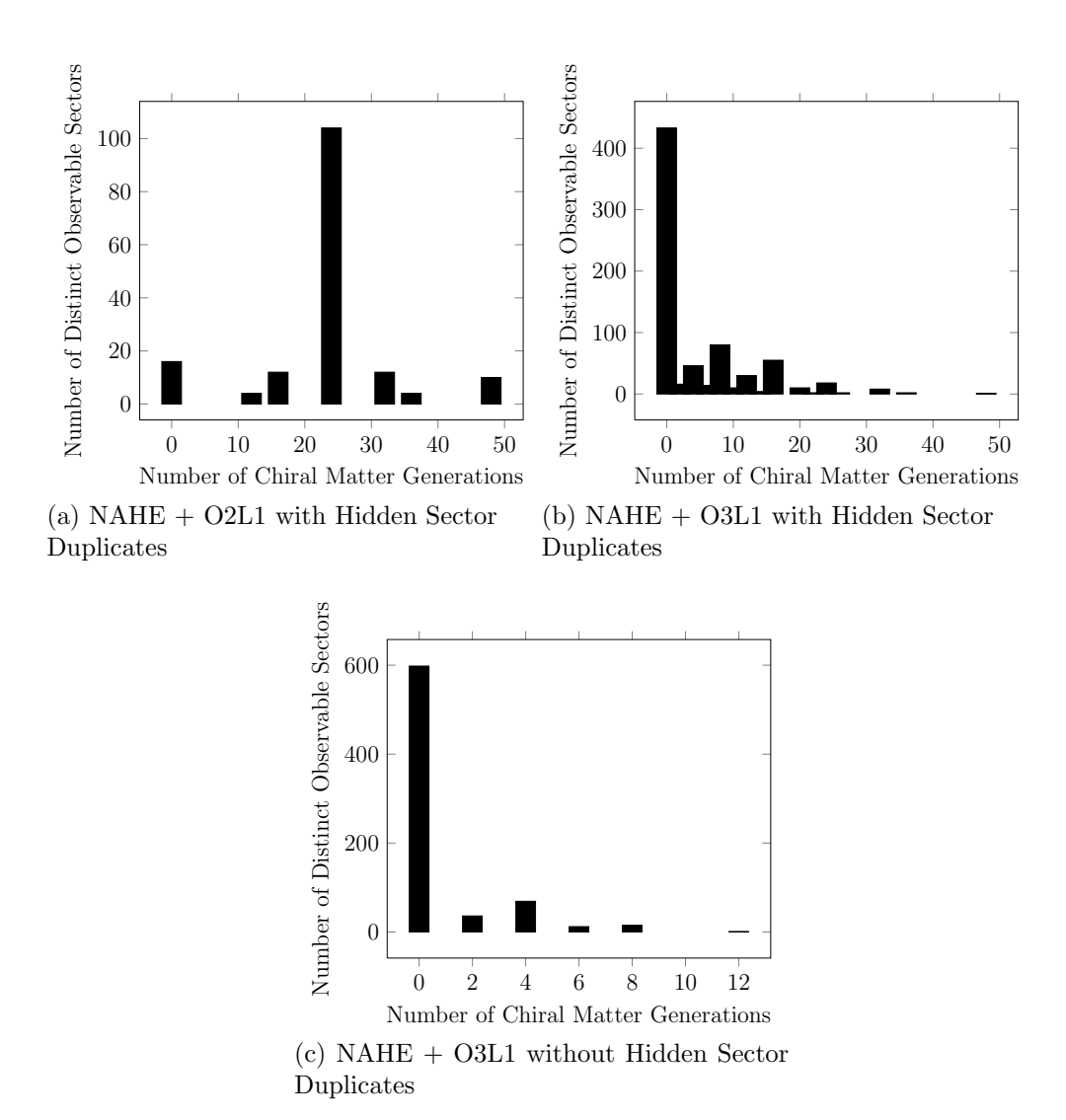

Figure 5.13: Statistics for the chiral matter generations of the  $SO(10)$  models in the NAHE  $+$  O2L1 and NAHE  $+$  O3L1 data sets.

|                 | Gauge Group Number of Unique Models % of Unique Models |            |
|-----------------|--------------------------------------------------------|------------|
| SU(2)           | 570                                                    | 86.49%     |
| SU(3)           | 126                                                    | 19.12%     |
| SU(4)           | 456                                                    | 69.2%      |
| SU(5)           | 74                                                     | 11.23%     |
| SU(6)           | 132                                                    | 20.03%     |
| SU(7)           | 20                                                     | $3.035\%$  |
| SU(8)           | 64                                                     | $9.712\%$  |
| SU(9)           | $\mathbf 5$                                            | $0.7587\%$ |
| SU(10)          | 15                                                     | $2.276\%$  |
| SU(12)          | 12                                                     | 1.821\%    |
| SO(8)           | 105                                                    | 15.93%     |
| SO(12)          | 75                                                     | 11.38%     |
| SO(14)          | 34                                                     | 5.159%     |
| SO(16)          | 69                                                     | 10.47%     |
| SO(20)          | 13                                                     | 1.973%     |
| SO(22)          | $\bf 5$                                                | 0.7587%    |
| $\mathcal{E}_6$ | 41                                                     | $6.222\%$  |
| $\mathcal{E}_7$ | 29                                                     | 4.401%     |
| $\mathcal{E}_8$ | $20\,$                                                 | $3.035\%$  |
| U(1)            | 604                                                    | $91.65\%$  |

Table 5.16: Hidden sector gauge groups for  $SO(10)$  models in the NAHE + O3L1 data set.

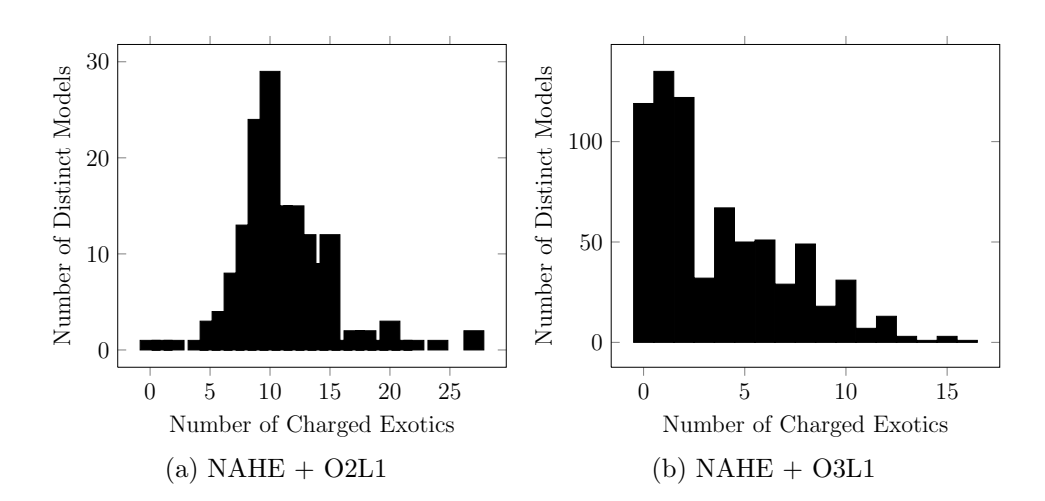

Figure 5.14: The number of observable sector charged exotics for SO(10) models in the NAHE  $+$  O2L1 and NAHE  $+$  O3L1 data sets.

are no models with three chiral generations. The number of generations in any of the models presented is either zero or even. The distribution of charged exotics is more spread out than it was for the  $E_6$  models. This is an artifact of the NAHE set gauge group; the  $SO(10)$  states in that set are charged under the three  $SU(4)$ gauge groups. Most observable  $SO(10)$  states tend to keep some of those charges under the hidden sector. The remaining statistics for these models are presented in Figure 5.15 for the order-2 models. The remaining statistics for the order-3 models with  $SO(10)$  are presented in Figure 5.16.

# 5.4.3  $SU(5) \otimes U(1)$  Models

The (flipped)  $SU(5) \otimes U(1)$  GUT group's matter generations are split into multiple representations of the  $SU(5)$  group. An anti-lepton doublet and the up-type quarks are placed in a  $\overline{5}$  representation, while the right-handed neutrino, the antiquark doublet, and the down-type quarks appear in a 10 dimensional representation of  $SU(5)$ . Thus, a generation is formed by pairing the 10-reps with the  $\overline{5}$ -reps. The net number of generations for an  $SU(5) \otimes U(1)$  model is given by

$$
|\min(N_{10}, N_{\overline{5}}) - \min(N_{\overline{10}}, N_5)|. \tag{5.3}
$$

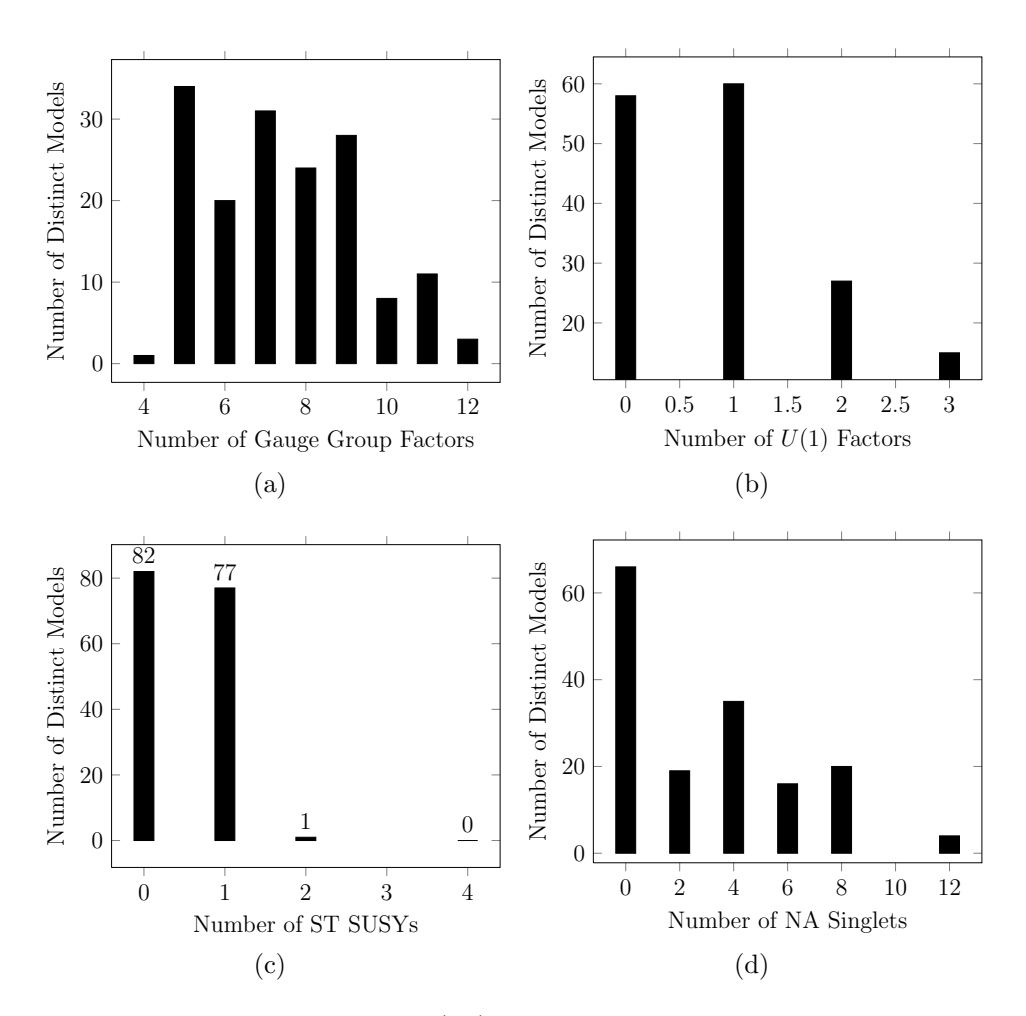

Figure 5.15: Statistics for the  $SO(10)$  models in the NAHE + O2L1 data set.

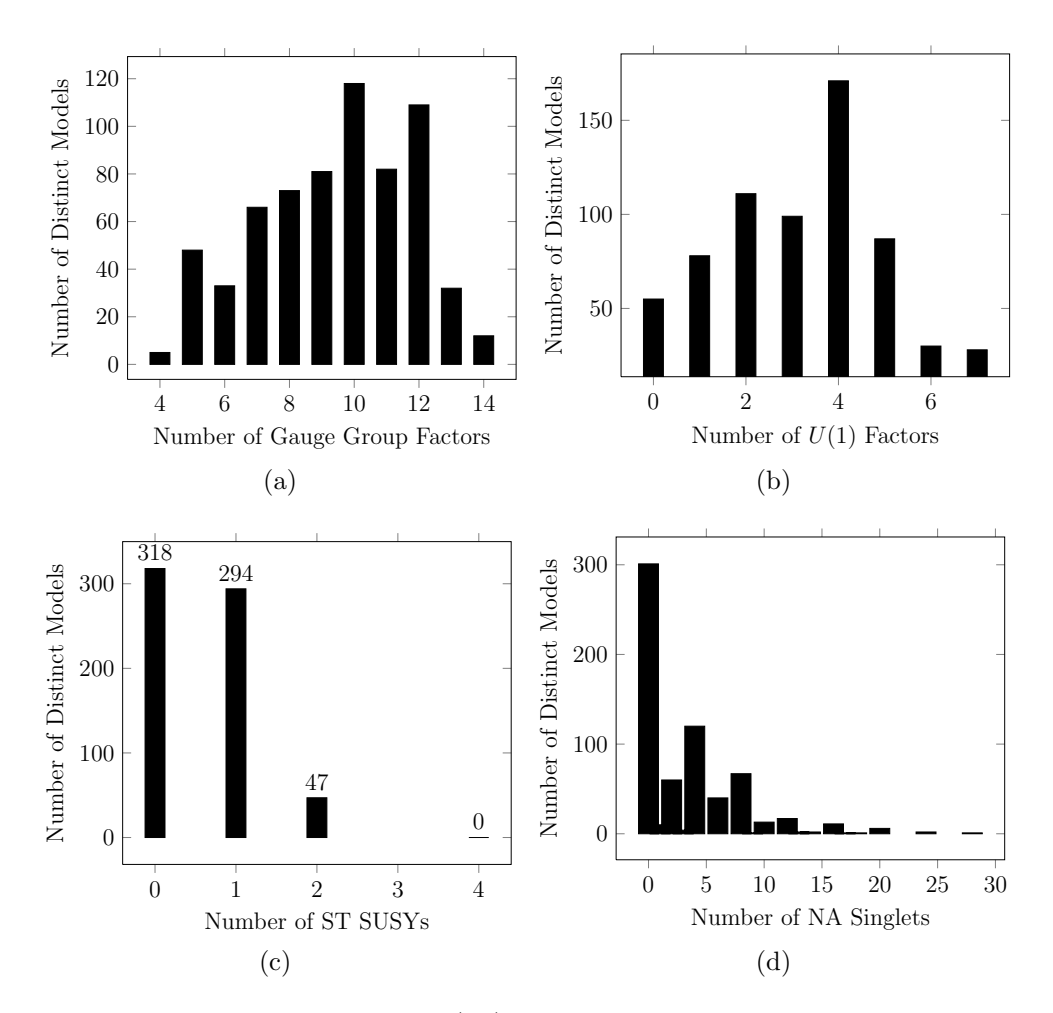

Figure 5.16: Statistics for the  $SO(10)$  models in the NAHE + O3L1 data set.

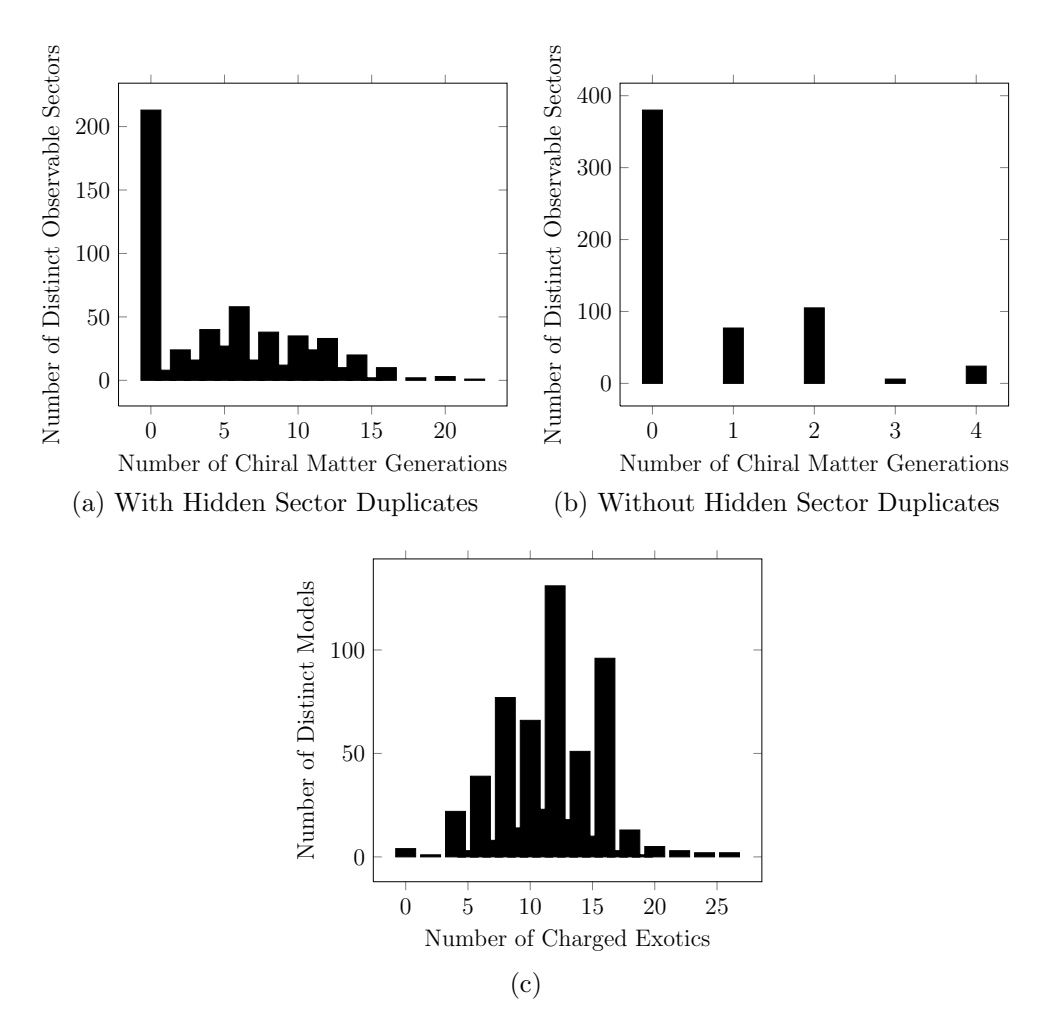

Figure 5.17: Statistics related to observable matter for the  $SU(5) \otimes U(1)$  models in the NAHE  $+$  O3L1 data set.

There were no order-2 NAHE based models containing  $SU(5) \otimes U(1)$ , but there were 543 order-3 models with this GUT group. The hidden sector gauge groups of those models are presented in Table 5.17. The number of net chiral generations with and without hidden sector duplicates are plotted in Figure 5.17, along with the number of exotic states with observable sector charges. The most striking feature of this data set is that there are models with three chiral generations both with and without hidden sector duplicates. The significance of this finding is that these models do not have rank cuts, and thus carry a geometric interpretation. This implies that

|        | Gauge Group Number of Unique Models % of Unique Models |          |
|--------|--------------------------------------------------------|----------|
| SU(2)  | 449                                                    | 82.69%   |
| SU(3)  | 468                                                    | 86.19%   |
| SU(4)  | 284                                                    | 52.3%    |
| SU(6)  | $52\,$                                                 | 9.576%   |
| SU(7)  | $50\,$                                                 | 9.208%   |
| SU(8)  | $52\,$                                                 | 9.576%   |
| SU(9)  | $22\,$                                                 | 4.052%   |
| SU(10) | $\overline{5}$                                         | 0.9208%  |
| SO(8)  | $57\,$                                                 | $10.5\%$ |
| SO(10) | 74                                                     | 13.63%   |
| SO(12) | $35\,$                                                 | 6.446\%  |
| SO(14) | 72                                                     | 13.26%   |
| $E_6$  | $39\,$                                                 | 7.182%   |
| $E_7$  | 10                                                     | 1.842\%  |

Table 5.17: The hidden sector gauge groups of the  $SU(5) \otimes U(1)$  models in the  $NAHE + O3L1$  data set.

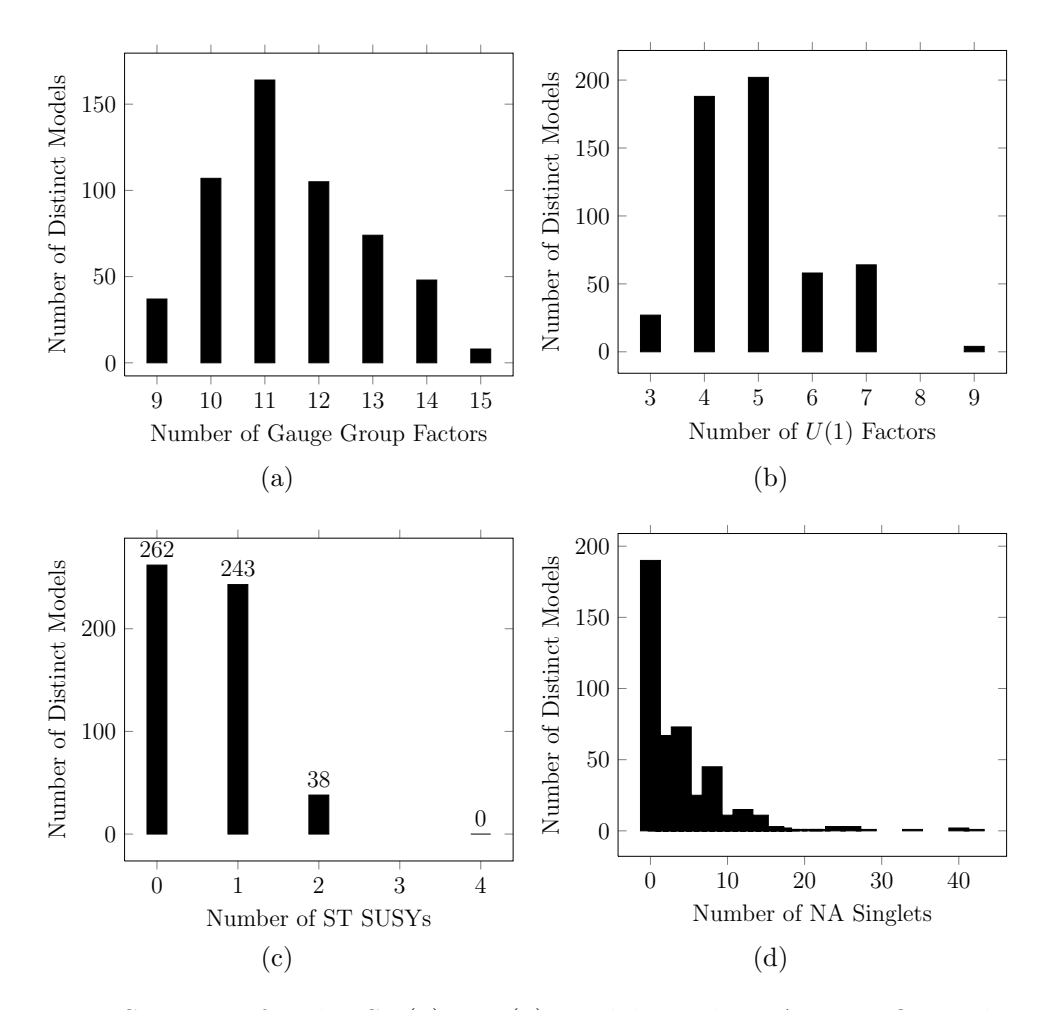

Figure 5.18: Statistics for the  $SU(5) \otimes U(1)$  models in the NAHE + O3L1 data set.

these model may be written in another construction method, particularly that of orbifolding. These are the first three-generation models of their kind. More analysis will be done in Sec. 5.5 regarding this new class of three-generation models. Other statistics for this data set are plotted in Figure 5.18.

# 5.4.4 Pati-Salam Models

Pati-Salam models consist of models with a gauge group  $SO(6) \otimes SO(4)$ , which is isomorphic to the gauge group  $SU(4) \otimes SU(2) \otimes SU(2)$ . The latter is the form of this gauge group which appears in WCFFHS models. The quark and lepton generations are in representations of  $(4,2,1)$ , while the anti-quarks and anti-leptons are in representations of  $(4,1,2)$ . Because these data sets are formed by examining all permutations of possible observable sectors, the same statistics will emerge when the chiral generations and anti-generations are examined separately. As there are no three-generation models in this data set, this case will not be considered. The equation for the number of net chiral generations is

$$
|N_{(4,2,1)} - N_{(\overline{4},2,1)}|.\t\t(5.4)
$$

There are 243 unique models containing this gauge group in the order-2 NAHE extensions, and there are 1,648 unique models with this gauge group in the order-3 NAHE extensions. The abundance of these models is expected; as they contain the most common non-Abelian gauge group,  $SU(2)$ , along with a group that the NAHE set model already has.

No order-2 models with the Pati-Salam gauge group have net chiral matter generations, but other statistics related to those models will be presented. Order-3 model statistics will also be presented.

For the order-2 models, the hidden sector gauge group content is presented in Table 5.18. In this data set, both  $SU(2)$  at KM-level 1 and  $SU(2)^{(2)}$  at KM-level 2 are included as possibilities for the observable Pati-Salam gauge group. The number of charged exotics is presented in Figure 5.19. The hidden sector gauge group content for the order-3 models is presented in Table 5.19. The number of chiral generations and observable sector charged exotics for these models are plotted in Figure 5.20.

Note that the number of chiral generations is zero in most cases for the NAHE + O3L1 data set as well. This implies that the symmetry breaking to the two  $SU(2)$  gauge groups splits the three distinct generations of the NAHE observable sector evenly. The conclusion of this report is that three generation Pati-Salam models may require more complicated basis vector sets. The remaning statistics are

|                | Gauge Group Number of Unique Models % of Unique Models |           |
|----------------|--------------------------------------------------------|-----------|
| SO(5)          | 60                                                     | 24.69%    |
| SO(8)          | 51                                                     | 20.99%    |
| SO(10)         | 61                                                     | 25.1%     |
| SO(12)         | $\mathbf{1}$                                           | 0.4115%   |
| SO(16)         | 80                                                     | 32.92%    |
| SO(20)         | $\overline{2}$                                         | $0.823\%$ |
| E <sub>7</sub> | 86                                                     | 35.39%    |
| $E_8$          | 75                                                     | 30.86%    |
| U(1)           | 185                                                    | 76.13%    |

Table 5.18: The hidden sector gauge group content in Pati-Salam models from the NAHE + O2L1 data set.

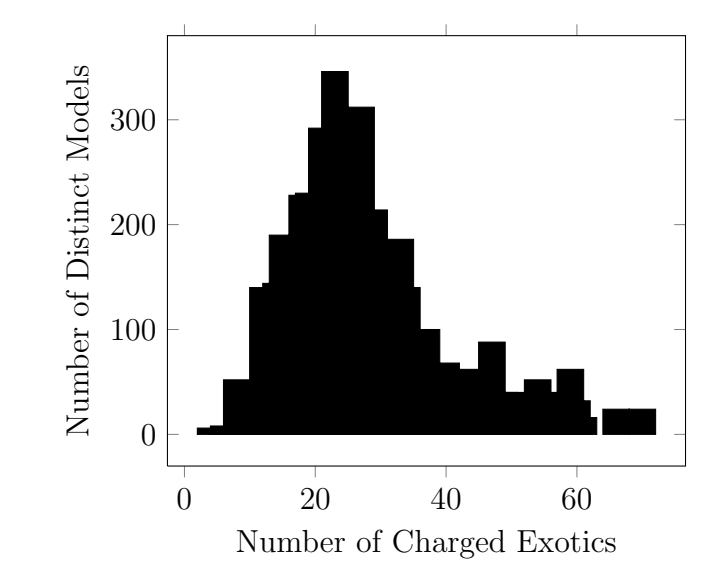

Figure 5.19: The number of observable sector charged exotics from Pati-Salam models in the NAHE  $+$  O2L1 data set.

|                | Gauge Group Number of Unique Models % of Unique Models |            |
|----------------|--------------------------------------------------------|------------|
| SU(3)          | 344                                                    | 20.87%     |
| SU(5)          | 174                                                    | 10.56%     |
| SU(6)          | 414                                                    | 25.12%     |
| SU(7)          | 116                                                    | $7.039\%$  |
| SU(8)          | 214                                                    | 12.99%     |
| SU(9)          | 30                                                     | 1.82%      |
| SU(10)         | 31                                                     | $1.881\%$  |
| SU(11)         | $\overline{5}$                                         | $0.3034\%$ |
| SU(12)         | 24                                                     | 1.456%     |
| SO(8)          | 422                                                    | $25.61\%$  |
| SO(10)         | 332                                                    | 20.15%     |
| SO(12)         | 255                                                    | 15.47%     |
| SO(14)         | 163                                                    | $9.891\%$  |
| SO(16)         | 106                                                    | $6.432\%$  |
| SO(20)         | 33                                                     | $2.002\%$  |
| $E_6$          | 81                                                     | 4.915%     |
| E <sub>7</sub> | $56\,$                                                 | $3.398\%$  |
| $E_8$          | 15                                                     | $0.9102\%$ |
| U(1)           | 1615                                                   | 98%        |

Table 5.19: The hidden sector gauge group content of the Pati-Salam models in the  $\mathrm{NAHE}$  + O3L1 data set.

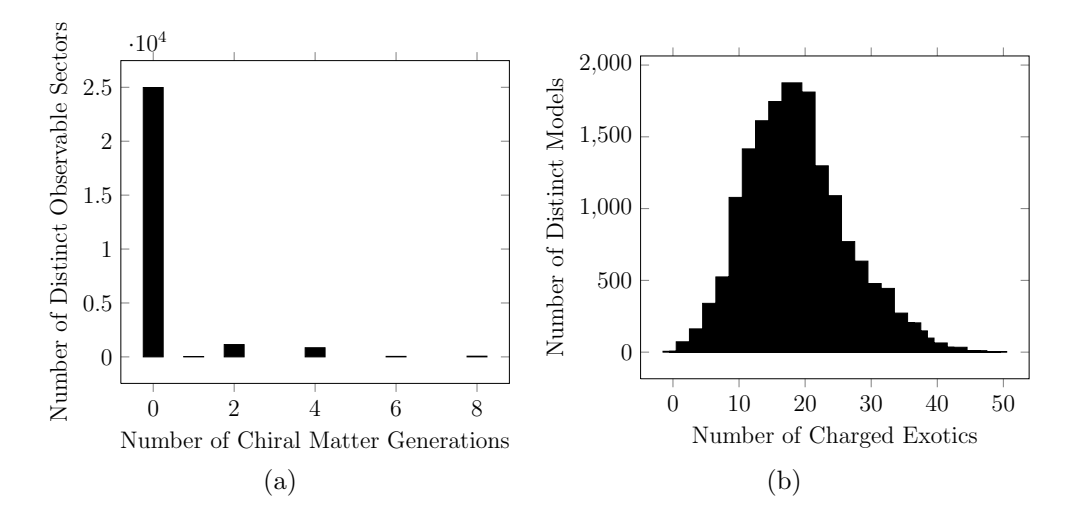

Figure 5.20: Statistics related to observable matter in the Pati-Salam models from the NAHE  $+$  O3L1 data set.

presented in Figure 5.21. Statistics for the NAHE + O3L1 data set are presented in Figure 5.22.

# 5.4.5 Left-Right Symmetric Models

The final GUT considered in this study is a derivative of the Pati-Salam GUT group referred to as the Left-Right Symmetric group. It retails the dual- $SU(2)$ nature of the Pati-Salam GUT, but the  $SU(4)$  gauge group is broken into an  $SU(3)$ group directly representing the strong force. The generations of quarks fit into a (3,2,1)-dimensional representation while the generations of anti-quarks fit into a (3,1,2)-dimensional representation. The lepton and anti-lepton generations are placed in a  $(1,2,1)$  and  $(1,1,2)$  representation, respectively. As the quark generations are usually more constraining in WCFFHS models, the term chiral matter generation refers only to the quarks, while the term chiral anti-generation refers only to the antiquarks. Lepton generations will need to be taken into account when considering a quasi-realistic model, but here statistics will be gathered only with respect to the quark generations for simplicity.

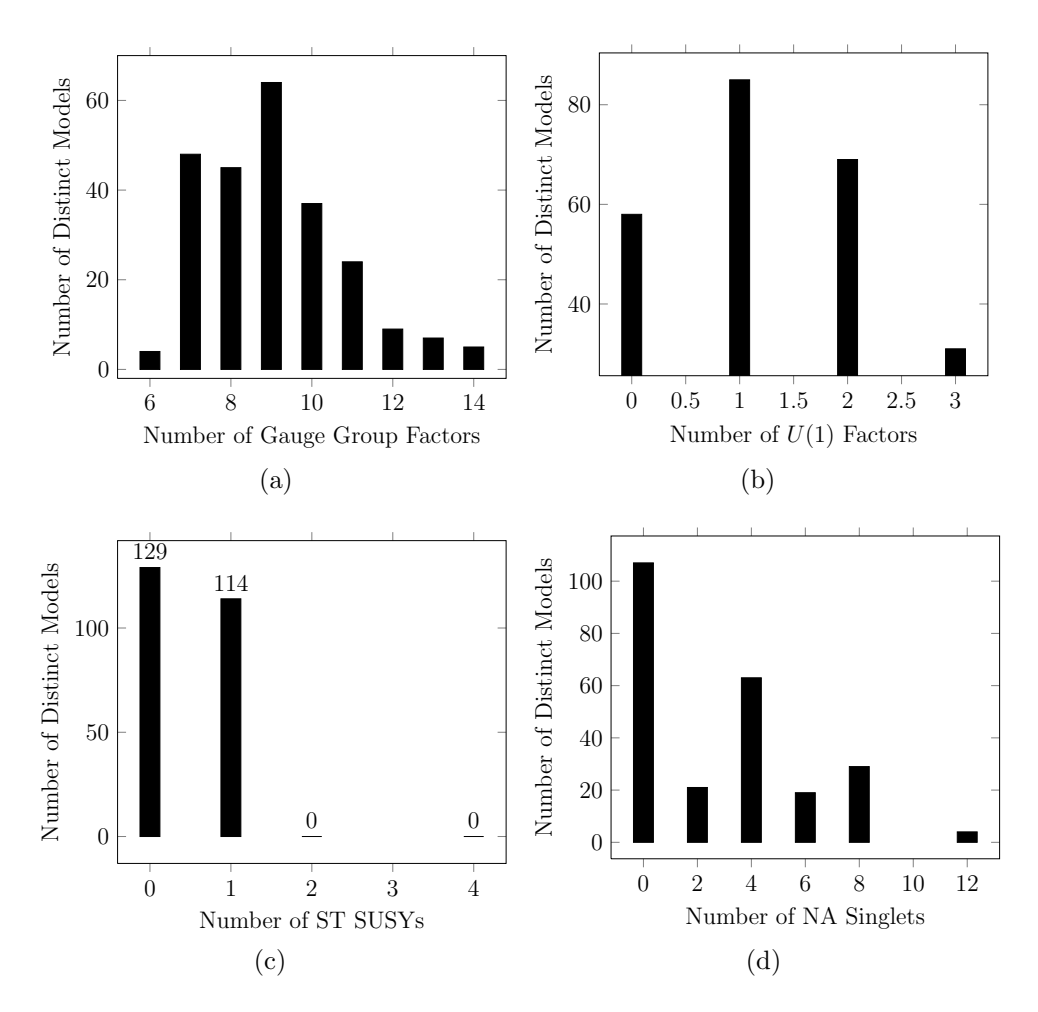

Figure 5.21: Statistics for the Pati-Salam models in the NAHE + O2L1 data set.

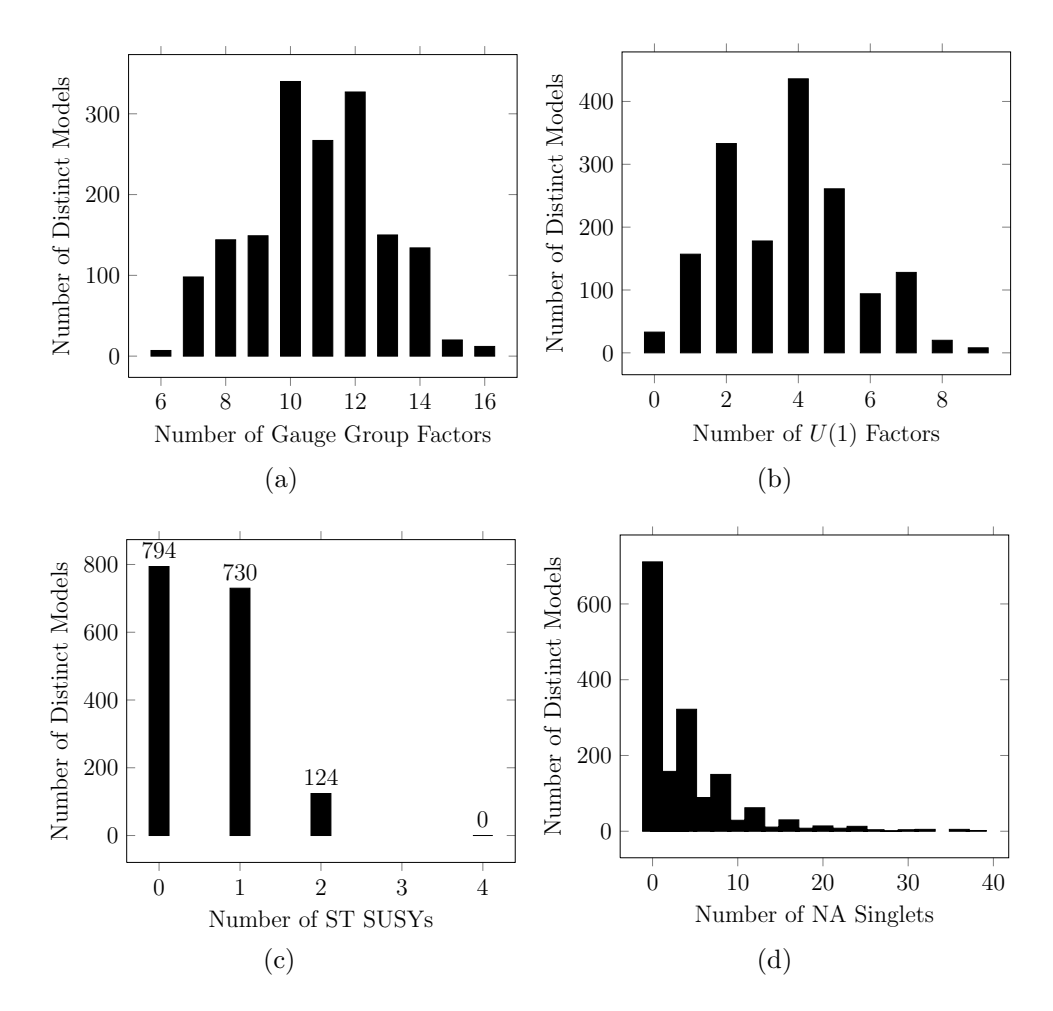

Figure 5.22: Statistics for the Pati-Salam models in the NAHE + O3L1 data set.

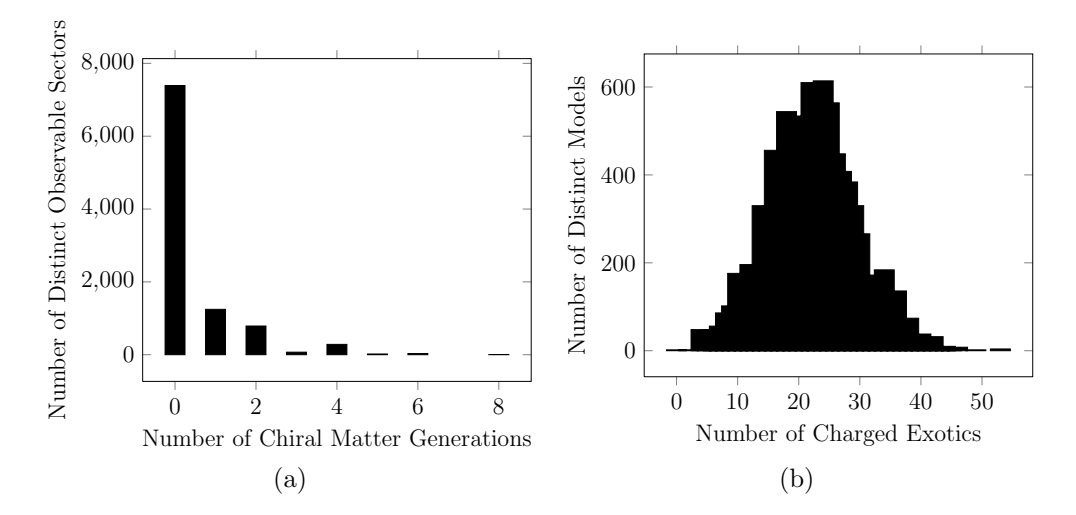

Figure 5.23: Observable matter statistics for the Left-Right Symmetric models in the  $NAHE + O3L1$  data set.

The number of net chiral (anti)generations is given by

$$
|N_{(3,2,1)} - N_{(\overline{3},2,1)}|.\t\t(5.5)
$$

Since the statistics loop over all possible observable sector configurations, the statistical data on the net number of chiral generations and anti-generations are identical. There are no models with the gauge group in the NAHE  $+$  O2L1 data set, as that data set contains no models with  $SU(3)$  gauge groups. There are 628 distinct models in the NAHE  $+$  O3L1 data set with this gauge group. The hidden sector gauge content of those models is presented in Table 5.20. The number of net chiral generations is presented in Figure 5.23 along with the number of observable sector charged exotics. Like the  $SU(5) \otimes U(1)$  data set, there are three-generation models present here. There are 70 models with three net chiral generations. One such model will be presented as an example at the end of the chapter. The remaining statistical information on these models is presented in Figure 5.24.

|        | Gauge Group Number of Unique Models % of Unique Models |         |
|--------|--------------------------------------------------------|---------|
| SU(4)  | 344                                                    | 54.78%  |
| SU(5)  | 264                                                    | 42.04%  |
| SU(6)  | 112                                                    | 17.83%  |
| SU(7)  | 149                                                    | 23.73%  |
| SU(8)  | 84                                                     | 13.38%  |
| SU(9)  | $29\,$                                                 | 4.618\% |
| SU(10) | 10                                                     | 1.592%  |
| SU(11) | 17                                                     | 2.707%  |
| SO(8)  | 89                                                     | 14.17%  |
| SO(10) | 95                                                     | 15.13%  |
| SO(14) | $53\,$                                                 | 8.439%  |
| $E_6$  | 41                                                     | 6.529%  |
| U(1)   | 628                                                    | 100%    |

Table 5.20: The hidden sector gauge group content of the Left-Right Symmetric models in the  $\mathrm{NAHE}$  + O3L1 data set.

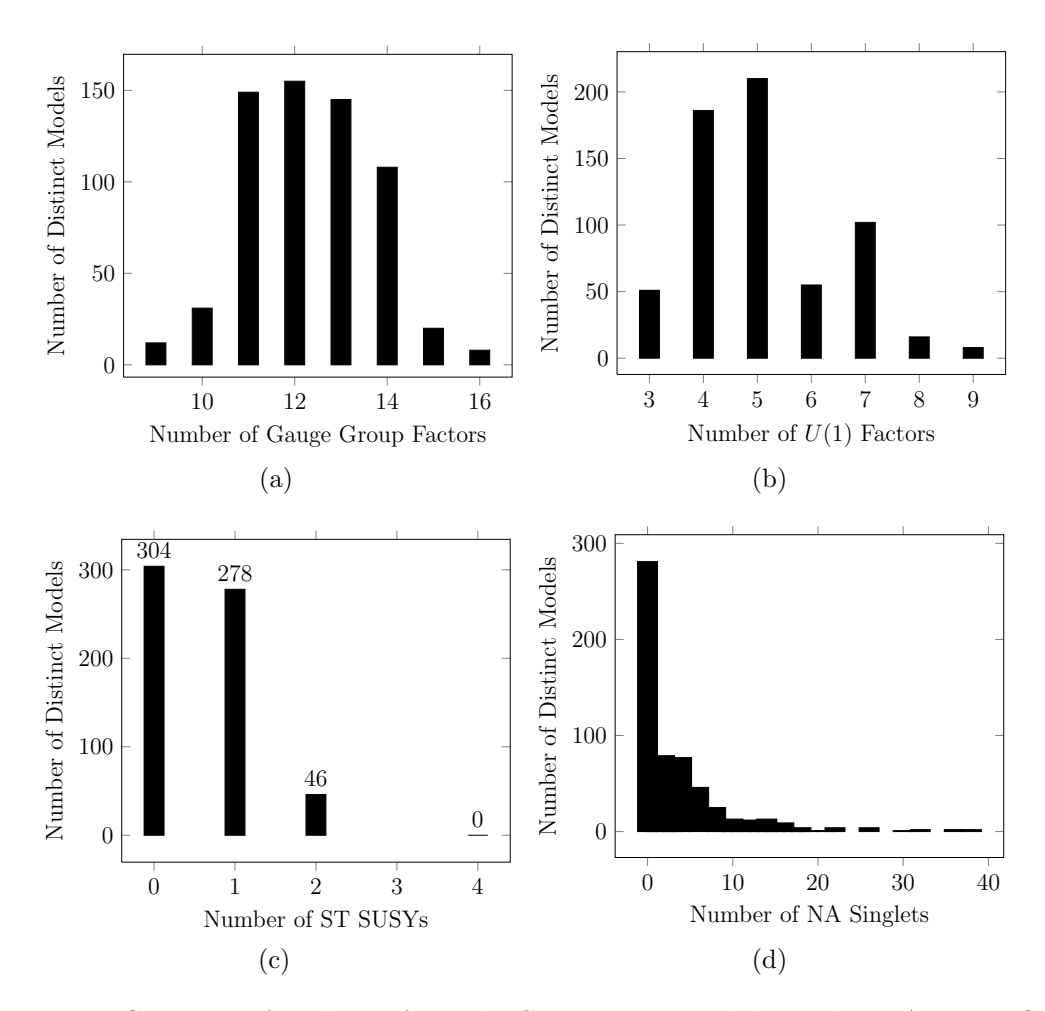

Figure 5.24: Statistics for the Left-Right Symmetric models in the NAHE + O3L1 data set.

# 5.4.6 MSSM-like Models

The MSSM<sup>1</sup> gauge group is  $SU(3) \otimes SU(2) \otimes U(1)$ . A generation of quarks fit in a  $(3,2)$  representation of these groups. The leptons fit in a  $(1,2)$  representation. The generations of antimatter are charged differently, as the antiparticles do not have isospin. A generation of antimatter consists of two  $(\overline{3},1)$  representations, one for the "up"-type quarks and one for the "down"-type quarks. While the leptons fit into a  $(1,2)$  representation, the anti-leptons are  $(1,1)$  singlets. As was the case with Left-Right Symmetric models, the terms chiral generation and anti-generation refer only to the quarks. While the lepton generations must also be considered, statistics are only gathered for the quark generations, as they are more constraining.

The equation for the number of net chiral matter generations is

$$
|N_{(3,2)} - N_{(\overline{3},2)}|,\t\t(5.6)
$$

while the number of net chiral antimatter generations is

$$
|N_{(3,1)} - N_{(\overline{3},1)}|.\t\t(5.7)
$$

There are no models with this gauge group from the  $NAHE + O2L1$  data set since there are no  $SU(3)$  gauge groups. There are, however, 775 models in the NAHE + O3L1 data set with the MSSM group. The hidden sector gauge group content of models containing the MSSM gauge group is presented in Table 5.21. The number of net chiral generations and anti-generations are presented in Figure 5.25. The number of observable sector charged exotics is also plotted in Figure 5.25. There are models with three chiral matter generations, as well as models with three antigenerations. However, none of the models have three generations of quarks and anti-quarks. While these findings are still significant due to their novelty, they do not point towards phenomenologically realistic models as the  $SU(5) \otimes U(1)$  and Left-

<sup>1</sup> Here MSSM refers only to the gauge group content. Models with this gauge group may or may not have ST SUSY.

|        | Gauge Group Number of Unique Models % of Unique Models |        |
|--------|--------------------------------------------------------|--------|
| SU(4)  | 412                                                    | 53.16% |
| SU(5)  | 374                                                    | 48.26% |
| SU(6)  | 112                                                    | 14.45% |
| SU(7)  | 169                                                    | 21.81% |
| SU(8)  | 112                                                    | 14.45% |
| SU(9)  | 41                                                     | 5.29%  |
| SU(10) | 10                                                     | 1.29%  |
| SU(11) | 17                                                     | 2.194% |
| SO(8)  | 97                                                     | 12.52% |
| SO(10) | 111                                                    | 14.32% |
| SO(12) | $35\,$                                                 | 4.516% |
| SO(14) | 68                                                     | 8.774% |
| $E_6$  | 46                                                     | 5.935% |

Table 5.21: The hidden sector gauge group content of the MSSM models in the  $NAHE + O3L1$  data set.

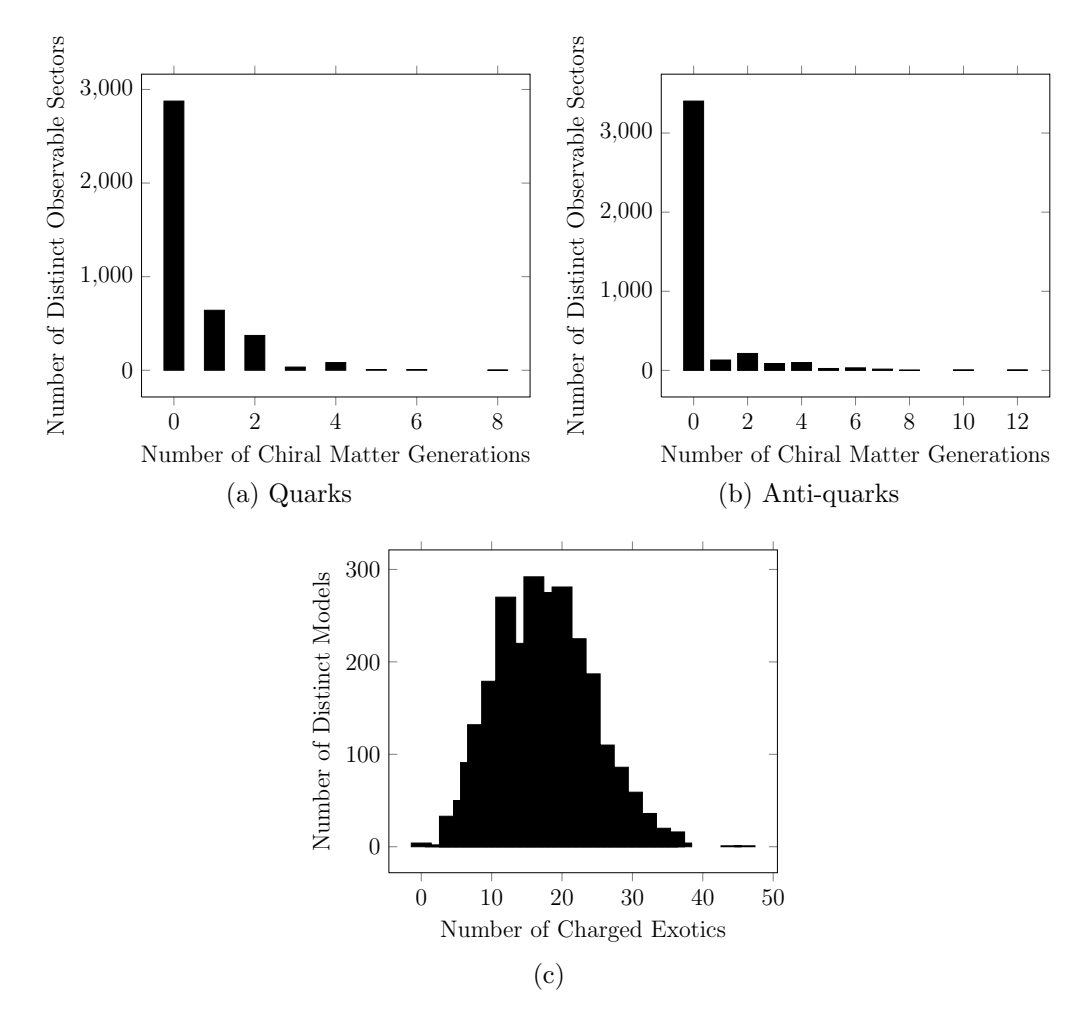

Figure 5.25: Observable matter related statistics for the MSSM models in the NAHE  $+$  O3L1 data set.

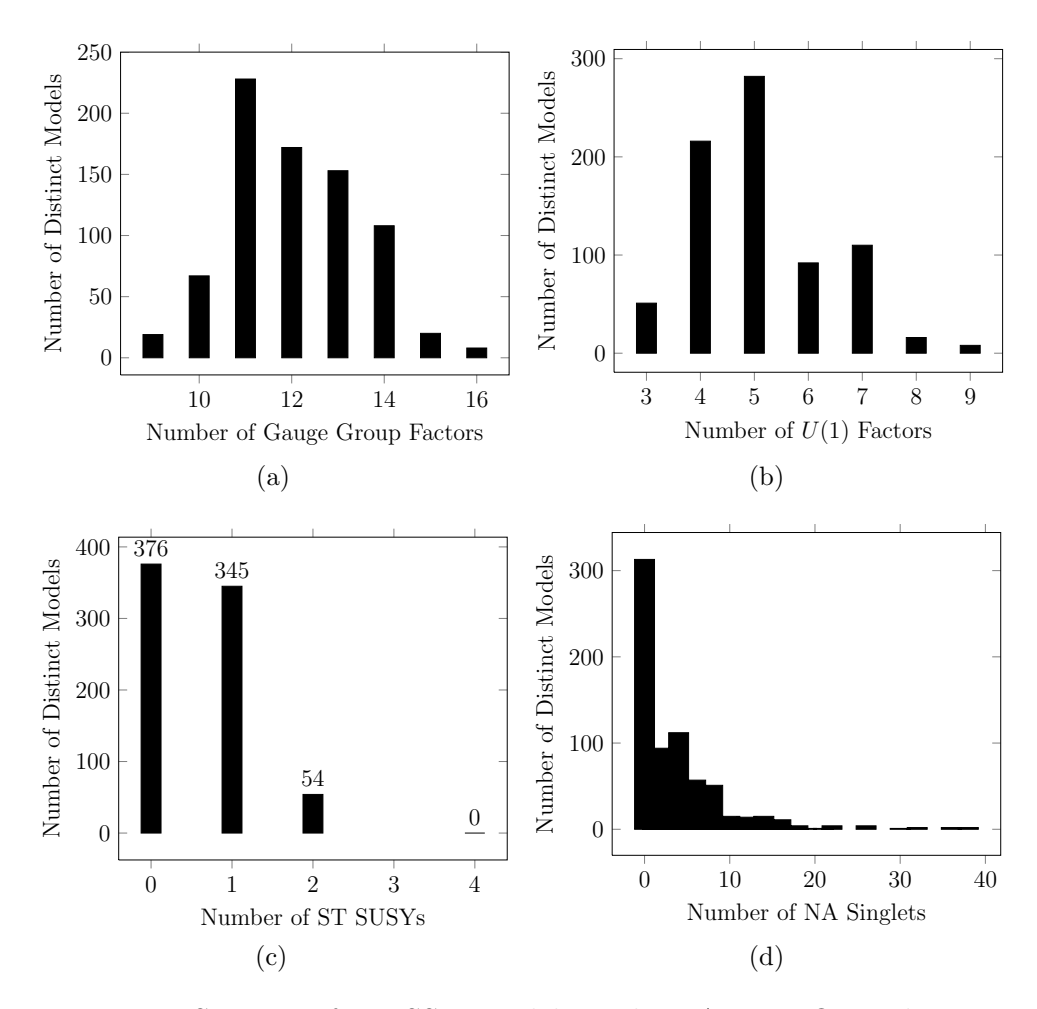

Figure 5.26: Statistics for MSSM models in the NAHE  $+$  O3L1 data set.

Right Symmetric models do. The remaining statistics for these models are presented in Figure 5.26.

# 5.4.7 ST SUSYs

There is a trend regarding the number of ST SUSYs in GUT models — that distributions of ST SUSYs for the most part do not change. Figure 5.27 contains the  $ST$  SUSY distributions for the full data set, the  $SO(10)$  models, and the Pati-Salam models. It is clear that the ST SUSY distributions are relatively even for each of the sample sets of models. The same can be said of order-3 models, whose ST SUSY distributions are presented in Figures 5.28 and 5.29. Only the  $E_6$  models display any

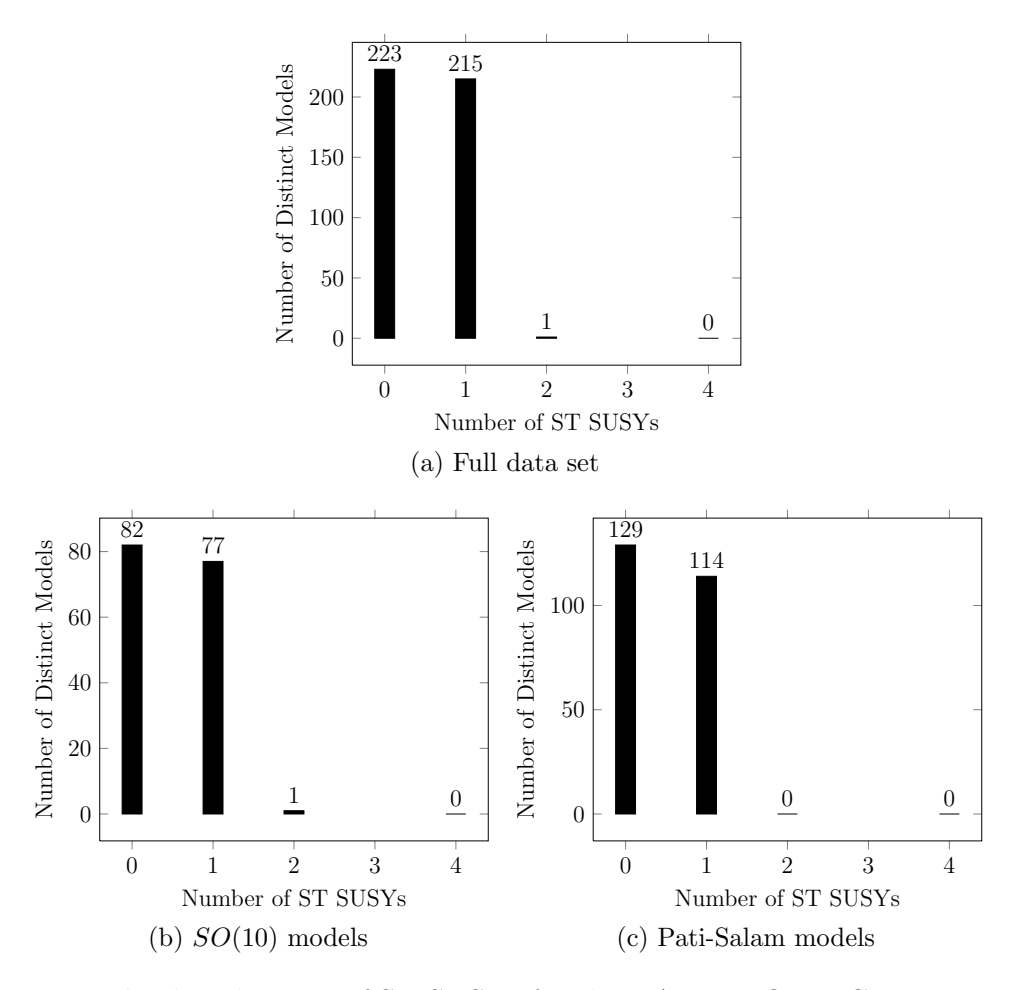

Figure 5.27: The distributions of ST SUSYs for the NAHE  $+$  O2L1 GUT group data sets.

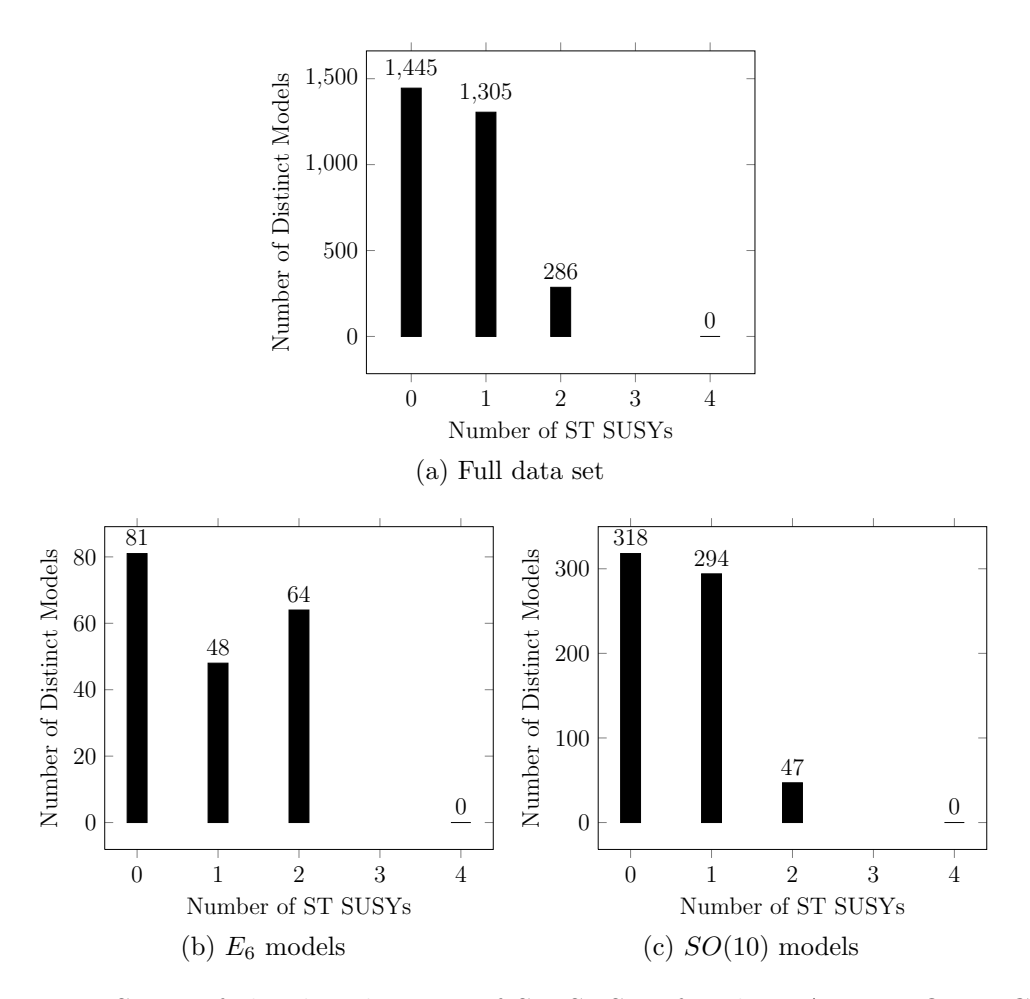

Figure 5.28: Some of the distributions of ST SUSYs for the NAHE + O3L1 GUT group data sets.

sort of statistical coupling to the number of ST SUSYs, having significantly more N=2 models than any other data set. The other samples, however, have nearly identical distributions, suggesting that the number of ST SUSYs is not statistically linked to the GUT group content.

#### 5.5 Three Generation Models With a Geometric Interpretation

Several models containing three net chiral matter generations with  $SU(5)$  ⊗  $U(1)$  and Left-Right Symmetric GUT groups were found in the NAHE  $+$  O3L1 data set. As previously mentioned, this finding is novel because these models do not have rank-cuts, and thus have a geometric interpretation. The usual statistics

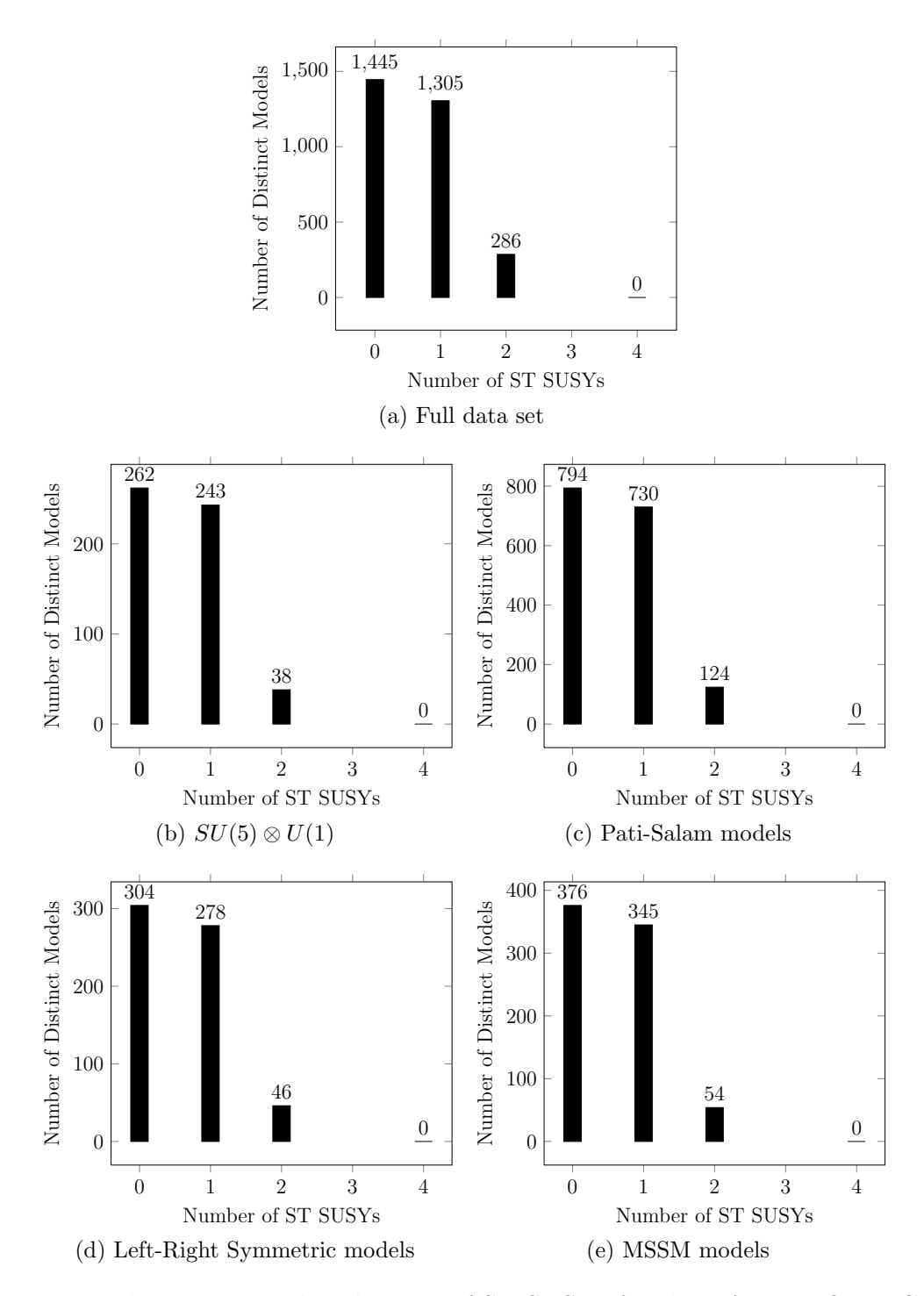

Figure 5.29: The remaining distributions of ST SUSYs for the NAHE + O3L1 GUT group data sets.

will be reported for these models, and a potentially realistic model from each gauge group will be presented as an example. To determine the viability of these models, more phenomenology must be done. In particular, finding the  $U(1)$  charges and the superpotential would be the first step, then the D- and F-flat directions can be found. If the flat directions can eliminate the anomalous  $U(1)$  charge in addition to the observable sector charged exotic matter, then the model could be considered a quasi-realistic model. As software for automating such analysis has not yet been fully augmented, discussion of additional phenomenology must be deferred.

# 5.5.1 A Three Generation  $SU(5) \otimes U(1)$  Model

Presented in this section is an explicit example of a NAHE based threegeneration  $SU(5) \otimes U(1)$  model with  $N = 1$  ST SUSY. The gauge group for this model is  $SU(3)^2 \otimes SU(4) \otimes SU(5) \otimes SU(6) \otimes U(1)^5$ . Table 5.22 shows the basis

Table 5.22: A basis vector and  $k_{ij}$  matrix row which produces a three-generation  $SU(5) \otimes U(1)$  model.

|                                   |           |  |             |  |  | Sec $N_R$ $\psi$ $x^{12}$ $x^{34}$ $x^{56}$ |  | $\overline{\psi}^{1,\ldots,5}$ |  |  | $\overline{\eta}$ 1 $\overline{\eta}$ 2 $\overline{\eta}$ 3 $\overline{\phi}$ 1,,8                                                                   |  |
|-----------------------------------|-----------|--|-------------|--|--|---------------------------------------------|--|--------------------------------|--|--|----------------------------------------------------------------------------------------------------|--|
|                                   | $\vec{v}$ |  |             |  |  |                                             |  |                                |  |  | 3 1 1 0 0 $0, 0, \frac{2}{3}, \ldots, \frac{2}{3}$ $\frac{2}{3}$ 0 $\frac{2}{3}$ $0, 0, \frac{2}{3}, \ldots, \frac{2}{3}$                            |  |
|                                   |           |  |             |  |  |                                             |  |                                |  |  |                                                                                                    |  |
|                                   |           |  |             |  |  |                                             |  |                                |  |  | Sec O $y^{1,2}w^{5,6}  \overline{y}^{1,2}\overline{w}^{5,6}$ $y^{3,,6}  \overline{y}^{3,,6}$ $w^{1,,4}  \overline{w}^{1,,4}$                         |  |
|                                   |           |  | $\vec{v}$ 3 |  |  |                                             |  |                                |  |  | $0,0,1,1 \mid 0,0,0,0$ $0,0,0,0 \mid \frac{2}{3},\frac{2}{3},\frac{2}{3},\frac{2}{3}$ $0,0,1,1 \mid \frac{2}{3},\frac{2}{3},\frac{2}{3},\frac{2}{3}$ |  |
| $k_{\vec{v},j} = (0, 1, 1, 0, 1)$ |           |  |             |  |  |                                             |  |                                |  |  |                                                                                                    |  |

vectors, and Table 5.23 shows the particle content. The observable sector matter is tabulated in Table 5.24. There are no  $(10,\overline{5})$  generations and three  $(\overline{10},5)$  generations in this model, giving it three net chiral generations of matter<sup>2</sup>. However, counting the hidden sector charges as duplicates, there are 14 extra 5's and 8 extra

<sup>&</sup>lt;sup>2</sup> Recall that the definition of barred and unbarred representations is arbitrary.

| $\rm QTY$               |                | $SU(3)$ $SU(3)$ $SU(4)$ $SU(5)$ $SU(7)$ |                |                 |                             |
|-------------------------|----------------|-----------------------------------------|----------------|-----------------|-----------------------------|
| $\overline{2}$          | 3              | $\mathbf 1$                             | $\,1$          | $\mathbf{1}$    | $\,1$                       |
| 3                       | 3              | $\,1$                                   | $\,1$          | $\mathbf{1}$    | $\overline{7}$              |
| 3                       | 3              | $\overline{3}$                          | $\,1$          | $\,1$           | $\,1$                       |
| $\,1$                   | $\mathbf{1}$   | $\overline{3}$                          | $\,1\,$        | $\,1$           | $\overline{7}$              |
| $\mathbf{1}$            | $\mathbf{1}$   | $\overline{3}$                          | $\mathbf{1}$   | $\mathbf 1$     | $\mathbf{1}$                |
| $\mathbf 1$             | $\,1$          | $\overline{3}$                          | $\,1$          | $\mathbf{1}$    | $\overline{7}$              |
| $\overline{2}$          | $\mathbf{1}$   | $\overline{3}$                          | $\,1\,$        | $\bf 5$         | $\,1$                       |
| $\boldsymbol{6}$        | $\mathbf{1}$   | $\,1$                                   | $\!6\,$        | $\mathbf{1}$    | $\,1$                       |
| $\overline{2}$          | $\mathbf{1}$   | $\,1$                                   | $\overline{4}$ | $\,1$           | $\mathbf{1}$                |
| $\mathbf{1}$            | $\mathbf{1}$   | $\,1$                                   | $\overline{4}$ | $\overline{5}$  | $\mathbf{1}$<br>$\mathbf 1$ |
| $\overline{2}$          | $\mathbf{1}$   | $\,1\,$                                 | $\mathbf{1}$   | $\overline{5}$  |                             |
| $\overline{2}$          | $\mathbf{1}$   | $\,1\,$                                 | $\,1$          | $\mathbf{1}$    | $\overline{21}$             |
| $\boldsymbol{6}$        | $\mathbf{1}$   | $\,1$                                   | $\,1$          | $\,1$           | $\mathbf 1$                 |
| $\,1\,$                 | $\mathbf{1}$   | $\,1$                                   | $\,1$          | $\,1$           | 21                          |
| 3                       | $\mathbf{1}$   | $\,1$                                   | $\,1$          | $\overline{5}$  | $\,1$                       |
| $\overline{2}$          | $\mathbf{1}$   | $\,1\,$                                 | $\overline{4}$ | $\mathbf{1}$    | $\mathbf 1$                 |
| $\,1$                   | $\mathbf{1}$   | $\,1\,$                                 | $\overline{4}$ | $\bf 5$         | $\,1$                       |
| $\overline{2}$          | $\mathbf{1}$   | 3                                       | $1\,$          | $\overline{5}$  | $\,1\,$                     |
| $\mathbf{1}$            | $\mathbf{1}$   | 3                                       | $\mathbf{1}$   | $\mathbf{1}$    | $\overline{7}$              |
| $\overline{\mathbf{c}}$ | $\mathbf{1}$   | 3                                       | $\mathbf{1}$   | $\mathbf{1}$    | $\mathbf 1$                 |
| $\mathbf{1}$            | $\overline{3}$ | $\overline{3}$                          | $\mathbf 1$    | $\mathbf{1}$    | $\mathbf{1}$                |
| $\,1$                   | $\overline 3$  | $\mathbf 1$                             | $\,1$          | $\overline{10}$ | $\mathbf 1$                 |
| $\overline{2}$          | $\overline{3}$ | $\mathbf 1$                             | $\mathbf 1$    | $\overline{5}$  | $\,1$                       |
| $\mathbf{1}$            | $\overline 3$  | $\mathbf 1$                             | $\,1$          | $\mathbf{1}$    | $\overline{7}$              |
| $\overline{2}$          | $\overline{3}$ | $\mathbf 1$                             | $\,1$          | $\mathbf{1}$    | $\mathbf{1}$                |

Table 5.23: Particle content for the three-generation  $SU(5) \otimes U(1)$  model. This model also has five  $U(1)$  groups and  $N = 1$  ST SUSY.

|                | $\mathbf{QTY}$ $SU(3)$ $SU(3)$ $SU(4)$ $SU(5)$ $SU(7)$ |                |                |                 |              |
|----------------|--------------------------------------------------------|----------------|----------------|-----------------|--------------|
| $\overline{2}$ | 1                                                      | $\overline{3}$ | 1              | 5               | 1            |
| $\mathbf{1}$   | 1                                                      | 1              | 4              | 5               | 1            |
| $\overline{2}$ | $\mathbf{1}$                                           | 1              | 1              | $\overline{5}$  | 1            |
| 3              | $\mathbf{1}$                                           | $\mathbf{1}$   | $\mathbf{1}$   | 5               | $\mathbf{1}$ |
| $\mathbf{1}$   | 1                                                      | 1              | $\overline{4}$ | 5               | 1            |
| $\overline{2}$ | 1                                                      | 3              | $\mathbf 1$    | $\overline{5}$  | 1            |
| 1              | $\overline{3}$                                         | 1              | 1              | $\overline{10}$ | 1            |
| $\overline{2}$ | $\overline{3}$                                         | 1              | 1              | $\overline{5}$  | 1            |

Table 5.24: Observable sector matter states without hidden sector charges for the three-generation  $SU(5) \otimes U(1)$  model.

 $\overline{5}$ 's. Because of the numerous  $U(1)$  charges, this model is ideal for future  $U(1)$ and flat direction analysis.

### 5.5.2 A Three Generation Left-Right Symmetric Model

Presented in this section is an explicitly constructed three-generation Left-Right Symmetric NAHE based model. The gauge group for this model is  $SU(2)^2$  ⊗  $SU(3)^2 \otimes SU(5) \otimes SO(10) \otimes U(1)^7$ , and it has N=1 ST SUSY. The basis vectors for this model are presented in Table 5.25. The particle content of this model is presented in Table 5.26, and the observable matter is presented in Table 5.27.

The left- and right-handed isospin groups are denoted  $SU(2)_L$  and  $SU(2)_R$ , respectively. The QCD group is denoted  $SU(3)_C$ . This model has three net generations of quarks, but no net generations of anti-quarks. Additionally there are thirty left- and right-handed lepton doublets. Other exotics include a quark triplet with left- and right-handed isospin, eight quark and ten anti-quark triplets without isospin. Thus, this model is not a favorable candidate for a quasi-realistic three-

|                                   |  |  |  |  | Sec $N_R$ $\psi$ $x^{12}$ $x^{34}$ $x^{56}$ |  | $\overline{\psi}^{1,,5}$ $\overline{\eta}^{1}$ $\overline{\eta}^{2}$ $\overline{\eta}^{3}$ |  |  | $\overline{\phi}^{1,,8}$                                                                                                    |
|-----------------------------------|--|--|--|--|---------------------------------------------|--|--------------------------------------------------------------------------------------------|--|--|----------------------------------------------------------------------------------------------------|
|                                   |  |  |  |  |                                             |  |                                                                                            |  |  | $\overline{v}$ 3 1 0 0 0 $\frac{2}{3},,\frac{2}{3}$ $\frac{2}{3}$ $\frac{2}{3}$ $\frac{2}{3}$ 0,,0, $\frac{2}{3},\frac{2}{3},\frac{2}{3}$                                   |
|                                   |  |  |  |  |                                             |  |                                                                                            |  |  |                                                                                                    |
|                                   |  |  |  |  |                                             |  |                                                                                            |  |  | Sec O $y^{-1,2}w^{-5,6}$ $  \overline{y}^{-1,2}\overline{w}^{-5,6}$ $y^{-3,,6}$ $  \overline{y}^{-3,,6}$ $w^{-1,,4}$ $  \overline{w}^{-1,,4}$                               |
|                                   |  |  |  |  |                                             |  |                                                                                            |  |  | $\vec{v}$ 3 0,0,1,1  0,0, $\frac{2}{3}$ , $\frac{2}{3}$ 0,0,0,0  0,0, $\frac{2}{3}$ , $\frac{2}{3}$ 0,0,1,1   $\frac{2}{3}$ , $\frac{2}{3}$ , $\frac{2}{3}$ , $\frac{2}{3}$ |
| $k_{\vec{v},j} = (0, 1, 0, 0, 0)$ |  |  |  |  |                                             |  |                                                                                            |  |  |                                                                                                    |

Table 5.25: A basis vector and  $k_{ij}$  matrix row which produces a three-generation Left-Right Symmetric model.

generation model. It does serve as a proof of concept that three generation models can be built with single-layer extensions to the NAHE set, however.

### 5.6 Conclusions

The statistics presented in this chapter make it clear that the NAHE set does serve its intended purpose as a basis for quasi-realistic WCFFHS models at a statistical level. Three generation models were constructed from order-3 extensions to the NAHE set. A summary of the GUT group analysis is presented in Table 5.28. Two three-generation models were discussed - a flipped- $SU(5)$  model and a Left-Right Symmetric model. While they did have the requisite number of chiral matter generations, there were several unfavorable properties in both models that prevented them from being considered quasi-realistic. They are a proof that three-generation models with geometric interpretations can be built with order-3 basis vector extensions.

The distributions of ST SUSYs across the GUT group subsets remained largely the same, save the  $E_6$  models, which displayed a greater statistical tendency for ST SUSY enhancements. It was also shown that the presence of the  $\vec{S}$  did not significantly impact the gauge content. However, the matter content of the models without  $\vec{S}$  is affected, as the  $\vec{S}$  sector produces states other than SUSY partners.

| <b>QTY</b>     | $SU(2)_L$      | $SU(2)_R$      | $SU(3)_C$      | SU(3)          | SU(5)           | SO(10)          |
|----------------|----------------|----------------|----------------|----------------|-----------------|-----------------|
| $\mathbf{1}$   | $\overline{2}$ | $\overline{2}$ | $\overline{3}$ | $\mathbf{1}$   | $\mathbf{1}$    | $\mathbf{1}$    |
| $\overline{2}$ | $\overline{2}$ | $\mathbf{1}$   | 3              | $\,1$          | $\mathbf 1$     | $\mathbf{1}$    |
| $\overline{2}$ | $\overline{2}$ | $\mathbf{1}$   | $\mathbf 1$    | 3              | $1\,$           | $\,1$           |
| 3              | $\overline{2}$ | $1\,$          | $\mathbf{1}$   | $\,1$          | $1\,$           | $\,1$           |
| 3              | $\overline{2}$ | $\mathbf{1}$   | $\mathbf 1$    | $\mathbf 1$    | $\overline{5}$  | $\mathbf{1}$    |
| $\,1$          | $\overline{2}$ | $1\,$          | $\mathbf 1$    | $\overline{3}$ | $\mathbf{1}$    | $\,1$           |
| $\mathbf{1}$   | $\overline{2}$ | $\mathbf 1$    | $\overline{3}$ | $\,1$          | $1\,$           | $\mathbf{1}$    |
| $\overline{2}$ | $\mathbf{1}$   | $\overline{2}$ | $\mathbf{1}$   | 3              | $\mathbf{1}$    | $\mathbf{1}$    |
| $\overline{2}$ | $\mathbf{1}$   | $\overline{2}$ | $\mathbf{1}$   | $\mathbf{1}$   | $\overline{5}$  | $\,1$           |
| 3              | $\mathbf{1}$   | $\overline{2}$ | $\mathbf{1}$   | $\mathbf{1}$   | $\,1$           | $\mathbf{1}$    |
| $\mathbf{1}$   | $\mathbf{1}$   | $\overline{2}$ | $\mathbf{1}$   | $\mathbf 1$    | $\overline{5}$  | $\mathbf{1}$    |
| $\mathbf{1}$   | $\mathbf{1}$   | $\overline{2}$ | $\mathbf 1$    | $\overline{3}$ | $\mathbf{1}$    | $\,1$           |
| 3              | $\mathbf{1}$   | $\overline{2}$ | $\overline{3}$ | $\,1$          | $1\,$           | $\mathbf 1$     |
| $\overline{2}$ | $\mathbf{1}$   | $\,1$          | $\overline{3}$ | 3              | $\mathbf{1}$    | $\mathbf{1}$    |
| $\overline{4}$ | $\mathbf{1}$   | $\mathbf{1}$   | $\sqrt{3}$     | $\,1$          | $\mathbf{1}$    | $\mathbf{1}$    |
| $\overline{2}$ | $\mathbf{1}$   | $\mathbf{1}$   | 3              | $\overline{3}$ | $1\,$           | $\mathbf{1}$    |
| 3              | $\mathbf 1$    | $\mathbf 1$    | $\mathbf 1$    | 3              | $\mathbf{1}$    | $\mathbf{1}$    |
| $\overline{2}$ | $\mathbf{1}$   | $\,1$          | $\mathbf{1}$   | $\mathbf{1}$   | $\overline{10}$ | $\mathbf{1}$    |
| $\mathbf 1$    | $\mathbf{1}$   | $1\,$          | $\mathbf 1$    | $\mathbf 1$    | $\overline{5}$  | $\,1$           |
| $\mathbf{1}$   | $\mathbf 1$    | $\mathbf 1$    | $\mathbf 1$    | $\,1$          | $\mathbf 1$     | $\overline{16}$ |
| 3              | $\mathbf{1}$   | $1\,$          | $\mathbf{1}$   | $\mathbf 1$    | $\mathbf{1}$    | 10              |
| 9              | $\mathbf{1}$   | $\mathbf{1}$   | $\mathbf 1$    | $\mathbf 1$    | $1\,$           | $\mathbf 1$     |
| 3              | $\mathbf{1}$   | $\mathbf 1$    | $\mathbf{1}$   | $\,1$          | $\mathbf{1}$    | 16              |
| $\overline{5}$ | $\mathbf{1}$   | $\mathbf 1$    | $\mathbf{1}$   | $\mathbf{1}$   | $\bf 5$         | $\mathbf{1}$    |
| $\mathbf{1}$   | $\mathbf{1}$   | $\mathbf 1$    | $\mathbf 1$    | $\overline{3}$ | $\overline{10}$ | $\mathbf{1}$    |
| $\mathbf{1}$   | $\mathbf 1$    | $\mathbf{1}$   | $\overline{3}$ | 3              | $\,1$           | $\mathbf{1}$    |
| $\mathbf{1}$   | $\mathbf 1$    | $\mathbf 1$    | $\overline{3}$ | $\mathbf 1$    | $\overline{5}$  | $\mathbf{1}$    |

Table 5.26: The particle content of the three-generation Left-Right Symmetric Model. This model also has 7  $U(1)$ 's and  $N = 1$  ST SUSY.

| <b>QTY</b>     |                | $SU(2)_L \quad SU(2)_R \quad SU(3)_C \quad SU(3) \quad SU(5) \quad SO(10)$ |                  |                |                |              |
|----------------|----------------|----------------------------------------------------------------------------|------------------|----------------|----------------|--------------|
| $\mathbf 1$    | $\overline{2}$ | $\overline{2}$                                                             | $\overline{3}$   | $\mathbf 1$    | $\mathbf{1}$   | $\,1\,$      |
| $\overline{2}$ | $\overline{2}$ | $\,1$                                                                      | $\overline{3}$   | $\,1$          | $\mathbf 1$    | $\mathbf{1}$ |
| $\overline{2}$ | $\overline{2}$ | $\,1$                                                                      | $\mathbf{1}$     | 3              | $\mathbf{1}$   | $\,1\,$      |
| 3              | $\overline{2}$ | $\,1$                                                                      | $\mathbf{1}$     | $\mathbf{1}$   | $\mathbf{1}$   | $\mathbf 1$  |
| 3              | $\overline{2}$ | $\,1$                                                                      | $\mathbf{1}$     | $\mathbf 1$    | $\overline{5}$ | $\,1\,$      |
| $\mathbf 1$    | $\overline{2}$ | $\mathbf 1$                                                                | $\,1$            | $\overline{3}$ | $\mathbf{1}$   | $\mathbf{1}$ |
| $\mathbf 1$    | $\overline{2}$ | $\,1$                                                                      | $\overline{3}$   | $\,1$          | $\mathbf{1}$   | $\mathbf{1}$ |
| $\overline{2}$ | $\mathbf 1$    | $\overline{2}$                                                             | $\mathbf{1}$     | 3              | $\mathbf{1}$   | $\,1\,$      |
| $\overline{2}$ | $\mathbf{1}$   | $\overline{2}$                                                             | $\,1$            | $\,1\,$        | $\overline{5}$ | $\mathbf{1}$ |
| 3              | $\mathbf{1}$   | $\overline{2}$                                                             | $\,1$            | $\,1\,$        | $\mathbf{1}$   | $\mathbf{1}$ |
| $\,1$          | $\mathbf{1}$   | $\overline{2}$                                                             | $\,1$            | $\,1\,$        | $\overline{5}$ | $\mathbf{1}$ |
| $\,1$          | $\mathbf{1}$   | $\overline{2}$                                                             | $\,1$            | $\overline{3}$ | $\mathbf{1}$   | $\mathbf{1}$ |
| $\overline{3}$ | $\mathbf 1$    | $\overline{2}$                                                             | $\overline{3}$   | $\mathbf 1$    | $\mathbf{1}$   | $\mathbf{1}$ |
| $\overline{2}$ | $\mathbf 1$    | $\,1$                                                                      | $\overline{3}$   | $\overline{3}$ | $\,1$          | $\mathbf 1$  |
| $\sqrt{4}$     | $\mathbf 1$    | $\,1$                                                                      | $\boldsymbol{3}$ | $\mathbf 1$    | $\mathbf 1$    | $\,1\,$      |
| $\overline{2}$ | $\mathbf 1$    | $\mathbf{1}$                                                               | $\sqrt{3}$       | $\overline{3}$ | $\mathbf{1}$   | $\mathbf{1}$ |
| $\mathbf{1}$   | $\mathbf{1}$   | $\mathbf 1$                                                                | $\overline{3}$   | 3              | $\mathbf{1}$   | $\,1\,$      |
| $\mathbf{1}$   | $\mathbf 1$    | $\mathbf{1}$                                                               | $\overline{3}$   | $\mathbf{1}$   | $\overline{5}$ | $\mathbf{1}$ |

Table 5.27: The observable matter content of the three-generation Left-Right Symmetric Model.

| GUT                       | Net Chiral Generations? Three Generations? |                |
|---------------------------|--------------------------------------------|----------------|
| O2L1 $SO(10)$             | Yes                                        | N <sub>o</sub> |
| O2L1 Pati-Salam           | No                                         | No             |
| O3L1 $E_6$                | Yes                                        | No             |
| O3L1 $SO(10)$             | Yes                                        | N <sub>o</sub> |
| O3L1 $SU(5) \otimes U(1)$ | Yes                                        | Yes            |
| O3L1 Pati-Salam           | Yes                                        | $\rm No$       |
| O3L1 L-R Symmetric        | Yes                                        | Yes            |
| O3L1 MSSM                 | Yes                                        | Yes            |

Table 5.28: A summary of the GUT group study with regard to the number of chiral fermion generations in the NAHE set investigation.

### CHAPTER SIX

# Preliminary Systematic NAHE Variation Extensions

While there have been many quasi-realistic models constructed from the NAHE basis, other bases can be used to create different classes of realistic and quasi-realistic heterotic string models. In this chapter, one such basis will be discussed, called the NAHE variation [52]. Like the NAHE set, the NAHE variation is a collection of five order-2 basis vectors. However, the sets of matching boundary conditions are larger than those of the NAHE set. This allows for a new class of models with "mirrored" groups - that is, with gauge groups that occur in even factors. Some also have mirrored matter representations that do not interact with one another. This mirroring means that the hidden sector content matches the observable sector content, making the dark matter identical to the observable SM. Several scenarios with mirrored dark matter have been presented as viable phenomenological descriptions of the universe [66, 67, 68, 69]. The NAHE set does not have a tendency to produce mirrored models because the boundary conditions making up the  $SU(4)^3$  gauge groups break the mirroring between the elements  $\overline{\psi}, \overline{\eta}$  and  $\overline{\phi}$ . As will be shown, the NAHE variation keeps this mirroring, allowing for mirrored gauge groups and matter representations.

### 6.1 The NAHE Variation

The NAHE variation is a collection of five order-2 basis vectors that generate a model with gauge group  $SO(22) \otimes E_6 \otimes U(1)^5$ . The basis vectors making up this set are presented in Table 6.1. The capacity for mirroring is clear from the basis vectors:  $\overline{\psi}^{1,...,5}$ , along with  $\overline{w}^{1,...,6}$  (when they are placed into complex pairs), all have the boundary conditions as  $\overline{\phi}^{1,...,8}$ . This allows the two parts of the basis vector to mirror one another, and can allow for both mirrored gauge groups and matter representations. The particle content of the NAHE variation model is presented in

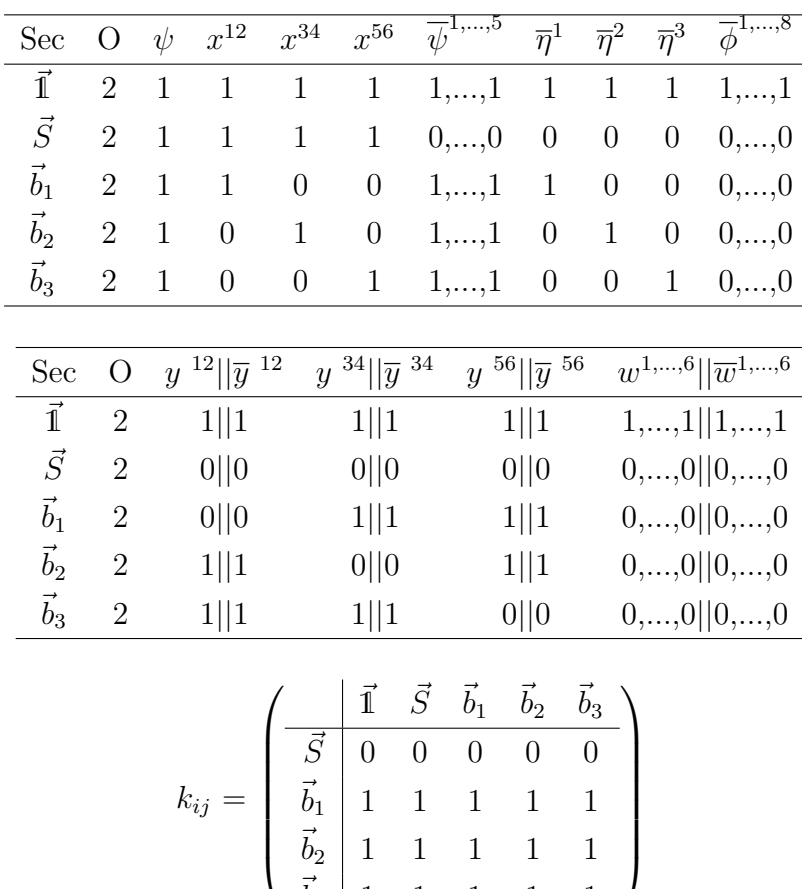

L,

 $\vec{b}_2$  1 1 1 1 1  $\vec{b}_3$  1 1 1 1 1

Table 6.1: The basis vectors and GSO coefficients of the NAHE variation arranged into sets of matching boundary conditions. The elements  $\psi, \overline{\psi}^i, \overline{\eta}^i$ , and  $\overline{\phi}^i$  are expressed in a complex basis.  $x^i, y^i, w^i, \overline{y}^i$ , and  $\overline{w}^i$  are expressed in a real basis.
Table 6.2: The particle content for the NAHE variation model. The model also has five  $U(1)$  groups and  $N = 1$  ST SUSY.

| $\rm QTY$ | SO(22) | $E_{6}$ |
|-----------|--------|---------|
| 30        | 22     |         |
| 15        |        | 27      |
| 90        | 1      | ı       |
| 15        |        | 27      |

Table 6.2. The observable sector is generally regarded as being the  $E_6$ , as it is a GUT group. However, additional observable sectors may come out of the  $SO(22)$  as well. The large number of  $U(1)$  groups and non-Abelian singlets (when compared to the NAHE set) is less phenomenologically favorable. However, the quantities of both can reduce drastically, as will be seen shortly when the statistics for single layer extensions are presented.

#### 6.2 Order 2, Layer 1 Extensions

There were 309 unique models out of 1,315,328 total consistent models built given the input parameters. Approximately 2% of the models in the data set without rank cuts were duplicates, while none of the models with rank cuts had duplicates. The gauge group content of those models is presented in Table 6.3. The most common gauge group in this data set is  $U(1)$ , while the most common non-Abelian gauge group is  $SU(2)$ . However, less than half of the models in the data set contain  $SU(2)$ . The other pertinent feature of these gauge groups is the presence of nonsimply laced gauge groups with high rank. The  $SO(2N + 1)$  groups range from rank 2 up to rank 10. This is a feature unique to the NAHE variation extensions (at least within this study). The NAHE set extensions do not have B-class gauge groups with rank higher than 2. Finally, worth pointing out is how many models retain their  $E_6$  symmetry — about one third. These models will be revisited later

| Gauge Group    | Number of Unique Models | % of Unique Models |
|----------------|-------------------------|--------------------|
| SU(2)          | 131                     | 42.39%             |
| $SU(2)^{(2)}$  | 18                      | 5.825\%            |
| SU(4)          | 33                      | 10.68%             |
| SU(6)          | 99                      | 32.04%             |
| SU(8)          | $\mathbf{1}$            | 0.3236\%           |
| SU(10)         | $\mathbf{1}$            | 0.3236\%           |
| SO(5)          | 18                      | 5.825%             |
| SO(7)          | 12                      | 3.883%             |
| SO(9)          | 18                      | 5.825\%            |
| SO(11)         | 14                      | 4.531%             |
| SO(13)         | 18                      | 5.825%             |
| SO(15)         | 12                      | 3.883%             |
| SO(17)         | 18                      | 5.825%             |
| SO(19)         | 18                      | 5.825%             |
| SO(21)         | 18                      | 5.825%             |
| SO(8)          | 30                      | 9.709%             |
| SO(10)         | 125                     | 40.45%             |
| SO(12)         | 38                      | 12.3%              |
| SO(14)         | 33                      | 10.68%             |
| SO(16)         | 33                      | 10.68%             |
| SO(18)         | 38                      | 12.3%              |
| SO(20)         | 36                      | 11.65%             |
| SO(22)         | 31                      | 10.03%             |
| SO(24)         | $\sqrt{2}$              | 0.6472%            |
| SO(32)         | $\mathbf 1$             | 0.3236\%           |
| $E_6$          | 101                     | 32.69%             |
| E <sub>7</sub> | 3                       | 0.9709%            |
| $E_8$          | $\mathbf{1}$            | 0.3236%            |
| U(1)           | 304                     | 98.38%             |

Table 6.3: The gauge group content of the NAHE variation  $+$  O2L1 data set.

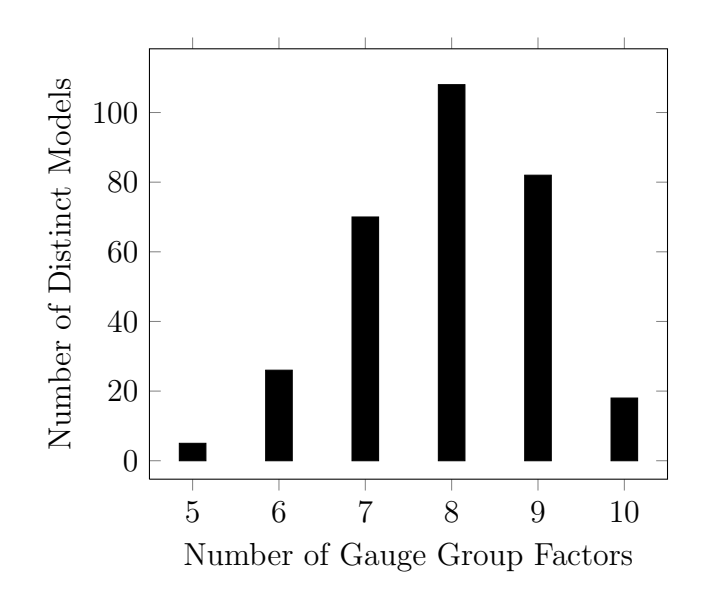

Figure 6.1: The number of gauge group factors in the NAHE variation + O2L1 data set.

with the  $E_6$  treated as an observable sector gauge group, and the number of chiral matter generations they have will be statistically examined.

Also of interest regarding the gauge group content of this data set is the number of gauge group factors present in each model. Those are plotted in Figure 6.1. The distribution of the number of gauge group factors across the unique models in this data set have a peak around 8. This is close to the "initial" value (from the NAHE variation alone) of 7. There are a few models in which some of the factors have enhancements. These are likely the result of enhancements to the  $U(1)$  groups in most cases.

Also related to the gauge group content is the distribution of the number of  $U(1)$ 's in this data set. That is plotted in Figure 6.2. The distribution in Figure 6.2 has a clear peak at 5, implying that many of these order-2 extensions do not alter the number of  $U(1)$ 's.

The frequencies of the GUT groups in this data set are tabulated in Table 6.4. Regarding the matter content, the number of ST SUSYs is plotted in Figure 6.3,

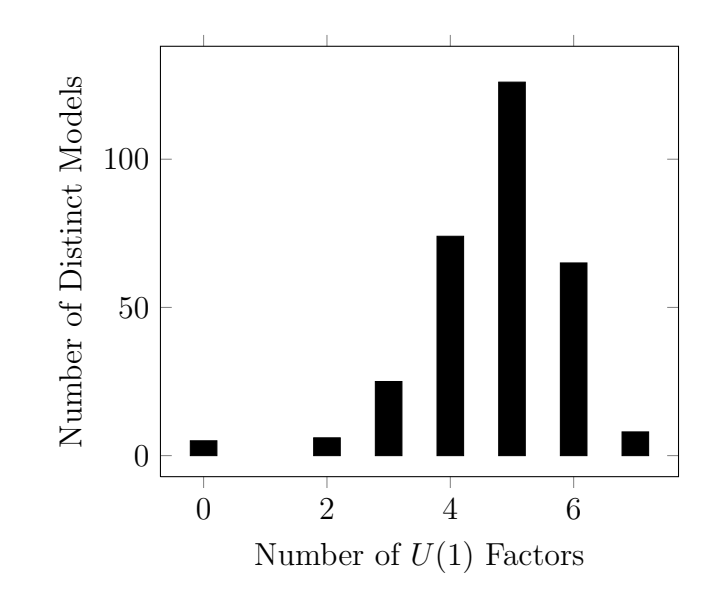

Figure 6.2: The number of  $U(1)$  factors for the NAHE variation + O2L1 data set.

Table 6.4: The GUT group content of the NAHE variation + O2L1 data set.

| <b>GUT Group</b>                    | Number of Unique Models % of Unique Models |           |
|-------------------------------------|--------------------------------------------|-----------|
| $E_6$                               | 101                                        | 32.69%    |
| SO(10)                              | 125                                        | $40.45\%$ |
| $SU(5)\otimes U(1)$                 | $\theta$                                   | $0\%$     |
| $SU(4)\otimes SU(2)\otimes SU(2)$   | $\theta$                                   | $0\%$     |
| $SU(3) \otimes SU(2) \otimes SU(2)$ | 0                                          | $0\%$     |
| $SU(3) \otimes SU(2) \otimes U(1)$  | $\Omega$                                   | $0\%$     |

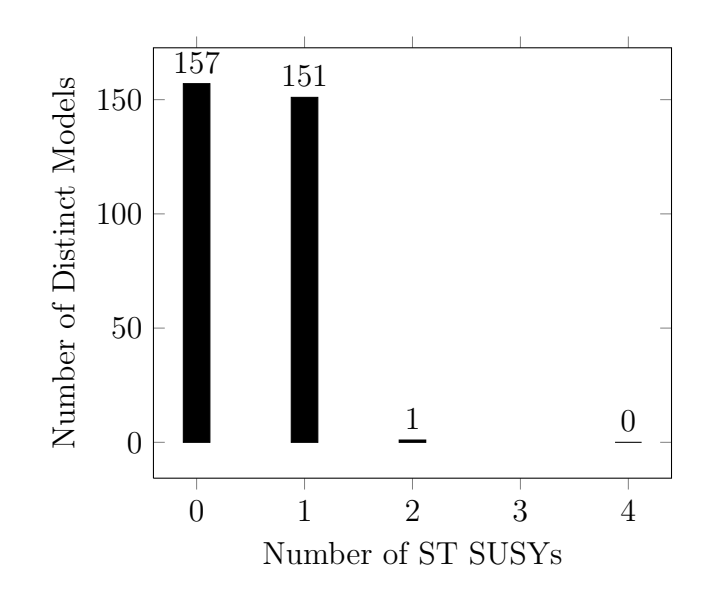

Figure 6.3: The number of ST SUSYs in the NAHE variation + O2L1 data set.

and the number of non-Abelian singlets is plotted in Figure 6.4. It is clear from Figure 6.4 that the number of non-Abelian singlets can get quite high. While most models have between 50 and 80, there can be up to 250 non-Abelian singlets in a model. This implies that many models in this data set cannot be viable candidates for quasi-realistic or realistic models.

#### 6.3 Order 3, Layer 1 Extensions

As was the case with the NAHE set order-3 extensions, there are more distinct models in the NAHE variation  $+$  O3L1 data set. Out of 442,272 models built 1,166 of them were unique. Based on the order-2 redundancies, the systematic uncertainty for this data set is estimated to be 2%. Their gauge group content is tabulated in Table 6.5. As was the case with the O2L1 data set,  $U(1)$  is the most common gauge group. However, the percentage is significantly lower here, about 86% as opposed to 98%. This suggests that some of the added basis vectors are unifying the five  $U(1)$ 's in the NAHE variation into larger gauge groups. Also of note is the number of models with gauge groups of higher rank than 11. In the O2L1 data set, there

| Gauge Group | Number of Unique Models % of Unique Models |          |
|-------------|--------------------------------------------|----------|
| SU(2)       | 731                                        | 62.69%   |
| SU(3)       | 128                                        | 10.98%   |
| SU(4)       | 355                                        | 30.45%   |
| SU(5)       | 165                                        | 14.15%   |
| SU(6)       | 167                                        | 14.32%   |
| SU(7)       | 75                                         | 6.432%   |
| SU(8)       | 143                                        | 12.26%   |
| SU(9)       | 164                                        | 14.07%   |
| SU(10)      | 169                                        | 14.49%   |
| SU(11)      | 137                                        | 11.75%   |
| SU(12)      | 56                                         | 4.803%   |
| SU(13)      | $\overline{4}$                             | 0.3431%  |
| SU(14)      | $\mathbf{1}$                               | 0.08576% |
| SO(8)       | 376                                        | 32.25\%  |
| SO(10)      | 271                                        | 23.24\%  |
| SO(12)      | 151                                        | 12.95%   |
| SO(14)      | 81                                         | 6.947%   |
| SO(16)      | 106                                        | 9.091%   |
| SO(18)      | 28                                         | 2.401%   |
| SO(20)      | 69                                         | 5.918%   |
| SO(22)      | $\bf 5$                                    | 0.4288%  |
| SO(24)      | 11                                         | 0.9434\% |
| SO(28)      | 13                                         | 1.115%   |
| SO(30)      | $\mathbf{1}$                               | 0.08576% |
| SO(32)      | $\sqrt{2}$                                 | 0.1715%  |
| SO(36)      | $\mathbf{1}$                               | 0.08576% |
| $E_6$       | 68                                         | 5.832%   |
| $E_7$       | 24                                         | 2.058%   |
| $E_8$       | 9                                          | 0.7719%  |
| U(1)        | 1002                                       | 85.93%   |

Table 6.5: The gauge group content of the NAHE variation + O3L1 data set.

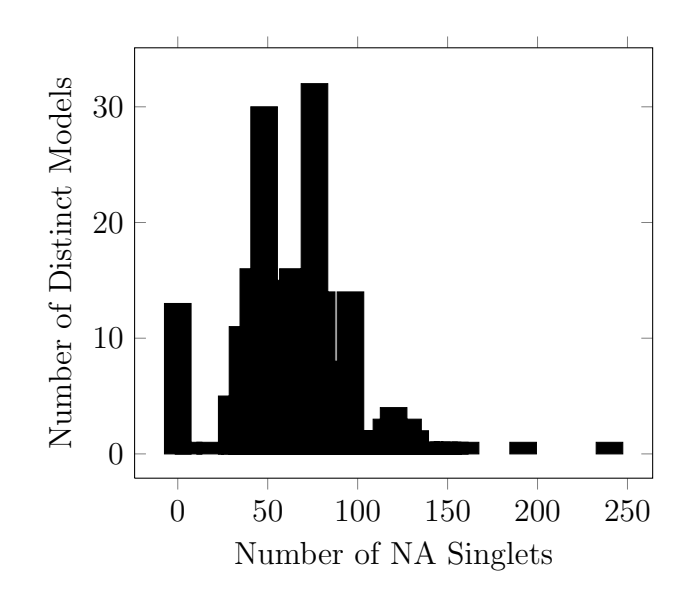

Figure 6.4: The number of non-Abelian singlets in the NAHE variation + O2L1 data set.

were only three models of this type, about 1%. In the O3L1 data set, there were 28 models with this property, about 2.4%. While it may seem from Tables 6.3 and 6.5 that the order-3 models are more prone to enhancements, Figure 6.5 makes it clear that is not the case. The distribution of the number of gauge group factors for a model peaks around 9-11 factors, as opposed to the peak around 8 factors for the order-2 models. However, there are several models with enhancements, even some models with as few as 2 distinct gauge group factors in them, something not seen with the order-2 models. This implies there is a class of order-3 basis vectors that greatly enhances the gauge group symmetries, while most order-3 models break them.

The number of  $U(1)$  gauge groups per model is plotted in Figure 6.6. The distribution of  $U(1)$  peaks between 5 and 7. More interestingly, a nontrivial number of models do not have  $U(1)$  symmetries at all. This implies, when combined with Figure 6.5, that in some models the  $U(1)$  are enhancing to larger (but still small relative to  $SO(22)$  and  $E_6$ ) gauge groups. The mechanism producing this effect

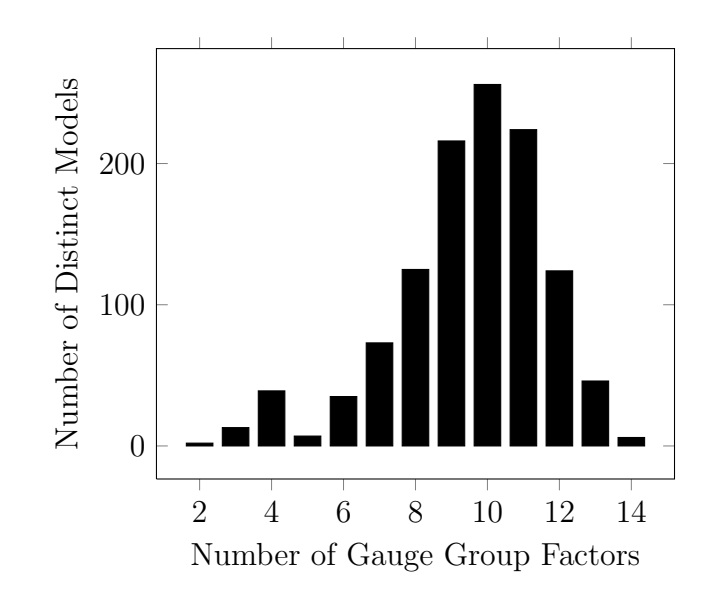

Figure 6.5: The number of gauge group factors in the NAHE variation  $+$  O3L1 data set.

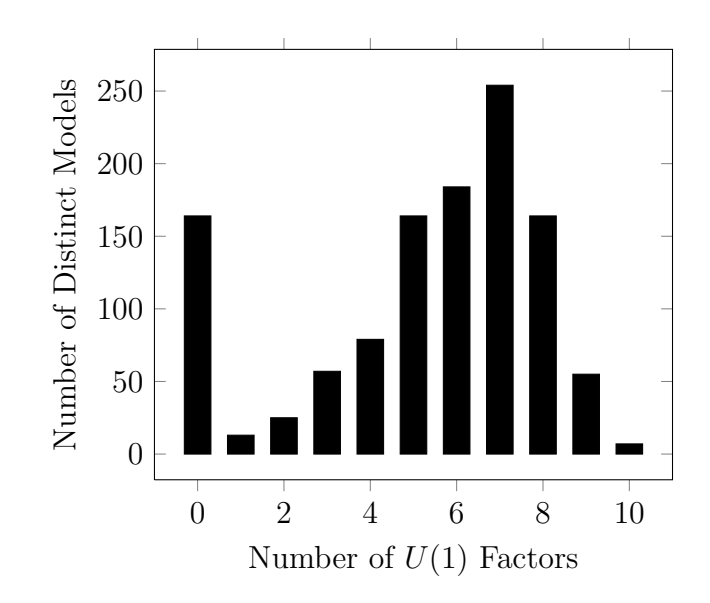

Figure 6.6: The number of  $U(1)$  factors in the NAHE variation + O3L1 data set.

| <b>GUT Group</b>                    | Number of Unique Models % of Unique Models |           |
|-------------------------------------|--------------------------------------------|-----------|
| $E_{6}$                             | 68                                         | 5.832\%   |
| SO(10)                              | 271                                        | 23.24\%   |
| $SU(5)\otimes U(1)$                 | 165                                        | 14.15%    |
| $SU(4)\otimes SU(2)\otimes SU(2)$   | 125                                        | 10.72%    |
| $SU(3) \otimes SU(2) \otimes SU(2)$ | 61                                         | 5.232\%   |
| $SU(3) \otimes SU(2) \otimes U(1)$  | 63                                         | $5.403\%$ |

Table 6.6: The GUT group content of the NAHE variation + O3L1 data set.

warrants further study, as it could be used to reduce the number of  $U(1)$  factors for order-layer combinations that tend to produce too many  $U(1)$ 's. The frequency of the GUT groups is presented in Table 6.6. The number of ST SUSYs is presented in Figure 6.7. While there are a statistically significant number of enhanced ST SUSYs (expected from models with odd-ordered right movers), the majority of these models have  $N = 0$  ST SUSY. The number of non-Abelian singlets is plotted in Figure 6.8. The distribution of non-Abelian singlets indicates that a large number of models do not have any non-Abelian singlets. It is possible that this is related to the number of models with no  $U(1)$  factors.

## 6.4 Models with GUT Groups

As a parallel to the NAHE set extension study, the subsets of models containing the GUT groups  $E_6$ ,  $SO(10)$ ,  $SU(5) \otimes U(1)$ ,  $SU(4) \otimes SU(2) \otimes SU(2)$  (Pati-Salam),  $SU(3)\otimes SU(2)\otimes SU(2)$  (Left-Right Symmetric), and  $SU(3)\otimes SU(2)\otimes U(1)$  (MSSM). Like the NAHE study, the usual statistics will be reported along with the number of net chiral generations for models containing the GUT groups in question. If there

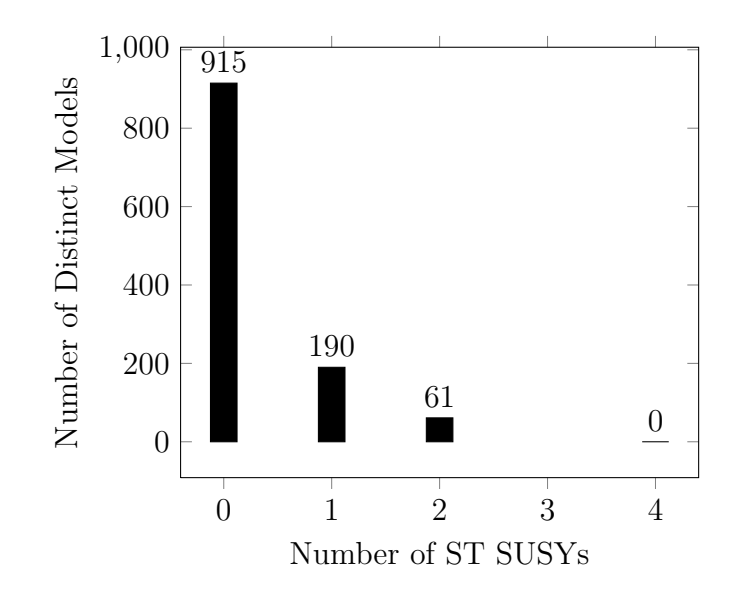

Figure 6.7: The number of ST SUSYs in the NAHE variation + O3L1 data set.

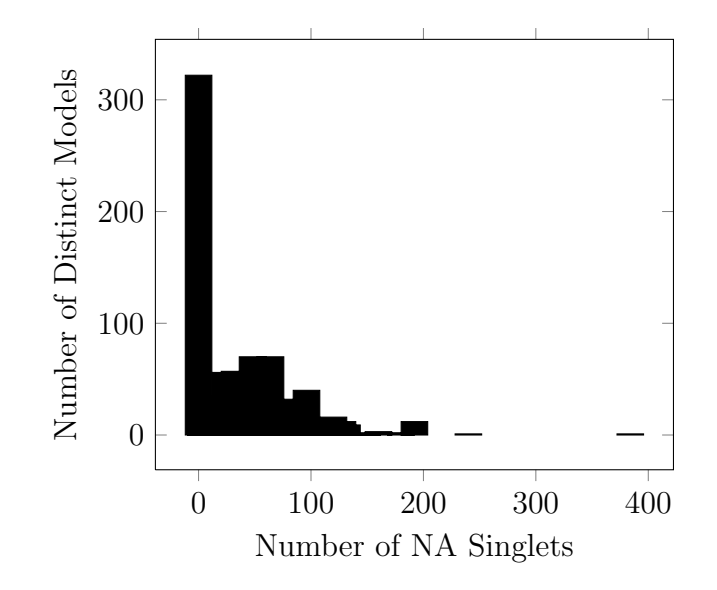

Figure 6.8: The number of non-Abelian singlets in the NAHE variation + O3L1 data set.

is more than one way to configure an observable sector, each configuration will be counted when tallying the charged exotics and net chiral generations.

6.4.1  $E_6$ 

The equation for calculating the number of net chiral generations is given in equation 5.1. There were 101 unique models containing  $E_6$  in the O2L1 data set, while the O3L1 data set had only 68 unique models. The hidden sector gauge group content for the O2L1 models is tabulated in Table 6.7. The hidden sector gauge groups for the O3L1 models is presented in Table 6.8. The most noticeable feature of both tables is that all of the models have  $U(1)$  gauge groups accompanying the  $E_6$ . Most do not have the  $SO(22)$  of the NAHE variation, however. Statistics related to the number of net chiral fermion generations are presented in Figure 6.9 for the O2L1 data set, along with the number of charged exotics. All of the models in the O3L1 data set had no net chiral fermion generations or charged exotics. A vast majority of the models in the O2L1 data set do not have observable sector charged exotics or net chiral fermion generations, implying that the added basis vectors do not often alter the matter content of the models. Statistics for the number of gauge group factors, number of  $U(1)$  factors, the number of ST SUSYs, and the number of non-Abelian singlets are presented in Figure 6.10 for the O2L1 data set and Figure 6.11 for the O3L1 data set.

6.4.2 SO(10)

The number of net chiral fermion generations for the  $SO(10)$  GUT group is given by equation (5.2). There were 125 models with  $SO(10)$  in the O2L1 data set and 271 models with  $SO(10)$  in the O3L1 data set. The hidden sector gauge content is presented in Table 6.9 for the O2L1 models and Table 6.10 for the O3L1 models. Note that in both data sets all of the models with  $SO(10)$  also come with a  $U(1)$  gauge group, implying the mechanism for reducing  $SO(22)$  (or more

|               | Gauge Group Number of Unique Models % of Unique Models |            |
|---------------|--------------------------------------------------------|------------|
| SU(2)         | 14                                                     | 13.86%     |
| $SU(2)^{(2)}$ | $8\,$                                                  | 7.921%     |
| SU(4)         | 10                                                     | $9.901\%$  |
| SO(5)         | $\,6$                                                  | $5.941\%$  |
| SO(7)         | $\sqrt{2}$                                             | 1.98%      |
| SO(9)         | $\,6$                                                  | $5.941\%$  |
| SO(11)        | $\,6$                                                  | $5.941\%$  |
| SO(13)        | $\,6\,$                                                | 5.941%     |
| SO(15)        | $\sqrt{2}$                                             | $1.98\%$   |
| SO(17)        | $\,6$                                                  | 5.941\%    |
| SO(19)        | $8\,$                                                  | $7.921\%$  |
| SO(21)        | $\,6$                                                  | $5.941\%$  |
| SO(8)         | $8\,$                                                  | 7.921%     |
| SO(10)        | 14                                                     | 13.86%     |
| SO(12)        | 14                                                     | 13.86%     |
| SO(14)        | $\boldsymbol{9}$                                       | 8.911%     |
| SO(16)        | $\boldsymbol{9}$                                       | 8.911\%    |
| SO(18)        | 14                                                     | $13.86\%$  |
| SO(20)        | 12                                                     | $11.88\%$  |
| SO(22)        | $8\,$                                                  | 7.921%     |
| $E_8$         | $\mathbf{1}$                                           | $0.9901\%$ |
| U(1)          | $101\,$                                                | 100%       |

Table 6.7: The hidden sector gauge group content for the NAHE variation + O2L1  $E_6$  models.

|                 | Gauge Group Number of Unique Models % of Unique Models |           |
|-----------------|--------------------------------------------------------|-----------|
| SU(2)           | $31\,$                                                 | 45.59%    |
| SU(3)           | $\mathbf{1}$                                           | 1.471%    |
| SU(4)           | $12\,$                                                 | 17.65%    |
| SU(6)           | $\overline{4}$                                         | 5.882\%   |
| SU(8)           | 6                                                      | 8.824\%   |
| SU(9)           | 10                                                     | 14.71%    |
| SU(10)          | 8                                                      | 11.76%    |
| SU(11)          | $\overline{5}$                                         | $7.353\%$ |
| SU(12)          | $\overline{4}$                                         | 5.882%    |
| SU(13)          | $\mathbf 1$                                            | 1.471%    |
| SO(8)           | $\boldsymbol{9}$                                       | 13.24%    |
| SO(10)          | $15\,$                                                 | 22.06%    |
| SO(12)          | 12                                                     | 17.65%    |
| SO(14)          | $\overline{5}$                                         | 7.353%    |
| SO(16)          | $\boldsymbol{3}$                                       | 4.412%    |
| SO(18)          | $\sqrt{4}$                                             | 5.882%    |
| SO(20)          | $\boldsymbol{2}$                                       | 2.941\%   |
| SO(22)          | $\overline{2}$                                         | 2.941%    |
| $\mathcal{E}_8$ | $\sqrt{2}$                                             | 2.941\%   |
| U(1)            | 68                                                     | $100\%$   |

Table 6.8: The hidden sector gauge groups for the NAHE variation  $+$  O3L1  $E_{\rm 6}$ models.

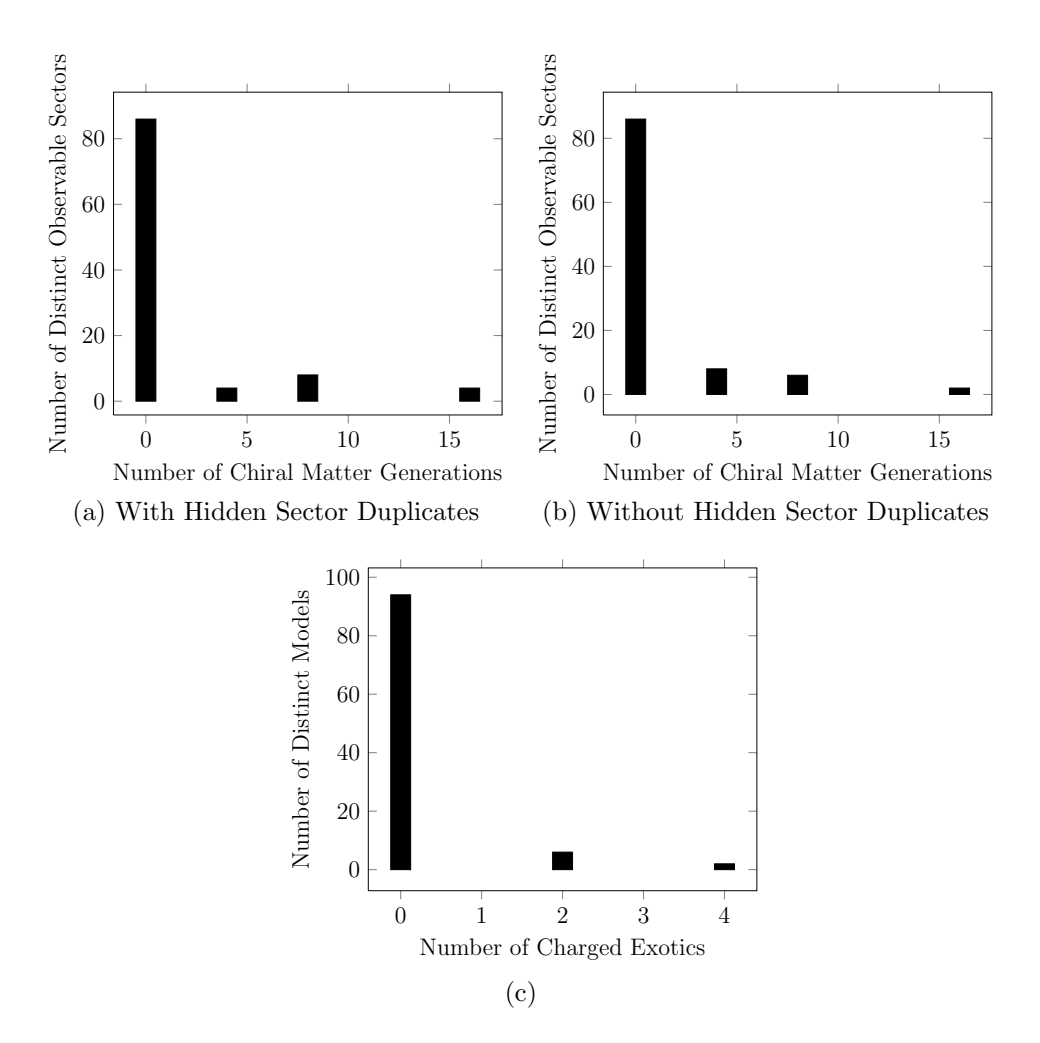

Figure 6.9: The number of chiral matter generations and charged exotics for  $E_6$ models in the NAHE variation  $+$  O2L1 data set.

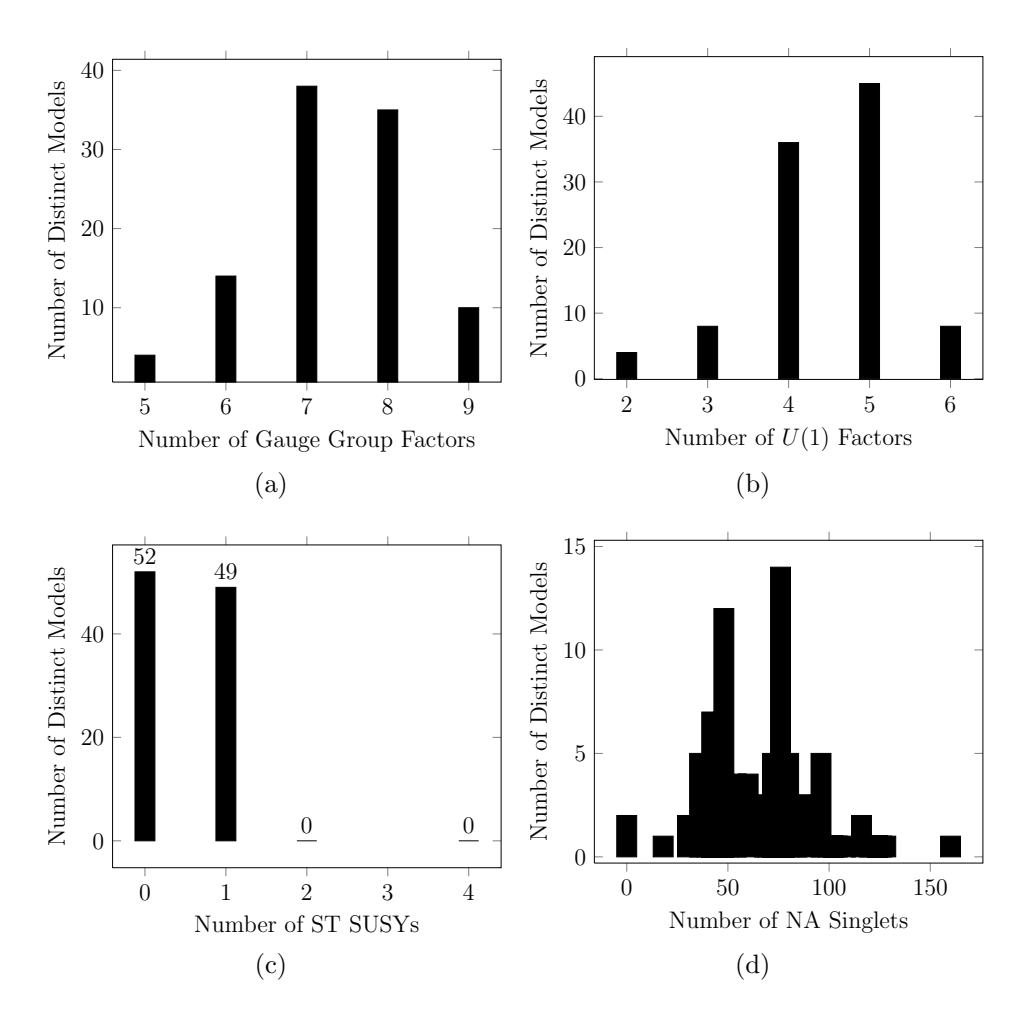

Figure 6.10: Statistics for the  $E_6$  models in the NAHE variation + O2L1 data set.

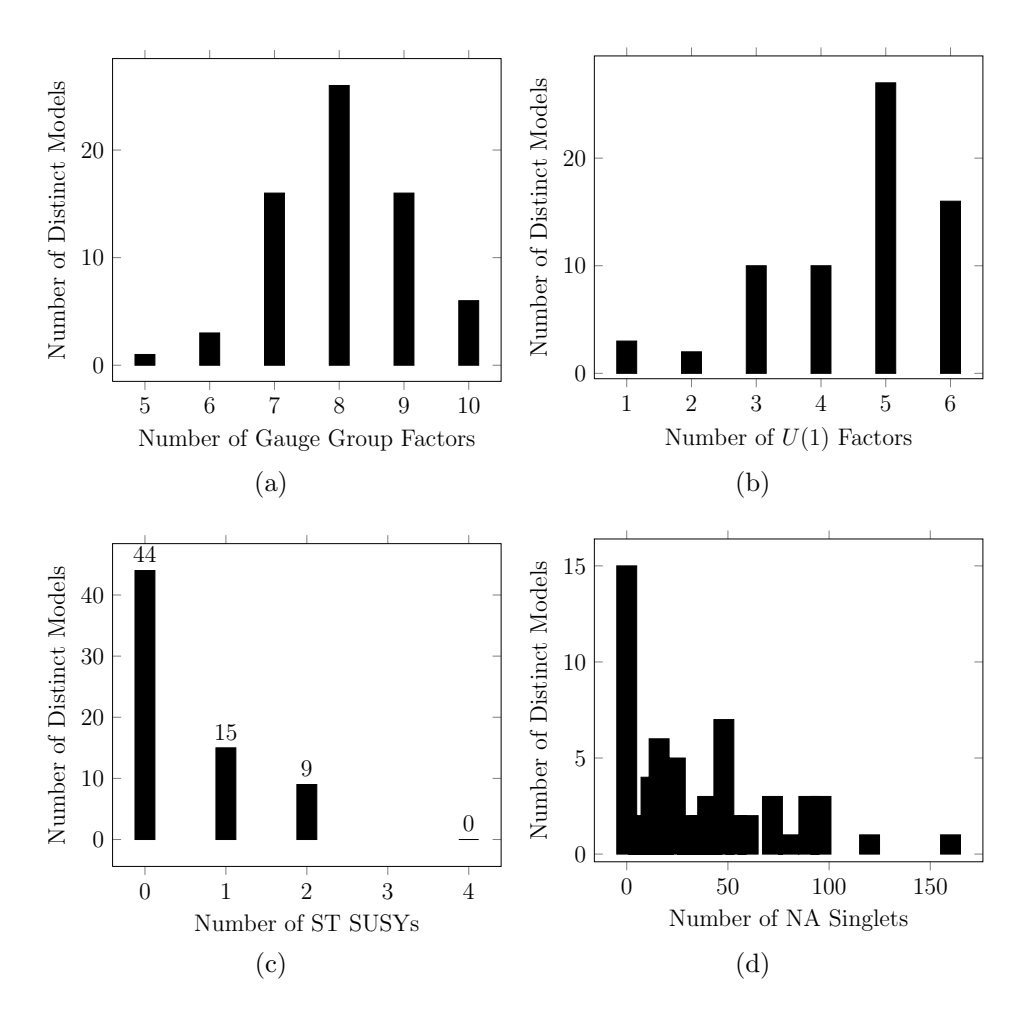

Figure 6.11: Statistics for the  $E_6$  models in the NAHE variation + O3L1 data set.

| Gauge Group     | Number of Unique Models | % of Unique Models |
|-----------------|-------------------------|--------------------|
| SU(2)           | $23\,$                  | $18.4\%$           |
| $SU(2)^{(2)}$   | 8                       | 6.4%               |
| SU(4)           | $10\,$                  | $8\%$              |
| SU(6)           | 10                      | 8%                 |
| SO(5)           | 6                       | $4.8\%$            |
| SO(7)           | $\overline{2}$          | 1.6%               |
| SO(9)           | 6                       | $4.8\%$            |
| SO(11)          | 6                       | $4.8\%$            |
| SO(13)          | 6                       | 4.8%               |
| SO(15)          | $\sqrt{2}$              | $1.6\%$            |
| SO(17)          | 6                       | $4.8\%$            |
| SO(19)          | 8                       | $6.4\%$            |
| SO(21)          | $\boldsymbol{6}$        | $4.8\%$            |
| SO(8)           | 8                       | $6.4\%$            |
| SO(12)          | 35                      | 28%                |
| SO(14)          | $10\,$                  | 8\%                |
| SO(16)          | $10\,$                  | $8\%$              |
| SO(18)          | 14                      | $11.2\%$           |
| SO(20)          | 12                      | $9.6\%$            |
| SO(22)          | 9                       | $7.2\%$            |
| $\mathcal{E}_6$ | $14\,$                  | $11.2\%$           |
| $\mathcal{E}_7$ | $\mathbf{1}$            | $0.8\%$            |
| U(1)            | 125                     | $100\%$            |

Table 6.9: Hidden sector gauge content of the NAHE variation + O2L1  $SO(10)$ models.

| Gauge Group     | Number of Unique Models | % of Unique Models |
|-----------------|-------------------------|--------------------|
| SU(2)           | 155                     | 57.2%              |
| SU(3)           | 27                      | 9.963%             |
| SU(4)           | 59                      | $21.77\%$          |
| SU(5)           | 14                      | 5.166%             |
| SU(6)           | 59                      | $21.77\%$          |
| SU(7)           | 22                      | 8.118%             |
| SU(8)           | 24                      | 8.856%             |
| SU(9)           | 36                      | 13.28%             |
| SU(10)          | 26                      | $9.594\%$          |
| SU(11)          | 19                      | $7.011\%$          |
| SU(12)          | 11                      | $4.059\%$          |
| SU(13)          | $\mathbf{1}$            | $0.369\%$          |
| SU(14)          | $\mathbf{1}$            | 0.369%             |
| SO(8)           | $48\,$                  | 17.71%             |
| SO(12)          | 35                      | 12.92%             |
| SO(14)          | 22                      | 8.118%             |
| SO(16)          | 10                      | 3.69%              |
| SO(18)          | $\overline{7}$          | 2.583%             |
| SO(20)          | $\overline{2}$          | 0.738%             |
| SO(22)          | $\boldsymbol{3}$        | 1.107%             |
| $\mathcal{E}_6$ | $15\,$                  | $5.535\%$          |
| $\mathcal{E}_7$ | $\overline{4}$          | 1.476%             |
| $\mathcal{E}_8$ | $\overline{2}$          | $0.738\%$          |
| U(1)            | $271\,$                 | $100\%$            |

Table 6.10: Hidden sector gauge content of the NAHE variation + O3L1  $SO(10)$ models.

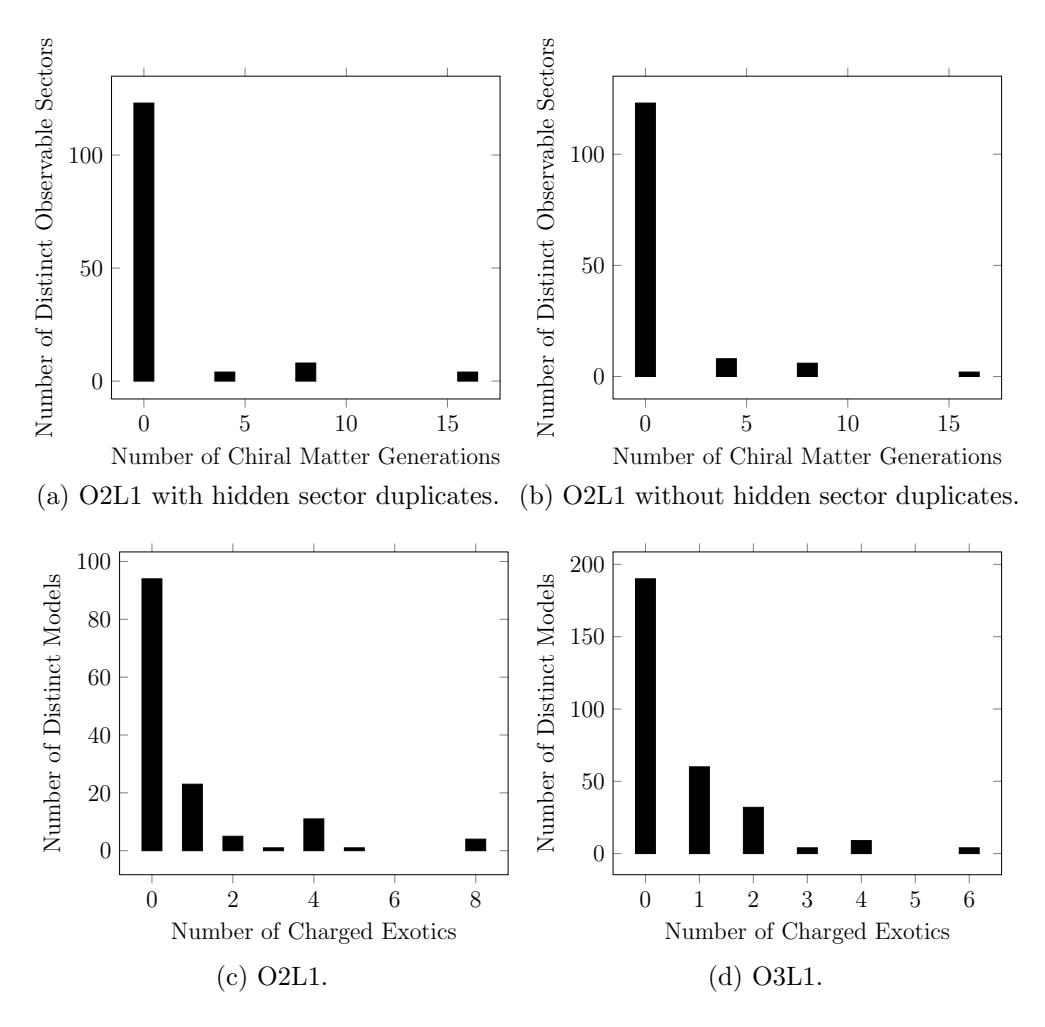

Figure 6.12: Statistics related to the observable sector in the  $SO(10)$  NAHE variation models.

likely  $E_6$ ) is not unifying the  $U(1)$ 's into a larger group. The number of net chiral fermion generations in the O2L1 data set with and without hidden sector duplicates is presented in Figure 6.12. No models in the O3L1 data set had any net chiral matter generations, but both data sets contained observable sector charged exotics. Those are also plotted in Figure 6.12. Since most models in the O2L1 data set and all of the models in the O3L1 data set had zero net chiral matter generations, it is clear that more complicated basis vector sets — either higher order or more layers will be needed to produce quasi-realistic  $SO(10)$  GUT models. It is also clear

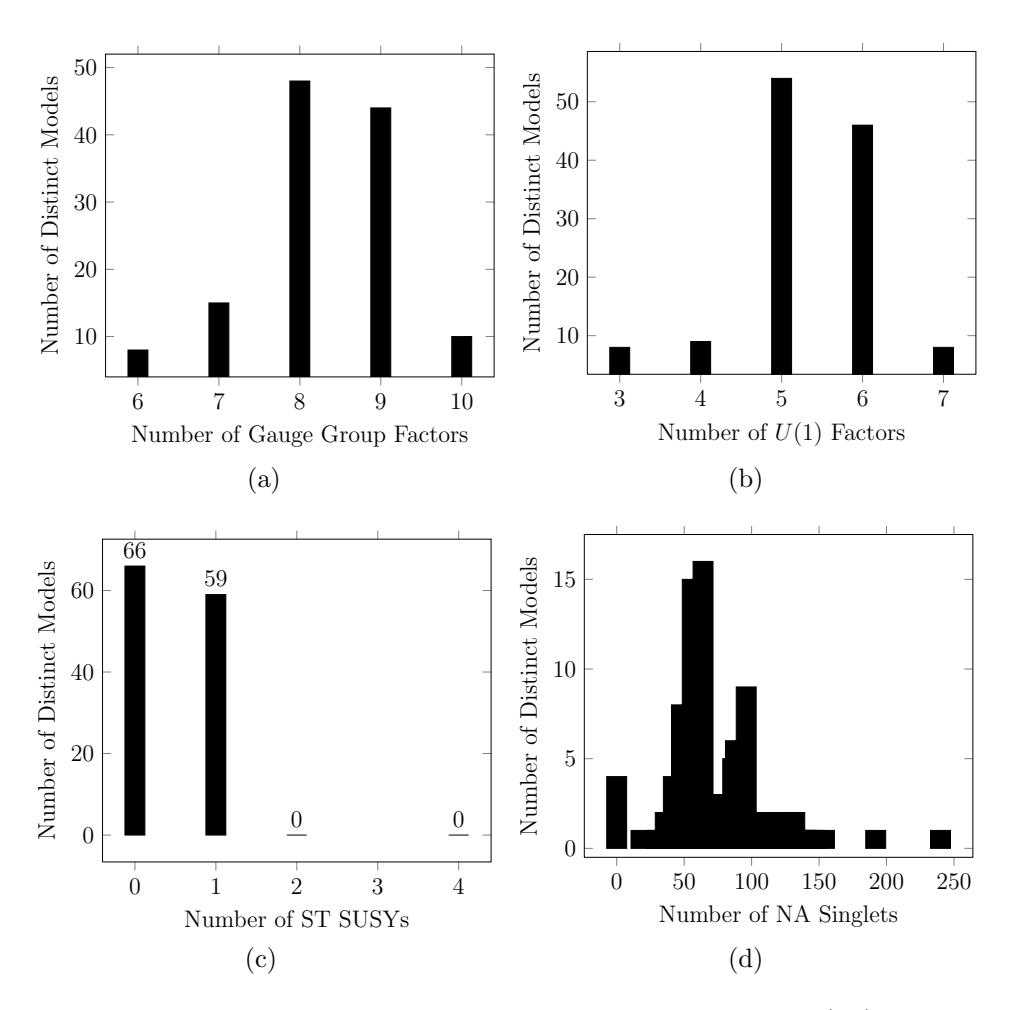

Figure 6.13: Statistics for the NAHE variation  $+$  O2L1  $SO(10)$  models.

that the number of observable sector charged exotics is peaked at zero. This would be advantageous if more models had a net number of chiral fermion generations. It is likely that the models without observable sector charged exotics do not have any net chiral matter generations, thus limiting the phenomenological advantages of having few exotics. The remaining statistics for the  $SO(10)$  models are presented in Figure 6.13 for the O2L1 models and Figure 6.14 for the O3L1 models.

6.4.3  $SU(5) \otimes U(1)$ 

The number of net chiral matter generations in a flipped  $SU(5)$  model is presented in equation (5.3). As was the case with the NAHE set, there were not

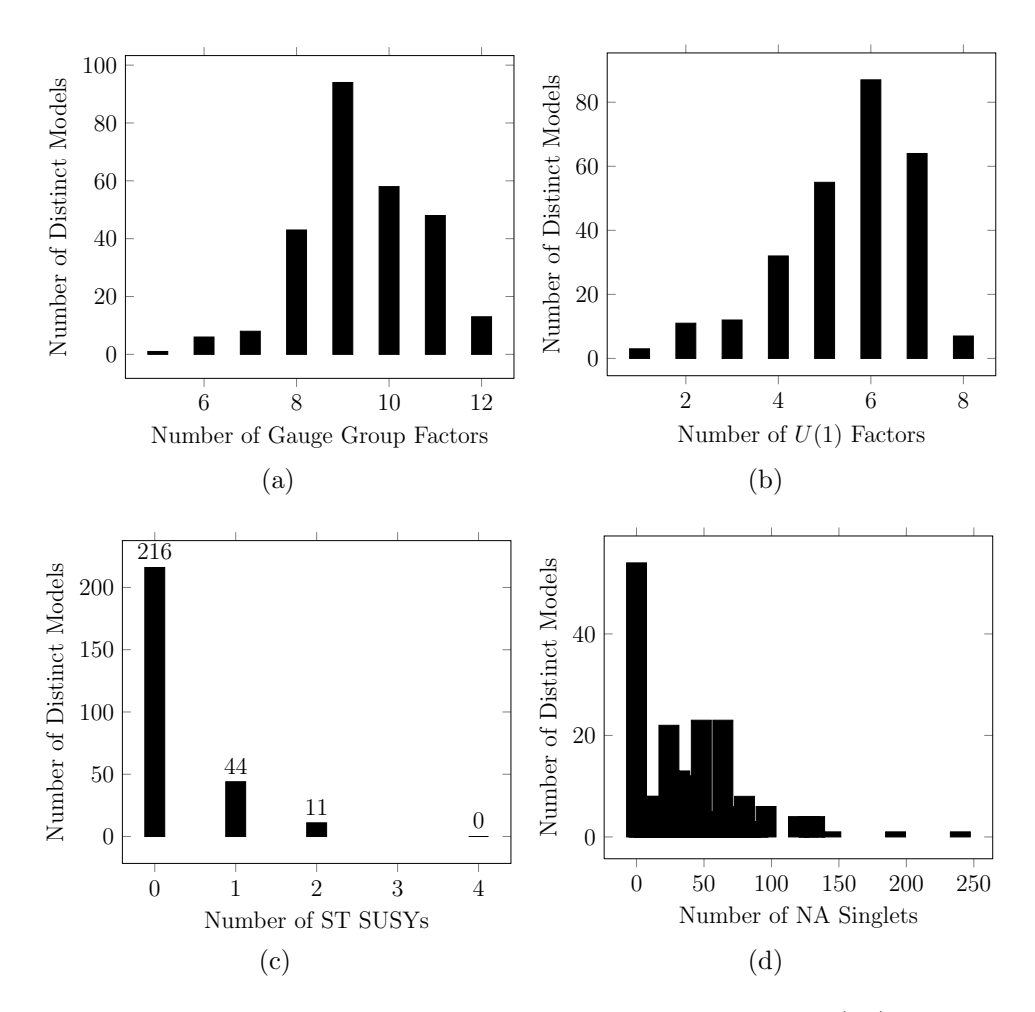

Figure 6.14: Statistics for the NAHE variation  $+$  O3L1  $SO(10)$  models.

|        | Gauge Group Number of Unique Models % of Unique Models |           |
|--------|--------------------------------------------------------|-----------|
| SU(2)  | 87                                                     | 52.73%    |
| SU(3)  | 19                                                     | 11.52%    |
| SU(4)  | $28\,$                                                 | 16.97%    |
| SU(6)  | $8\,$                                                  | 4.848\%   |
| SU(7)  | 20                                                     | 12.12%    |
| SU(8)  | 23                                                     | 13.94%    |
| SU(9)  | 34                                                     | 20.61%    |
| SU(10) | 35                                                     | $21.21\%$ |
| SU(11) | 32                                                     | 19.39%    |
| SU(12) | $\mathbf{1}$                                           | 0.6061%   |
| SO(8)  | 22                                                     | 13.33%    |
| SO(10) | 14                                                     | 8.485%    |
| SO(12) | $\overline{7}$                                         | 4.242\%   |
| SO(14) | $\overline{5}$                                         | $3.03\%$  |

Table 6.11: The hidden sector gauge group content of the  $SU(5) \otimes U(1)$  models in the NAHE variation + O3L1 data set.

NAHE variation based O2L1 extensions producing an  $SU(5) \otimes U(1)$  gauge group. The O3L1 extensions, however, produced 165 models containing  $SU(5) \otimes U(1)$ . The hidden sector gauge content of those models is presented in Table 6.11. Most of the models have the  $SU(5)$  GUT group accompanied by another  $SU(N+1)$  gauge group, a result of the models being built from an extension with an odd ordered RM. The ranks of these  $SU(N + 1)$  groups can get quite large. This is likely due to the additional twisted sector from the extension breaking the  $SO(22)$  group of the NAHE variation into the  $SU(N + 1)$  groups. None of the models in this data set

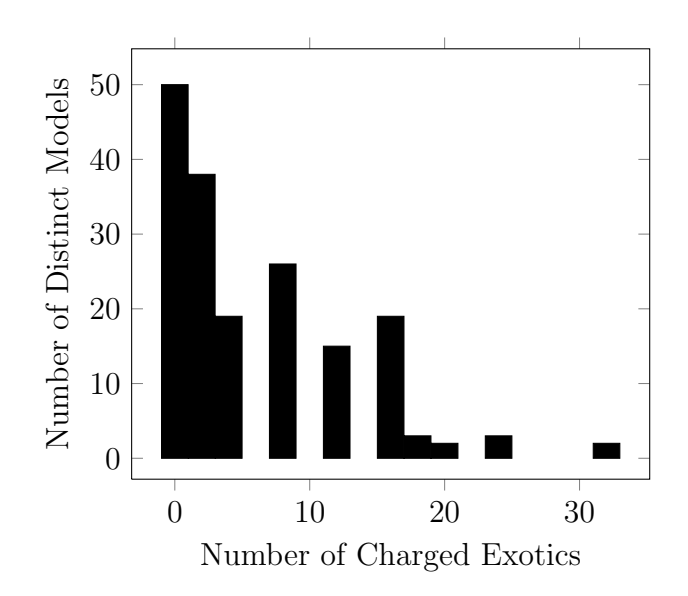

Figure 6.15: The number of observable sector charged exotics for the flipped- $SU(5)$  $U(1)$  models in the NAHE variation  $+$  O3L1 data set.

had net chiral matter generations. The number of observable sector charged exotics is presented in Figure 6.15. Other statistics related to the  $SU(5) \otimes U(1)$  models in the NAHE variation  $+$  O3L1 data set are presented in Figure 6.16.

# 6.4.4 Pati-Salam

The Pati-Salam gauge group is  $SO(6) \otimes SO(4)$ , which is isomorphic to  $SU(4) \otimes$  $SU(2) \otimes SU(2)$ . The number of net chiral matter generations is given by equation (5.4). As was the case with the NAHE investigations, the generations of matter and anti-matter follow the same statistics, since all of the possible permutations of observable sectors are counted. There are no models in the O2L1 data set containing the Pati-Salam gauge group, but the O3L1 data set had 125 such models. The hidden sector gauge content of those models is presented in Table 6.12. The hidden sector gauge group appearing in the most models is  $U(1)$ , which is expected. Additional  $U(1)$  groups are common with basis vectors of fractional phases, such as the ones in this data set. All of the models in this data set had zero net chiral matter generations, suggesting more complex basis vectors should be used to construct quasi-realistic

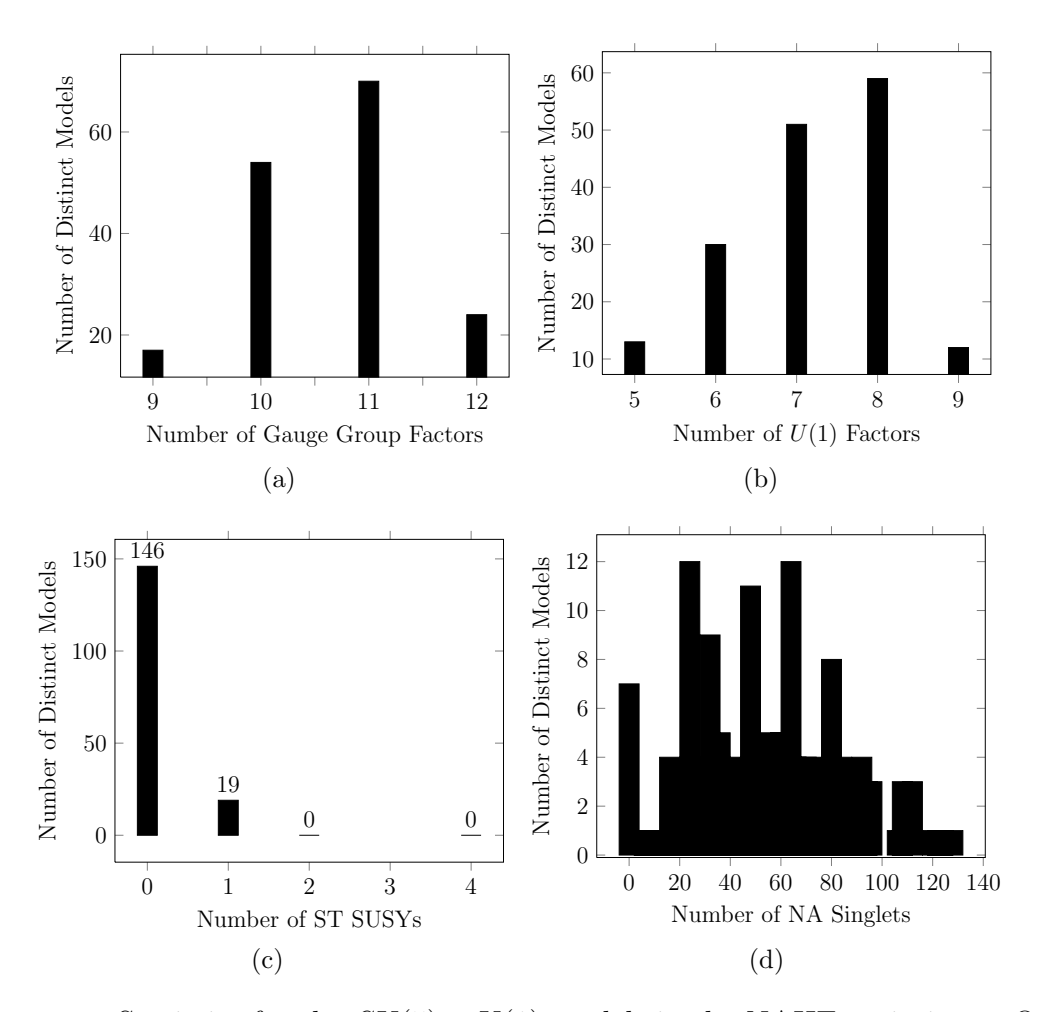

Figure 6.16: Statistics for the  $SU(5) \otimes U(1)$  models in the NAHE variation + O3L1 data set.

|        | Gauge Group Number of Unique Models % of Unique Models |          |
|--------|--------------------------------------------------------|----------|
| SU(3)  | $12\,$                                                 | $9.6\%$  |
| SU(5)  | 8                                                      | 6.4%     |
| SU(6)  | 25                                                     | $20\%$   |
| SU(8)  | 29                                                     | $23.2\%$ |
| SU(9)  | 24                                                     | 19.2%    |
| SU(10) | $15\,$                                                 | $12\%$   |
| SU(11) | 3                                                      | 2.4%     |
| SU(12) | $\overline{7}$                                         | $5.6\%$  |
| SO(8)  | $\boldsymbol{9}$                                       | 7.2%     |
| SO(10) | 11                                                     | 8.8%     |
| SO(12) | 22                                                     | 17.6%    |
| SO(14) | 19                                                     | 15.2%    |
| SO(16) | $\overline{4}$                                         | 3.2%     |
| SO(20) | $\sqrt{2}$                                             | $1.6\%$  |
| $E_6$  | $1\,$                                                  | $0.8\%$  |
| U(1)   | 123                                                    | 98.4%    |

Table 6.12: The hidden sector gauge group content for the Pati-Salam models in the NAHE variation  $+$  O3L1 data set.

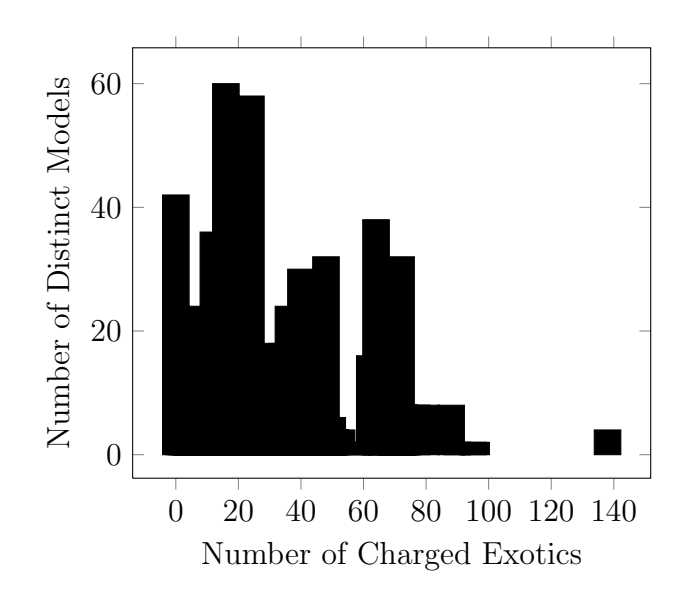

Figure 6.17: The number of observable sector charged exotics in the NAHE variation + O3L1 data set.

Pati-Salam models originating with this NAHE variation. The number of observable sector charged exotics is presented in Figure 6.17, while remaining statistics for these models is presented in Figure 6.18.

### 6.4.5 Left-Right Symmetric

The Left-Right Symmetric GUT group is a derivative of the Pati-Salam GUT, replacing the  $SU(4)$  that governed lepton and quark generations to an  $SU(3)$ , which directly represents the QCD color force. As was the case with the NAHE extensions, only the quark generations will be statistically examined in this study. The number of net chiral quark generations is given by equation (5.5). There were no models containing this gauge groups in the O2L1 data set (none contained  $SU(3)$ ), but there were 61 models in the O3L1 data set with this GUT group. The hidden sector gauge group content is presented in Table 6.13. Note that all of the models in this subset have  $U(1)$  factors. This means each of them also contains an MSSM gauge group as well. Statistics on MSSM models will be presented in the next section.

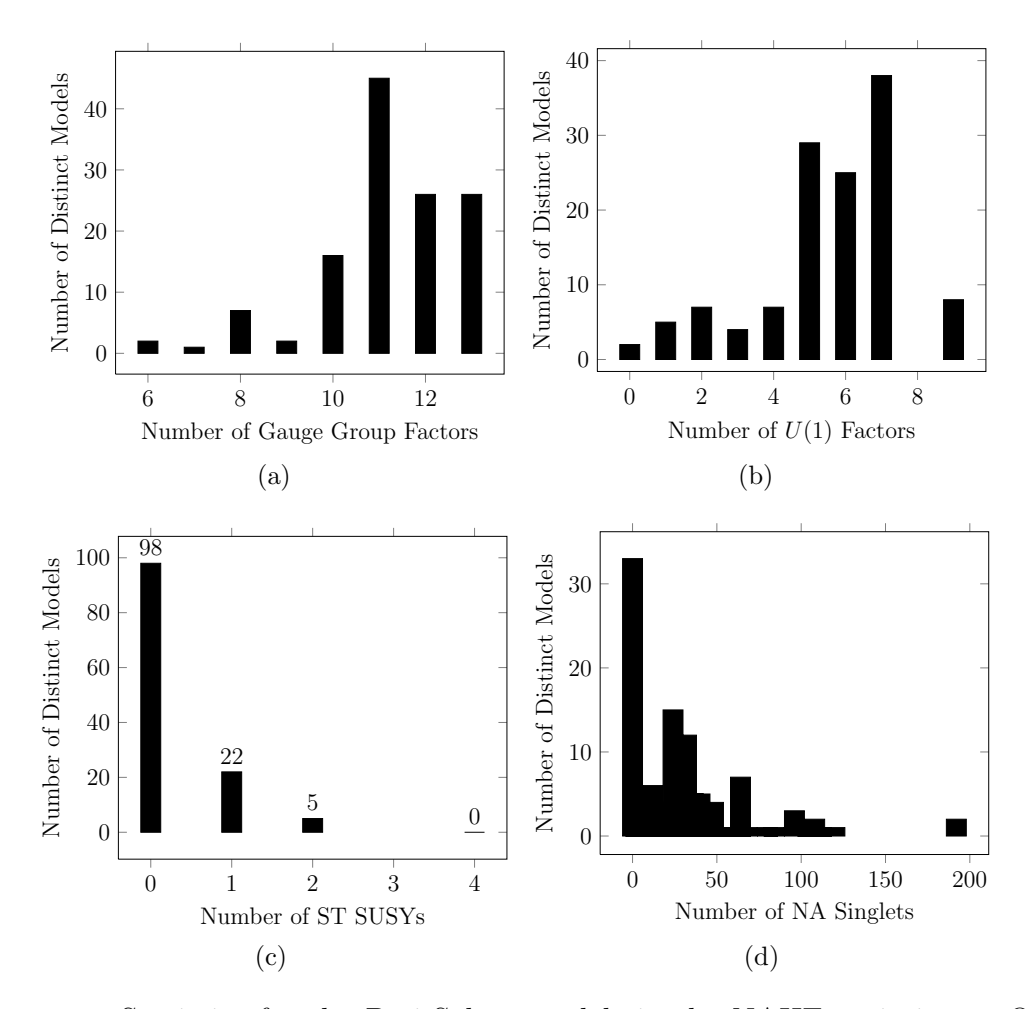

Figure 6.18: Statistics for the Pati-Salam models in the NAHE variation + O3L1 data set.

|        | Gauge Group Number of Unique Models % of Unique Models |        |
|--------|--------------------------------------------------------|--------|
| SU(4)  | 12                                                     | 19.67% |
| SU(7)  | 14                                                     | 22.95% |
| SU(8)  | $\overline{7}$                                         | 11.48% |
| SU(9)  | 9                                                      | 14.75% |
| SU(10) | 12                                                     | 19.67% |
| SU(11) | 17                                                     | 27.87% |
| SU(12) | $\overline{2}$                                         | 3.279% |
| SO(8)  | 8                                                      | 13.11% |
| SO(10) | 6                                                      | 9.836% |
| U(1)   | 61                                                     | 100%   |

Table 6.13: The hidden sector gauge group content of the Left-Right Symmetric models in the NAHE variation  $+$  O3L1 data set.

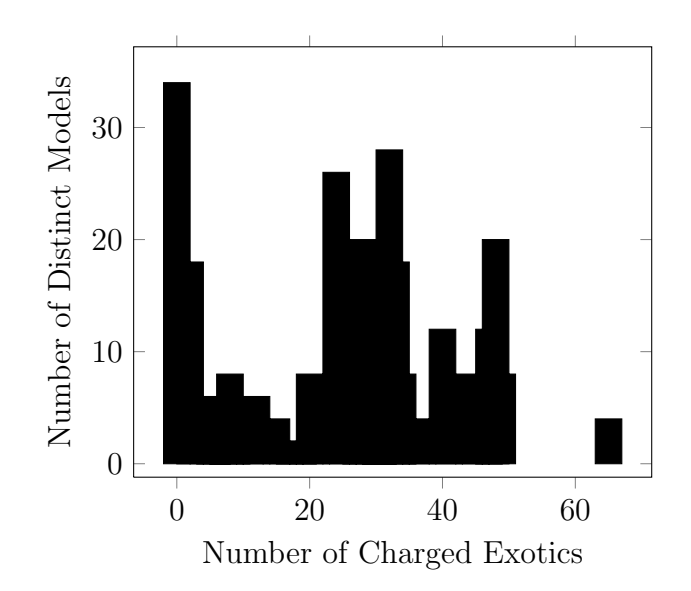

Figure 6.19: The number of observable sector charged exotics in the NAHE variation + O3L1 Left-Right Symmetric models.

As was the case with the Pati-Salam models, all of the models in this data set have zero net quark generations. The number of observable sector charged exotics is presented in Figure 6.19, and other statistics are presented in Figure 6.20.

# 6.4.6 MSSM-like Models

The MSSM<sup>1</sup> gauge group is  $SU(3) \otimes SU(2) \otimes U(1)$ . As with the NAHE investigation, only the quark generations will be statistically examined. Thus, the term chiral matter generation here refers only to quark generations. The equation for the number of net chiral matter generations is given by equation (5.6), while the number of net chiral anti-generations is given by equation (5.7). Due a lack of  $SU(3)$ groups, no models in the NAHE variation  $+$  O2L1 data set contain the MSSM gauge groups. The O3L1 data set has 63 models with the MSSM group. The hidden sector gauge content of these models is presented in Table 6.14. A significant number of these models contain higher rank  $SU(N+1)$  gauge groups, while not many contain

<sup>&</sup>lt;sup>1</sup> As as the case with the NAHE investigation, MSSM here refers only to the gauge group. Models with this gauge group may or may not have ST SUSY.

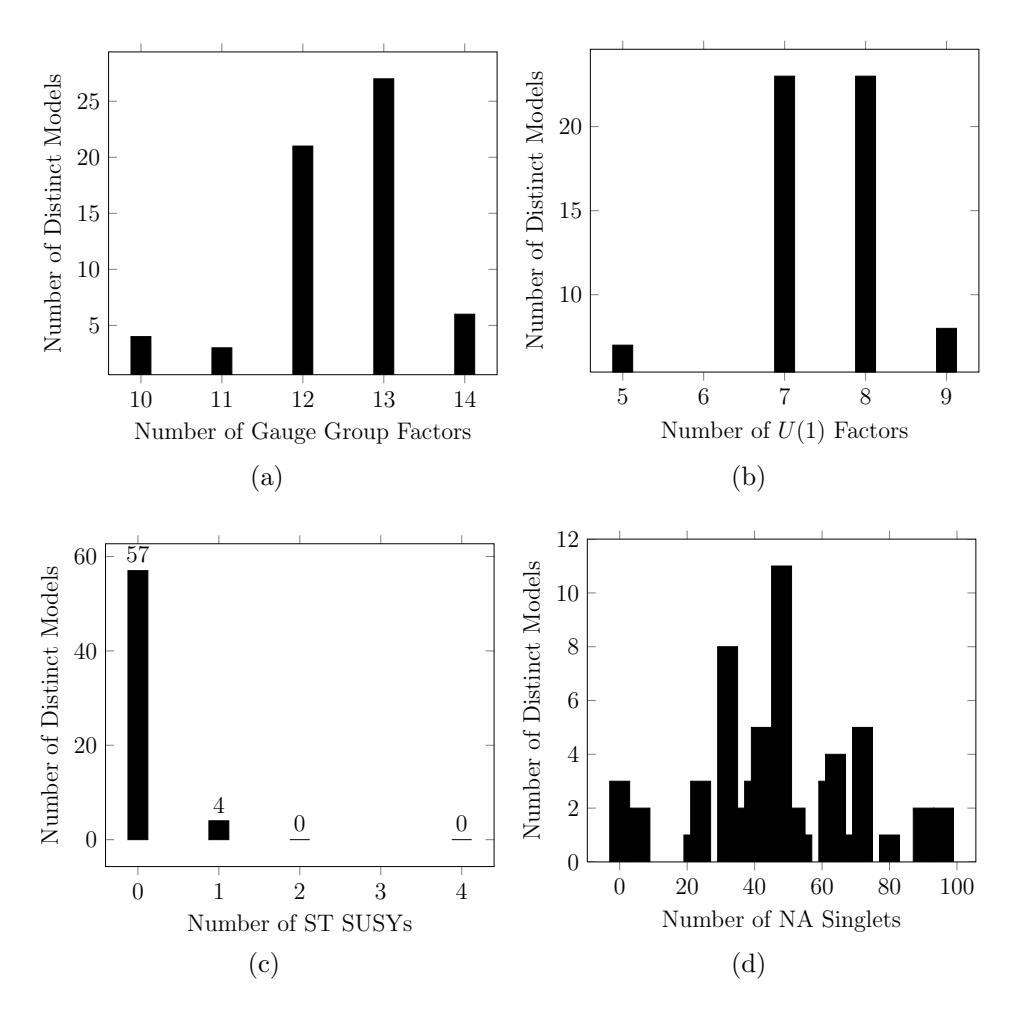

Figure 6.20: Statistics for the Left-Right Symmetric models in the NAHE variation  $+$  O3L1 data set.

|        | Gauge Group Number of Unique Models % of Unique Models |         |
|--------|--------------------------------------------------------|---------|
| SU(4)  | 13                                                     | 20.63%  |
| SU(6)  | $\mathbf{1}$                                           | 1.587%  |
| SU(7)  | 14                                                     | 22.22%  |
| SU(8)  | $\overline{7}$                                         | 11.11%  |
| SU(9)  | 9                                                      | 14.29%  |
| SU(10) | 12                                                     | 19.05%  |
| SU(11) | 18                                                     | 28.57%  |
| SU(12) | 3                                                      | 4.762\% |
| SO(8)  | 8                                                      | 12.7%   |
| SO(10) | 6                                                      | 9.524\% |

Table 6.14: The hidden sector gauge groups for the MSSM models in the NAHE variation + O3L1 data set.

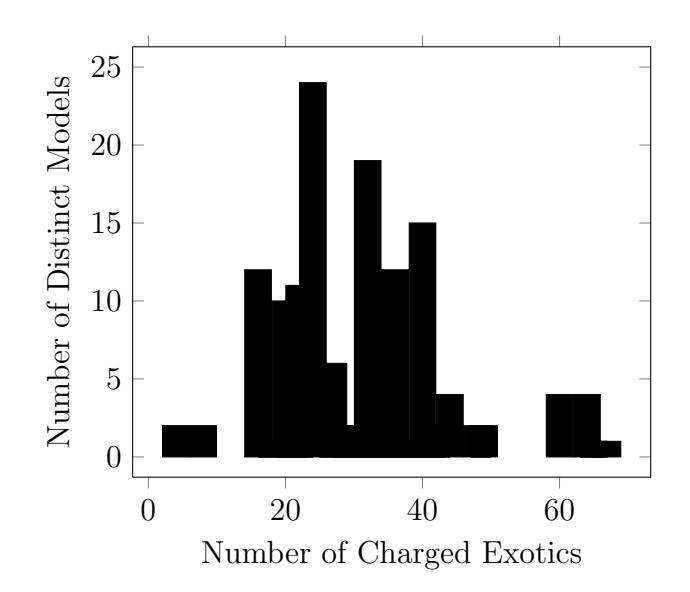

Figure 6.21: The number of observable sector charged exotics in the NAHE variation + O3L1 data set.

higher ranking  $SO(2N)$  groups. None of them contain a group from the original NAHE variation. More complicated basis vector sets will be needed to see if the  $E_6$  group in the NAHE variation can be broken to the MSSM without breaking the  $SO(22)$ . None of the possible observable sector choices yielded net chiral matter generations either. The number of observable sector charged exotics is presented in Figure 6.21, while other statistics related to these models are presented in Figure 6.22.

## 6.4.7 ST SUSYs

The ST SUSY distributions across the GUT group subsets was examined in the NAHE set investigations. It will be examined here as well. The distributions of ST SUSYs for the full NAHE variation  $+$  O2L1 data set, the O2L1  $E_6$  models, and the O2L1 SO(10) models are plotted in Figure 6.23. The distributions of ST SUSYs for the full NAHE variation + O3L1 data set, the  $E_6$  models, the  $SO(10)$ models, the  $SU(5) \otimes U(1)$  models, and the Pati-Salam models in the O3L1 data set are plotted in Figure 6.24. The distributions of ST SUSYs for the full NAHE

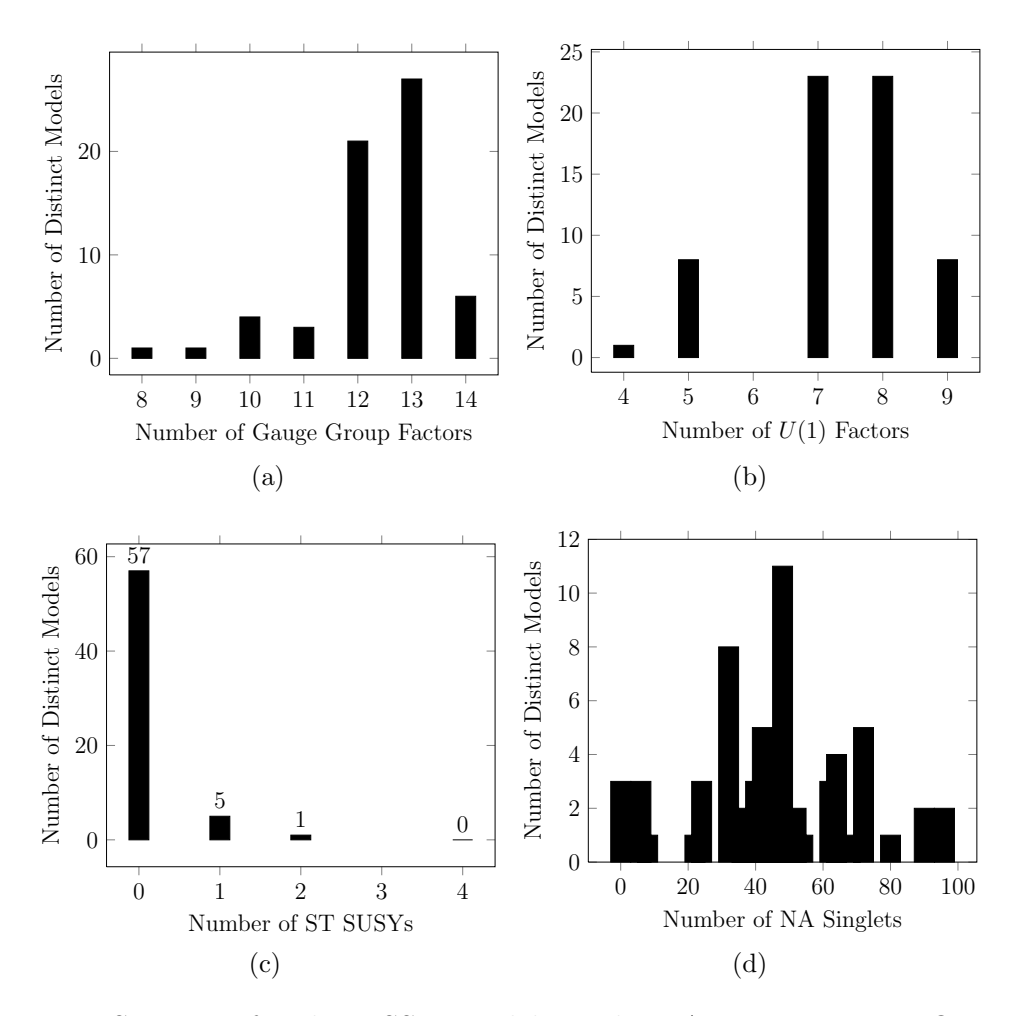

Figure 6.22: Statistics for the MSSM models in the NAHE variation + O3L1 data set.

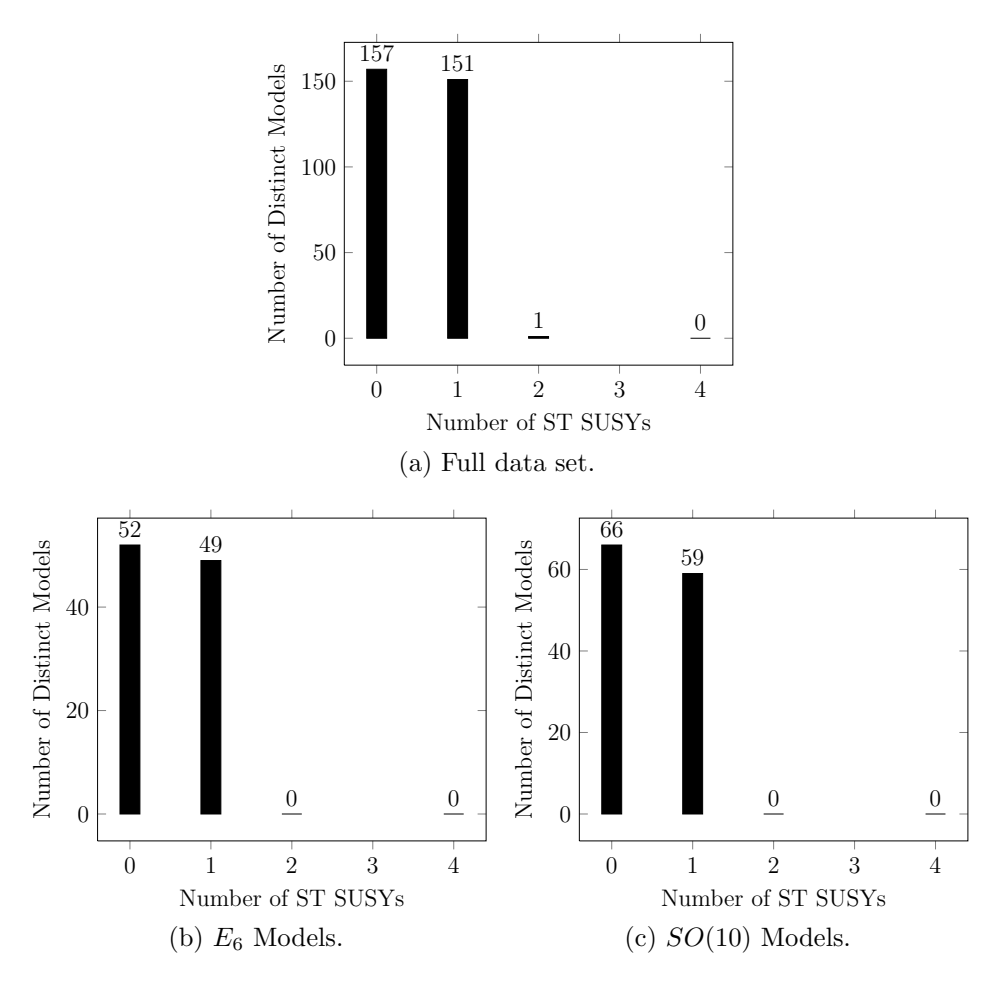

Figure 6.23: The distributions of ST SUSYs for the NAHE variation + O2L1 GUT group data sets.

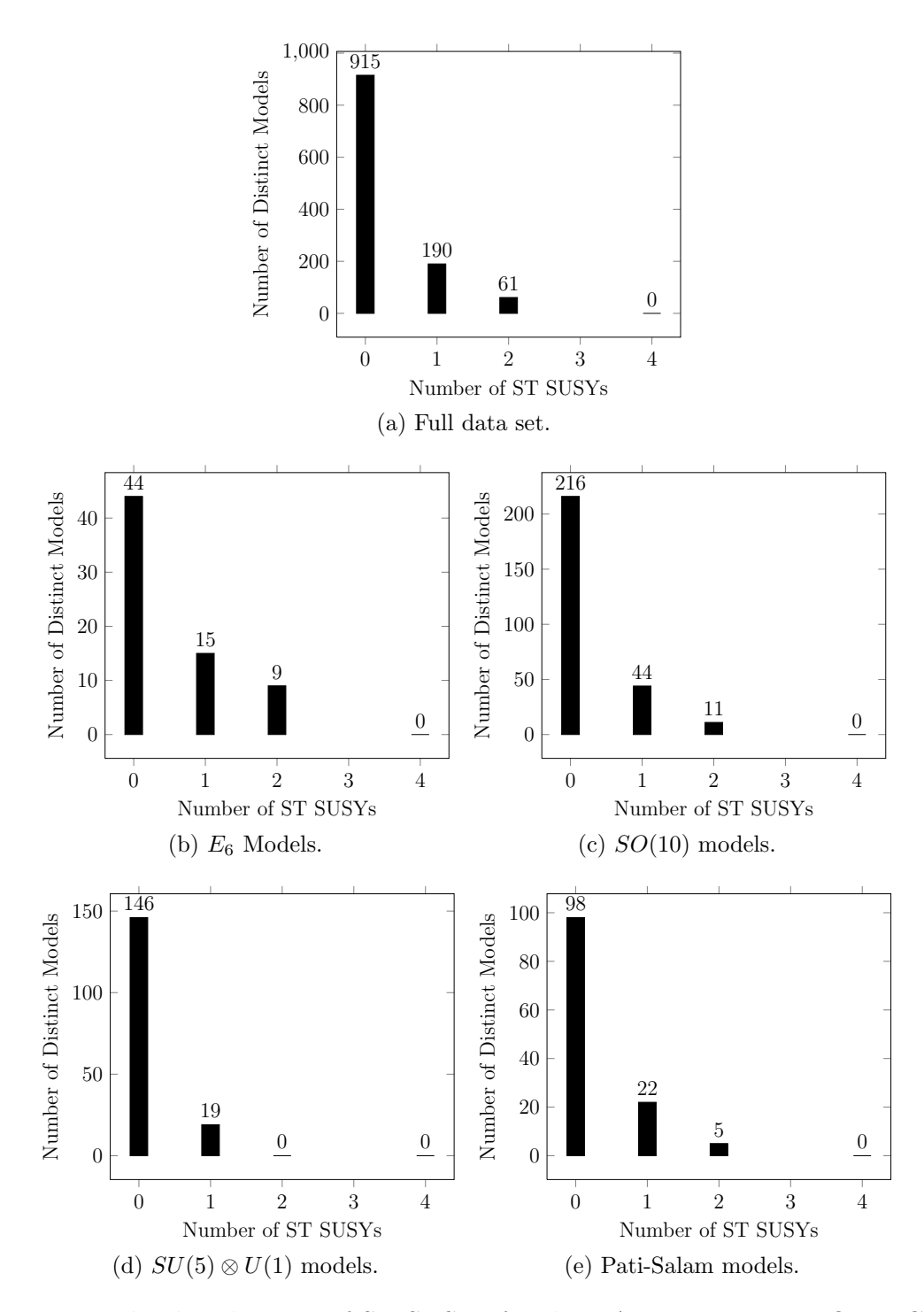

Figure 6.24: The distributions of ST SUSYs for the NAHE variation + O3L1 GUT group data sets.

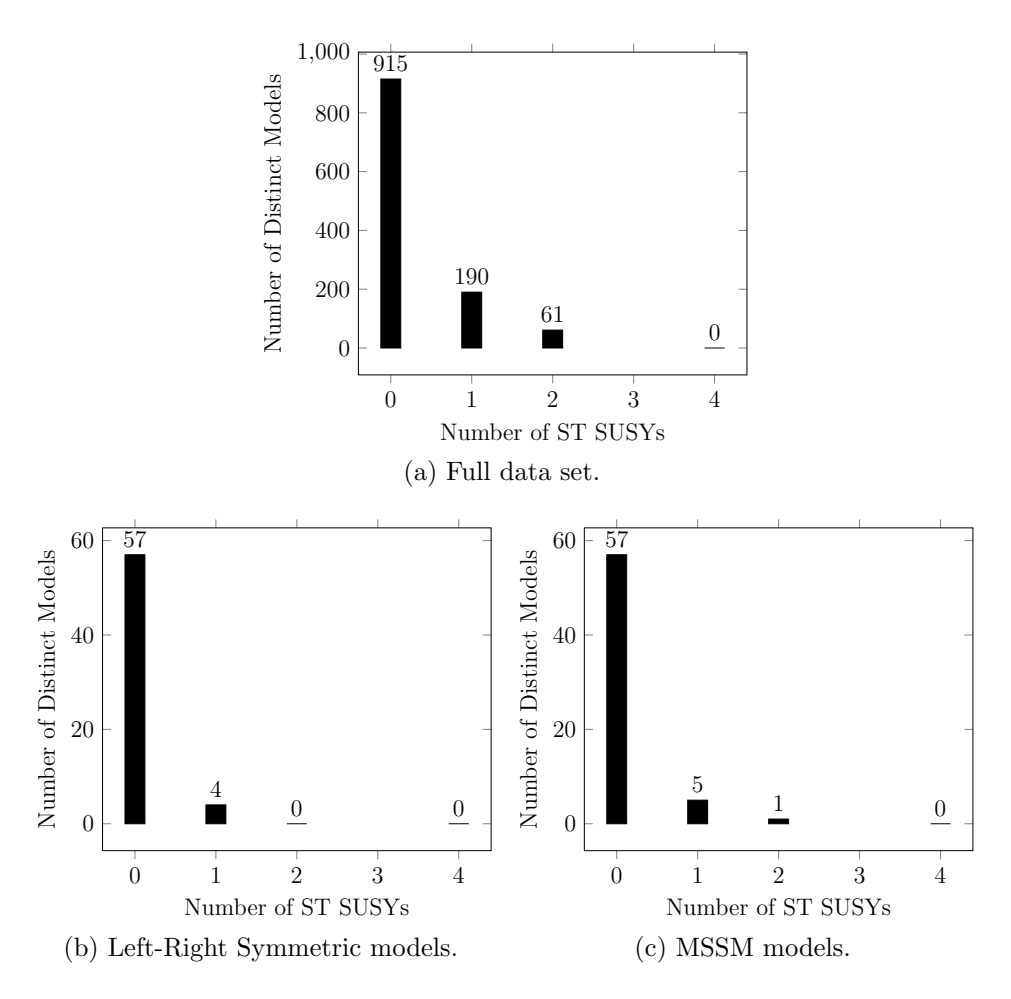

Figure 6.25: The distributions of ST SUSYs for the NAHE variation + O3L1 GUT group data sets.

variation + O3L1 data set, the Left-Right Symmetric models, and the MSSM models in the O3L1 data set are plotted in Figure 6.25. The O2L1 models all have the same distributions regardless of which GUT is chosen. In these models, the gauge content does not statistically couple to the ST SUSY. For the O3L1 models, however, some of the GUT groups do appear to couple with the ST SUSY. In particular, the  $E_6$  models have a greater percentage of models with  $N = 2$  ST SUSY. The  $SU(5) \otimes U(1)$  modes, Left-Right Symmetric models, and the MSSM models have a lower percentage of models with  $N = 1$  ST SUSY as well. As all of the models containing these GUTs
|  |  | Sec O $\psi$ $x^{12}$ $x^{34}$ $x^{56}$ $\overline{\psi}^{1,,5}$ |  |  | $\overline{n}^1$              | $\overline{n}^2$                                                                                   | $\overline{\eta}^3$ $\overline{\phi}^{1,,8}$ |
|--|--|------------------------------------------------------------------|--|--|-------------------------------|----------------------------------------------------------------------------------------------------|----------------------------------------------|
|  |  |                                                                  |  |  |                               | $\overline{\vec{v}}$ 2 1 1 1 1 1,, 1 1,, 1 0,, 0,1, 1,1                                            |                                              |
|  |  |                                                                  |  |  |                               |                                                                                                    |                                              |
|  |  | Sec O $y^{12}$ $ \bar{y} ^{12}$                                  |  |  |                               | $y^{-34}$ $  \overline{y}^{34}$ $y^{-56}$ $  \overline{y}^{56}$ $w^{1,,6}$ $  \overline{w}^{1,,6}$ |                                              |
|  |  |                                                                  |  |  |                               | $\vec{v}$ 2 0,0  0,0 1,1  1,1 0,1  0,1 0,0,1,1,0,1  0,1,1,1,1,1,1                                  |                                              |
|  |  |                                                                  |  |  |                               |                                                                                                    |                                              |
|  |  |                                                                  |  |  | $k_{\vec{v},j} = (1,1,1,1,1)$ |                                                                                                    |                                              |

Table 6.15: The basis vector and  $k_{ij}$  row of the NAHE variation extension producing the  $SO(11) \otimes SO(11) \otimes SO(10) \otimes U(1)^5$  mirrored model.

have at least a single  $U(1)$ , there could be a correlation between the number of  $U(1)$ 's and the number of ST SUSYs.

#### 6.5 Models with Mirroring

The larger sets of matching boundary conditions, seen in Table 6.1, are expected to lead to models with mirrored gauge groups and matter states. Only one model in those discussed thus far exhibit full gauge mirroring, and the matter states are not mirrored. Rather than examine that model, three models that appeared in the first NAHE variation study [52] that have two mirrored gauge groups with a single "shadow" gauge group will be discussed. They have mostly mirrored matter representations as well, with limited coupling between the mirrored gauge groups and the shadow group.

The first of these models is an order-2 extension to the NAHE variation with a gauge groups  $SO(11) \otimes SO(11) \otimes SO(10) \otimes U(1)^5$ . The basis vector producing this model are presented in Table 6.15, and the particle content is presented in Table 6.16. The matter representations of the  $SO(11)$  gauge groups are completely mirrored, but not decoupled. There is one  $(11,11,1)$  representation that couples the representations of the two  $SO(11)$  groups. Neither of the  $SO(11)$  groups have a representation charged under the shadow  $SO(10)$ , however. Analysis of the  $U(1)$ 

| $\mathbf{Q}\mathbf{T}\mathbf{Y}$ | SO(11) | SO(11) | SO(10)          |
|----------------------------------|--------|--------|-----------------|
| $\overline{2}$                   | 32     | 1      |                 |
| 1                                | 11     | 11     |                 |
| 16                               | 11     | 1      |                 |
| $\overline{2}$                   | 1      | 32     | 1               |
| 16                               | 1      | 11     | 1               |
| 8                                | 1      | 1      | $\overline{16}$ |
| 12                               | 1      | 1      | 10              |
| 88                               | 1      | 1      |                 |
| 12                               |        |        | 16              |

Table 6.16: The particle content of the  $SO(11) \otimes SO(11) \otimes SO(10) \otimes U(1)^5$ mirrored model. The model has  $N = 0$  ST SUSY.

charges will determine how "deep" the mirroring goes into the phenomenology. A  $C++$  class for  $U(1)$  analysis is currently being written, and will be implemented soon.

Another model that shows a similar mirroring with a shadow gauge group with gauge group  $SO(10) \otimes SO(10) \otimes SO(14) \otimes U(1)^5$  will be presented. The basis vector making up this model are tabulated in Table 6.17, and the particle content is tabulated in Table 6.18. This model is an order-3 model constructed from the NAHE variation, but without the  $\vec{S}$  sector generating the ST SUSY. The model generates its own gravitino sector via the mechanism described in the  $D = 10$  study. In this model, the mirrored  $SO(10)$ 's do not couple to one another, but each has a single  $(10,14)$  state that couples to the shadow  $SO(14)$ . As was the case with the mirrored  $SO(11)$  model, this model will be a good candidate for  $U(1)$  analysis.

The final mirrored model presented in this study has a gauge group  $E_6 \otimes E_6 \otimes$  $SO(14) \otimes U(1)$ . The basis vector producing this model is presented in Table 6.19, and the particle content of this model is presented in Table 6.20. Each of the gauge groups in this model is completely decoupled from the others. It is likely this mirroring is more common amongst models with larger mirrored gauge groups;

|                           |  |  |  |  |  |  | Sec O $\psi$ $x^{12}$ $x^{34}$ $x^{56}$ $\overline{\psi}^{1,,5}$ $\overline{\eta}^{1}$ $\overline{\eta}^{2}$ $\overline{\eta}^{3}$ |  |  | $\overline{\phi}^{1,,8}$                                                                                                    |
|---------------------------|--|--|--|--|--|--|----------------------------------------------------------------------------------------------------|--|--|----------------------------------------------------------------------------------------------------|
|                           |  |  |  |  |  |  |                                                                                                    |  |  | $\vec{v}$ 3 1 1 1 1 0,,0 0 $\frac{2}{3}$ $\frac{2}{3}$ 0,,0, $\frac{2}{3}$ , $\frac{2}{3}$                                                                                                |
|                           |  |  |  |  |  |  |                                                                                                    |  |  | Sec O $y^{-12}  \overline{y} ^{12}$ $y^{-34}  \overline{y} ^{34}$ $y^{-56}  \overline{y} ^{56}$ $w^{1,,6}  \overline{w}^{1,,6} $                                                          |
|                           |  |  |  |  |  |  |                                                                                                    |  |  | $\vec{v}$ 3 0,0 $\ \frac{2}{3}, \frac{2}{3}$ 0,0 $\ \frac{2}{3}, \frac{2}{3}$ 0,0 $\ \frac{2}{3}, \frac{2}{3}$ 0,0,0,0,0,0,0 $\ \frac{2}{3}, 0, \frac{2}{3}, \frac{2}{3}, 0, \frac{2}{3}$ |
| $k_{\vec{v},j}=(1,1,1,1)$ |  |  |  |  |  |  |                                                                                                    |  |  |                                                                                                    |

Table 6.17: The basis vector and  $k_{ij}$  row of the NAHE variation extension producing the  $SO(10) \otimes SO(10) \otimes SO(14) \otimes U(1)^5$  mirrored model.

Table 6.18: The particle content of the  $SO(10)\otimes SO(10)\otimes SO(14)\otimes U(1)^5$  model. This model has  $N = 0$  ST SUSY.

| $\rm QTY$ | SO(10)          | SO(10)          | $\left(14\right)$<br>SO |
|-----------|-----------------|-----------------|-------------------------|
| 8         | 16              | 1               |                         |
| 1         | 10              | 1               | 14                      |
| 14        | 10              | 1               |                         |
| 8         | 1               | 16              | 1                       |
| 1         | 1               | 10              | 14                      |
| 14        | 1               | 10              | 1                       |
| 12        | 1               | 1               | 14                      |
| 40        | 1               | 1               | 1                       |
| 8         | 1               | $\overline{16}$ | 1                       |
| 8         | $\overline{16}$ |                 |                         |

Table 6.19: The basis vector and  $k_{ij}$  row of the NAHE variation extension producing the  $E_6 \otimes E_6 \otimes SO(14) \otimes U(1)^3$  mirrored model.

|                               |  |  | Sec O $\psi$ $x^{12}$ $x^{34}$ $x^{56}$ |                                                                         |  | $\overline{\psi}^{1,,5}$ $\overline{\eta}^{1}$ $\overline{\eta}^{2}$ $\overline{\eta}^{3}$ |  |  | $\overline{\phi}^{1,,8}$                                                                           |
|-------------------------------|--|--|-----------------------------------------|-------------------------------------------------------------------------|--|--------------------------------------------------------------------------------------------|--|--|----------------------------------------------------------------------------------------------------|
|                               |  |  |                                         |                                                                         |  |                                                                                            |  |  | $\vec{v}$ 3 1 1 0 0 $\frac{2}{3},,\frac{2}{3}$ 0 0 $\frac{2}{3}$ 0,0,0, $\frac{2}{3},,\frac{2}{3}$ |
|                               |  |  |                                         | Sec O $y^{-12}$ $  \overline{y} ^{12}$ $y^{-34}$ $  \overline{y} ^{34}$ |  | $y^{-56}$ $  \overline{y}^{-56}$                                                           |  |  | $w^{1,,6}  \overline{w}^{1,,6}$                                                                    |
| $\vec{v}$ 3                   |  |  |                                         |                                                                         |  |                                                                                            |  |  | $0,0 0,0$ $1,1 0,0$ $1,1 _{\frac{2}{3},\frac{2}{3}}$ $0,0,0,0,0,0 0,0,0,0,0,0$                     |
| $k_{\vec{v},j} = (0,1,0,1,0)$ |  |  |                                         |                                                                         |  |                                                                                            |  |  |                                                                                                    |

| $\rm QTY$ | SO(14) | $E_6$ | $E_{6}$         |
|-----------|--------|-------|-----------------|
| 12        | 14     |       |                 |
| 6         |        | 27    |                 |
| հ         | ı      |       | 27              |
| հ         | 1      |       | $\overline{27}$ |
| հ         |        | 27    |                 |

Table 6.20: The particle content of the  $E_6 \otimes E_6 \otimes SO(14) \otimes U(1)^3$  model. This model has  $N = 2$  ST SUSY.

the masslessness conditions for the fermion states constrain the total dimensions of transformation under the gauge groups.

While none of these models can serve as a quasi-realistic mirrored model, they do serve to highlight the features of the NAHE variation that are conducive to observable-hidden sector mirroring. Steps will be taken in future analysis to further automate searches for mirrored models with a shadow sector.

### 6.6 Conclusions

Though there were many models containing GUTs in the data sets explored in this study, a vast majority of them do not contain any net chiral fermion generations. No three-generation models were found. These conculsions are summarized in Table ??. While there were more models with GUT gauge groups in the NAHE variation + O3L1 data set, none of them had any net chiral matter generations, implying that the added basis vector produces the barred and unbarred generations in even pairs, if at all. More complicated basis vector sets will need to be studied to see if any NAHE variation based quasi-realistic models can be constructed.

The distributions of ST SUSYs across the subsets of GUT models was also examined. It was concluded that, as was the case with the NAHE study,  $E_6$  has a statistical coupling to enhanced ST SUSYs for order-3 models. Additionally, data

| <b>GUT</b>                | Net Chiral Generations? Three Generations? |                |
|---------------------------|--------------------------------------------|----------------|
| O2L1 $E_6$                | Yes                                        | N <sub>o</sub> |
| O2L1 $SO(10)$             | Yes                                        | $\rm No$       |
| O3L1 $E_6$                | $\rm No$                                   | N <sub>o</sub> |
| O3L1 $SO(10)$             | No                                         | $\rm No$       |
| O3L1 $SU(5) \otimes U(1)$ | $\rm No$                                   | N <sub>o</sub> |
| O3L1 Pati-Salam           | No                                         | N <sub>o</sub> |
| O3L1 L-R Symmetric        | $\rm No$                                   | N <sub>o</sub> |
| O3L1 MSSM                 | No                                         | No             |

Table 6.21: A summary of the GUT group study with regard to the number of chiral fermion generations in the NAHE variation investigation.

sets in which all of the models contained at least one  $U(1)$  factor had fewer models with  $N = 1$  ST SUSY.

Models with partial gauge group mirroring were also discussed, with three cases presented: one in which the representations of the mirrored groups coupled to one another, one in which they coupled with a third "shadow" gauge group, and one in which they were completely decoupled. While a statistical search algorithm for finding quasi-mirrored models has not yet been completed, it will be used in future work to examine models with this property statistically.

APPENDICES

# APPENDIX A

# FF Framework Documentation

### A.1 Introduction

Included here is the documentation for the FF Framework, a collection of  $C++$ classes which serve as a tool set for constructing FFHS models. Details are presented on each class regarding members and usage, with more difficult or complicated algorithms detailed explicitly as needed. Detailed descriptions of class inheritances are also included, as well as instructions for operating the makefile.

## A.2 FF Framework Classes

A.2.1 Format of class information

The formatting for relevant information is printed as follows:

NAME: The name of the class

PURPOSE: What the class does within the FF Framework.

- OBJECTS CREATED BY: Which classes in the framework create objects of this type.
- USED IN: Which classes in the framework use objects of this type.
- MEMBERS: Descriptions of each of the members in the class.
- CONSTRUCTORS: Descriptions of each of the constructors for the class. Copy constructors are not included.

METHODS: Descriptions of each of the methods in the class.

In addition, each class will have an accessor and a setter for each member. Accessors are const functions which return by value for fundamental  $C++$  types and return by const reference for  $C_{++}$  STL and FF Framework types. Setters are void functions which take an argument of the same type as the accessor of the member which is being set. Accessors are named the same as the member without the tailing underscore, while setters are named with Set<sub>rappended</sub> to the front of the member name without the tailing underscore. Each class has a copy constructor, which takes as an argument a const reference to an object of the same class and copies all members of the new class onto \*this. Each class also has a destructor which is empty, allowing STL container destructors to handle memory deallocation.

A.2.2 FF Alpha.hh

NAME: Alpha

PURPOSE: Serves as a bridge between the Basis Alpha class and the Alpha Fermion, Alpha Boson, and Alpha SUSY classes. It is used before the type and mass of the alpha have been determined by the Model Builder class.

OBJECTS CREATED BY: Alpha Builder

USED IN: Model\_Builder, Alpha\_Builder

### MEMBERS:

vector¡int¿ Coefficients The coefficients which produced \*this in Alpha Builder.

#### CONSTRUCTORS:

Alpha() A default constructor. Does not initialize members.

Alpha(const vector¡int>& Numerator, int Denominator,

const vector $\langle \text{int}\rangle \&$  Coefficients) Initializes members of the same name, some of which are in the base class, whose constructor is also called.

#### METHODS:

int Mass Left() Returns the mass squared of the left moving part of \*this.

- int Mass Right() Returns the mass squared of the right moving part of \*this.
- virtual char Type() const Returns the character type of \*this when called through one of the inherited classes. For the Alpha class it returns 'n'.
- bool operator<(const Alpha& Other Alpha) const Compares the numerators using the STL vector < operator.
- void Display Coefficients() const Prints the Coefficients member onto the screen for debugging purposes.
- $A.2.3$  FF\_Alpha\_Boson.hh
- NAME: Alpha<sub>Boson</sub>
- PURPOSE: Holds the data for a boson sector. It also has a character member which indicates which subclass of Alpha is being passed to State\_Builder.

### OBJECTS CREATED BY: Alpha Builder

USED IN: Model Builder, State Builder, Alpha Builder

## MEMBERS: None.

#### CONSTRUCTORS:

Alpha\_Boson(const vector<int>& Numerator, int Denominator,

const vector $\leq$ int $\geq$ & Coefficients) All arguments are passed to the Alpha class's constructor.

#### METHODS:

char Type() const Returns the character 'b'. Used to determine which states to build in State Builder.

 $A.2.4$  FF\_Alpha\_Builder.hh

#### NAME: Alpha\_Builder

PURPOSE: Builds the linear combinations of alphas from a set of basis alphas with matching denominators, checks whether or not they can produce massless states, then classifies them as Alpha Boson, Alpha Fermion, or Alpha SUSY. It also contains a boolean flag in the event that not all basis alphas are linearly independent.

#### OBJECTS CREATED BY: Model Builder

USED IN: Model Builder

## MEMBERS:

- vector<Basis Alpha> Common Basis Alphas Used as a basis to build the Alphas.
- $vector\langle int \rangle$  Coefficient Limits Holds the limits for the coefficients used to produce the linear combinations of Common Basis Alphas .
- set<Alpha Boson> Alpha Bosons Holds the boson sectors produced by Common Basis Alphas which are capable of producing massless states. The container is an STL set rather than a vector or list because the recursive algorithm used to build the linear combinations produces duplicates. This is something which could be improved in future revisions.
- set <Alpha\_Fermion> Alpha\_Fermions\_ Holds the fermion sectors produced by Common Basis Alphas which are capable of producing massless states. The container is an STL set rather than a vector or list because the recursive algorithm used to build the linear combinations produces duplicates. This is something which could be improved in future revisions.
- set<Alpha\_SUSY> Alpha\_SUSYs\_ Holds the SUSY sectors produced by Common Basis Alphas which are capable of producing massless gravitino states. The container is an STL set rather than a vector or list because the recursive algorithm used to build the linear combinations produces duplicates. This is something which could be improved in future revisions.
- bool Linearly Independent Alphas A boolean flag which is set to false if the basis alphas are not linearly independent.

See the bool Linearly Independent Alpha(const Alpha& Last Alpha) method for more details.

### CONSTRUCTORS:

Alpha Builder(const vector<Basis Alpha>& Common Basis Alphas,

const vector  $\leq$  Basis Alpha $\geq$ & Basis Alphas) This constructor first initializes the Common Basis Alphas member with the value of Common Basis Alphas. It then sets the Coefficient Limits member to the return value of the Get\_Coefficient\_Limits(const vector<Basis\_Alpha>& Basis\_Alphas) method. It also initializes the member Linearly Independent Alphas to a default value of true.

#### METHODS:

- void Build Alphas() This method serves as an interface for the class. Firstly, it initializes an empty Alpha object with numerator, coefficients, and denominator equal to zero. It then begins the recursion by calling the Add Alphas(int Layer, Alpha Last Alpha) method with Layer  $= 0$  and the empty Alpha object.
- void Display\_Common\_Basis\_Alphas() const Prints the Common\_Basis\_Alphas\_member onto the screen for debugging purposes.
- void Display Coefficient Limits() const Prints the Coefficient Limits member onto the screen for debugging purposes.
- void Display Alpha Bosons() const Prints the Alpha Bosons member onto the screen for debugging purposes.
- void Display Alpha Fermions() const Prints the Alpha Fermions member onto the screen for debugging purposes.
- void Display Alpha SUSYs() const Prints the Alpha SUSYs member onto the screen for debugging purposes.

void Display All Alphas() const Calls Display Alpha Bosons(),

Display Alpha Fermions(), and Display Alpha SUSYs() functions sequentially for debugging purposes.

vector<int> Get\_Coefficients(const vector<Basis\_Alpha>&

- Basis Alphas) This method, called in the constructor, takes Basis Alphas as an argument and extracts the denominator from each Basis Alpha object in the container. Those denominators serve as limits on the possible coefficients that can be used when producing the linear combinations of Common Basis Alphas . The denominators are pushed onto the vector Coefficient Limits and returned.
- void Add Alphas(int Layer, Alpha Last Alpha) A recursive method which actually builds the sectors. It essentially nests for loops (representing the coefficients which build the sectors) for each basis alpha in the model, then categorizes each result based on the type of Alpha object which is created. The method first checks if the variable Layer is less than the size of Common Basis Alphas . If this statement evaluates to true, then the builder has not yet nested all of the for loops needed to apply the range of coefficients to build the space. It creates STL vectors representing the

numerator (New\_Numerator) and the coefficients (New\_Coefficients) of the Alpha object to be built, initializing them to the values of each related member in Last Alpha. It sets the element of the New Coefficients vector at Layer (meaning the coefficient on the element of Common Basis Alphas which goes into the linear combination) to the value in the loop. It then adds the index of the for loop, which represents the coefficient value, multiplied by the element of Common Basis Alphas to each element of New Numerator. Once those values have been added to New Numerator, the method then calls vector $\langle \text{int} \rangle$  Adjust Alpha Range(vector $\langle \text{int} \rangle$  Alpha Numerator) to adjust the values added to fit the the correct range for phases. Finally, a new Alpha object is created from New Numerator and New Coefficients, and is passed to Add Alphas along with an incremented Layer variable, thereby invoking the recursion. If the (Layer < Common Basis Alphas().size()) statement evaluates to false, then all of the loops have been nested. The method sets a variable as the denominator for the mass squared calculation, then calls the bool Linearly Independent Alpha(const Alpha& Last Alpha) method, passing it Last Alpha. If that method returns false, then Linearly Independent Alphas is set to false, indicating that this model is not consistent. Next, the method determines which type of Alpha Last Alpha is. The method assigns values to variables Mass Left and Mass Right by calling the methods of the same name for Last Alpha. A series of if statements are then used to check the criterion first for Alpha SUSY, then Alpha Boson, and finally Alpha Fermion. If the length squared of the left mover is equal to 8, the length squared of the right mover is equal to 0, and the first element (the ST fermion mode) is equal to zero, then it is an Alpha SUSY, and Last Alpha is cast as an Alpha SUSY, then is inserted onto the member variables Alpha SUSYs as well as Alpha Fermions, since the SUSYgenerating sector can also generate non-SUSY partner fermions. If the left mover length squared is equal to zero, and the right mover length squared is less than 16, then it is an Alpha Boson, and Last Alpha is cast as an Alpha Boson type and inserted into the member Alpha Bosons . If the left mover length squared is less than or equal to 8, the right mover length squared is less than or equal to 16, and the first element (the ST fermion mode) is not equal to zero, then it is an Alpha Fermion, and Last Alpha is cast as an Alpha Fermion, then inserted into Alpha Fermions... Schematically, the process is drawn out in Figure A.2.4.

#### vector<int> Adjust\_Alpha\_Range(vector<int> Alpha\_Numerator)

Once the basis alphas have been added with their coefficients, the values of the elements need to be modded back into the range  $\frac{N}{2}$  $i\alpha_i \leq \frac{N}{2}$  $\frac{N}{2}$ . This function does that for each of the elements and returns the resulting vector to be placed as an Alpha's numerator.

#### bool Linearly Independent Alpha(const Alpha& Last Alpha)

Determines whether or not the given Last Alpha is the result of linearly dependent Basis Alpha objects. This will occur if and only if the numerator is all 0's and the coefficients which produced that numerator are not all 0's. It first checks the numerator, then checks the coefficients, but this could be optimized for more efficiency at some point.

#### $A.2.5$  FF\_Alpha\_Fermion.hh

## NAME: Alpha Fermion

PURPOSE: Holds the data for a fermion sector. It also has a character member which indicates which subclass of Alpha is being passed to State\_Builder.

#### OBJECTS CREATED BY: Alpha Builder

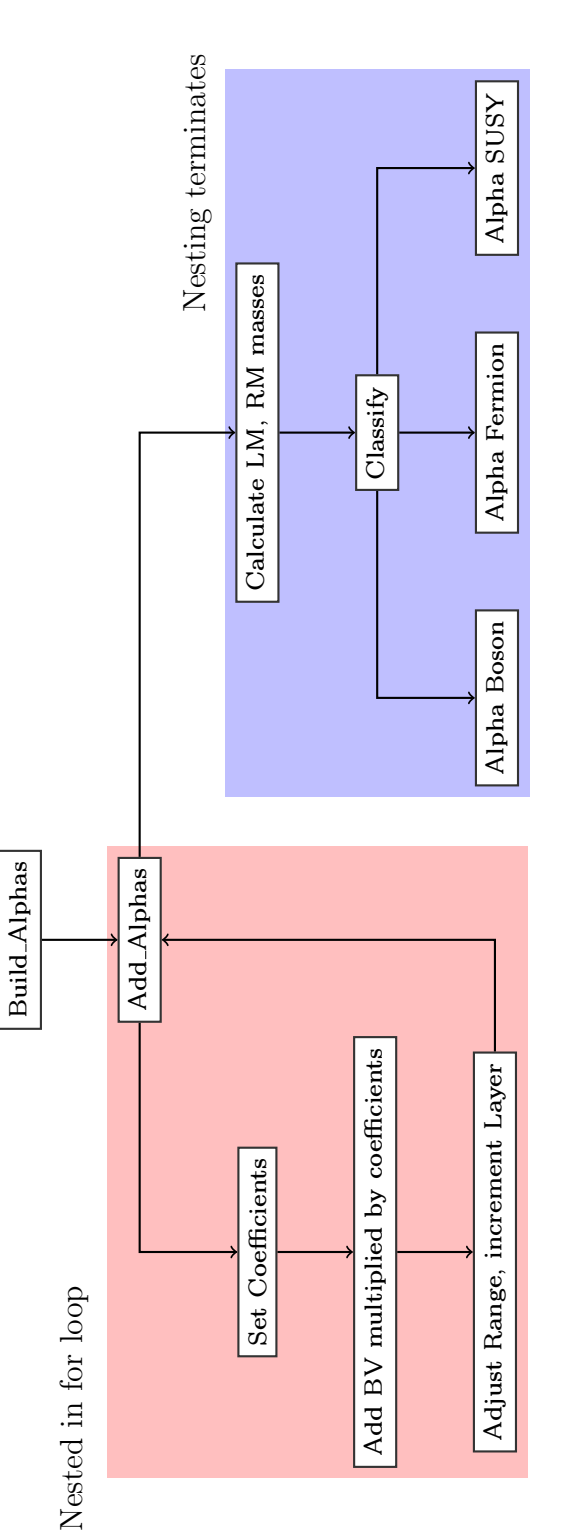

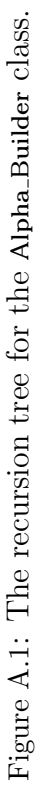

USED IN: Model Builder, State Builder

# MEMBERS: None.

# CONSTRUCTORS:

Alpha Fermion(const vector<int>& Numerator, int Denominator,

const vector $\leq$ int $\geq$ & Coefficients) All arguments are passed to the Alpha class's constructor.

### METHODS:

- char Type() const Returns the character 'f'. Used to determine which states to build in State Builder.
- $A.2.6$  FF\_Alpha\_SUSY.hh
- NAME: Alpha\_SUSY
- PURPOSE: Holds the data for a SUSY generating sector. It also has a character member indicating which subclass of Alpha is being passed to State Builder.

OBJECTS CREATED BY: Alpha\_Builder

USED IN: Model Builder, State Builder

MEMBERS: None.

CONSTRUCTORS: Alpha\_SUSY(const vector<int>& Numerator,

int Denominator, const vector $\langle \text{int} \rangle \&$  Coefficients) All arguments are passed to the Alpha class's constructor.

### METHODS:

char Type() const Returns the character 's'. Used to determine which states to build in State Builder.

 $A.2.7$  FF\_Basis\_Alpha.hh

NAME: Basis Alpha

PURPOSE: Holds the physical phases which the fermion modes gain when paralleltransported around the loops of space-time. A group of objects of this type specify the basis set for the modes in consistent models.

## OBJECTS CREATED BY: Basis Alpha Builder

USED IN: Basis Alpha Builder, Alpha Builder, Fermion Mode Map Builder, GSO Coefficient Matrix Builder, GSO Projector

#### MEMBERS:

 $vector\text{ Numerator. The numerator values.$ 

int Denominator. The denominator.

- int LM Size The number of elements in the left moving part of the Basis Alpha. This is necessary when computing Lorentz dot products and finding sets of matching boundary conditions.
- int RM\_Compact\_Size\_ The number of elements in the right moving compact part of the Basis Alpha. This is necessary when finding sets of matching boundary conditions.

### CONSTRUCTORS:

- Basis Alpha() This is a default constructor which does not initialize any variables. Its use is not recommended, but is needed for some of the other objects in the framework to utilize this class.
- Basis\_Alpha(const vector $\lt int\&$  Numerator, int Denominator) This constructor initializes the Numerator and Denominator members respectively, then calls the Calculate LM Size() and Calculate RM Compact Size() methods, which initialize LM\_Size\_ and RM\_Compact\_Size\_.

Basis\_Alpha(const vector<int>& Numerator, int Denominator,

const Basis Vector& BV) Initializes Numerator and Denominator with the arguments of the same name. It then initializes LM Size to BV.LM Size() and RM Compact Size to BV.RM Compact Size().

Basis\_Alpha(const vector $\leq$ int $\geq$ & Numerator, int Denominator,

int Large ST Dimensions) Initializes Numerator with Numerator and Denominator with Denominator. Using the value of Large ST Dimensions, LM Size and RM Compact Size are calculated with the following equations:

$$
LM\_Size = 28 - 2 \times Large\_ST\_Dimensions
$$
 (A.1)

$$
RM\_Size = 2 \times (10 - Large\_ST\_Dimensions)
$$
 (A.2)

# METHODS:

- int Lorentz Dot(const Basis Alpha& Basis Alpha 2) Returns the numerator of the Lorentz dot product between \*this and Basis\_Alpha 2, which is the dot product of the left moving parts minus the dot product of the right moving parts. One improvement that could be made to this function is that it be made a friend rather than a member, as it behave as an operator would.
- void Display() const Displays onto the screen Denominator first, followed by a colon, then the numerator, with two pipes separating the left moving part from the right moving part.
- void Calculate LM Size() Uses the size of Numerator to determine the size of the left moving part of the Basis Alpha via the following equation:

$$
LM\_Size = \frac{(Numerator().size() - 24)}{2}
$$
 (A.3)

This method could be improved by giving it a return value and an argument to prevent any possible calculation errors resulting from Numerator not being initialized.

void Calculate RM Compact Size() This method first checks if LM Size has been initialized. If it has not, the function calls Calculate LM Size() to initialize it. Then the method must check (effectively) the number of large space-time dimensions for the model. If there are 10 large space-time dimensions there is no compactification, and RM\_Compact\_Modes\_ is set to zero. This occurs if and only if there are 40 elements in Numerator . If there are greater than 40 elements in Numerator, the method determines and initializes RM\_Compact\_Size\_using the following equation.

$$
RM\text{-}Compact\text{-}Size = LM\text{-}Size() - 8 \tag{A.4}
$$

This method could be improved by giving it a return value and passing LM Size and Numerator size() as arguments, rather than calling them from \*this.

- A.2.8 FF Basis Alpha Builder.hh
- NAME: Basis\_Alpha\_Builder
- PURPOSE: Takes the basis vectors (in integer coded form, as Basis Vector objects) and converts them to actual phase values (as Basis Alpha objects). It builds them with and without a common denominator. Both are needed for WCFFHS model construction.

## OBJECTS CREATED BY: Model Builder

USED IN: Model Builder

## MEMBERS:

- vector<Basis Vector> Basis Vectors Holds the Basis Vector objects that are to be converted into Basis Alpha objects.
- vector<Basis Alpha> Basis Alphas Holds the Basis Alpha objects that do not have a common denominator.
- vector<Basis Alpha> Common Basis Alphas Holds the Basis Alpha objects that have a common denominator.

#### CONSTRUCTORS:

Basis Alpha Builder(const Model& FFHS Model) Takes a Model object and gets the basis vectors, placing them in the Basis Vectors member.

Basis Alpha Builder(const vector<Basis Vector>& Basis Vectors) Initializes the Basis Vectors member to the argument.

## METHODS:

void Build Basis Alphas() Converts the elements of Basis Vectors into their respective Basis Alpha objects, pushing them onto Basis Alphas . The method first computes the full order of the basis vector: if the basis vector has a nonzero left mover and an odd (right moving) order, it's true order is the least common multiple between two and the right moving order. This number is stored in the New Order variable. Next, the phase value is computed. For the left movers, which are always either 0 or 1, the nonzero elements need only be set to the value of New Order. For the right movers, a conversion factor is needed to adjust to the new denominator for the phase value. That is done with the following equation:

$$
Numerator\_Conversion = \frac{2 \times New\_Order}{RM Order}.
$$
 (A.5)

The two on the right hand side of the equation is present to This is guaranteed to be an integer, because New Order is either a multiple of RM Order for nonzero left movers, or equal to RM Order. Once all of the right mover values have been multiplied by the conversion factor, they need to be placed in the range given by the equation

$$
-\frac{\text{New-Order}}{2} < \alpha_i \le \frac{\text{New-Order}}{2}.\tag{A.6}
$$

Once all of the elements have been calculated and converted, the final result is cast into a Basis Alpha object and pushed onto Basis Alphas .

void Build Common Basis Alphas() Takes Basis Alphas and converts

them to a single common denominator. This step is needed to add them together when creating the Alphas for the model. First the value of the common denominator is calculated by computing the lowest common multiples between all of the elements of Basis\_Alphas... Then, a conversion factor is calculated for each of those elements using the following equation:

$$
Numerator\_Conversion = \frac{Common\_Denom}{Denominator}, \qquad (A.7)
$$

where Common Denom is the value of the common denominator for all of the Basis Alphas, and Denominator is the denominator of the Basis Alpha being converted.

- void Display Basis Alphas() const Prints the elements of Basis Alphas onto the screen for debugging purposes.
- void Display Common Basis Alphas() const Prints the elements of Common Basis Alphas onto the screen for debugging purposes.
- A.2.9 FF\_Basis\_Vector.hh

### NAME: Basis Vector

PURPOSE: Holds the integer coded information for the fermion mode phases, its order, the number of left moving fermion modes, and the number of right moving fermion modes.

### OBJECTS CREATED BY: User.

USED IN: Basis Alpha, Basis Alpha Builder, Model, Model Builder

### MEMBERS:

 $vector\leq int$  BV. Stores the integer coded values for the fermion mode phases.

int Order. Stores the order of the basis vector's right mover.

int LM\_Size\_Holds the number of left moving fermion modes.

int RM Compact Size Holds the number of compact right moving modes.

## CONSTRUCTORS:

- Basis Vector() A default constructor which does not initialize the members of this class. It's use is not recommended.
- Basis Vector(const vector $\langle \text{int} \rangle \&$  BV, int Order) Initializes BV with BV and Order with Order. It calls Calculate LM Size(), then

Calculate RM Compact Size() to initialize LM Size and RM Compact Size , respectively.

Basis\_Vector(const vector<int>& BV, int Order,

int Large ST\_Dimensions) Initializes BV\_ with BV and Order\_ with Order. It initializes LM Size and RM Size with the values of equations  $(A.1, A.2)$ .

### METHODS:

void Display() const Prints to screen order, followed by a colon, then the integer coded phase values for the basis vector. A double pipe is placed to separate the left moving part from the right moving part. For debugging purposes.

- void Calculate LM Size() Calculates the number of left moving modes using equation (A.3). This method could be improved by giving the function a return value, and making it take an argument.
- void Calculate RM Compact Size() Calculates the number of right moving compact modes using equation (A.4). Could be improved by giving the function a return value and making it take an argument.
- A.2.10 FF Fermion Mode Map Builder.hh
- NAME: Fermion Mode Map Builder
- PURPOSE: Finds the sets of simultaneously matching boundary conditions for a set of basis alphas with a common denominator. Those boundary conditions are placed into an STL map with the first fermion mode in the complex pair as the key, and the second as the value.

## OBJECTS CREATED BY: Model Builder

#### USED IN: Model Builder

#### MEMBERS:

- int Large ST Dimensions. Holds the number of large space-time dimensions.
- $map<$  int > Fermion Mode Map Holds the indices of the complex fermion pairs. The index of the first mode in the pair is the key, the index of second mode in the pair is the value.
- bool Consistent Pairings A boolean flag which is set to false if the Find\_All\_LR\_Pairs(vector<int>LR\_Chunk, const vector<Basis\_Alpha>& Common Basis Alphas) function finds that not all of the modes can be paired.

### CONSTRUCTORS:

Fermion Mode Map Builder() The default constructor initializes the Large ST Dimensions to zero, and the Consistent Pairings variable to true. There are checks later to ensure that Large ST Dimensions initializes to a value greater than zero.

Fermion Mode Map Builder(int Large ST Dimensions) Initializes the member Large ST Dimensions to the argument Large ST Dimensions, and Consistent\_Pairings\_ to true.

## METHODS:

void Build Fermion Mode Map(const vector <Basis Alpha>&

Common Basis Alphas) Interface function which initializes the Fermion Mode Map member. It first determines whether or not Large ST Dimensions has been initialized to something other than zero. If it has not, it calls the Compute Large ST Dimensions(const Basis Alpha& Common Basis Alpha) to initialize the member. It passes the first element of Common Basis Alphas, as an argument for that function. Next, the methods Map Complex LM Elements(const vector<Basis Alpha>& Common Basis Alphas) and Map Complex RM Elements(const vector  $\leq$ Basis\_Alpha $\geq$ & Common\_Basis\_Alphas) are called to initialize the complex elements of the map for the left and right moving parts. Those elements are always paired together for the basis vectors used by the FF Framework to construct models. The method then pushes onto a vector (called LR Coordinates) the indices of the elements corresponding to compact directions  $(y, w)$ . This is accomplished by looping over the  $(x, y, w)$  triplets and pushing the indices of only the y's and w's. It does the same for the right moving compact modes  $(\bar{y}, \bar{w})$ , starting the loop at the left mover size plus 16 (the 16 being all complex right moving modes) and ending at a point which satisfies the equation (A.2). Once LR Coordinates has been filled, the method finishes by calling Find\_All\_LR\_Pairs(vector<int> LR\_Chunk, const vector<Basis\_Alpha>& Common Basis Alphas),

which either pairs up all of the compact modes, or sets Consistent Pairings. to false.

void Display Fermion Mode Map() const Prints the key then the value for each pair in Fermion Mode Map to the screen for debugging purposes.

int Compute Large ST Dimensions(const Basis Alpha&

Common Basis Alpha) Uses the following equation to compute the number of large space-time dimensions.

Large\_ST\_Dimensions = 
$$
14 - \frac{LM\_Size}{2}
$$
 (A.8)

This method could be improved by changing the parameter to be an integer representing the size of the left mover rather than passing a reference to the entire Basis Alpha, which has more information than is needed.

void Map Complex LM Elements(const vector<Basis Alpha>&

Common Basis Alphas) Initializes the key-value pairs of Fermion Mode Map for the left moving modes which are always in a complex pair. This is done first with the space-time fermion modes, then with the  $x$  values of the triplets. The pairs are, by convention, taken to be the nearest modes in the vector, so the pairs would be  $(x_1, x_2), (x_3, x_4)$ , etc. This method could be improved by either changing the parameter to an integer representing the number of left moving modes, or removing the parameter altogether and calculating LM Size from Large ST Dimensions . The entire vector of Basis Alphas is not necessary.

void Map Complex RM Elements(const vector<Basis Alpha>&

Common Basis Alphas) Initializes the key-value pairs for the right moving modes that are always in adjacent complex pairs, namely the  $\bar{\psi}$ 's and  $\bar{\phi}'s$ . It uses the LM Size() of the parameters passed to the function to determine the indices of the modes, then puts those key-value pairs into Fermion\_Mode\_Map<sub>-</sub>.

void Find\_All\_LR\_Pairs(vector<int> LR\_Coordinates,

const vector<Basis Alpha>& Common Basis Alphas) First pairs the left movers with the function  $Pair\_LMs(vector LR$  Coordinates, const vector  $\leq$ Basis\_Alpha $\geq$ & Common\_Basis\_Alphas), assigning the return value (which is the unpaired indices) to Unpaired LMs. It then pairs the right movers with the function  $Pair\_RMs(vector LR$  Coordinates, const vector <Basis Alpha>&

Common Basis Alphas), assigning the return value (again the unpaired indices) to Unpaired RMs. This ensures that priority is given to same side pairings, which is convention for these models. The final step is to build the left-right paired modes, done with the

Pair\_Mixed(vector<int>Unpaired\_LMs, vector<int>Unpaired\_RMs,

const vector<Basis Alpha>& Common Basis Alphas). The return value (unpaired indices - there should be none for consistent models) is assigned to Unpaired Mixed. If the size of Unpaired Mixed is greater than 0, then there were boundary conditions which could not be paired, and the model is inconsistent. Though the consistency of the pairings is checked in other places in the framework, this check provides additional security in case the other methods weren't called.

vector<int> Pair\_LMs(vector<int> LR\_Coordinates,

const vector<Basis Alpha>& Common Basis Alphas) Pairs as many left moving fermion modes as possible, loading them into Fermion Mode Map . First, the indices for the left mover only (always exactly half the size of LR Coordinates) are loaded into a two dimensional vector with a single row, then passed to the Find Matching BCs(vector  $\text{<}$ vector $\text{<}$ int $\text{>}$  > Matching BCs, const vector<Basis Alpha>& Common Basis Alphas) function. The return value is placed in Final Matching BCs LM, which is then passed to the function Add Pairs To Map(vector  $\langle$  vector $\langle$ int $\rangle$  > Final Pairs). That function returns the unpaired elements, which initialize Unpaired LMs, which are then returned by this function. This function could be improved by merging it with  $Pair\_RMs(vector\text{Set} > LR$ . Coordinates, const vector<Basis Alpha>&

Common Basis Alphas), and changing LR Coordinates into a reference.

vector<int> Pair\_RMs(vector<int> LR\_Coordinates,

#### const vector<Basis Alpha>& Common Basis Alphas) The parameters

passed to this method are an STL vector of integers holding the indices of the left and right fermion modes which may be paired, and an STL vector of Basis Alpha's with a common denominator that hold the actual boundary conditions for the model. It pairs as many right moving compact modes together as possible, and returns any that cannot be paired. First, the indices of the right movers in LR Chunk (always the second half) are placed in a single row two dimensional vector. That vector is passed as an argument, along with Common Basis Alphas to the Find Matching  $BCs$ (vector  $\langle vector \rangle$ ) Matching BCs,

const vector<Basis Alpha>& Common Basis Alphas). That function returns the sets of matching boundary conditions, but they have not yet been placed into complex pairs. That is done with the

Add\_Pairs\_To\_Map(vector $\langle$ vector $\langle$ int $\rangle$  > Final\_Pairs) function,

which returns the indices of any modes which could not be placed into a complex pair. Those modes are stored in Unpaired RMs, which are returned.

vector<int> Pair\_Mixed(vector<int> Unpaired\_LMs,

vector<int> Unpaired\_RMs, const vector<Basis\_Alpha>&

Common Basis Alphas) The parameters passed to this method are two STL vectors of integers holding the indices of the unpaired left moving and right moving modes, as well as an STL vector of Basis Alpha objects that contain the actual boundary conditions. This method takes the indices of the modes which could not be paired left-left and right-right, and puts them into left-right pairs. Firstly, it loads the indices of the unpaired LMs and RMs into a two dimensional vector with one row. It then passes that vector, along with Common Basis Alphas, to the Find\_Matching\_BCs(vector $\langle$ vector $\langle$ int $\rangle$  > Matching\_BCs,

const vector<Basis Alpha>& Common Basis Alphas). The return value of that function is placed into a two dimensional STL vector named Final Matching BCs, which is then passed to the

Add\_Pairs\_To\_Map(vector $\langle$ vector $\langle$ int $\rangle$  > Final\_Pairs) function. The return value of that function is assigned to Unpaired Mixed, which is in turn returned by this function. Unpaired Mixed should be empty for consistent models, but that is checked in Build Fermion Mode Map

(const vector<Basis Alpha>& Common Basis Alphas). This function could be improved by merging it with  $Pair\_LMs(vector < int > LR\_Coordinates)$ , const vector<Basis Alpha>& Common Basis Alphas) and

Pair\_RMs(vector<int> LR\_Coordinates, const vector<Basis\_Alpha>& Common Basis Alphas). It might also be worthwhile to pass the Unpaired LMs and Unpaired RMs parameters by const reference rather than by value.

vector<vector<int>>>
Find\_Matching\_BCs(vector<vector<int>>>

#### Matching BCs, const vector<Basis Alpha>& Common Basis Alphas)

The Matching BCs parameter is the initial set of matching boundary conditions, prior to the boundary vectors being added to the model. Essentially, it should contain the indices of the compact left movers (except the already complex  $x$ 's) and the indices of the compact right movers. Common Basis Alphas contains the actual phase values for the model with a common denominator. This function returns a two dimensional STL vector. Each row of that vector will be the indices of matching boundary values for all of the phases in Common Basis Alphas. The algorithm used is four nested loops. The first loop indexes

Common Basis Alphas, stepping through the layers of the model. Within that loop, indexed by the variable CBA Row, a two dimensional vector is created to hold the new matching boundary conditions. The second nested loop is indexed by the variable MBC Row, and loops over the first index of Matching Boundary Conditions. The next nested loop is indexed by <sup>E</sup> Val, and loops over the possible values for the phases of the model. This is the same for each row in Common Basis Alphas, since they all have a common denominator. Not all of the values indexed by <sup>E</sup> Val can be actual phases in the model since each layer can have independent orders. However, this is the most complete, general treatment for this algorithm at the moment. Within that loop, a variable is created to load New Matching Boundary Conditions. The innermost nested loop goes over the actual indices in the MBC Row'th row of Matching Boundary Conditions. If the value of the CBA Row'th row of Common Basis Alphas at the position in Matching Boundary

Conditions specified by MBC Row, MBC Column match <sup>E</sup> Val, then the index is pushed onto New Matching Boundary Conditions Loader.

When the innermost loop terminates, if the size of

New Matching Boundary Conditions Loader not zero, then the entire vector is pushed onto New Matching Boundary Conditions. When the loops indexed by <sup>E</sup> Val and MBC Row terminate, the contents of Matching BCs and New Matching Boundary Conditions are swapped. This ensures that the matching fermion modes from each layer are taken into account along the way. This is also why Matching BCs is not passed by reference. It would need to be copied at the beginning of the method for it to work, so no time is saved here by passing the reference. To summarize qualitatively what this method does: for each layer in the model, for each set of matching boundary conditions from previous layers, group the current layer indices according to the values of their phases for all possible phase values. Pass these new groups to the next layer, and repeat. The final step is to return the final set of matching boundary conditions for all layers in the model. The biggest improvement that could be made to this method would be to customize the loop indexed by <sup>E</sup> Val to only go over the values possible for the layer specified by CBA Row. This would speed up the algorithm by only looping over phase values that are allowed for that layer in the model.

#### vector<int> Add\_Pairs\_To\_Map(vector<vector<int>> > Final\_Pairs)

The parameter for this method is a two dimensional vector which contains the indices of the matching sets of boundary conditions for the model. It returns a vector of any values which were not able to be paired. It steps through the rows and columns of Final Pairs, placing adjacent indices into Fermion Mode Map as key-value pairs. If there are any unpaired indices left, then they are pushed onto Unpaired BCs, which is returned. A consistent model will always return an empty vector, but the check for consistency in this class is in the Find\_All\_LR\_Pairs(vector<int> LR\_Coordinates, const vector<Basis Alpha>& Common Basis Alphas).

- A.2.11 FF Group Representation.hh
- NAME: Group Representation
- PURPOSE: Holds the information for a group representation including the dimension, the triality (if it is a representation of  $SO(8)$ ), and whether it is a complex representation or not.

# OBJECTS CREATED BY: Gauge Group

USED IN: Gauge Group, Matter State, Model Builder

## MEMBERS:

- int Dimension. The dimension of the representation.
- char Triality. The triality of an  $SO(8)$  representation. The default value is  $'$  for  $SO(8)$  spinor reps as well as non- $SO(8)$  representations.
- bool Is Complex A boolean flag set to true if the representation could be complex, and false if it is not.

# CONSTRUCTORS:

Group Representation() A default constructor. Not recommended for explicit use.

Group Representation(int Dimension, char Triality) Initializes

Dimension to Dimension and Triality to Triality. Initializes Is Complex to false.

Group Representation(int Dimension, char Triality,

bool Is Complex) Initializes Dimension to Dimension, Triality to Triality, and Is\_Complex\_ to Is\_Complex.

#### METHODS:

void Display() const Outputs Dimension followed by Triality to the screen for debugging purposes.

friend bool operator<(const Group\_Representation&

Group Representation1, const Group Representation&

Group Representation2) Operator for comparing two

Group Representation objects. First compares the Dimension members of Group Representation1 and Group Representation2. If they are not the same value, the value of the integer < operator is returned. If they are the same, the Triality members are compared. If Group Representation2.Triality() is equal to 'v' and Group Representation1.Triality() is not, then the method returns true. Otherwise, it returns false.

friend bool operator==(const Group Representation&

Group Representation1, const Group Representation&

Group Representation2) Returns true if and only if the Dimension and Triality members of Group Representation1 and Group Representation2 are the same. Otherwise, it returns false.

A.2.12 FF GSO Coefficient Matrix.hh

NAME: GSO Coefficient Matrix

PURPOSE: Holds the GSO coefficient matrix for an FFHS model.

OBJECTS CREATED BY: User, GSO Coefficient Matrix Builder

USED IN: Model, Model Builder, State Builder,

GSO Coefficient Matrix Builder.

#### MEMBERS:

- $vector \leq \text{vector} \leq \text{int}$  > Numerators. Holds the numerators for the GSO coefficient values.
- $vector\text{ Denominators Holds the denominators for the GSO coefficient$ values. They are the orders of the basis vectors corresponding to the columns of the matrix.

# CONSTRUCTORS:

- GSO Coefficient Matrix() The default constructor does not initialize the members. Members are loaded through the interface functions Load\_GSO\_Coefficient\_Matrix\_Row(const vector<int>& New\_Row) and Load GSO Coefficient Matrix Order(int New Order).
- GSO\_Coefficient\_Matrix(const vector  $\langle$  vector $\langle$ int $\rangle$   $>$ & Numerators,
- const vector $\langle int \rangle \&$  Denominators) Initializes Numerators with Numerators, and Denominators with Denominators.

### METHODS:

void Load GSO Coefficient Matrix Row(const vector  $\langle \text{int} \rangle \&$  New Row) Pushes

New Row onto Numerators. This does not push the order of the basis vector onto the matrix, because the order corresponds to the column, not the row.

void Load GSO Coefficient Matrix Order(int New Order) Pushes

New Order onto Denominators . New Order corresponds to the column of the matrix, and the number of possible values for each column must correspond to New Order (as the basis vector phase values would). This method could be improved by putting error checking to make sure the values in Numerators correspond to the proper orders. Currently this checking is implemented in the GSO Coefficient Matrix Builder class.

- void Display() const Prints Denominators onto the screen, then a line, then the values of Numerators... Used for debugging.
- A.2.13 FF GSO Coefficient Matrix Builder.hh
- NAME: GSO Coefficient Matrix Builder
- PURPOSE: Takes the half of the GSO coefficient matrix specified by the user (the lower half by convention) in integer coded form, converts it to physical values, then builds the other half according to the modular invariance constraints. Also checks the matrix to ensure proper physical values have been built for the model. One improvement that could be made to this class would be to pass Common Basis Alphas as a parameter to Build Complete GSO Matrix(). That would be less memory copying than having Common Basis Alphas as a member initialized in the constructors.

# OBJECTS CREATED BY: Model Builder

USED IN: Model Builder

## MEMBERS:

- GSO\_Coefficient\_Matrix Half\_GSO\_Matrix\_Holds the user specified GSO Coefficient Matrix object for the model, which should only have the lower half of the matrix present. If upper half values are present, they will be overwritten.
- vector<Basis\_Alpha> Common\_Basis\_Alphas\_Holds the phase values of the model with common denominators. Used for constructing the upper half of the GSO coefficient matrix using the modular invariance constraints.
- $\text{vector}\text{ \text{GSO}\text{-}\text{Coefficient}\text{-}\text{Orders}\text{-}\text{Holds}$  the orders of the basis vectors which make up the model. Used to find a common denominator for the physical values, as well as to check the consistency of the values through the modular invariance constraints.
- GSO Coefficient Matrix Complete GSO Matrix Holds the complete, phase value form of the GSO coefficient matrix for the model. It will satisfy all of the modular invariance constraints, but may not have the proper values for the given orders. The member Consistent GSO Matrix indicates whether or not the values are consistent with the orders of the basis vectors which make up the model.
- bool Consistent GSO Matrix A boolean flag which indicates whether or not the values of Complete GSO Matrix are consistent with the orders of the basis vectors. It is initialized to true in the constructors and it flagged in the Complete\_Half\_GSO\_Matrix() method.

#### CONSTRUCTORS:

GSO Coefficient Matrix Builder(const GSO Coefficient Matrix&

Half GSO Matrix, const vector<Basis Alpha>& Common Basis Alphas) Initializes Half\_GSO\_Matrix\_to Half\_GSO\_Matrix, Common\_Basis\_Alphas\_to Common Basis Alphas, GSO Coefficient Orders to the denominators of

Half\_GSO\_Matrix, and Consistent\_GSO\_Matrix\_ to true.

GSO Coefficient Matrix Builder(const Model& FFHS Model,

const vector<Basis Alpha>& Common Basis Alphas) Uses FFHS Model to initialize Half GSO Matrix and GSO Coefficient Orders. Initializes Common\_Basis\_Alphas\_to Common\_Basis\_Alphas, and Consistent\_GSO\_Matrix\_ to true.

GSO\_Coefficient\_Matrix\_Builder(const vector<int>&

Half\_Numerators, const vector $\langle \text{int}\rangle \&$  Half\_Denominators,

const vector<Basis Alpha>& Common Basis Alphas) Builds and initializes Half GSO Matrix using Half Numerators and Half Denominators. Common Basis Alphas is initialized to Common Basis Alphas, and Consistent GSO Matrix is initialized to true.

# METHODS:

- void Build Complete GSO Matrix() An interface method which first converts the integer coded values of Half GSO Matrix into physical values with a common denominator by calling void Convert Half GSO Matrix(), then builds the other half of the matrix by calling void Complete Half GSO Matrix().
- void Display Half GSO Matrix() const A function which prints Half GSO Matrix to the screen for debugging purposes.
- void Display Common Basis Alphas() const A function which prints Common Basis Alphas to the screen for debugging purposes.
- void Display Complete GSO Matrix() const A function which prints Complete GSO Matrix to the screen for debugging purposes.
void Convert Half GSO Matrix() This method converts the integer coded values of Half GSO Matrix to physical values with a common denominator. The common denominator, stored in CommonDenom, is initialized to the common denominator in Common Basis Alphas . Then, it loops over all but the last value of GSO Coefficient Orders . Inside that loop, a new index is created for an internal loop over the column of Half GSO Matrix. The columns are looped over because the order of the  $n^{th}$  column of the GSO coefficient matrix must match the order of the  $n<sup>th</sup>$  basis vector in the model. That index, Column Start, is initialized to the index of the outer loop if it is greater than zero, and 1 if it is zero. This sets the starting point of the next loop such that it is the first user specified element. Then the multiplicative factor which converts the integers to phase values is initialized with the following equation:

$$
Convert = \frac{CommonDenom}{GSO\_Coefficient\_Orders().at(a)},
$$
\n(A.9)

where <sup>a</sup> is the outer loop index. It then multiplies the elements along that column with Convert, and calls int Reset GSO Coefficient

Range(int Converted GSO Coefficient,

int Converted GSO Denominator), passing it  $2 \times N \times Convert$  and CommonDenom, respectively. This puts the integer codes into the range of physical values. The factor of two is done to satisfy the equation

$$
k_{ij} = \frac{2 \times k_{ij, int}}{N},\tag{A.10}
$$

where  $k_{ij, int}$  is the user specified integer code for the GSO coefficient matrix, and  $N$  is the common denominator for the entire basis vector set that specifies the model. When all of the user specified values of the GSO coefficient matrix have been converted, Half GSO Matrix is reinitialized to the new values.

void Complete Half GSO Matrix() Takes the physical phase values of the lower, user specified half of the GSO coefficient matrix and uses the modular invariance equations to generate the upper half and diagonal elements of the GSO coefficient matrix, initializing

Complete GSO Matrix with all of the values. Two for loops are nested, both spanning Half\_GSO\_Matrix().Numerators().size(). The number of row in Half GSO Matrix will also equal the number of columns of Complete GSO Matrix once the other elements are found. The elements are all pushed onto a two dimensional vector

Complete GSO Numerators, which will be used to initialize

Complete GSO Matrix . A series of if statements are used to separate three cases:

- $a \leq b$  ||  $b == 0$  This is either the  $(0,0)$  element, or a lower half element, specified by the user. It is added, unaltered, to Complete GSO Numerator, which is a loader for Complete GSO Numerators.
- $a==b$  This is a diagonal element (besides  $(0,0)$ ). It is calculated through the method int Compute Diagonal GSO Element(const Basis Alpha& The Alpha, int First GSO Coefficient Row). It passes the element of Common Basis Alphas which correspond to the element being calculated, as well as the first GSO coefficient element on the corresponding row. That element is always user specified. The result of that function has its range reset with int Reset GSO Coefficient Range(int Converted GSO Element, int Converted GSO Denominator) and is then pushed onto Complete GSO Numerator. The consistency of the element is checked with bool Check GSO Element Consistency(int

GSO Element, int column) to make sure the new value meets the requirements for physical consistency.

<sup>a</sup>><sup>b</sup> An upper half element which is calculated by calling int Compute Off Diagonal GSO Element(const Basis Alpha& Alpha a, const Basis Alpha & Alpha b, intHalf GSO Element) and passing the two elements of

Common Basis Alphas corresponding to the row and column of the element being generated, as well as the corresponding user specified lower half element (with row, column reversed). The result's range is reset with int Reset GSO Coefficient Range(int Converted GSO Element, int Converted GSO Denominator),

and it is pushed onto Complete GSO Numerator. The consistency of the element is checked with bool Check GSO Element

Consistency(int GSO Element, int column) to make sure the new value meets the requirements for physical consistency.

For each iteration of the outer loop, after the complete inner loop cycle, Complete GSO Numerator is pushed onto Complete GSO Numerators and cleared so that the next row can be converted and added. Finally, once all of the numerators have been adjusted and calculated, Complete GSO Matrix is initialized with the results.

int Compute Diagonal GSO Element(const Basis Alpha& The Alpha,

int First GSO Coefficient Row) This method takes the Basis Alpha corresponding to the diagonal element of the GSO coefficient matrix being computed, as well as the first element of that row in the GSO coefficient matrix. It then puts them through the equation

$$
k_{ii} = \vec{\alpha}_i^B \cdot \vec{\alpha}_i^B - k_{i1} - s_i \qquad \text{(mod 2)},\tag{A.11}
$$

where the dot product between the  $\vec{\alpha}_i^B$ 's is a Lorentz dot product, and  $s_i$  is 1 if  $\vec{\alpha}_i^B$  is a space-time fermion sector (first two elements equal 1) and 0 if  $\vec{\alpha}_i^B$  is a space-time boson sector (first two elements equal 0). This equation is performed step by step in the code for clarity. First, the Lorentz dot product is computed, and the denominator multiplied by 8 is divided out. Modular invariance of the  $\vec{\alpha}_i^B$ 's guarantees this to be an integer. There is an extra factor of 2 in the denominator of this equation because it is done in the real, rather than complex, basis. Then, the space time value and the first GSO coefficient on the row are subtracted. Finally, the modulus is computed. While the equation is done mod 2, the actual computation is done mod  $(2 \times Denom)$ , so that every step in the equation results in an integral value. That way the program makes no rounding errors.

#### int Compute Off Diagonal GSO Element (const Basis Alpha& Alpha a,

const Basis Alpha & Alpha b, int Half GSO Coefficient) The parameters for this method are the two  $\vec{\alpha}^B$ 's corresponding to the row and column of the GSO coefficient being calculated, as well the coefficient's the lower diagonal counterpart (reversed row and column indices). It returns the upper diagonal GSO coefficient once it has been calculated. The element is calculated according the the equation

$$
k_{ji} = \vec{\alpha}_i^B \cdot \vec{\alpha}_j^B - k_{ij} \qquad \text{(mod 2).} \tag{A.12}
$$

For clarity, this calculation is done step by step in the code. The dot product is calculated and divided by 4 times the denominator. There is an extra factor of 2 in the division to convert from the complex basis in which the equation is typically presented to the real basis in which it is implemented. Then the corresponding lower half element of the GSO

coefficient matrix is subtracted. Finally, the mod  $(2 \times Denominator)$ is applied. While the equation is mod 2, the denominator is inserted to keep the equation completely integral so that no rounding errors are made during the calculation.

int Reset GSO Coefficient Range(int Converted GSO Coefficient,

int Converted GSO Denominator) Takes the converted, but not range checked GSO coefficient and the denominator by which to set the range. This function returns the same phase, but placed in the range

$$
-N < k_{ij} \le N,\tag{A.13}
$$

where  $N$  is the denominator.

bool Check GSO Element Consistency(int GSO Element, int column) This function takes the element to be checked, and the index of the column. It checks and returns the validity of the equation

$$
N_j k_{ij} = 0 \qquad \text{(mod 2)},\tag{A.14}
$$

where  $N_j$  is the order of the column in the GSO coefficient matrix. In this instance, the order cannot be the common denominator for the GSO coefficients in physical form, because the values that they are allowed to take are restricted to the same values of their associated basis vectors. This method ensures that any calculated results still fit into the right values for the possible GSO coefficients. The proper order could be either the user specified order of the associated basis vector, or the least common multiple between 2 and the order of the associated basis vector. This is necessary because the user specifies only the order of the right mover, as the left mover is fixed at 2. Thus, if the left mover has nonzero elements, its order is  $LCM(2, Order)$ . If the left mover is all zeros (for gauge models), then the right moving order is the order for the entire vector.

- A.2.14 FF\_GSO\_Projector.hh
- NAME: GSO<sub>-Projector</sub>
- PURPOSE: Performs the GSO projections on states coming from a specified sector through a boolean interface function. Different sectors require different instances of GSO Projector.

## OBJECTS CREATED BY: State Builder

#### USED IN: State Builder

#### MEMBERS:

- vector<Basis Alpha> Common Basis Alphas Holds the physical values of the basis vectors making up the model with a common denominator.
- char Alpha Type Holds the character code specifying the sector from which the states to be tested were generated; 'f' for a fermion sector, 's' for a SUSY sector, and 'b' for a boson sector.
- GSO<sub>-Coefficient</sub> Matrix<sub>-k-ij-</sub> The GSO coefficient matrix for the model that is being built.
- $vector\text{Set}$  Coefficients. The coefficients which produced the sector that produced the states being tested.
- $map<$ int, int $\geq$  Fermion Mode Map The mapping of the fermion modes between their complex (for same side) or real (for opposite side) pairs. This is needed for a correction to the GSOPs for the real fermion pairs.

## CONSTRUCTORS:

GSO Projector() A default constructor which does not initialize any values. Not recommended for explicit use.

GSO Projector(const vector<Basis Alpha>& Common Basis Alphas,

char Alpha<sub>-Type, const GSO<sub>-Coefficient-Matrix& k<sub>-ij</sub>,</sub></sub>

const vector $\langle \text{int}\rangle \&$  Coefficients, const map $\langle \text{int}, \text{int}\rangle \&$ 

Fermion Mode Map) Initializes Common Basis Alphas to Common\_Basis\_Alphas, Alpha\_Type\_ to Alpha\_Type, k\_ij\_ to k\_ij, Coefficients to Coefficients, and Fermion Mode Map to Fermion\_Mode\_Map.

GSO Projector(const vector<Basis Alpha>& Common Basis Alphas,

const Alpha& The Alpha, const GSO Coefficient Matrix& k ij,

const map $\leq$ int, int $\geq$ & Fermion Map) Initializes Common Basis Alphas to Common Basis Alphas,  $k$ -ij to  $k$ -ij, and Fermion Mode Map to Fermion Mode Map. Coefficients and Alpha Type are initialized from The Alpha, which is the sector that produced the states that are being tested by this instance of GSO Projector.

# METHODS:

bool GSOP(const State& The State) const Performs the GSO projection on The State and returns true if it passes and false if it doesn't. If Alpha Type is a boson  $('b')$ , then it calls GSOP Boson(const State & The State) const. If Alpha Type is fermion  $('f')$  or SUSY  $('s')$ , then it calls GSOP Fermion(const State& The State) const, returning those results. bool GSOP Boson(const State& The State) const Performs the GSO

projection equations optimized for boson states. Because the left movers are always the same for boson states, the equations can be simplified to save computing time. The simplified equation for boson states is

$$
\sum_{i} k_{ji} a_i + \vec{\alpha}_{jR}^B \cdot \vec{Q}_{\vec{\alpha}R} = 0 \qquad \text{(mod 2)}, \tag{A.15}
$$

where  $\vec{Q}_{\vec{\alpha}R}$  is the right moving part of the state produced by the sector  $\vec{\alpha}$  and  $a_i$  is the coefficient which produced the sector  $\vec{\alpha}$ . The implementation of this equation requires careful treatment. Any left-right paired modes will contribute double to the dot product due to a redundancy present in the creation of the states. In the program, this is done with an additional correction term which repeats the dot products of those modes and adds the result to the projection. The entire process is wrapped in an if statement so that if any one of the  $j \, \vec{\alpha}_j^B$  produces a failing result, the function will immediately return false without computing the other GSOPs. The modulus and additions are done such that all of the results are integral to reduce potential rounding errors. This method will return true only if the GSO projections are passed for all of the Common Basis Alphas...

bool GSOP Fermion(const State& The State) Performs the GSO projections on the fermion and SUSY states. For those states, the equation for the GSOPs is

$$
\vec{\alpha}_{j}^{B} \cdot \vec{Q}_{\vec{\alpha}} - \sum_{i} k_{ji} a_{i} - s_{j} = 0 \qquad \text{(mod 2)}, \tag{A.16}
$$

where  $\vec{Q}_{\vec{\alpha}}$  is the state produced by the sector  $\vec{\alpha}$ ,  $a_i$  are the coefficients of the Common Basis Alphas which produced  $\vec{\alpha}$ , and  $s_j$  is 0 if  $\vec{\alpha}_j^B$  is a space-time boson sector, and 1 if  $\vec{\alpha}_j^B$  is a space-time fermion sector. The dot product is a Lorentz dot product with an additional factor for the left-right paired modes. There is a redundancy in the construction of states with left-right paired modes, and the GSOP dot product must double count those modes. The process of computing the equation is wrapped by an if statement so that if any of the  $j \, \vec{\alpha}_j^B$ s doesn't allow  $\vec{Q}_{\vec{\alpha}}$  to pass the GSOPs, then a false is immediately returned so that the others are not calculated. This method will return true only if all of the GSOPs are passed for the Common Basis Alphas...

- $A.2.15$  FF<sub>-Gauge-Group.hh</sub>
- NAME: Gauge\_Group
- PURPOSE: Holds the information needed to completely specify the behavior of a gauge group in the model. It also has a method for computing the dimension of a matter state transforming under the gauge group.

#### OBJECTS CREATED BY: Model Builder

USED IN: Model Builder, Model, Gauge Group Identifier

## MEMBERS:

- list<State> Positive Roots Holds the positive, nonzero roots for the gauge group.
- State Weyl Vector. Holds the Weyl vector, which is half the sum of the nonzero positive roots. It is cast as a state to get access to the dot product operator for State objects, though it does not signify a physical state.

Gauge Group Name Name The name of the gauge group.

list<State> Simple Roots The simple roots of the gauge group.

 $map<\text{vector}<\text{int}>$ , Group Representation > Dynkin Labels Holds the

Dynkin labels as the key, and the representation as the value.

 $set$   $\leq$  int  $\geq$  Complex Rep Dimensions Holds the dimensions of any complex representations the gauge group might have. Needed to set a sign convention for the complex representations.

## CONSTRUCTORS:

Gauge Group(const list<State>& Positive Roots, Gauge Group Name

Name) Initializes Positive Roots to Positive Roots, and Gauge Group Name to Gauge Group Name. It then calls void Build Weyl Vector() to build Weyl Vector...

Gauge Group(const list<State>& Positive Roots, Gauge Group Name

Name, const list<State>& Simple Roots) Initializes Positive Roots to Positive<sub>-Roots</sub>, Name<sub>-to</sub> Name, and Simple<sub>-Roots-to</sub> Simple Roots. It then calls Build Weyl Vector() to initialize Weyl\_Vector\_.

#### METHODS:

Group Representation Compute Rep Dimension(const State& Weight,

const map $\leq$ int, int $\geq$ & Fermion Mode Map) Computes the dimension of a representation under the gauge group, returning a Group Representation object. It takes as parameters a State object representing a weight in the gauge group space, as well as Fermion Mode Map to distinguish the gauge charges from the left-right pairs. It first calls Compute Dynkin Labels(const State& Weight, const map $\langle \text{int}, \text{int}\rangle$ & Fermion Mode Map), storing the result in Weight Dynkin Labels. It then checks, via bool Not Highest Weight (const vector $\langle int \rangle$ & Weight Dynkin Labels), whether these Dynkin labels could produce a highest weight. If that returns false, then a value of 0 is returned as the representation dimension. The method calls the find

function for Weight Dynkin Labels, keeping the iterator. If the iterator is not at the end of Dynkin Labels., then the value of that iterator is returned. If it is, then Apply Weyl Formula(const State& Weight, const  $map&$  Fermion Mode Map) is called to compute the dimension of the representation. Then, another check is made to ensure the Weyl formula produced a valid representation dimension (meaning it is a highest weight). If it is not a highest weight, the function returns 0. If the weight is a highest weight, then the method checks if the representation is complex. First, an if statement is used to determine whether the group can produce complex representations  $(A_N, D_N, E_6)$ . It calls Is Barred Rep(int Rep Dimension). If that returns true, then the dimension is multiplied by -1. The triality of the representation is also declared. The method calls bool Is D4() to check whether or not the triality needs to be computed. If bool Is D4() returns true, then char Compute<sub>-Triality</sub>

(const vector $\leq int \geq \&$  Weight Dynkin Labels) is called. It's return value is set to the triality of the representation. After that, Weight Dynkin Labels and Rep Dimension are added to Dynkin Labels . A Group Representation object initialized with Rep Dimension and Triality is then returned. Schematically, this process is shown in figure A.2.

bool Is D4() const Calls the bool Is D4() const method from Name().

- void Set\_Ordered(bool New\_Ordered) Sets the Ordered\_ member of Name\_ to the value of New Ordered.
- void Set<sub>-V-</sub>Ordered(bool New<sub>-V-</sub>Ordered) Sets the V<sub>-</sub>Ordered<sub>-</sub> member of Name<sub>-</sub> to the value of New<sub>-V-Ordered.</sub>

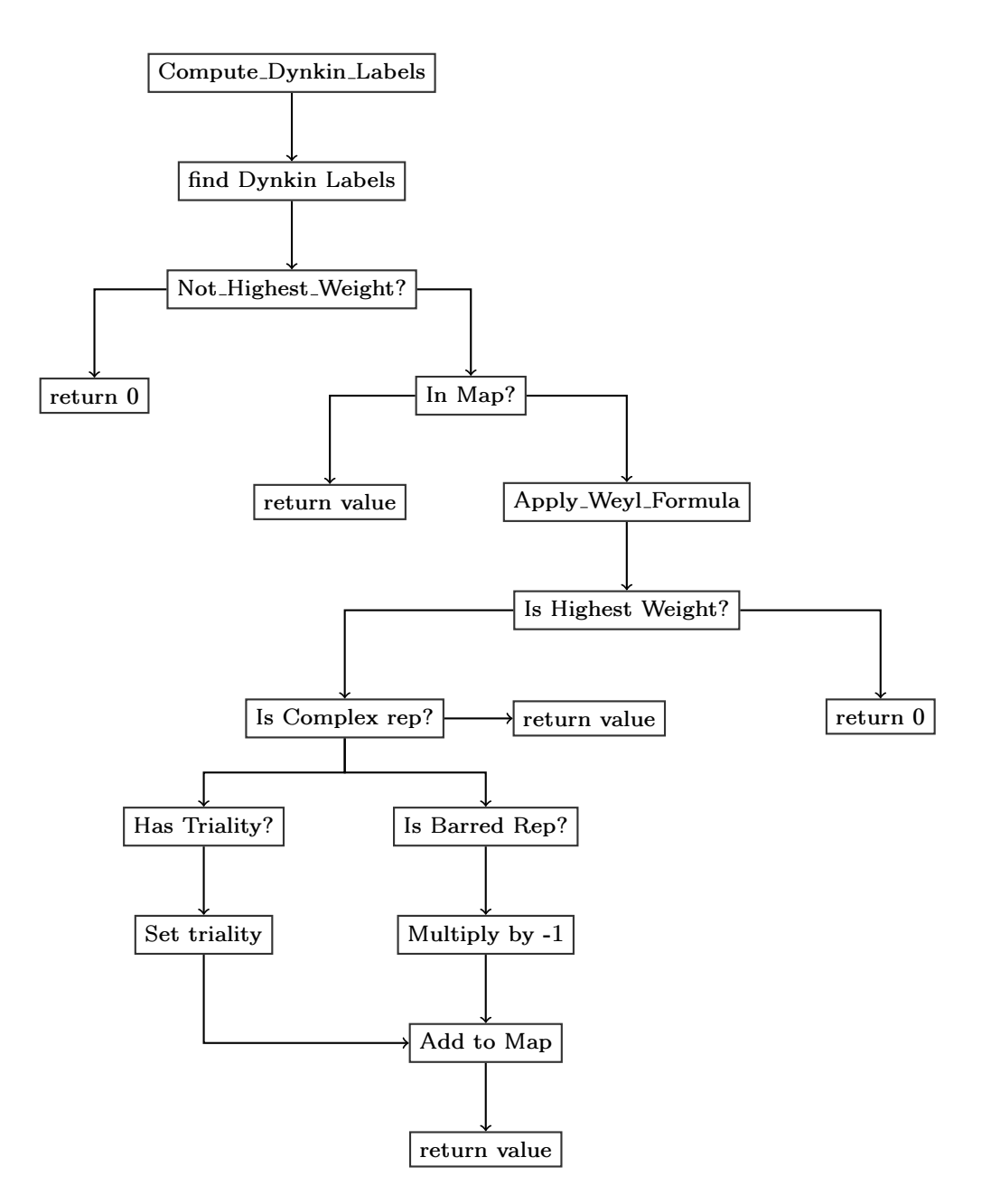

Figure A.2: A schematic of the algorithm for determining the dimension and triality (if needed) of a group representation.

- void Display() const Calls the display function for Name... Outputs the class, rank, and Ka $\check{c}$ -Moody level for debugging purposes.
- void Display Positive Roots() const Displays Positive Roots on the screen by calling Display() for each element in the list. For debugging purposes.

friend bool operator< (const Gauge Group& Gauge Group1,

const Gauge Group & Gauge Group2) const Compares the Name members of Gauge Group1 and Gauge Group2. Used to put an ordering to the gauge groups of a model for comparison purposes.

friend bool operator==(const Gauge Group& Gauge Group1,

- const Gauge Group & Gauge Group 2) Compares the Name members of Gauge Group1 and Gauge Group2, returning true if they are equal and false if they are not.
- void Build Weyl Vector() Builds the Weyl vector for the gauge group, initializing Weyl Vector . It is half the sum of the positive roots. This method is called in the constructor after Positive Roots has been initialized.

int Apply Weyl Formula(const State& Weight,

const map $\leq$ int, int $\geq$ & Fermion Mode Map) This method takes a reference to the state for which the representation dimension is to be determined, and the map between fermion modes. The map is needed because the dot products in the equation are only between the gauge charges; leftright pairs must be excluded from this calculation. The method applies the Weyl dimension formula for calculating the dimension of a highest weight in a representation using the nonzero positive roots of the group. The formula is

$$
dim(V_{\vec{\lambda}}) = \prod_{\vec{\alpha}} \frac{\vec{\lambda} \cdot \vec{\alpha} + \vec{\rho} \cdot \vec{\alpha}}{\vec{\rho} \cdot \vec{\alpha}},
$$
\n(A.17)

where  $\vec{\lambda}$  is the highest weight of the representation  $V, \vec{\alpha}$  are the nonzero positive roots of the group, and  $\vec{\rho}$  is the Weyl vector, equal to half the sum of the nonzero positive roots. The formula is implemented by the method by first computing the dot products, done only over the gauge charges, ignoring the left-right paired fermion modes in the state. Because the states have a common denominator, the denominators of the dot products cancel with the exception of an additional factor of 2 on  $\vec{\lambda} \cdot \vec{\alpha}$  because of the  $\frac{1}{2}$  on the Weyl vector's sum. The numerator and denominator of the entire equation are then multiplied by the previous iteration of the loop. Then, the method checks to see if the numerator and denominator of the formula can be reduced. If this is not done, the numbers become too large for the computer to store, and the program with throw an arithmetic or floating point exception. If the dimension can be rounded to a perfect integer, it resets the values appropriately and continues the loop. If the dimension ever becomes zero, then the entire product is zero, so the method immediately returns that value to save computing time. If the loop completes without terminating, then the dimension result is checked to ensure it is positive. The method returns 0 if the dimension is found to be negative, indicating the state is not a highest weight. If the state is a highest weight, then the dimension is returned.

int Gauge Dot(const State& State1, const State& State2,

const map $<$ int, int $>$ & Fermion Mode Map) const Takes the two states

for which the dot product is to be computed, as well as the fermion mode map to ensure only gauge charges are included in the product. The return value is the numerator of the dot product. This method performs a dot product between State1 and State2's gauge charges only. It loops over the map starting with the right movers. Any right movers in the first position of Fermion Mode Map is the first element in a pair of right moving modes, which are gauge charges. Those modes in State1 and State2 are multiplied together, and added to the total dot product. Only the first modes in the gauge pairs are multiplied, so there is no need to correct for using a real basis when calling this method. This method could be improved by making it a friend to the State class, rather than keeping the code in Gauge Group.

#### vector<int> Compute\_Dynkin\_Labels(const State& Weight,

const map $\leq$ int, int $\geq$ & Fermion Mode Map) Takes a state whose dimension under the group is to be determined, and the fermion mode map to pick out gauge charges for dot products. It returns the Dynkin labels of the state, which can indicate the dimension of its representation. This method takes the dot products of the gauge charges between Weight and Simple Roots , pushing them onto a vector. If at any point a gauge dot product evaluates to a number less than zero, the vector is immediately returned, since Weight is not the highest weight of a representation. If the loop completes, then the vector is returned.

bool Is\_Barred\_Rep(vector<int>& Weight\_Dynkin\_Labels,

int Rep Dimension) Takes a vector of Dynkin labels and the dimension of a representation and determines whether it is barred or unbarred. There are three categories of gauge groups which admit complex representations:  $A_{N>1}$ ,  $D_N$ , and  $E_6$ . Each is treated differently in this method, but all three use the fact that the simple roots are ordered in a specific way when the gauge group is created by Gauge Group Identifier. See the documentation for that class to learn more about this special ordering. For  $A_{N>1}$ , Weight Dynkin Labels is reversed using the STL reverse algorithm and assigned to a new variable, vector $\langle \text{int} \rangle$  Reversed Weight Dynkin Labels. If Weight Dynkin Labels and

Reversed Weight Dynkin Labels are not equal, then the representation is complex, and the absolute value of Rep Dimension is inserted into Complex Rep Dimensions . If Weight Dynkin Labels is less than

Reversed Weight Dynkin Labels, the representation is considered to be barred, and the method returns true. Otherwise, it returns false. For  $D_N$ , the symmetry allowing for the complex representations is between the two "final" roots in the Dynkin diagram with the exception of  $SO(8)$ . This method only identifies two of the three types of complex SO(8) representations. The third type (defined to be the vector rep) is identified in the char Compute Triality(const vector  $\langle int \rangle \&$ Weight Dynkin Labels) method separately. A new vector of Dynkin labels, called Reversed Weight Dynkin Labels is created which is identical to Weight Dynkin Labels except that the second and third elements are switched. The second and third elements are the roots which are symmetric in the Dynkin diagram, as ordered in Gauge Group Identifier. If Weight\_Dynkin\_Labels is not equal to

Reversed Weight Dynkin Labels, the absolute value of Rep Dimension is inserted into Complex Rep Dimensions. If Weight Dynkin Labels is less than Reversed Weight Dynkin Labels then the representation is considered to be barred, and the method returns true. Otherwise, it returns false. For  $E_6$  there are four roots which can be inverted to yield complex representations. When the group is created, the simple roots are ordered such that the first two elements of Simple Roots are not the roots which can yield complex representations. Weight Dynkin Labels is inverted here by switching the third and fourth element as well as the fifth and sixth element simultaneously, thus inverting the diagram. If Weight Dynkin Labels and Reversed Weight Dynkin Labels are not equal, the the absolute value of Rep Dimension is inserted into Complex Rep Dimensions . If Weight Dynkin Labels is less than Reversed Weight Dynkin Labels the method returns true. Otherwise, it returns false.

char Compute\_Triality(const vector<int>& Weight\_Dynkin\_Labels)

Since the spinor reps have already been checked in

bool Is\_Barred\_Rep(vector<int>& Weight\_Dynkin\_Labels,

int Rep Dimension), this method only identifies the complex representation that wasn't checked in that method. Recall that bool Is Barred Rep (vector $\leq$ int $\geq$ & Weight\_Dynkin\_Labels, intRep\_Dimension) inverts only the second and third elements to check for a complex representation. For  $SO(8)$ , the fourth root must also be checked, as it can also give complex representations. Thus, this method returns 'v' (indicating the vector rep) if the fourth element in Weight Dynkin Labels is nonzero, and ' ' if it is zero.

bool Not Highest Weight(const vector<int>& Weight Dynkin Labels) Takes the Dynkin labels of a state, and checks to see if any are negative. If there is at least one Dynkin label that is negative, then it is not a highest weight, and the method returns false. Otherwise, it returns true.

# $A.2.16$  FF\_Gauge\_Group\_Identifier.hh

# NAME: Gauge Group Identifier

PURPOSE: Takes the nonzero positive roots for a gauge group and identifies the group's class, rank, and Kaˇc-Moody level. It also identifies the simple roots of the gauge group, which are used to compute a matter representation's Dynkin labels, needed to identify the dimension of the representation.

# OBJECTS CREATED BY: Model Builder

# USED IN: Model Builder

### MEMBERS:

- list <State > Positive Roots Holds the nonzero positive roots of the gauge group. Initialized in the constructor.
- map int, int > Fermion Mode Map Holds the paired fermion modes in keyvalue pairs. Used for gauge charge dot products. Initialized in constructor.
- list<State> Simple Roots Holds the simple roots for the gauge group. Initialized by void Find Simple Roots() or

void Find Simple Roots(char Gauge Group Class, int Rank).

int Long Root Length Num The numerator's length squared of a long root for the gauge group. For Ka $\check{c}$ -Moody level 1 algebras, this is 2. Higher levels reduce this number by a factor of  $\frac{1}{2}$ . Initialized in void Identify KM Level().

## CONSTRUCTORS:

Gauge Group Identifier(const list<State>& Positive Roots,

const map $\langle int, int \rangle$ & Fermion Mode Map) Initializes Positive Roots to Positive Roots and Fermion Mode Map to Fermion Mode Map. Sets Long Root Length Num to 0. It will be reinitialized when void Identify KM Level() is called.

# METHODS:

- Gauge Group Get Group() Uses the members to identify, build, then return a Gauge Group object. The method first calls Identify KM Level(), which initializes the member Long\_Root\_Length\_Num.. It then calls Identify\_Class() to identify the class of the gauge group. After that, a switch statement is called for the class of the group, A-G. Each case calls the appropriate Gauge Group Build \* Class Gauge Group() method, where \* is the class.
- void Display\_Positive\_Roots() const Displays Positive\_Roots\_ onto the screen by calling the void Display() const function of the State class for each root. For debugging purposes.
- void Display Simple Roots() const Displays Simple Roots onto the screen by calling the void Display() const function of the State class for each simple root. For debugging purposes.
- void Identify KM Level() Identifies the Kač-Moody level of the gauge group by finding the longest length (squared) of the roots in Positive Roots.. It steps through Positive Roots., looking at the length squared, and comparing it to the previous maximum length squared in the sets. The highest length squared is stored. If it is ever twice the value of the denominator, then the group is a Ka $\check{c}$ -Moody level 1 group, and Long Root Length Num is immediately initialized and the loop is broken since the length squared cannot be higher than 2. Such a state is massive at the string scale, and will not affect the low energy phenomenology. If the loop completes its scan of Positive Roots , then Long Root Length Num is initialized to the maximum value.
- char Identify Class() Identifies and returns the class of the gauge group. It loops over Positive Roots , checking the length squared of each root

against the value of Long Root Length Num . If any root is shorter than Long Root Length Num, then the gauge group is non-simply laced, and char Identify BCGF() is called and returned. If all of the roots are the same length, the gauge group is simply laced, and char Identify ADE() is called and returned. The processes of identification for simply and non-simply laced groups are different enough that they warrant their own functions for identification.

- char Identify ADE() Identifies a simply laced gauge group. First, it checks if the number of nonzero positive roots is degenerate between any of the groups. If the number of nonzero positive roots is degenerate, then char Identify ADE Degeneracies() identifies the group, and that result is returned. If the number of nonzero positive roots is nondegenerate, then it sets the class to <sup>N</sup> and checks the rank by calling double A Class Rank(). If the integer cast is equal to the double precision result, then it is an integral result, and the class is <sup>A</sup>. Otherwise, the class must be <sup>D</sup>, since all of the exceptional classes are checked in char Identify ADE Degeneracies().
- char Identify BCGF() Identifies a non-simply laced gauge group. First, it checks if the number of nonzero positive roots is degenerate by calling char Identify BCGF Degeneracies(), which will return <sup>N</sup> if nondegenerate, and the class if the group is degenerate. If the group's nonzero positive roots are nondegenerate, then it counts the short roots by calling int Count Short Roots(). The number of long roots is the number of nonzero positive roots minus the number of short roots, since any group can only have two distinct root lengths. If there are more long roots, then it is a B class group. If there are more short roots, it is a C class group. If the number of short and long roots is the same, it is  $B_2$ , which is isomorphic to  $C_2$ . The FF Framework defaults to  $B_2$  in this case.
- char Identify ADE Degeneracies() Identifies the gauge group if the number of nonzero positive roots corresponds to two different possible groups. This is done with a switch statement on the number of nonzero positive roots. If there are 36 nonzero positive roots, the gauge group could be either  $E_6$  or  $A_8$ . The method calls void Find Simple Roots(), which initializes the member Simple Roots. If there are 6 simple roots, the group is  $E_6$ , and the method returns E. Otherwise, it is  $A_8$ , and the method returns <sup>A</sup>. If there are 63 nonzero positive roots, the group is  $E_7$ , and the method returns E. If there are 120 nonzero positive roots, the group could be  $E_8$  or  $A_{15}$ . In that case, the method calls void Find Simple Roots(). If there are 8 simple roots, the group is  $E_8$  and the method returns E, otherwise the group is  $A_{15}$  and the method returns <sup>A</sup>. If there are 210 nonzero positive roots, then the group could be either  $A_{20}$  or  $D_{15}$ . The method calls void Find Simple Roots() to determine the group's rank. If there are 15 simple roots, the group is  $D_{15}$ , and the method returns D. Otherwise, the group is  $A_{20}$ , and the method returns <sup>A</sup>. If the number of nonzero positive roots are not equal to 36, 63, 120, or 210, then it is nondegenerate, and the method returns <sup>N</sup>.
- char Identify BCGF Degeneracies() This method is somewhat misnamed, because it only picks out the exceptional non-simply laced gauge groups. If the group is  $F_4$  or  $G_2$ , then this method will identify it. Otherwise, char Identify BCGF() will count the number of short roots and identify the group's class that way. The number of nonzero positive roots is placed in a switch statement. If there are 6 nonzero positive roots, then the group is  $G_2$ , and the method returns G. If there are 24 nonzero positive roots, the group is  $F_4$ , and the method returns F. If the number of nonzero positive roots is neither 6 nor 24, then the method returns

<sup>N</sup>. This method could be improved by renaming it - the method does not actually resolve degeneracies.

void Find Simple Roots() Finds the simple roots of a gauge group given the nonzero positive roots. This method finds the roots if the class of group is unknown, which only occurs for simply-laced gauge groups. Non simply-laced gauge groups need a more careful treatment when finding the simple roots because the number of short roots affects the validity of the simple roots that are chosen. That is done in void Find Simple Roots(char Gauge Group Class, int Rank). This

method finds the simple roots by building the largest possible list of mutually zero/negative dot products, making sure they are "connected" -i.e. do not form orthogonal subsets. To do this, the sort function is first called for Positive Roots . The order in which the nonzero positive roots appear will affect the results of the algorithm, and ordering them according the the < operator for the State class ensures the proper results will be found. Then, for each State in Positive Roots., a list is built by taking the dot product (gauge charges only, no left-right pairs) of that state with all other states in Positive Roots , keeping only those that are negative or zero. Then that list is looped over, starting with the next state in the list, again taking the dot products over the gauge charges and erasing any that are positive. That loop is repeated until the only states left have negative or zero dot products between them. If the states are connected (checked with bool Connected Simple Roots(const list<State>& Simple Roots)) and there are more states than currently stored in Simple Roots , then that list will replace Simple Roots . This is repeated until every state in Positive Roots is used to build the initial list. The process is summarized in Figure A.3.

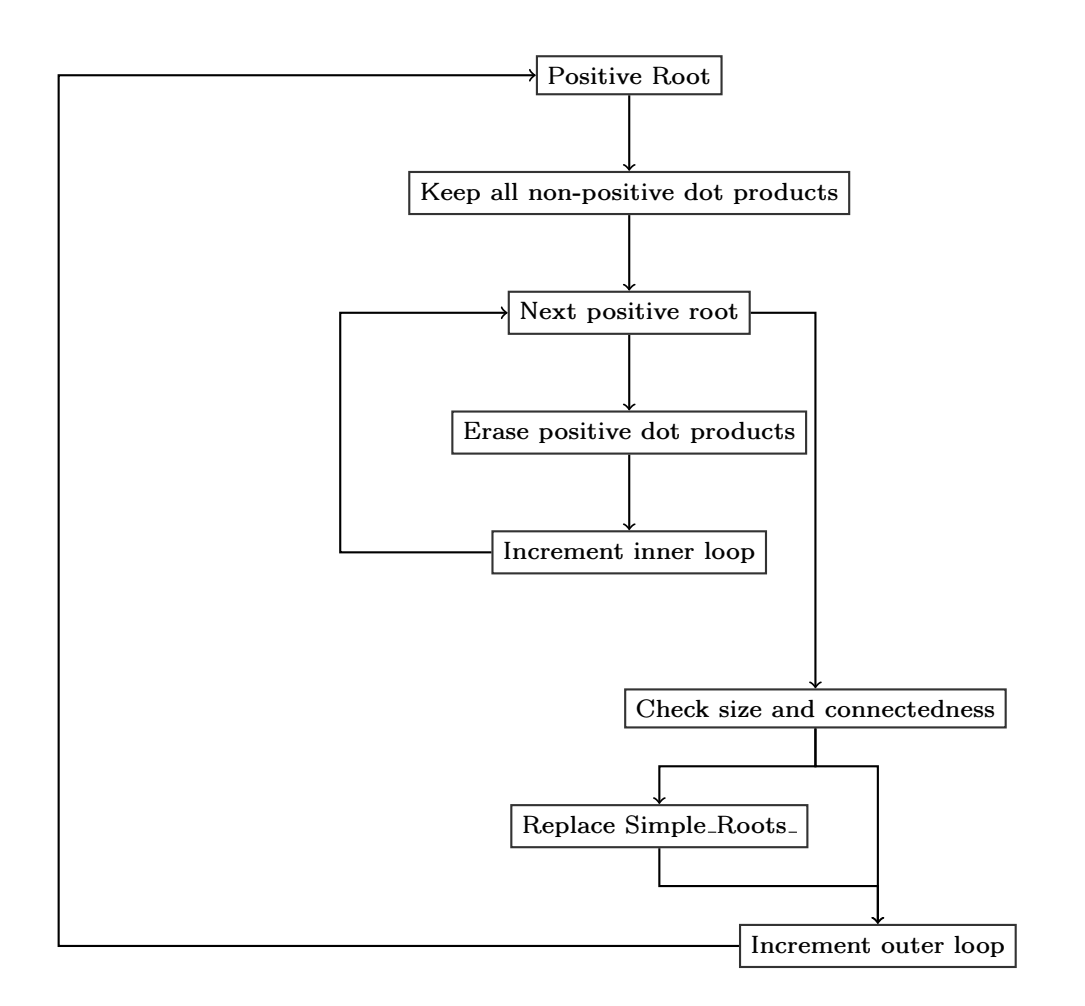

Figure A.3: A schematic of the algorithm used to find the simple roots of a gauge group.

#### void Find Simple Roots(char Gauge Group Class, int Rank) Finds

the simple roots of a gauge group when the class and rank are already known, as for non-simply laced gauge groups. The number of short and long simple roots matters for these groups, and this method ensures that the proper long and short roots get placed in Simple Roots. It takes as parameters the gauge groups class and rank, as both are needed to determine how many short and long roots belong in Simple Roots . It should be noted that this method will work with simply laced gauge groups as well, but the extra checks for the short roots make this method less efficient than void Find Simple Roots(). The method begins first by sorting Positive Roots , then determining the number of short roots, stored in the variable Short Root Count. For  $B_N$  and  $G_2$ , the number of short roots in Simple-Roots. should be 1. For  $F_4$ , the number of short roots in Simple Roots should be 2. For  $C_N$ , the number of short roots in Simple-Roots should be one less than the rank of the group. For a simply laced group, there are no short roots in Simple Roots . The sort() function is called because ordering Positive Roots according to the < operator for the State class ensures the algorithm will work properly, as the order of Positive Roots can affect the outcome of the algorithm. The method functions in a similar way to void Find Simple Roots(), but it also keeps track of the number of short roots which have been added to the list. For each State in Positive Roots. a list is built of all states having a negative or zero gauge charge dot product with the specified state. If the state used to first build the list is a short root, then Short Roots Added is incremented. Additionally, any short root with a negative or zero gauge charge dot product also increments Short Roots Added. If Short Roots Added ever equals or exceeds Short Root Count, then it is not added to this list. Once the first list is built, it is looped over. Starting with the next state in the list, take dot products of the gauge charges and erase any positive dot products. That loop is repeated until all of the states have either negative or zero dot products. When that is completed, three things are checked before swapping the contents of Simple Roots with this new list. Firstly, bool Connected Simple Roots(const list<State>& Simple Roots) is called to make sure there weren't any mutually orthogonal subsets of simple roots found. Then, the number of short roots added must equal the number of short roots that are supposed to be in Simple Roots . Finally, it must be larger than Simple Roots.. If all of these conditions are met, then Simple Roots is swapped with the new list. This process is repeated with every root in Positive Roots as the starting point for the list. This process is schematically identical to void Find Simple Roots(), which is shown in figure A.3. The additional checks for short roots are performed in the outer loop and only affect the initial list of nonpositive dot products.

#### bool Connected Simple Roots(const list<State>& Simple Roots)

Takes the list of potential simple roots and makes sure they are "connected" - that is, it checks that the simple roots are not forming mutually orthogonal subsets of simple roots. This is important because Dynkin diagrams of all Lie algebras show that no irreducible group has mutually orthogonal subsets of simple roots. To determine this, the method first places all of the potential simple roots into a list called Unconnected Simple Roots. It adds one root to another list, called Connected Simple Roots, erasing that root from Unconnected Simple Roots. The method then loops over Connected Simple Roots, and within that loops over Unconnected Simple Roots. Inside the inner most loop, if the current element of Connected Simple Roots has a nonzero dot product with an element of Unconnected Simple Roots, then that root (from Unconnected Simple Roots) is erased from that container, and added to Connected Simple Roots. Both loops are done via  $C++$  STL iterator s, which allows the containers to change dynamically without invalidating the loop limits. Each increment over Connected Simple Roots must find a connection, or the outer loop terminates. To make sure they are all connected, the method checks the size of Connected Simple Roots against the size of the argument Simple Roots. If they match, it returns true. If they do not match, the method returns false.

void Order Simple Roots(char Class) Imposes an ordering on Simple Roots that is used by the Gauge Group's method for finding a group representation's dimension. The general idea behind this method is that the "special" roots are picked out. In the case of an A-class group (with rank greater than 1), that is either end root. In the case of a D-class group or  $E_6$ , that root is the simple root with three nonzero dot products. The idea is to pick the first root in the simple roots as an "anchor," then find any that have the proper symmetries to produce complex representations. This ordering convention allows the gauge groups to perform the correct symmetry transformations on the Dynkin diagram to ensure the correct complex representations are identified. For an A-class group, this means simply finding the one of the end roots and building the diagram from there. An outer for loop is initialized over Simple Roots. A loop over Simple Roots inside of the outer loop is used to count the number of nonzero dot products the simple root in the outer loop has with the others. If that number evaluates to 1, the root in question is erase from Simple Roots and the outer loop is broken. The end simple root is stored in a variable called First Simple Root, which will be used to order the others. To find First Simple Root for D-class groups and  $E_6$ , the same process is used with one exception; First Simple Root is now initialized when there are 3 nonzero dot products with the other simple roots. This puts a priority on the "junction" root in the Dclass and  $E_6$  Dynkin diagrams when ordering the simple roots. The roots which have a nonzero dot product with First Simple Root are also stored in a vector called Special Simple Roots. When the loop for initializing First Simple Root has terminated, First Simple Root is pushed onto a new list, Ordered Simple Roots. If the method has also initialized Special Simple Roots (for D-class and  $E_6$  groups), then Simple Roots is looped over again, this time testing the dot products of the elements in Special Simple Roots with the remaining Simple Roots (recall that the "anchor" root has been erased from Simple Roots.). Two of the roots will be orthogonal to the other remaining roots if the group is D-class, and one of the roots will be orthogonal to the remaining simple roots if the group is  $E_6$ . Those special roots which are orthogonal to the other simple roots are pushed onto Ordered Simple Roots and erased from Simple Roots . Finally, Ordered Simple Roots is looped over, and any elements of Simple Roots which have a nonzero dot product with the root indexed in Ordered Simple Roots is erased from Simple Roots and pused onto Ordered Simple Roots. The final step in the method is swapping Simple Roots with Ordered Simple Roots.

int Gauge Dot(const State& State1, const State& State2) This method computes the dot products of the gauge charges of State1 and State2. It returns the numerator of that dot product only. It picks out the gauge charges using Fermion Mode Map . A right moving mode that is the first member of a complex fermion pair (which is never true for left-right pairings) is a gauge charge. This method only performs the dot product for the first element in the fermion mode pair, so no corrections are needed for the dot products due to the use of a real basis.

double A Class Rank() This method returns the projected rank of an A class gauge group using the size of Positive Roots . If the return value can be cast as an integer and not change, then the group is an A class (excluding redundancies with E and D class gauge groups) group. Otherwise it is not. The formula for the rank of an A class gauge group given the number of nonzero positive roots is given below:

$$
Rank = \frac{(\sqrt{1+8 \times \text{Positive-Roots().size}() - 1)}}{2}.
$$
 (A.18)

int Count Short Roots() Counts and returns the number of roots in

Positive Roots which have length squared less than

Long\_Root\_Length\_Num..

Gauge Group Build <sup>A</sup> Class Group() Builds and returns an A class gauge group once Positive Roots and Simple Roots have been initialized. First, the Ka $\check{c}$ -Moody level must be calculated. This is done according to the equation

$$
KM\;Level = \frac{2}{L},\tag{A.19}
$$

where L is the length squared of the longest root in the gauge group. Since the length-squared of the numerator is stored in Long Root Length Num, the equation is calculated using

$$
KM\_Level = \frac{2 \times Positive\_Roots().front().Denominator()^{2}}{Long\_Root\_Length\_Num_{-}}.
$$
 (A.20)

Since the denominators of all the states in Positive Roots are the same, the front of the list is used for its denominator. Once the Kač-Moody level has been calculated, the method checks to see if Simple Roots has been initialized. If they were needed to resolve a redundancy in identifying the class of the group, then this will evaluate to true, and a Gauge Group Name object will be created with the constructor Gauge Group Name(char Class, int Rank, int KM Level), the rank being the size of Simple Roots. If the rank is greater than 1, the simple roots must be ordered to impose a convention for any complex matter representations in the model. This is done by calling void Order Simple Roots(char Class), passing it 'A'. This Gauge Group Name is passed to the Gauge Group constructor Gauge Group(list<State> Positive Roots, Gauge Group Name Name, list<State> Simple Roots) along with Positive Roots and Simple Roots . If Simple Roots has not been initialized, then the method first calculates the rank of the group by calling double A Class Rank(). It then calls void Find Simple Roots(char Class, int Rank), passing it the class and the rank. If the rank is greater than 1, the simple roots are ordered via void Order Simple Roots(char Class). Then, as above, the name is created and passed to the constructor for Gauge Group. The Gauge Group object is then returned.

Gauge Group Build B Class Group() Uses Positive Roots and Simple Roots to evaluate the group's rank and Kač-Moody level. This is done according to equations (A.19, A.20). Once that has been completed, the method checks the size of Simple Roots to see if it has been initialized. It should not be, but this is a safety check in case the code is altered in some way. If Simple Roots has not been initialized, then the method calls void Find Simple Roots(char Class, int Rank). A Gauge Group Name object is then created by passing the constructor Gauge Group Name(char Class, int Rank, int KM Level) the class, the square root of the size of Positive Roots which is the formula for the rank, and the calculated Ka $\check{c}$ -Moody level. The Gauge Group Name object is then passed to the constructor Gauge Group(list<State> Positive Roots, Gauge Group Name Name, list<State> Simple Roots). That Gauge Group object is returned.

- Gauge\_Group Build\_C\_Class\_Gauge\_Group() Uses Positive\_Roots\_ and Simple\_Roots\_ to compute the Kač-Moody level and rank of a gauge group, returning a Gauge Group object of Cartan class  $C_N$ . First, the Kač-Moody level is calculated using equations (A.19, A.20). The rank is also calculated, and is equal to the square root of the number of positive roots. A Gauge Group Name object is then created using the constructor Gauge Group Name(char Class, int Rank, int KM Level), passing it 'C', the calculated rank, and the calculated Kaˇc-Moody level, respectively. The method the checks to see if Simple Roots has been initialized. In the current form, the program should not initialize it, but if the code gets changed this check makes sure additional resources are not used to find something which has already been initialized. If Simple Roots has not been initialized, then the method calls void Find Simple Roots(char Class, int Rank), passing it 'C' and the rank. When that is completed the method creates a Gauge Group object using the constructor Gauge Group(list<State> Positive Roots, Gauge Group Name Name, list <State> Simple Roots), passing it Positive Roots., the Gauge Group Name object created earlier, and Simple Roots . The Gauge Group object is then returned.
- Gauge Group Build D Class Group() Uses Positive Roots and Simple Roots to calculate the rank and Kač-Moody level of a D class gauge group. It creates said group and returns it. First, the method computes the Kač-Moody level of the group using equations  $(A.19, A.20)$ . It then

computes the rank from the number of positive roots using the formula

$$
Rank = \frac{1 + \sqrt{1 + 4 \times NZPR}}{2},\tag{A.21}
$$

where NZPR are the number of nonzero positive roots. Once the rank and Kač-Moody level have been determined, the method creates a Gauge Group Name object using the Gauge Group Name(char Class, int Rank, int KM Level), passing it 'D', the rank, and the Kač-Moody level. After the Gauge Group Name has been created, the method then checks to see if Simple Roots has been initialized. If it hasn't, then void Find Simple Roots(char Class, int Rank) is called with 'D' and the rank passed as parameters, respectively. The simple roots are then ordered using void Order Simple Roots(char Class). A Gauge Group object is then created using the constructor Gauge Group(const list  $\text{State} > \&$ Positive Roots, Gauge Group Name Name, const list<State>& Simple Roots), passing it Positive Roots , the Gauge Group Name object created earlier, and Simple Roots...

void Build E Class Group() Uses Positive Roots and Simple Roots to find an E class gauge group's rank and Kaˇc-Moody level, then builds and returns a Gauge Group object. The method starts by calculating the Kač-Moody level of the group using equations (A.19, A.20). Since the group is exceptional, it can be only one of three possible ranks:  $6,7$ , or  $8. E_6$ and  $E_8$  are degenerate to other simply-laced groups (have the same number of nonzero positive roots), so their simple roots were already found to resolve the degeneracy. The method uses a switch statement on the size of Simple Roots to determine the rank. The default value is 7. If the switch evaluates to the default case, the method checks to see if Simple Roots has been initialized. If that is not true, then void Find Simple Roots(char Class, int Rank) is called, passing it E and 7, respectively. If the switch evaluates to 8, then the rank is set accordingly. If the switch evaluates to 6, the rank is set accordingly and void Order Simple Roots(char Class) is called to impose an ordering for any complex matter representations the group will have. Once the rank has been established, a Gauge Group Name object is created using the constructor Gauge Group Name(char Class, int Rank, int KM Level), with E, the rank, and the Kač-Moody level of the group. After that, a Gauge Group object is created using the constructor Gauge Group(const  $list <$ State $\geq k$ Positive Roots, Gauge Group Name Name, const list<State>& Simple Roots), passing Positive Roots , the Gauge Group Name created earlier, and Simple Roots . The Gauge Group is returned.

- void Build F Class Group() Uses Positive Roots and Simple Roots to determine the Ka $\check{c}$ -Moody level of the group  $F_4$ , which is built and returned. The Kač-Moody level is determined using equations  $(A.19, A.20)$ . Since the only F class group is  $F_4$ , then a Gauge-Group-Name object is created using the constructor Gauge Group Name(char Class, int Rank, int KM Level), passing it F, 4, and the calculated Kač-Moody level. After that, if Simple Roots has not been initialized, the method calls void Find Simple Roots(char Class, int Rank), passing it F and 4, respectively. Finally, the method creates the Gauge Group object using the constructor Gauge Group(const list<State>& Positive Roots, Gauge Group Name Name, const list <State>& Simple\_Roots), passing Positive Roots<sub>-</sub>, the Gauge Group Name object created earlier, and Simple Roots . The Gauge Group object is returned.
- void Build G Class Group() This method uses Positive Roots and Simple Roots to determine the Ka $\check{c}$ -Moody level of the group  $G_2$ , which is built and

returned. The Kač-Moody level is determined using equations  $(A.19, A.19)$ A.20). Since there is only one G class group,  $G_2$ , a Gauge Group Name object is created using the constructor Gauge Group Name

(char Class, int Rank, int KM Level), passing it 'G', 2, and the calculated Kač-Moody level. After that, if Simple Roots has not been initialized, the method calls void Find Simple Roots(char Class, int Rank), passing it 'G' and 2. Then a Gauge Group object is created using the constructor Gauge Group(const list<State>& Positive Roots, Gauge Group Name Name, const list  $\leq$  State  $\geq$  & Simple Roots), passing Positive Roots , the previously created Gauge Group Name object, and Simple Roots . The Gauge Group object is then returned.

- A.2.17 FF Gauge Group Name.hh
- NAME: Gauge Group Name
- PURPOSE: Holds the data needed to specify a gauge group's name the class (in Cartan notation), the rank, and the Kač-Moody level. Also holds information for catgorizing gauge groups for model comparison.

# OBJECTS CREATED BY: Gauge Group Identifier

## USED IN: Gauge Group Identifier, Gauge Group

## MEMBERS:

char Class. Holds the Cartan classification for the group name.

int Rank. Holds the rank for the group name.

int KM Level. Holds the Kač-Moody level for the group name.

bool Ordered A boolean flag indicating that the complex representations have been ordered.

bool V Ordered A boolean flag indicating that the vector representations of SO(8) have been ordered.

## CONSTRUCTORS:

- Gauge Group Name() Default constructor for this class. Sets Class to 'N', Rank to 0, and KM Level to 0. Ordered and V Ordered are initialized to false. Explicit use of this constructor is not recommended.
- Gauge Group Name(char Class, int Rank, int KM Level) Initializes Class, to Class, Rank to Rank, and KM Level to KM Level. Ordered and V Ordered are initialized to false.

#### METHODS:

bool Is D4() const Returns true if the group is  $D_4$ , false otherwise.

- void Display() const Displays the class, the rank, and the Kač-Moody level of the group name onto the screen for debugging purposes.
- bool operator<(const Gauge Group Name Gauge Group Name2) const Compares \*this to Gauge Group Name2 by first comparing the class, then the rank, then the Kač-Moody level. This method could be improved by making it a friend function rather than a member.
- bool operator==(const Gauge Group Name Gauge Group Name2) const Returns true if and only if the class, rank, and Kač-Moody level of \*this match those of Gauge Group Name2. This method could be improved by making it a friend function rather than a member.

## $A.2.18$  FF\_Math.hh

# NAMESPACE: FF

PURPOSE: This file defines a namespace for basic mathematical functions needed within the framework.

USED IN: Basis Alpha Builder, GSO Coefficient Matrix Builder, Model,

Modular Invariance Checker.

# METHODS:

- int GCD(int a, int b) Returns the greatest common divisor between <sup>a</sup> and <sup>b</sup>. Uses Euclid's algorithm.
- int LCM(int a, int b) Returns the least common multiple of <sup>a</sup> and <sup>b</sup> according to the formula

$$
LCM = \frac{a \times b}{GCD(a, b)}\tag{A.22}
$$

Where  $GCD(a, b)$  is the greatest common divisor between a and b.

- A.2.19 FF\_Matter\_State.hh
- NAME: Matter\_State
- PURPOSE: Inherits from the State class, adding a member for holding the dimensions of the group representations under which the state transforms.

# OBJECTS CREATED BY: Model Builder

USED IN: Model, Model Builder

## MEMBERS:

vector<Group Representation> Representations Holds the group representations under which the state transforms.

# CONSTRUCTORS:

Matter State() Default constructor which does not initialize any members. Not recommended for explicit use.

Matter\_State(const vector<int>& Numerator, int Denominator, int LM\_Size,

vector<Group Representation>& Representations) Takes the numerator, denominator, the size of the left mover, and the group representations under which the state transforms. Initializes Representations to Representations, and passes Numerator, Denominator, and LM Size to the base class constructor State(const vector<int>& Numerator, int Denominator, int LM\_Size).

#### METHODS:

- void Display Representations() const Prints the contents of Representations to the screen for debugging purposes.
- bool operator<(const Matter State& Matter State2) const Compares the Representations member of \*this to Matter State2. This method could be improved by making it a friend function rather than a member function.
- bool operator==(const Matter State& Matter State2) const Returns true if and only if the Representations member of  $*$ this is identical to the Representations member of Matter State2. This method could be improved by making it a friend function rather than a member function.

# $A.2.20$  FF\_Model.hh

# NAME: Model

PURPOSE: Holds the information needed to completely specify a free fermionic heterotic string model. Also provides methods for loading the model with inputs.

# OBJECTS CREATED BY: Model Builder

USED IN: Basis Alpha Builder, Fermion Mode Map Builder,

GSO Coefficient Matrix Builder, Model Builder
#### MEMBERS:

vector < Basis Vector > BV Set The integer coded basis vectors for the model.

 $GSO$  Coefficient Matrix  $k$ -ij The GSO coefficient matrix for the model.

vector<Gauge Group> Gauge Groups The gauge groups for the model.

list<Matter State> Matter States The matter states for a model.

list  $\leq$  State  $>$  SUSY States. The gravitino states in a model, indicating the number of ST SUSYs for models in all but 8 large ST dimensions.

int U1 Factors. The number of  $U(1)$  factors in a model.

bool NAHE Loaded. A boolean flag indicating that the NAHE set or NAHE variation have been loaded into the model. This flag activates certain optimizations in the other classes for systematic searches. Ususally not needed for individual model construction.

### CONSTRUCTORS:

- Model() Default constructor which does not initialize anything. Not recommended for explicit use.
- Model(int Large ST Dimensions) Calls void Load One Vector(int Large ST Dimensions) to initialize the all periodic basis vector, then sets NAHE Loaded to false. The other members are initialized either by loader functions or through Model\_Builder.

#### METHODS:

void Load <sup>S</sup> Vector(int Large ST Dimensions) Uses the number of large spacetime dimensions (D) to build the gravitino generating basis vector, usually labeled S. The  $D-2$  complex space-time fermions are initialized first to periodic values, followed by the x values of the  $10 - D$ compactified triplets. The  $y$  and  $w$  values of those triplets are anti periodic. The remaining  $52 - 2D$  right movers are initialized to zero. A Basis Vector object is created using the constructor Basis Vector(const  $vector\leq int\geq \&$  BV, int Order, int Large ST Dimensions), passing it the vector created above, 2 for the order, and Large ST Dimensions. The Basis Vector is then pushed onto BV\_Set\_ using void Load\_BV\_Set(const Basis\_Vector& New\_BV).

- void Load\_BV\_Set(const Basis\_Vector& New\_BV) Pushes New\_BV onto BV\_Set\_. Also calls void Load GSO Coefficient Matrix Order(int New Order) to add the order of  $New_BV$  to  $k_{ij}$ .
- void Load k ij Row(const vector $\langle \text{int} \rangle \&$  New k ij Row) Calls void Load\_GSO\_Coefficient\_Row(const vector<int>& New\_Row) to put  $New_k$  ij Row into  $k$ -ij ...
- void Add Gauge Group(const Gauge Group& New Gauge Group) Pushes New Gauge Group onto Gauge Groups .
- void Sort Gauge Groups() Sorts the elements of Gauge Groups according to their Name members (handled by Gauge Group and Gauge Group Name). This is done with the STL algorithm sort function.
- void Add Matter State(const Matter State& New Matter State) Adds New Matter State to Matter States.
- void Sort Matter States() Sorts the contents of Matter States by calling the  $C++$  list's sort() function.
- void Display BV Set() const Displays the contents of BV Set onto the screen by calling the void Display() const member function of Basis Vector. For debugging.
- void Display  $k$  ij() const Displays  $k$  ij by calling void Display() const for the GSO Coefficient Matrix class. For debugging.
- void Display Gauge Groups() const Steps through Gauge Groups , calling void Display() const from the Gauge Group class for each element. For debugging.
- void Display Matter Representations() const Displays the dimensions of the matter representations for the model, along with the number of copies of each set of dimensions. The actual vectors are not displayed. Since Matter States is ordered by charges, they must be placed in a form which groups the states according to their representations. The method declares a two dimensional vector holding the actual representations (Representations), and a one dimensional vector for holding the number of copies of each representation (Duplicate Representations). Matter States is then looped over, and within that, Representations is looped over to see if the current state in the outer loop is already present in Representations. If it is, then the corresponding element of Duplicate Representations is incremented. Otherwise, the Representations member of the current state in the outer loop is added to Representations, and a 1 is pushed onto Duplicate Representations. This is done only after all of the elements of Representations have been checked. Once all of Matter States has been counted, the results are displayed on the screen, with the number of duplicates followed by a colon, then the dimensions of the representations. For debugging.
- void Display Particle Content() const Displays the information related to the particle content of the model onto the screen. The method first calls void Display Gauge Groups() const, followed by void Display Matter Representations() const to output the force and matter content of the model. The number of  $U(1)$  factors is then displayed, followed by the number of space-time SUSYs, which corresponds to the size of SUSY<sub>-States-</sub>.

void Load One Vector(int Large ST Dimensions) Pushes the all periodic basis vector onto BV Set . The size of the vector is determined from the number of large space-time dimensions according to the formula

$$
Size = 80 - 4 \times D \tag{A.23}
$$

where  $D$  is the number of large space-time dimensions. The vector is loaded using void Load BV Set(const Basis Vector & New BV).

- A.2.21 FF\_Model\_Builder.hh
- NAME: Model\_Builder
- PURPOSE: Uses the classes of the FF Framework to construct a free fermionic heterotic string model. Has an interface for setting the inputs, checking for modular invariance, as well as constructing and altering the model.

## OBJECTS CREATED BY: User.

#### USED IN: Main.

## MEMBERS:

- Model FFHS Model The Model object containing the data for the model itself.
- bool Consistent Fermion Mode Pairs A boolean flag which is set to true when all of the fermion modes can be formed into pairs, and set to false when they cannot. This member is initialized in the constructor and flagged in void Build Fermion Mode Map().
- Linearly Independent Alphas. A boolean flag which is set to true when the basis vectors are linearly independent, and set to false when they are not. This member is initialized in the constructor and flagged in void Build Alphas().
- Consistent GSO Matrix A boolean flag which is set to true when the GSO coefficient matrix is consistent, and false when it is not. This member is initialized in the constructor and flagged in void Build <sup>k</sup> ij().
- vector<Basis\_Alpha> Basis\_Alphas\_ The  $\vec{\alpha}^B$ 's for the model before the common denominator is found.
- vector < Basis Alpha > Common Basis Alphas The  $\vec{\alpha}^B$ 's for the model, but with a common denominator.
- set<Alpha\_Boson> Alpha\_Bosons. Holds the boson producing sectors for the model.
- set<Alpha Fermion> Alpha Fermions Holds the fermion producing sectors for the model.
- set<Alpha SUSY> Alpha SUSYs Holds the gravitino generating sectors for the model.
- $map$  Fermion Mode Map The map between fermion mode pairs for the model.
- list<State> SUSY States Holds the gravitino states for the model, the number of which correspond to the number of space-time supersymmetries in all but 8 large space-time dimensions.

# CONSTRUCTORS:

Model Builder(int Large ST Dimensions) Takes the number of large space-time dimensions as a parameter. First creates a new Model object using the constructor Model(int Large ST Dimensions), then sets FFHS Model equal to that object. Next, Consistent Fermion Mode Pairs., Linearly Independent Alphas., and Consistent GSO Matrix are initialized to true.

## METHODS:

- void Load S Vector(int Large ST Dimensions) Calls the void Load S Vector(int Large ST Dimensions) member function for FFHS Model , passing it Large ST Dimensions.
- void Load Basis Vector(const Basis Vector& New Basis Vector) Calls the void Load BV Set(const Basis Vector& New Basis Vector) member function of FFHS\_Model\_, passing it New\_Basis\_Vector.
- void Load k ij Row(const vector $\langle int \rangle \&$  New k ij Row) Calls the void Load k ij Row(const vector  $\leq int \&$  New k ij Row) member function of FFHS\_Model\_, passing it New\_k\_ij\_Row.
- void Load Default <sup>k</sup> ij() Loads a default value for the GSO coefficient matrix consisting of all periodic values. Odd ordered modes default to the nearest integer, since odd orders do not have periodic modes. The method first loads a 1 into the upper left corder for the all periodic vector, then loops over the remaining basis vectors in FFHS Model 's BV Set . A loop within that is placed to push the orders onto the row according to the column. The inner loop's size is designed to stay in the lower half of the matrix. For example, a model with an order 4, order 3, and order 2 basis vector (in that order) would have the following default  $k_{ij}$  matrix.

$$
k_{ij}^{Default} = \begin{pmatrix} \vec{1} & O4 & O3 & O2 \\ \vec{1} & 1 & \Box & \Box & \Box \\ O4 & 1 & \Box & \Box & \Box \\ O3 & 1 & 2 & \Box & \Box \\ O2 & 1 & 2 & 1 & \Box \end{pmatrix}
$$

The default  $k_{ij}$  matrix is not guaranteed to be consistent, so exercise caution when using this function. Since this method uses BV Set<sub>-</sub>, the basis vectors need to be added before this method is called.

- void Load NAHE Set() Loads the NAHE set into FFHS Model using the NAHE Set Loader class, which is part of the Extended FF Framework. This method is designed to optimize systematic and individual NAHE extensions, and is not needed for general WCFFHS model construction.
- void Load NAHE Variation() Loads the NAHE variation into FFHS Model using the NAHE Variation Loader class, which is part of the Extended FF Framework. This method is designed to optimize systematic and individual NAHE variation extensions, and is not needed for general FFHS model construction.
- bool Check Modular Invariance() Checks whether FFHS Model has modular invariance. First, the method checks whether Common Basis Alphas has been initialized. If it has not, then it calls void Build Basis Alphas(). After that, the method creates a Modular Invariance Checker object, returning the value of that class's bool Test Modular Invariance(const vector  $\leq$ Basis\_Alpha $\geq$ & Basis\_Alphas), with Common\_Basis\_Alphas\_ passed to that function as an argument.
- bool Check Linear Independence() This method tests the inputs to ensure they are linearly independent. If the inputs are not linearly independent, then the model is inconsistent. It first checks to see if Basis Alphas has been initialized, since the method needs Alphas to determine the linear independence. If it has not been initialized, then it calls void Build Basis Alphas() and void Build Alphas(). If Basis Alphas has been initialized, but Alpha Bosons, Alpha Fermions, and Alpha SUSYs, have not,

then the method only calls void Build Alphas(). void Build Alphas() sets the flag Linearly Independent Alphas , which is returned by this method.

- bool Check <sup>k</sup> ij Consistency() Checks the consistency of the GSO coefficient matrix in FFHS\_Model.. The method first determines if Common Basis Alphas has been initialized. If it has not, the method calls void Build Alphas(). Then, the method checks whether the GSO coefficient matrix in FFHS Model has been completed. This is done by comparing the first row's size with the number of rows. If they are equal, then it is a square matrix, otherwise it has not yet been completed. If the matrix hasn't been completed, the method calls void Build k ij(), which builds the GSO coefficient matrix and flags Consistent GSO Matrix . That member is then returned.
- bool Check Model Consistency() Checks the overall consistency of a model, ny testing modular invariance, properly paired fermion modes, and a consistent GSO coefficient matrix. It returns true if the model is consistent, and false if it is not. It first checks if the model has modular invariance by calling bool Check Modular Invariance(). If it does not, then the method returns false. If it does, then the method calls bool Check <sup>k</sup> ij Consistency(). If that is false, then the method returns false. If bool Check <sup>k</sup> ij Consistency() returns true, then

bool Check Linear Independence() is called, the result of which is returned.

void Build Gauge Group Model() Builds the gauge groups for a WCFFHS model. First, it checks to see if Basis\_Alphas\_ has been initialized. If it has not, the method calls void Build Basis Alphas(). Then the method checks to see if Alpha Bosons., Alpha Fermions., and Alpha SUSYs. have been initialized. If they have not, then void Build Alphas() is called. Next, the method checks if Fermion Mode Map has been initialized. If it has not,

then void Build Fermion Mode Map() is called. The last preliminary check the method must do is ensure that the GSO coefficient matrix has been completed. This is done by comparing the size of the first row to the number of rows. If they are the same, then the matrix is square. If they are not, then void Build k ij() is called. Once the necessary members have been initialized, the method calls void Build Gauge Groups() to build the gauge groups, and void Compute U1 Factors() to determine the number of  $U(1)$  factors in the model.

- void Build Model() Builds a WCFFHS model's gauge and matter content. The gauge content is constructed first via void Build Gauge Group Model(), then the number of space-time SUSYs is determined by void Build SUSY States(). Finally, the matter states are built using void Build Matter States().
- void Display Gauge Group Roots() const Displays the nonzero positive roots of the gauge groups onto the screen. For each gauge group, void Display() const is called for that object to output the name of the group, then the positive roots are looped over, printing to screen. For debugging.
- Model& rFFHS Model() This is a special accessor which returns a reference (rather than a const reference) to FFHS Model . This allows for other methods to access and alter FFHS\_Model. After the method is called, the consistency of the model is not rechecked, so use caution when calling this function.
- void Build Basis Alphas() Constructs the basis alphas from the basis vectors. It initializes Basis\_Alphas\_ and Common\_Basis\_Alphas\_. The method begins by creating a Basis Alpha Builder object using the constructor Basis Alpha Builder(const Model& FFHS Model), passing it FFHS Model . The

method then calls void Build Basis Alphas() and void Build Basis Alphas() from the Basis\_Alpha\_Builder. It sets Basis\_Alphas\_ to the Basis\_Alphas\_ member of the Basis\_Alpha\_Builder, and Common\_Basis\_Alphas\_ to the Common\_Basis\_Alphas\_ member of the Basis\_Alpha\_Builder.

- void Build Alphas() Builds the sectors for the model, keeping only the sectors which can produce massless states and placing them into Alpha Bosons., Alpha Fermions , and Alpha SUSYs as appropriate. It also sets the boolean flag Linearly Independent Alphas . The method begins by declaring a Alpha Builder using the constructor Alpha Builder(const vector<Basis Alpha>& Common Basis Alphas, const vector<Basis Alpha>& Basis Alphas). It then calls the member function void Build Alphas() from the Alpha Builder. It sets Alpha Bosons to the member Alpha Bosons of the Alpha Builder, Alpha Fermions to the member Alpha Fermions of the Alpha Builder, and Alpha SUSYs to the member Alpha SUSYs of the Alpha Builder. After that, Linearly Independent Alphas is set to the member Linearly Dependent Alphas of the Alpha Builder.
- void Build Fermion Mode Map() Builds the map between fermion modes for the model. Also sets the boolean flag Consistent Fermion Mode Pairs... The method begins by creating a Fermion Mode Map Builder object using the default constructor. The member function void Build Fermion Mode Map(const vector < Basis Alpha>& Common Basis Alphas) of Fermion Mode Map Builder is called with Common Basis Alphas as the argument. Then, Fermion Mode Map is set equal to the member Fermion Mode Map of Fermion Mode Map Builder. The boolean flag Consistent Fermion Mode Pairs is set to the member Consistent Pairings of Fermion Mode Map Builder.
- void Build <sup>k</sup> ij() Takes the lower half of the GSO coefficient matrix inputted by the user and builds the upper triangle. Also sets the boolean flag Consistent GSO Matrix . The method begins by creating a GSO Coefficient Matrix Builder object using the constructor GSO Coefficient Matrix Builder(const Model& FFHS Model, const vector<Basis Alpha>& Common Basis Alphas), passing it FFHS Model and Common Basis Alphas . Then the member function void Build Complete GSO Matrix() of GSO Coefficient Matrix Builder is called. Then the set method for  $k$ -ij- is used to put the member Complete GSO Matrix of GSO Coefficient Matrix Builder into FFHS Model . Finally, the boolean flag Consistent GSO Matrix is set to the member Consistent GSO Matrix of the GSO Coefficient Matrix Builder object.
- void Build Gauge Groups() Builds the states from Alpha Bosons and arranges the positive states into mutually orthogonal sets. These sets form the nonzero positive roots for the gauge groups in the model. Once the sets of nonzero positive roots have been found, the groups are identified and placed in FFHS Model . The method begins by first building the gauge boson states and placing them in one large list, called Boson States. For each element in Alpha Bosons, a State Builder object is created with the constructor State Builder(const Alpha& The Alpha, const map  $\leq$  int $\geq$  & Fermion Mode Map, const vector<Basis Alpha>& Common Basis Alphas, const GSO Coefficient Matrix  $k$  k ij), passing it the sector, Fermion Mode Map-Common Basis Alphas , and  $k$  ij. The member function void Build States() of State Builder is then called, which builds the boson states from the boson sector. Those states are then looped over with the intent of adding them to Boson States. Before they are added, the method checks

if the state is positive using the bool Is Positive (const map  $\leq$  int  $\geq$  & Fermion Mode Map) member function of the State class, passing it Fermion Mode Map. If the state is positive, then the length squared of the numerator is calculated using the State class member function void Calculate\_Length\_Squared(const map $\leq$ int, int $\geq$ & Fermion\_Mode\_Map, passing it Fermion Mode Map . Once all this is done (assuming the state is positive), the state is added to Boson States. This process is repeated for all elements of Boson Sectors so that Boson States has only positive states with Length Squared Numerator (a member of State) initialized. Now the method groups the states into mutually orthogonal sets. To do this, the method picks a state, pushing it onto a list called Positive Roots. It then computes the gauge charge dot product of that state with each of the states in Boson States, adding any that are nonzero to Positive Roots and erasing them from Boson States. Then, a loop over Positive Roots is started, repeating this process for all of the states in Positive Roots. Since that loop is done via  $C++$  STL iterator objects, the loop bounds change as elements are added to Positive Roots. This is done until all of the states left in Boson States are orthogonal to all of the states in Positive Roots. Then, a Gauge Group Identifier object is created using the constructor Gauge Group Identifier(const list<State>& Positive Roots, const map $\leq$ int, int $\geq$ & Fermion Mode Map), passing it Positive Roots and Fermion Mode Map . A Gauge Group object is then created using the Get Group() member function of Gauge Group Identifier, which is passed to the Model member function void Add Gauge Group(const Gauge Group& New Gauge Group). The entire process is repeated until Boson States is empty. A schematic of this process is given in figure A.4.

void Build SUSY States() Builds the gravitinos for the model, initializing

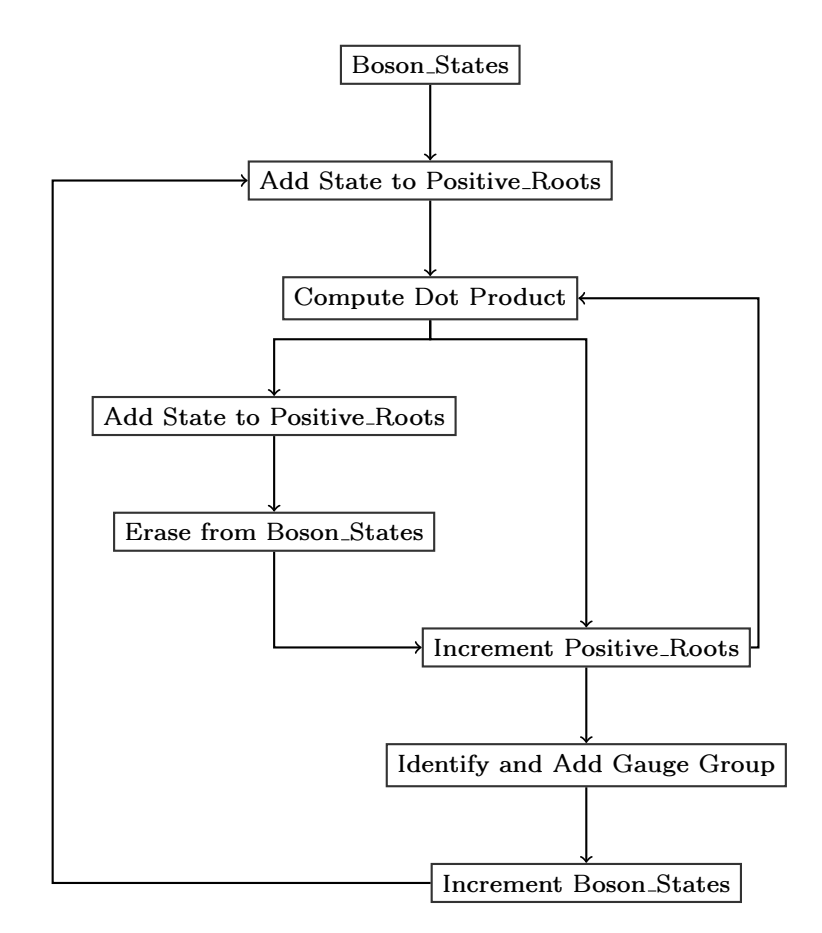

Figure A.4: A schematic of the process used to build the gauge groups.

SUSY States. This is done by looping over Alpha SUSYs.. For each SUSY generating sector, a State Builder object is created using the constructor State Builder(const Alpha& The Alpha, const map  $\leq$  int $\geq$  & Fermion Mode Map, const vector<Basis Alpha>& Common Basis Alphas, const GSO Coefficient Matrix  $k$  k ij), passing it the SUSY generating sector, Fermion Mode Map<sub>-</sub>, Common Basis Alphas<sub>-</sub>, and k ij (from FFHS Model). Then, the State Builder member function void Build States () is called. Then, those states are added to SUSY States . This process is repeated for the next SUSY generating sector.

void Build Matter States() Builds the matter states for the model, initializing Matter States in FFHS Model. The method begins by looping over Alpha Fermions . For each fermion sector, a State Builder object is created using the constructor State Builder(const Alpha& The Alpha, const map<int, int>& Fermion\_Mode\_Map, const vector<Basis\_Alpha>&

Common Basis Alphas, const GSO Coefficient Matrix& k ij), passing it the fermion sector, Fermion Mode Map , Common Basis Alphas , and  $k$  ij (in FFHS Model ). Once the states from the fermion sector are built, the method then checks if the matter state is a supersymmetric partner to a gauge boson using the member function bool Is SUSY Partner(const State& New Matter State), passing it the state which was created by State Builder. If the state is not a SUSY partner, then the method must compute the dimensions of the group representations under which the states transform. This is done by looping over the gauge groups and calling int Compute Rep Dimension(const State & Weight, const map  $\leq$  int,  $int\geq\&$  Fermion Mode Map) for each group. Those dimensions are pushed onto a vector. However, since only the highest weight states are needed for the model, if int Compute Rep Dimension(const State& Weight, const  $map&$  Fermion Mode Map) returns 0, then the loop over the gauge groups is broken since the state is not a highest weight in the representation. Note that the special accessor Gauge Group& rGauge Group() is used rather than a standard accessor. This is because the Gauge Group member function int Compute Rep Dimension(const State& Weight, const map $\leq$ int, int $\geq$ & Fermion Mode Map) alters the Gauge Group object. See the Gauge Group class documentation for more details. Once the new state has been determined as a non-SUSY partner, highest weight representation for all of the gauge groups, a new Matter State object is created using the constructor Matter-State(const vector $\langle int \rangle \&$  Numerator, int Denominator, int LM Size, const vector $\langle int \rangle \&$  Representations), passing it the Numerator<sub>-</sub>, Denominator<sub>-</sub>, and LM<sub>-Size</sub> members of the fermion state, as well as the vector containing the representation dimensions. That state is added to Matter States in FFHS Model using void Add Matter State(const Matter State& New Matter State). Once this has been done for all of the states produced by all of the sectors, the void Sort Matter States() member function of FFHS Model is called to sort the states according to their matter representations.

void Compute U1 Factors() Computes the number of  $U(1)$  factors in the model, setting the U1 Factors member of FFHS Model. First the maximal rank of the gauge group product making the model is found. This is a function of the number of large space-time dimensions and, consequently, the size of the basis vectors. It is given by the following formula

$$
Total Rank = \frac{Basis \, Vector \, Size}{4} + 6 \tag{A.24}
$$

After that, any rank-cuts made by left-right paired fermion modes are then subtracted from this total. The number of rank-cuts are found using the int Find Rank Cuts() function. Then, the total rank of the non-Abelian gauge groups is summed. The number of  $U(1)$  factors in a model is the maximal rank (after rank-cuts) minus the total rank of the non-Abelian gauge groups. The U1\_Factors\_ member of FFHS\_Model\_ is then initialized to that value using it's setter function.

- int Gauge Dot(const State& State1, const State& State2) This method computes the dot product of the gauge charges between State1 and State2. This is done by starting a loop at the first right moving element, and computing the dot product with only the first mode in a complex pair. It returns only the numerator of the dot product. These dot products do not need to be corrected for being in a real basis, since only the first fermion mode in each complex pair is calculated.
- bool Is SUSY Partner(const State& New Matter State) Determines whether New Matter State is a fermionic superpartner to a gauge boson, returning true if it is, and false if it is not. This method loops over each of the SUSY states (gravitinos). Nested within that loop, there is a loop over the left movers between New Matter State and the SUSY state. If the left movers match exactly, then New Matter State is a SUSY partner, and the method returns true. If they do not match, the inner loop is immediately broken and the loop over SUSY States is incremented. If none of the SUSY States have a matching left mover to New Matter State, then New Matter State is not a SUSY partner, and the method returns false.
- int Find Rank Cuts() Finds and returns the number of rank-cuts a model has. This is done by looping over Fermion Mode Map and counting how many left-right pairs there are for the model. The number of rank-cuts for the model is equal to half the number of left-right pairs.
- A.2.22 FF Modular Invariance Checker.hh
- NAME: Modular Invariance Checker
- PURPOSE: Holds the functions for checking the modular invariance of a set of basis vectors.

# OBJECTS CREATED BY: Model Builder

USED IN: Model Builder

#### MEMBERS: None.

#### CONSTRUCTORS:

Modular Invariance Checker() A default constructor. Nothing is initialized, since there are no member variables for this class.

## METHODS:

- bool Test Modular Invariance(const vector<Basis Alpha>& Basis Alpha Set) Checks and returns whether Basis Alpha Set has modular invariance, returning true if it does and false if it does not. There are two conditions which must be checked to ensure Basis\_Alpha\_Set has modular invariance. The first is a set of dot product conditions, checked by bool Check Dot Products(const vector<Basis Alpha>& Basis Alpha Set). The other condition is on the number of simultaneous periodic modes, and ensures that the fermion modes can all be paired. This is done with bool Check Simultaneous Periodic Modes(const vector<Basis Alpha>& Basis Alpha Set). Both of these functions must return true for Basis Alpha Set to have modular invariance.
- bool Check Dot Products(const vector<Basis Alpha>& Basis Alpha Set) Checks the dot product conditions required for modular invariance for Basis Alpha Set.

Those equations are

$$
N_i \vec{\alpha}_i^B \cdot \vec{\alpha}_i^B = 0 \pmod{16} \text{ (even order)}, \quad \text{(A.25)}
$$

$$
N_i \vec{\alpha}_i^B \cdot \vec{\alpha}_i^B \;\;=\;\;0 \quad \text{(mod 8) (odd order)}, \qquad \text{(A.26)}
$$

$$
LCM(N_i, N_j)\vec{\alpha}_i^B \cdot \vec{\alpha}_j^B = 0 \pmod{8},\tag{A.27}
$$

where  $N_i$  is the order,  $LCM(N_i, N_j)$  is the least common multiple between  $N_i$  and  $N_j$ , and  $\vec{\alpha}_i^B$  is the basis alpha for the model. The method loops over Basis Alpha Set, testing all of the dot products for each of its elements. If any of them fail, the function immediately returns false. Otherwise, after the loops are completed, the method returns true.

bool Check Simultaneous Periodic Modes(const vector<Basis Alpha>&

Basis Alpha Set) Tests the condition that the number of simultaneous periodic modes for any three  $\vec{\alpha}^B$ 's be even. This condition ensures that the fermion modes can all be paired. The method does this by looping over all three element combinations of Basis Alpha Set. The method adds each set of modes together from the three basis alphas. If that sum is equal to the sum of the denominators of those basis alphas, then all three modes were periodic. The method counts how many times this occurs, and if it is ever an odd number, immediately returns false. If the loops complete without exiting, the method returns true.

# A.2.23 FF State.hh

## NAME: State

PURPOSE: Holds the information needed to specify and operate with a state in the model.

## OBJECTS CREATED BY: State Builder

USED IN: State Builder, GSO Projector, Matter State, Model Builder, Model, Gauge Group, Gauge Group Identifier

## MEMBERS:

 $vector\langle int \rangle$  Numerator. Holds the numerator for the state.

int Denominator. Holds the denominator for the state.

int LM Size. Holds the size of the left movers for the state.

- int Length Squared Numerator The numerator for the length squared of the state.
- int Length Squared Denominator The denominator for the length squared of the state.

## CONSTRUCTORS:

- State() The default constructor, which does not initialize any member variables. Not recommended for explicit use.
- State(const vector $\langle \text{int}\rangle \&$  Numerator, int Denominator, int LM Size) Initializes Numerator to Numerator, Denominator to Denominator, and LM Size to LM\_Size.

### METHODS:

void Calculate\_Length\_Squared(const map<int, int>& Fermion\_Mode\_Map) Computes the length squared of the gauge charges by taking Fermion Mode Map and looping over the right moving modes which are the first element in a complex pair, squaring each mode's value. Initializes Length Squared Numerator to the numerator of the dot product, and Length Squared Denominator to the denominator of the dot product.

bool Is\_Positive(const map $\leq$ int, int $\geq$ & Fermion\_Mode\_Map) Takes the map

between complex fermion modes and determines if the state is positive in the gauge charge space. This is done by examining the first nonzero right moving mode that is also the first element in a complex pair (i.e. the first nonzero gauge charge). If that charge is positive, the method returns true, otherwise it returns false.

- virtual bool operator==(const State& State2) const Returns true if and only if the numerators of \*this and State2 are exactly equal. This method could be improved by making it a friend function rather than a member function.
- virtual bool operator != (const State& State2) const Returns the opposite of virtual bool operator==(const State& State2). This method could be improved by making it a friend function rather than a member function.
- virtual bool operator<(const State& State2) Returns true if the numerator of \*this is less than the numerator of State2, and returns false otherwise. This method could be improved by making it a friend rather than a member function.
- A.2.24 FF State Builder.hh
- NAME: State\_Builder
- PURPOSE: Builds the physically consistent massless states from a specified sector for a model. First builds all massless states, then performs the GSO projections.

# OBJECTS CREATED BY: Model Builder

USED IN: Model Builder

#### MEMBERS:

- Alpha The Alpha Holds the sector which produces the states. Since this member is initialized by reference in the constructor, it could be any of Alpha's subclasses: Alpha Fermion, Alpha Boson, or Alpha SUSY.
- char Alpha Type. Holds a character indicative of the type of sector that The Alpha is. Since the constructor takes a reference to an Alpha object, the subclasses of Alpha can also be initialized to The Alpha. The Type. member of that object is saved in this variable when the constructor is called.
- $map<$ int, int $\geq$  Fermion Mode Map Holds the fermion mode pairings. Initialized in constructor.
- GSO Projector GSO Handler object which performs the GSO projections on the massless states once they are created. Initialized in constructor.
- list <State> States. The massless states produced by The Alpha which passed the GSO projections.

#### CONSTRUCTORS:

State\_Builder(const Alpha& The\_Alpha, const map<int, int>& Fermion\_Mode\_Map,

const vector<Basis Alpha>& Common Basis Alphas,

const GSO Coefficient Matrix  $k$  k ij) The method first initializes The Alpha to The Alpha. Because this is an argument by reference, it can (and is intended to) take any of Alpha's subclasses. The Type member of Alpha and its subclasses indicates whether it is an Alpha Fermion, Alpha Boson, or Alpha SUSY. That member is stored in Alpha Type... Fermion Mode Map is initialized to Fermion Mode Map, and a GSO Projector object is created using the constructor GSO Projector(const vector

<Basis Alpha> Common Basis Alphas, const Alpha& The Alpha,

const GSO Coefficient Matrix& k ij, const map <int, int>& Fermion Mode Map). Then GSO<sub>-</sub> is initialized to that object.

#### METHODS:

- void Build States() Interface function which selects the helper to call for building the states. The method first determines which type of state to build based on Alpha Type.. This is done with a switch statement on that member. If Alpha Type is 'b', then void Build Boson States() is called. If Alpha Type is 'f', then void Build Fermion States() is called. Finally, if Alpha Type is 's', then void Build SUSY States() is called.
- void Display The Alpha() const Calls the void Display() const method for The Alpha.. For debugging.
- void Display States() const Loops over States calling each elements void Display() const function. For debugging.
- void Build Fermion States() Builds the fermion states for The Alpha that are massless and consistent with the GSO projections. Initializes States. This method begins by calculating the number of large space-time dimensions, calling int Calculate Large ST Dimensions(int LM Size), passing it The Alpha 's LM Size member. After that, a State LM Builder object is created using the constructor State LM Builder(const Alpha& The Alpha, int Large ST Dimensions, const map  $\leq$  int, int  $\geq$  Fermion Mode Map), passing it The Alpha, the previously calculated number of large space-time dimensions, and Fermion Mode Map . A State RM Builder object is also created using the constructor State RM Builder(const Alpha& The Alpha, int Large ST Dimensions, const map  $\langle \text{int} \rangle \&$  Fermion Mode Map), passing it The Alpha, the previously calculated number of large space-time dimen-

sions, and Fermion Mode Map . Then, the massless left and right moving modes of the states are built calling void Build Massless State LMs() from the State LM Builder object and void Build Massless State RMs() from the State\_RM\_Builder object. Then, the Massless\_State\_LMs\_ member of State LM Builder is looped over, and within that loop the

Massless\_State\_RMs\_ member of State\_RM\_Builder is looped over, merging the left and right movers to form all possible complete states. The actual new State objects are created by merging the numerators (pulled from State LM Builder and State RM Builder), then calling the constructor State(const vector<int>& Numerator, int Denominator, int LM\_Size), passing it the combined numerator, twice the denominator for The Alpha (recall the state charge values are half that of the sector phase values), and the LM Size member of The Alpha.. For each complete state that is formed, that state is passed to bool GSOP(const State& New State). If that function returns true, that state is added to States . If it does not, the state is not added. When this method finishes, the member States contains only massless states produced by The Alpha which have passed the GSO projections.

void Build Boson States() Builds the boson states from The Alpha which are massless and consistent with the GSO projections. Initializes States... The method begins by calculating the number of large space-time dimensions using the function int Calculate Large ST Dimensions (int LM Size), passing it LM Size of The Alpha. Then, a State RM Builder is created using the constructor State RM Builder(const Alpha& The Alpha, int Large ST Dimensions, const map  $\langle \text{int} \rangle \&$  Fermion Mode Map), passing it The Alpha, the previously calculated number of large space-time dimensions, and Fermion Mode Map. To build the boson state right movers,

the State RM Builder method void Build State RMs() is called. Those right movers are then looped over. Each right moving boson state is appended to the boson left mover, which has 1's for the first complex space-time pair, and 0's for all other left moving fermion modes. Once the complete boson state is created (using the constructor State(const vector $\leq$ int $\geq$ & Numerator, int Denominator, int LM Size), passing it the complete numerator, twice the denominator of The Alpha since a state has half the phase values of the sector, and the LM Size member of The Alpha ), the method calls bool GSOP(const State& New State) from GSO to see if the state passes the GSO projections. If that method returns true, the the boson state is added to States . If the method returns false, the state is not added.

void Build SUSY States() Builds the gravitino states from The Alpha that are massless and consistent with the GSO projections. Initializes States... The method begins by calculating the number of large space-time dimensions using int Calculate Large ST Dimensions(int LM Size). Then, a State LM Builder object is created using the constructor

State LM Builder(const Alpha& The Alpha, int Large ST Dimensions, const map $\leq$ int, int $\geq$ & Fermion Mode Map), passing it The Alpha , the previously calculated large space-time dimensions, and Fermion Mode Map. Then, the massless left movers are created using the

void Build Massless State LMs() member function of State LM Builder.

Those left movers are looped over, and the right mover (all 0's) for gravitinos is added to them. The new state is created by calling the State constructor State(const vector $\langle int \rangle \&$  Numerator, int Denominator, int LM Size), passing it the newly created numerator, twice the denominator of The Alpha since the state charge elements are half the sector phase values, and LM Size of The Alpha. Once the gravitino state has been created, the method then calls bool GSOP(const State& New State) from GSO<sub>-</sub> to see if the gravitino passes the GSO projections. If the state passes, it is added to States, otherwise, it is not.

- int Calculate Large ST Dimensions(int LM Size) Calculates and returns the number of large space-time dimensions given the size of the left mover for a state, basis vector, or sector. Uses the formula A.8.
- A.2.25 FF State LM Builder.hh
- NAME: State\_LM\_Builder
- PURPOSE: Builds the massless left moving parts of the states produced by a given fermion or SUSY sector.

## OBJECTS CREATED BY: State Builder

USED IN: State Builder

# MEMBERS:

- int Large ST Dimensions The number of large space-time dimensions for the model.
- $vector\leq int$  Alpha LM Numerator. The left moving part of the numerator for the sector producing the state left movers.
- int Alpha LM Denominator The denominator of the sector producing the state left movers.
- $map<$ int, int $\geq$  Fermion Mode Map The map of complex fermion modes for the model.

 $list < vector < int>$  > ST LM Modes. The left moving space-time modes.

 $list < vector < int>$  > Compact LM Modes. The left moving compact modes.

list<vector<int> > Massless\_State\_LMs\_ All the massless left movers.

#### CONSTRUCTORS:

State\_LM\_Builder(const vector<int>& Alpha\_LM\_Numerator,

int Alpha LM Denominator, int Large ST Dimensions,

const map $\leq$ int, int $\geq$ & Fermion Mode Map) Initializes Alpha LM Numerator to Alpha LM Numerator, Alpha LM Denominator to Alpha LM Denominator, Large ST Dimensions to Large ST Dimensions, and Fermion Mode Map to Fermion\_Mode\_Map.

State LM Builder(const Alpha& The Alpha, int Large ST Dimensions,

const map $\leq$ int, int $\geq$ & Fermion Mode Map) Initializes Alpha LM Numerator to the left moving part of Numerator in The Alpha, and Alpha LM Denominator to Denominator in The Alpha. Also initializes Large ST Dimensions to Large ST\_Dimensions, and Fermion Mode Map to Fermion Mode Map.

#### METHODS:

void Build Massless State LMs() Builds the massless left movers. Initializes Massless State LMs.. The method begins by creating an appropriately sized empty vector to serve as an initial parameter for void Build Compact LM Modes (int element, vector  $\langle int \rangle \& L M$  Compact). The method then calls void Build ST LM Modes() and void Build Compact LM Modes(int element, vector  $\langle int \rangle \& L M$  Compact), passing the latter function 0 and the empty vector. After that, the method produces all possible combinations between ST LM Modes and Compact LM Modes , pushing each combination onto Massless State LMs . There is an optimization which pushes only the space-time modes onto Massless State LMs if there are ten large space-time dimensions, since there are not compact modes in that case.

- void Display Massless State LMs() const Displays the elements of Massless\_State\_LMs\_ onto the screen for debugging.
- void Display Fermion Mode Map() const Displays Fermion Mode Map onto the screen for debugging.
- void Build ST LM Modes() Builds the space-time left moving fermion modes for a given model, initializing ST\_LM\_Modes<sub>-</sub>. For models with less space-time dimensions, this is simply adding the  $\frac{1}{2}$  modes since the GSOPs only allow one parity (selected by the space-time fermion modes and x modes) to survive for those models. For models with ten spacetime dimensions, even and odd parities can be present in a model, so in addition to the vector of eight real  $\frac{1}{2}$  modes there is also a vector of six real  $\frac{1}{2}$  modes and two real  $-\frac{1}{2}$  modes.
- void Build\_Compact\_LM\_Modes(int element, vector<int>& LM\_Compact) Builds the compact fermion modes for a given model, initializing Compact LM Modes . Takes the element to be lowered and the current compact left moving modes as parameters. This method uses recursion to apply the lowering operator to all nonzero modes of the compact left moving elements. The method begins by checking to see if the parameter element is less than the size of LM Compact. If it is, then the current loop in the recursion has terminated, and LM Compact is pushed onto Compact LM Modes . Otherwise, the method then checks to see if the following conditions are true:
	- The left moving compact mode at element is nonzero.
	- The left moving compact mode at element is not the second in a complex pair.

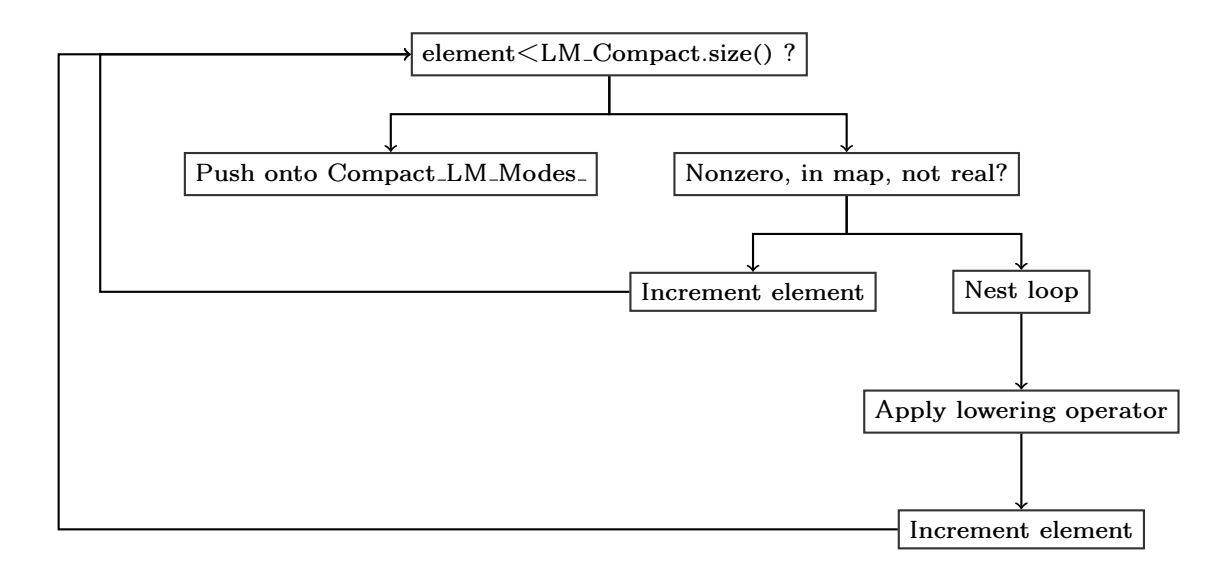

Figure A.5: A schematic of the recursive algorithm used to apply the  $\vec{F}$  operator to the LM of a state.

• The left moving compact mode at element is not the first element of a real left-right pair. This is checked using the function bool Real\_LM\_Mode(int element), passing it element.

If any of these are false then the method calls itself, passing it element+1 and LM Compact. If they are all true, then the method starts a loop over the possible lowering operator values  $(0 \text{ or } -1)$ . Since the numerator is being operated upon, the method subtracts the denominator from the elements. This is done for the fermion mode at element and it's complex partner. Once the loop has been started and the values adjusted, the method calls itself, passing element+1 and LM Compact. This process is shown schematically in Figure A.5.

bool Real LM Mode(int element) Takes the index of a compact left moving element and returns whether it is a real fermion mode or not. The method begins by adjusting the value of element to fit the full state vector. This is necessary because it is called within void Build Compact LM Modes(int element, vector $\langle \text{int} \rangle \&$  LM Compact), which only carries the compact left moving modes. Once the value of element is adjusted, Fermion Mode Map is checked. If the "complex" partner of the mode indexed by element is a right moving mode, the method returns true. Otherwise it returns false.

- bool In Map(int element) Takes the index of a compact left moving element and returns whether it is in Fermion Mode Map as a key or a value. If it is a key, then the element is the first mode in a complex pair, otherwise it is the second element in the pair. The method must first adjust the value of element to fit the full state vector. This is necessary because it is called within void Build Compact LM Modes(int element, vector  $\text{  $\text{&}$$ LM Compact), which only carries the compact left moving modes. Once the value of element is adjusted, the find function of the  $C++$  STL map is called, passing it the adjusted element. If it returns anything other than Fermion Mode Map end(), the method returns true. Otherwise, it returns false.
- $A.2.26$  FF\_State\_RM\_Builder.hh
- NAME: State RM Builder
- PURPOSE: Builds the massless right movers for states coming from a boson or fermion sector.

# OBJECTS CREATED BY: State Builder

USED IN: State Builder

# MEMBERS:

int Large ST Dimensions The number of large space-time dimensions for the model.

- $vector\leq int$  Alpha RM Numerator The numerator of the right moving part of the sector which is generating the states.
- int Alpha RM Denominator The denominator of the right moving part of the sector which is generating the states.
- $map<$ int, int $\geq$  Fermion Mode Map The map of complex fermion modes for the model.
- int LM Size The number of left moving modes for the sector producing the states.
- int Mass\_Limit\_ The maximal mass squared value for the right movers.
- $map<$ int, int $\geq$  Reverse Fermion Mode Map The reverse map for Fermion\_Mode\_Map\_.
- $list < vector < int$  > Massless State RMs. The massless right movers for the states.

# CONSTRUCTORS:

State\_RM\_Builder(const vector<int>& Alpha\_RM\_Numerator,

int Alpha RM Denominator, int Large ST Dimensions, const map  $\leq$  int, int $\geq$  &

Fermion\_Mode\_Map) Initializes Alpha\_RM\_Numerator\_ to Alpha\_RM\_Numerator, Alpha\_RM\_Denominator\_to Alpha\_RM\_Denominator, Large\_ST\_Dimensions\_to Large ST Dimensions, and Fermion Mode Map to Fermion Mode Map. It then calls void Build Reverse Fermion Mode Map(), which initializes Reverse Fermion Mode Map . After that, the constructor initializes LM Size to its value using equation A.1. Finally, Mass Limit is initialized according to the equation

Mass Limit =  $2 \times 2 \times$ Denominator  $\times 2 \times$ Denominator =  $2 \times 4 \times$ Denominator<sup>2</sup>

(A.28)

State RM Builder(const Alpha& The Alpha, int Large ST Dimensions,

const map $\leq$ int, int $\geq$ & Fermion Mode Map) This constructor begins by stripping the right mover out of Numerator in The Alpha, using it to initialize Alpha RM Numerator... It uses Denominator from The Alpha to initialize Alpha<sub>-RM</sub>-Denominator-. It then initializes Large-ST-Dimensionsto Large ST Dimensions and Fermion Mode Map to Fermion Mode Map. It also initializes LM Size to LM Size of The Alpha. Then, Reverse\_Fermion\_Mode\_Map\_ is initialized by calling void Build Reverse Fermion Mode Map(). Finally, Mass Limit is initialized via the equation A.28.

#### METHODS:

- void Build Massless State RMs() Interface function which starts the recursive algorithms for building the state right movers. Begins by creating an unraised, unlowered right mover (set equal to the Alpha RM Numerator), then starts the recursion with void Select <sup>F</sup> Operator(int element, vector $\leq int \geq \&$  RM, int Mass), passing it a 0, the vector set equal to Alpha RM Numerator , and the mass of Alpha RM Numerator , calculated by int Compute Mass(vector $\leq int \geq \&$  RM).
- void Display Massless State RMs() const Prints the elements of Massless\_State\_RMs<sub>r</sub> onto the screen for debugging.
- void Build Reverse Fermion Mode Map() Builds the reverse map to Fermion Mode Map , initializing Reverse Fermion Mode Map . This method should be called after the member Fermion Mode Map has been initialized, otherwise an exception will be thrown. This method could be improved by allowing it to take the fermion mode map as an argument rather than calling the member Fermion Mode Map...
- bool In Map(int element) Checks whether element is in Fermion Mode Map as a key by calling the C++ STL map function find function. Note that element must be shifted, since element is the index of the mode in Alpha RM Numerator., while Fermion Mode Map has the mode indices for the entire state vector. Returns true if the mode is found, returns false if it isn't.
- bool Real RM Mode(int element) Takes the index of an element and determines whether it is the right moving part of a left-right pair, returning true if it is, and false if it is not. This is checked by looking for element in Reverse Fermion Mode Map using the  $C++$  STL map find function. It is important to note that element needs to be adjusted, since it is the index element is an index for an element of Alpha RM Numerator, and Fermion Mode Map holds the indices for the full state rather than just the right mover.
- void Select F Operator(int element, vector $\langle \text{int} \rangle \&$  RM, int Mass) This method selects whether a raising and lowering operator, a raising operator only, a lowering operator only, or no operator should be applied to the element indexed by element of RM. The method also accepts the mass of RM as a passed parameter rather than calculating it each time to save computing power. It begins by checking if element is at the end of RM. If it is, then the recursive nesting is finished, and RM is pushed onto Massless State RMs if it is massless (that is, if Mass is equal to Mass Limit ). If element is not at the end of RM, the method checks to see which type of mode it is. If the mode indexed by element is the second in a complex right moving pair, then element is incremented and the method is called again, passing it the incremented element, RM, and Mass. If the mode indexed by element is the second in a

real pair, then that mode should be lowered only. The method first checks whether the mode will become massive when lowered by calling int Mass Increase Lower(int element) and adding it to Mass. If the sum is less than Mass<sub>-Limit</sub>, the state will not become massive when lowered, and void Apply Real F Operator (int element, vector  $\lt$  int  $\gt$  RM, int Mass) is called, passing it element, RM, and Mass. If the state will become massive if the lowering operator is applied, then element is incremented and the function is called recursively, passing it the incremented element, RM, and Mass. If the mode is the first in a complex pair, then the method checks whether the state will become massive if a raising and a lowering operator is applied. This is done by calling int Mass Increase Lower(int element) and int Mass Increase Raise(int element), passing both of these element. Those values are added to Mass (separately) and checked if they make the state massive. If the state becomes massive when raised or lowered, then element is incremented and the function is called recursively, passing it the incremented element, RM, and Mass. If the state becomes massive only when raised, but not lowered, then void Apply Complex  $F$ -Operator(int element, vector $\ltminus$ int $>$  RM, int <sup>F</sup> Lower, int F Raise, int Mass) is called, passing it element, RM, -1, <sup>0</sup>, and Mass. If the state becomes massive only when lowered, then void Apply Complex F Operator(int element, vector<int> RM, int F Lower, int <sup>F</sup> Raise, int Mass) is called, passing it element, RM, <sup>0</sup>, <sup>1</sup>, and Mass. If the state does not become massive when either the raising or lowering operator is called, then the method calls void Apply Complex <sup>F</sup> Operator(int element, vector $\leq$ int $>$  RM, int F<sub>-Lower</sub>, int F<sub>-Raise</sub>, int Mass), passing it element, RM, -1, <sup>1</sup>, and Mass. The process is shown schematically in figure A.6.

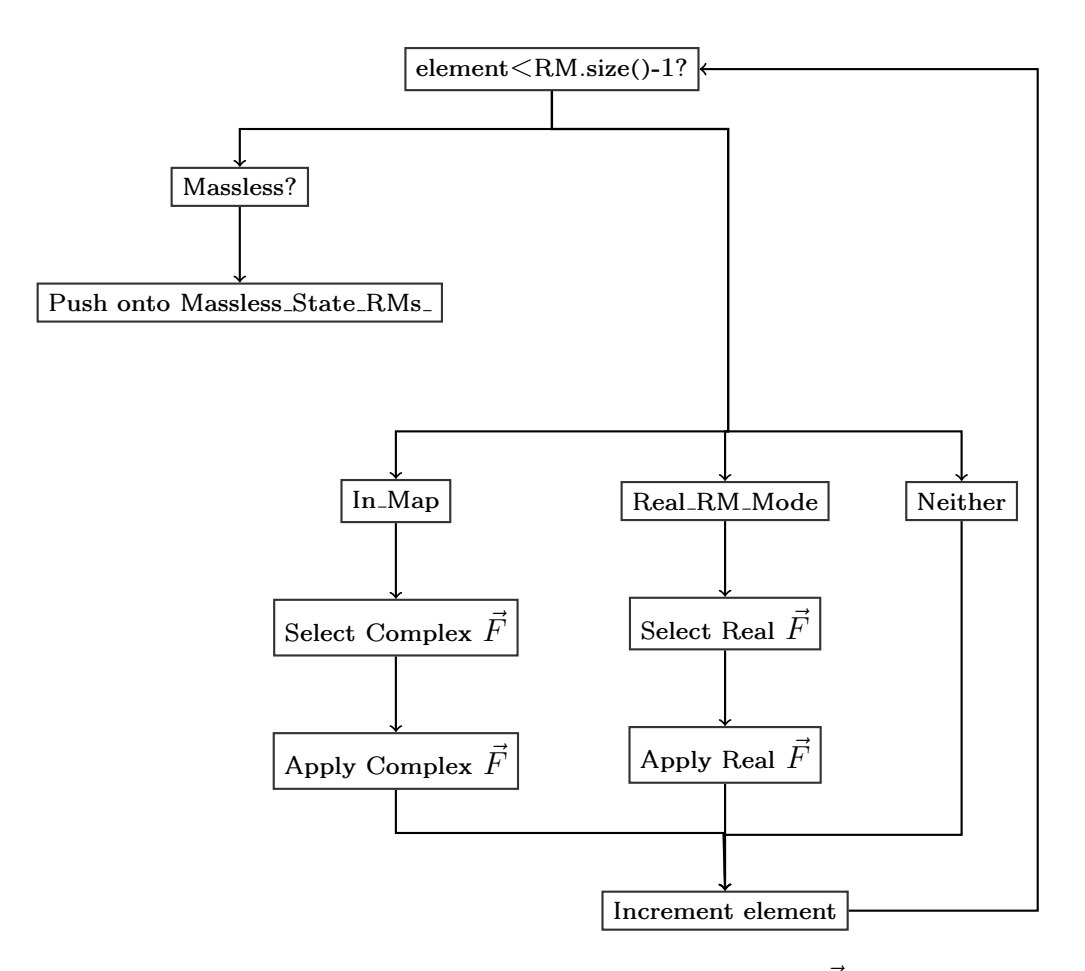

Figure A.6: A schematic for the algorithm which selects  $\vec{F}$  for a state's RM.

- int Compute Mass(vector $\lt$ int $\gt$ & RM) Takes a state right mover (RM) and computes the mass squared, returning the numerator of that product. It loops over the modes in RM, checking to see if they are real using bool Real RM Mode(int element), passing it the loop index for element. It also checks to see if the mode is in the map using bool In Map(int element), also passing it the loop index for element. If the mode is in Fermion Mode Map<sub>-</sub>, then the mass squared is incremented by the square of the mode. If the mode is a real mode and is a twisted mode (the absolute value of the mode is equal to Alpha RM Denominator ), then the mass squared is incremented by half the square of the mode. If the mode is a real mode but is untwisted, then the mass squared is incremented by the square of the mode. The special treatment is needed due to a redundancy in the real modes' lowering operator - the mass increase of real modes is doubled. However, lowering real modes with twists of  $\frac{1}{2}$  does not increase the mass, so only the contribution of the original mode is counted. In the case of a lowering operator applied to an untwisted mode, the mass increase is doubled, and the contribution of those modes to the mass squared is weighed equivalently to the complex right moving modes. Once the mass squared has been calculated, the method returns the numerator of the mass squared.
- int Mass Increase Raise(int element) Takes the index of a right moving mode and computes the mass increase that would occur should the raising operator be applied. It returns the value of the equation

Mass\_Increase =  $4 \times \text{Denom}^2 + 4 \times \text{Denom} \times \text{Num}.\text{at}(\text{element}), (A.29)$ 

where Denom is the denominator of the sector producing the states and Num is the numerator of the sector producing the states.

int Mass Increase Lower(int element) Takes the index of a right moving mode and computes the mass increase that would occur should the lowering operator be applied. It returns the value of the equation

Mass-Increase = 
$$
4 \times \text{Denom}^2 - 4 \times \text{Denom} \times \text{Num.at}(element), (A.30)
$$

where Denom is the denominator of the sector producing the states and Num is the numerator of the sector producing the states.

void Apply Real F Operator(int element, vector  $\langle \text{int} \rangle$  RM, int Mass) Nests a loop in which an  $\vec{F}$  operator is applied to a real right moving element. This is different from a complex element for two reasons. Firstly, only the lowering operator is applied. A real mode with a raised element is identical to one which is lowered, so the raising operator does not produce a different state. This redundancy requires corrections which must be applied to the mass squared and GSO projection calculations, and are accounted for elsewhere. Secondly, there is not a complex partner which needs to be operated upon. The left moving mode in a real pair does not get the  $\vec{F}$  operator treatment. This is another redundancy present in the construction which must be accounted for in the GSO projections and the mass squared calculations. The method calls a loop between -1 and 0 (representing lowering and not lowering). Within that loop, the operator is applied to the element of RM, the the change in mass is calculated using a modified version of equation (A.30) which only adds to the mass when the loop index is nonzero. Then the method increments element, passing it, the new RM, and the new Mass to void Select F Operator(int element, vector $\langle int \rangle \& RM$ , int Mass).

void Apply\_Complex\_F\_Operator(int element, vector $\ltminus$ int $>$  RM, int F\_Lower,
int F Raise, int Mass) Nests a loop in which an  $\vec{F}$  operator is applied to a complex right moving element. The bounds of the loop are set by F Lower and F Raise, which determine whether  $\vec{F}$  will only lower, only raise, or raise and lower the element'th mode of RM. Mass, the mass squared of RM, is also needed, as it will be changed when  $\vec{F}$  is applied. The method first applies  $\vec{F}$  to the mode of RM indexed by element as well as it's complex partner, which is stored in Fermion Mode Map... Then the increase in mass is calculated using a modified version of equations (A.29, A.30) which only adds to the mass when the loop index is nonzero. Then the method increments element passing it, the new RM, and the new Mass to void Select F Operator (int element, vector  $\text{  $\text{&}$$ Mass).

# A.3 FF Framework Class Inheritance Structure

Presented here are the classes which use inheritance. Each derived class inherits all members of the base class, and any added members or differences are detailed.

#### A.3.1 Alpha Class Inheritance

Below is a description of the classes inheriting from Basis Alpha, and what is changed or added with each inheriting class. A graphical representation is shown in figure A.7.

Basis Alpha The base class for this inheritance tree.

Alpha Inherits from Basis Alpha, adding bool operator<(const Alpha& Other Alpha), int Mass\_Left(), int Mass\_Right(), virtual bool Type<sub>-</sub>, and vector $\leq int$  Coefficients.

Alpha Fermion Inherits from Alpha. Changes bool Type to 'f'.

Alpha Boson Inherits from Alpha. Changes bool Type to 'b'.

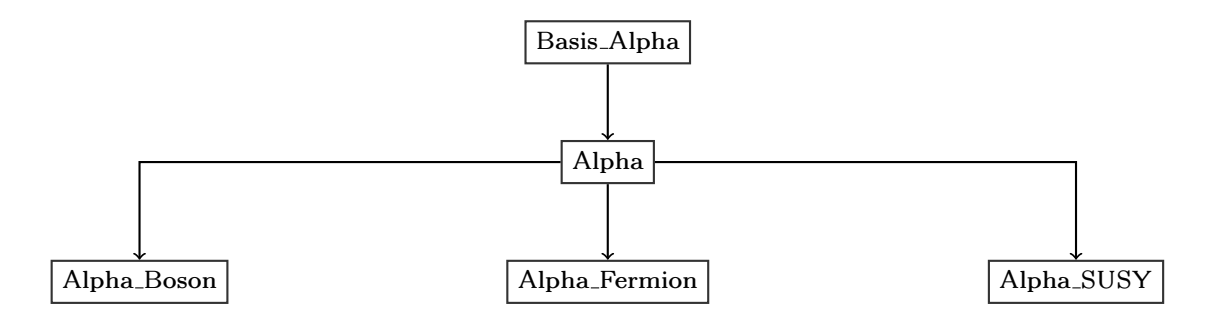

Figure A.7: The inheritances of the Alpha-type classes.

Alpha SUSY Inherits from Alpha. Changes bool Type to 's'.

A.3.2 State Class Inheritance

Below is a description of the inheritance structure of the State and Matter State classes, as well as descriptions of what is changed from State to Matter State.

State The base class for this inheritance tree.

Matter State Modifies bool operator<(const Matter State& Matter State2) const and bool operator==(const Matter State& Matter State2) const. Also adds vector<int> Representations .

# A.4 Using the Makefile

This section describes the directory structure in the FF Framework, as well as the necessary requirements needed to operate the included makefile, called Makefile.

A.4.1 Directory Structure

The directory structure of the FF Framework is as follows.

FF Framework/ Contains the headers (.hh) for the FF Framework classes.

- src/ Contains the source files (.cpp) for the FF Framework classes.
- obj/ Contains the object files (.o) for the FF Framework classes.

ana/ Contains the sources and object files for analysis and builder programs which use the classes of the FF Framework. Any source to be compiled into an executable using the FF Framework should be placed here.

There can be other directories as well, such as those for data sets or tex files. However, it is not recommended those be kept under version control, as the files can get quite large.

#### A.4.2 Creating Executables

To use the makefile, have a source ready to compile in ana/. The command to compile the source into an executable is the root name of the source with the extension .exe added. For example, if the source were named NAHE Builder.cpp, the following command will compile the source into an executable when given in the FF Framework's root directory.

# make NAHE Builder.exe

The makefile looks for all headers in FF Framework/ and all sources in src/. It then turns any classes whose source files have changed into object files, placing them in obj/. Next, it compiles the executable itself, placing the object file for the executable in ana/ and linking everything from  $obj/$  to create the .exe file, which is placed in the root directory for the framework.

The makefile will scan the entire FF Framework/ and src/ directories, so adding classes to the framework for analysis or extra functionality do not require makefile modification, unless they are placed in different directories than those specified above.

# A.4.3 Debugging and Optimization

The  $g_{++}$  compiler has flags for optimization and debugging, and these can be set inside the makefile for the FF Framework. However, they require the makefile

itself to be altered, so it is recommended that a clean command be called so that all sources will be compiled from scratch.

The variable controlling the optimization flag is OPT. It tells make whether to turn on the -O3 compiler flag for g++. To enable compiler optimization, set this variable to YES. To disable it, set it to NO.

The variable controlling the debugging flag is DBG. It tells make whether to turn on the -g compiler flag for g++. To enable debugging, set this variable to YES. To disable it, set it to NO. It is not recommended that both of these flags be simultaneously used. The gdb debugger will not be as informative due to the compiler optimizations.

# A.4.4 Other Makefile Functions

There are other functions that are defined by the makefile for convenience. The first is the clean function, which deletes the contents of obj as well as any .o files in ana/ and any .exe files in the root directory for the FF Framework. This is useful if header files or compiler flags are changed. The other function is echo, which outputs the files that make uses and the variables under which they are stored. This is useful if make is, for whatever reason, not functioning properly.

#### BIBLIOGRAPHY

- [1] K. Nakamura et al., "Review of particle physics," J. Phys. G37, 075021 (2010).
- [2] B. Zwiebach, A First Course in String Theory, Cambridge University Press, 2004.
- [3] E. Kiritsis, String Theory in a Nutshell, Princeton University Press, 2007.
- [4] J. H. S. Katrin Becker, Melanie Becker, String Theory and M-Theory: A Modern Introduction, Cambridge University Press, 2007.
- [5] M. Gasperini, Elements of String Cosmology, Cambridge University Press, 2007.
- [6] I. Antoniadis, C. P. Bachas, and C. Kounnas, "Four-Dimensional Superstrings," Nucl. Phys. B289, 87 (1987).
- [7] I. Antoniadis and C. Bachas, "4-D Fermionic Superstrings with Arbitrary Twists," Nucl. Phys. B298, 586 (1988).
- [8] H. Kawai, D. C. Lewellen, and S. H. H. Tye, "Construction of Fermionic String Models in Four- Dimensions," Nucl. Phys. B288, 1 (1987).
- [9] J. Bagger, D. Nemeschansky, N. Seiberg, and S. Yankielowicz, "Bosons, Fermions and Thirring Strings," Nucl. Phys. B289, 53 (1987).
- [10] H. K. Dreiner, J. L. Lopez, D. V. Nanopoulos, and D. B. Reiss, "String Model Building in the Free Fermionic Formulation," Nucl. Phys. B320, 401 (1989).
- [11] R. Bousso and J. Polchinski, "Quantization of four-form fluxes and dynamical neutralization of the cosmological constant," JHEP 06, 006 (2000).
- [12] S. Ashok and M. R. Douglas, "Counting flux vacua," JHEP 01, 060 (2004).
- [13] K. R. Dienes, "Statistics on the heterotic landscape: Gauge groups and cosmological constants of four-dimensional heterotic strings," Phys. Rev. D73, 106010 (2006).
- [14] K. R. Dienes, M. Lennek, D. Senechal, and V. Wasnik, "Supersymmetry versus Gauge Symmetry on the Heterotic Landscape," Phys. Rev. D75, 126005 (2007).
- [15] K. R. Dienes and M. Lennek, "Correlation Classes on the Landscape: To What Extent is String Theory Predictive?," Phys. Rev. D80, 106003 (2009).
- [16] B. Assel, K. Christodoulides, A. E. Faraggi, C. Kounnas, and J. Rizos, "Classification of Heterotic Pati-Salam Models," (2010).
- [17] K. R. Dienes and M. Lennek, "Fighting the floating correlations: Expectations and complications in extracting statistical correlations from the string theory landscape," Phys. Rev. D75, 026008 (2007).
- [18] G. B. Cleaver, A. E. Faraggi, D. V. Nanopoulos, and J. W. Walker, "Phenomenological study of a minimal superstring standard model," Nucl. Phys. B593, 471 (2001).
- [19] J. L. Lopez, D. V. Nanopoulos, and K.-j. Yuan, "The Search for a realistic flipped  $SU(5)$  string model," Nucl. Phys. **B399**, 654 (1993).
- [20] A. E. Faraggi, D. V. Nanopoulos, and K.-j. Yuan, "A Standard Like Model in the 4D Free Fermionic String Formulation," Nucl. Phys. B335, 347 (1990).
- [21] A. E. Faraggi, "Construction of realistic standard like models in the free fermionic superstring formulation," Nucl. Phys. B387, 239 (1992).
- [22] I. Antoniadis, G. K. Leontaris, and J. Rizos, "A Three generation SU(4) x O(4) string model," Phys. Lett. B245, 161 (1990).
- [23] G. K. Leontaris and J. Rizos, "N=1 supersymmetric  $SU(4)$ x $SU(2)$ Lx $SU(2)R$ effective theory from the weakly coupled heterotic superstring," Nucl. Phys. B554, 3 (1999).
- [24] A. E. Faraggi, "A New standard like model in the four-dimensional free fermionic string formulation," Phys. Lett. B278, 131 (1992).
- [25] A. E. Faraggi, "Aspects of nonrenormalizable terms in a superstring derived standard - like Model," Nucl. Phys. B403, 101 (1993).
- [26] A. E. Faraggi, "Generation mass hierarchy in superstring derived models," Nucl. Phys. B407, 57 (1993).
- [27] A. E. Faraggi, "Hierarchical top bottom mass relation in a superstring derived standard - like model," Phys. Lett. B274, 47 (1992).
- [28] A. E. Faraggi, "Yukawa couplings in superstring derived standard like models," Phys. Rev. D47, 5021 (1993).
- [29] A. E. Faraggi, "Top quark mass prediction in superstring derived standard like model," Phys. Lett. B377, 43 (1996).
- [30] A. E. Faraggi, "Calculating fermion masses in superstring derived standard like models," Nucl. Phys. B487, 55 (1997).
- [31] G. B. Cleaver, "Advances in old-fashioned heterotic string model building," Nucl. Phys. Proc. Suppl. 62, 161 (1998).
- [32] G. B. Cleaver and A. E. Faraggi, "On the anomalous U(1) in free fermionic superstring models," Int. J. Mod. Phys. A14, 2335 (1999).
- [33] G. Cleaver, M. Cvetic, J. R. Espinosa, L. L. Everett, and P. Langacker, "Classification of flat directions in perturbative heterotic superstring vacua with anomalous  $U(1)$ ," Nucl. Phys. **B525**, 3 (1998).
- [34] G. Cleaver, M. Cvetic, J. R. Espinosa, L. L. Everett, and P. Langacker, "Flat directions in three-generation free-fermionic string models," Nucl. Phys. B545, 47 (1999).
- [35] G. Cleaver et al., "Physics implications of flat directions in free fermionic superstring models. I: Mass spectrum and couplings," Phys. Rev. D59, 055005 (1999).
- [36] G. Cleaver et al., "Physics implications of flat directions in free fermionic superstring models. II: Renormalization group analysis," Phys. Rev. D59, 115003 (1999).
- [37] G. B. Cleaver, "Quark masses and flat directions in string models," (1998).
- [38] G. B. Cleaver, A. E. Faraggi, and D. V. Nanopoulos, "String derived MSSM and M-theory Unification," Phys. Lett. B455, 135 (1999).
- [39] G. B. Cleaver, A. E. Faraggi, and D. V. Nanopoulos, "A minimal superstring standard model. I: Flat directions," Int. J. Mod. Phys. A16, 425 (2001).
- [40] G. B. Cleaver, A. E. Faraggi, D. V. Nanopoulos, and J. W. Walker, "Phenomenological study of a minimal superstring standard model," Nucl. Phys. B593, 471 (2001).
- [41] G. B. Cleaver, "M-fluences on string model building," (1999).
- [42] G. B. Cleaver, A. E. Faraggi, D. V. Nanopoulos, and J. W. Walker, "Non-Abelian flat directions in a minimal superstring standard model," Mod. Phys. Lett. A15, 1191 (2000).
- [43] G. B. Cleaver, A. E. Faraggi, and C. Savage, "Left-right symmetric heteroticstring derived models," Phys. Rev. D63, 066001 (2001).
- [44] G. B. Cleaver, A. E. Faraggi, D. V. Nanopoulos, and J. W. Walker, "Phenomenology of non-Abelian flat directions in a minimal superstring standard model," Nucl. Phys. B620, 259 (2002).
- [45] G. B. Cleaver, D. J. Clements, and A. E. Faraggi, "Flat directions in left-right symmetric string derived models," Phys. Rev. **D65**, 106003 (2002).
- [46] G. B. Cleaver, A. E. Faraggi, and S. Nooij, "NAHE-based string models with  $SU(4) \times SU(2) \times U(1)$   $SO(10)$  subgroup," Nucl. Phys. **B672**, 64 (2003).
- [47] G. B. Cleaver, "Parameter space investigations of free fermionic heterotic models," (2002).
- [48] G. Cleaver et al., "On the possibility of optical unification in heterotic strings," Phys. Rev. D67, 026009 (2003).
- [49] J. Perkins et al., "Heterotic string optical unification," (2003).
- [50] J. Perkins et al., "Stringent Phenomenological Investigation into Heterotic String Optical Unification," Phys. Rev. D75, 026007 (2007).
- [51] G. B. Cleaver, A. E. Faraggi, E. Manno, and C. Timirgaziu, "Quasi-realistic heterotic-string models with vanishing one-loop cosmological constant and perturbatively broken supersymmetry?," Phys. Rev. D78, 046009 (2008).
- [52] J. Greenwald et al., "Note on a NAHE Variation," (2009).
- [53] G. Cleaver et al., "Investigation of Quasi–Realistic Heterotic String Models with Reduced Higgs Spectrum,"  $(2011)$ .
- [54] G. B. Cleaver, "Supersymmetries in free fermionic strings," Nucl. Phys. B456, 219 (1995).
- [55] H. Kawai, D. C. Lewellen, and S. H. H. Tye, "Classification of Closed Fermionic String Models," Phys. Rev. D34, 3794 (1986).
- [56] H. Kawai, D. C. Lewellen, J. A. Schwartz, and S. H. H. Tye, "The Spin Structure Construction of String Models and Multiloop Modular Invariance," Nucl. Phys. B299, 431 (1988).
- [57] D. C. Lewellen, "Embedding Higher Level Kac-Moody Algebras in Heterotic String Models," Nucl. Phys. B337, 61 (1990).
- [58] S. Chaudhuri, S. W. Chung, G. Hockney, and J. D. Lykken, "String consistency for unified model building," Nucl. Phys. B456, 89 (1995).
- [59] G. Aldazabal, A. Font, L. E. Ibanez, and A. M. Uranga, "String GUTs," Nucl. Phys. B452, 3 (1995).
- [60] G. B. Cleaver, "What's new in stringy  $SO(10)$  SUSY GUTs," (1995).
- [61] G. B. Cleaver, "Grand unified theories from superstrings," (1996).
- [62] Z. Kakushadze and S. H. H. Tye, "A classification of three-family SO(10) and  $E(6)$  grand unification in string theory," Phys. Rev. **D55**, 7878 (1997).
- [63] J. Erler, "Asymmetric orbifolds and higher level models," Nucl. Phys. B475, 597 (1996).
- [64] Z. Kakushadze, G. Shiu, S. H. H. Tye, and Y. Vtorov-Karevsky, "A review of three-family grand unified string models," Int. J. Mod. Phys. A13, 2551 (1998).
- [65] I. Antoniadis, J. R. Ellis, J. S. Hagelin, and D. V. Nanopoulos, "The Flipped SU(5) x U(1) String Model Revamped," Phys. Lett. B231, 65 (1989).
- [66] R. N. Mohapatra and V. L. Teplitz, "Structures in the mirror universe," Astrophys. J. 478, 29 (1997).
- [67] R. N. Mohapatra and V. L. Teplitz, "Mirror matter MACHOs," Phys. Lett. B462, 302 (1999).
- [68] R. N. Mohapatra and V. L. Teplitz, "Mirror dark matter," (2000).
- [69] R. N. Mohapatra, S. Nussinov, and V. L. Teplitz, "Mirror matter as self interacting dark matter," Phys. Rev. D66, 063002 (2002).